**W NAUCZANIU PRZEDSI**

**Ę**

**BIORCZO**

**Ś**

**CI I FINANSÓW**

# EDUKACJA 2.0

# W NAUCZANIU PRZEDSIĘBIORCZOŚCI I FINANSÓW

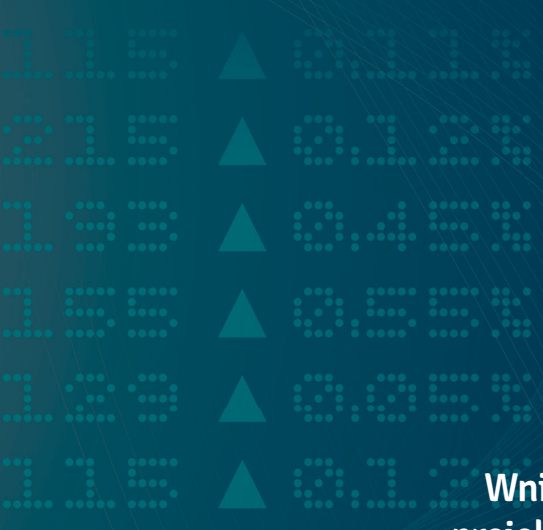

**Wnioski i rekomendacje z realizacji projektu "Rekiny przedsiębiorczości"**

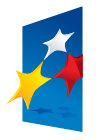

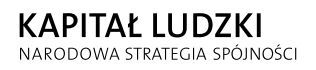

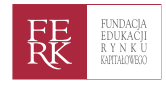

**UNIA EUROPEJSKA EUROPEJSKI** FUNDUSZ SPOŁECZNY

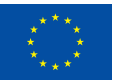

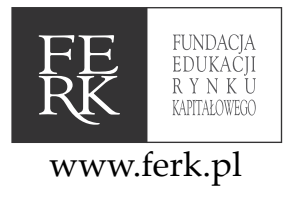

# **Edukacja 2.0. w nauczaniu przedsiębiorczości i finansów – wnioski i rekomendacje z realizacji**

**projektu "Rekiny przedsiębiorczości"**

Warszawa, czerwiec 2012

Wydawca: Fundacja Edukacji Rynku Kapitałowego ul. Książęca 4 00-498 Warszawa tel. (22) 627 09 40 fax (22) 537 79 85 e-mail: fundacja@ferk.pl

Skład i łamanie: Elżbieta Wojnarowska ISBN: 83-89465-24-8

Realizacja kursu e-learningowego

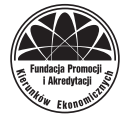

Zespół redakcyjny: Olga Biaduń, Piotr Kaźmierkiewicz, Bartosz Majewski, Paulina Mróz, Jolanta Ojczyk, Magdalena Wojtuch

Podstawą treści kursu sigg.edu.pl była publikacja Mirosława Kachniewskiego, Bartosza Majewskiego i Przemysława Wasilewskiego "Rynek kapitałowy i giełda papierów wartościowych"

> egzemplarz bezpłatny nakład: 2100 egz.

Publikacja współfinansowana przez Unię Europejską w ramach Europejskiego Funduszu Społecznego, przygotowana jako jeden z rezultatów projektu *Rekiny Przedsiębiorczości*, realizowanego w latach 2008–2012 przez Fundację Edukacji Rynku Kapitałowego w ramach Poddziałania 3.3.4. Modernizacja metod i treści kształcenia – projekty konkursowe Priorytetu III Programu Operacyjnego Kapitał Ludzki.

# Spis treści

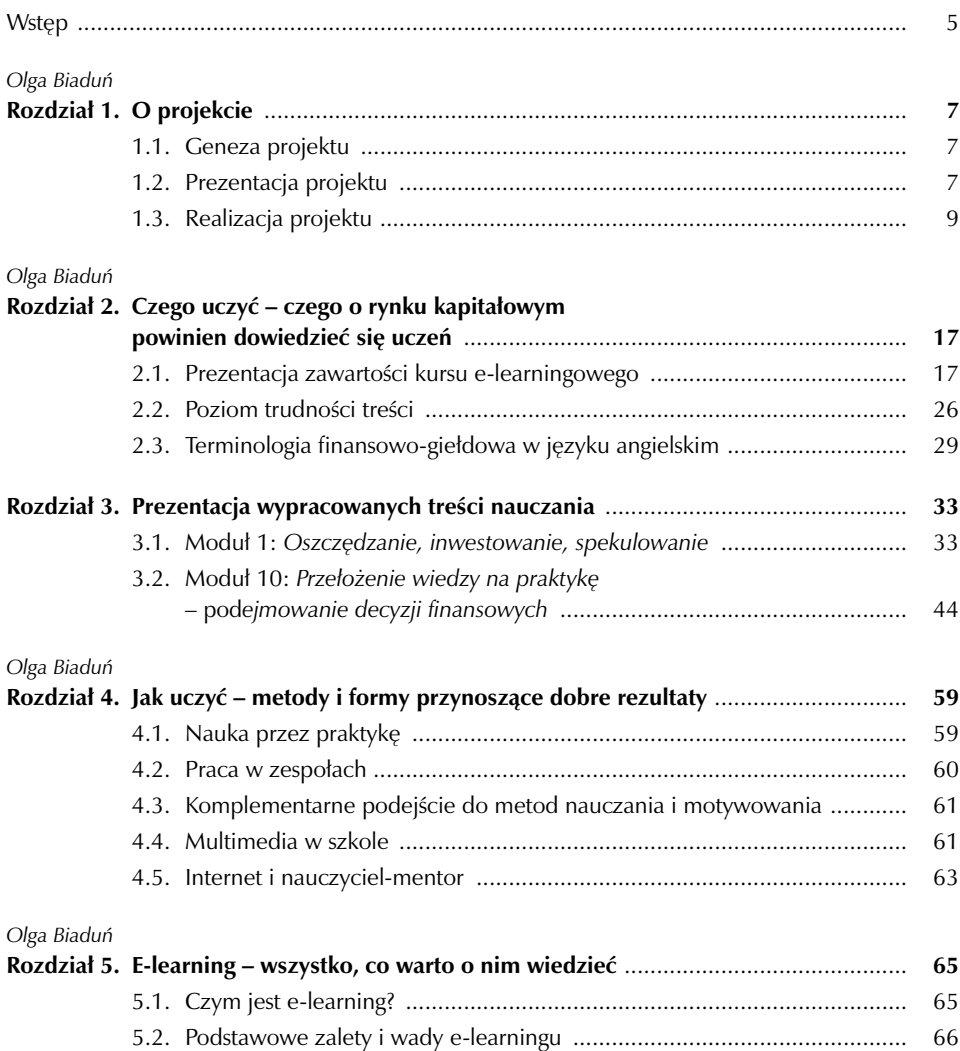

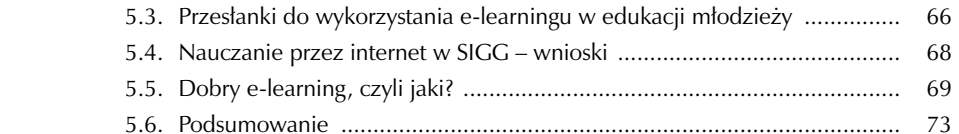

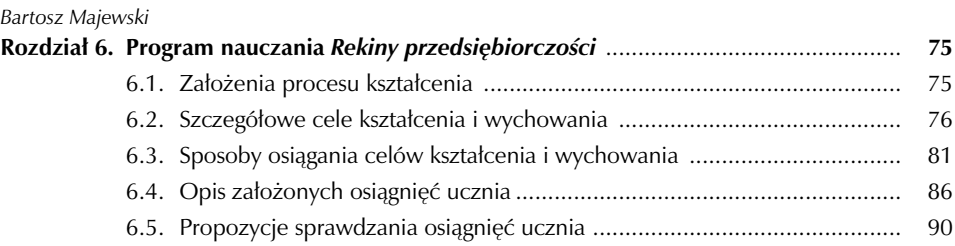

#### *Jolanta Ojczyk*

п

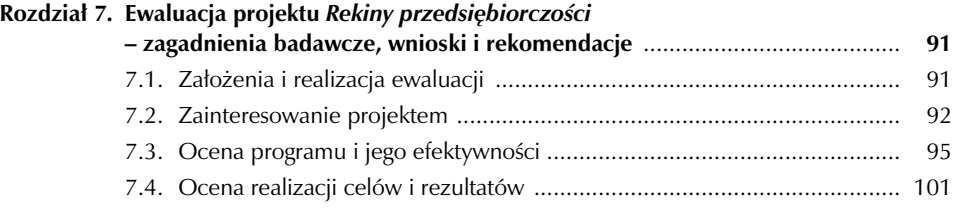

### *Piotr Kaźmierkiewicz*

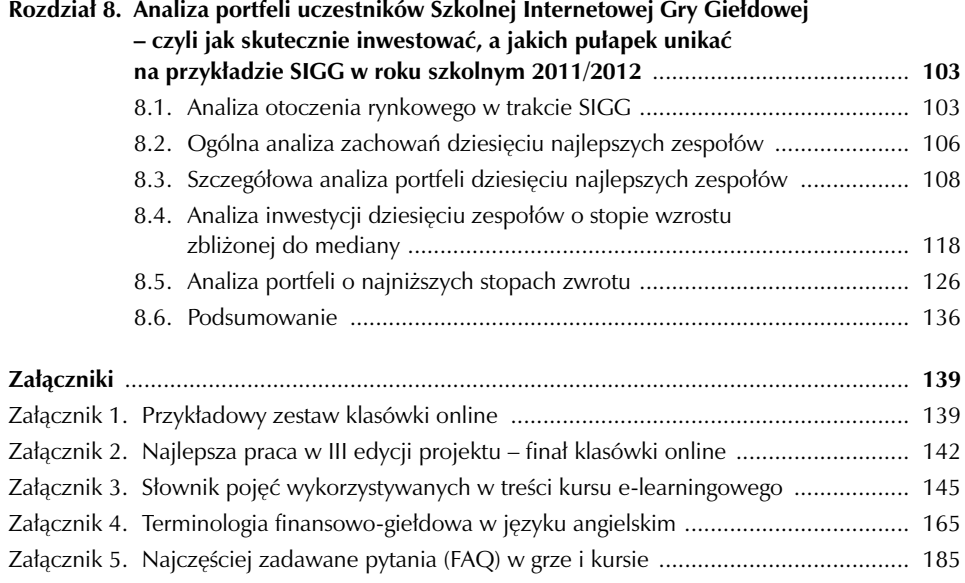

## Wstęp

Niniejsza publikacja stanowi kompleksowe podsumowanie projektu *Rekiny przedsiębiorczości*, którego głównym celem było podniesienie jakości nauczania przedsiębiorczości w szkołach ponadgimnazjalnych w Polsce poprzez zaproponowanie nowych treści i metod kształcenia w tym zakresie. Dlatego obszerną część tej książki zajmują wnioski i rekomendacje dotyczące metodologii nauczania zagadnień związanych z przedsiębiorczością, rozumianą jako umiejętność poruszania się w świecie finansów i podejmowania decyzji ekonomicznych. Realizatorzy projektu chcieli pokazać, że inwestowanie na giełdzie papierów wartościowych może stanowić efektywne narzędzie rozwijania wiedzy i umiejętności uczniów, pomocne w opanowaniu przez wchodzących w dorosłość młodych ludzi kluczowych kompetencji niezbędnych im zarówno na dalszej ścieżce edukacyjnej, jak i przyszłym rynku pracy. Zawarte w publikacji obserwacje i wskazówki są rezultatem ewaluacji trzech edycji projektu, a także wynikają z doświadczeń organizatorów i innych osób zaangażowanych w realizację tego przedsięwzięcia edukacyjnego.

Realizacja projektu *Rekiny przedsiębiorczości* bazowała na tzw. technologiach informacyjno-komunikacyjnych (ICT), w związku z czym duża część wspomnianych rekomendacji dotyczy właśnie wykorzystania w szkołach nowoczesnych technologii. Jako źródło inspiracji można potraktować także opublikowane w książce treści kursu e-learningowego, z którymi na przestrzeni trzech lat pracowali uczestnicy projektu. Ich uzupełnieniem jest przygotowany program nauczania, który może stanowić gotowe narzędzie dla nauczycieli do wykorzystania na lekcjach. Niewątpliwie wartościowy element publikacji stanowi również analiza portfeli uczestników Szkolnej Internetowej Gry Giełdowej, która podsumowuje zachowania uczniów na wirtualnej giełdzie, a także zawiera cenne wskazówki dla wszystkich, którzy chcieliby uczyć (się) finansów i zasad rządzących rynkiem kapitałowym, korzystając z gier symulacyjnych.

Różnorodność poruszanych w książce zagadnień dowodzi, że jej autorzy chcieli jak najpełniej opisać i oddać specyfikę projektu przy jednoczesnym podzieleniu się jak największą liczbą wniosków, rekomendacji, narzędzi, które mogą pomóc nauczycielom w ich codziennej pracy z uczniami. Wierzymy, że ponad trzyletnie doświadczenie przy przygotowywaniu i realizacji projektu dla prawie 59 tys. uczestników oraz wnikliwa ewaluacja w oparciu o 7640 ankiet pozwoliły na opracowanie wartościowego materiału, który spotka się z zainteresowaniem szerszej grupy odbiorców z różnych środowisk szkolnych, którzy nie mieli okazji partycypować w tym przedsięwzięciu edukacyjnym.

Zachęcamy do lektury – tym bardziej, iż wyniki przeprowadzonej ewaluacji wskazują, że zaproponowane treści i metody dydaktyczne zostały uznane za nowoczesną i efektywną formę nauczania zagadnień z zakresu finansów, przedsiębiorczości i rynku kapitałowego. Świadczą o tym także zrealizowane cele projektu.

Oprócz zagadnień związanych z nauczaniem przedsiębiorczości w szkołach publikacja porusza także kwestię potrzeb i predyspozycji młodzieży szkolnej oraz kompetencji, które uznaje się za kluczowe w XXI wieku. W tym kontekście warto spojrzeć na projekt *Rekiny przedsiębiorczości* nie tylko jak na formę nauczania, ale także jak na przedsięwzięcie, które pozwoli zdobyć uczniom umiejętności niezbędne w obliczu wyzwań dzisiejszego rynku pracy. Sprostanie oczekiwaniom pokolenia cyfrowych wychowanków i zaspokojenie ich potrzeb wydaje się najważniejszym zadaniem nowoczesnej edukacji. Mamy nadzieję, że niniejsza publikacja daje narzędzia, które wychodzą naprzeciw temu wyzwaniu.

**Olga Biaduń**

## O projekcie **Rozdział 1**

## 1.1. Geneza projektu

*Rekiny przedsiębiorczości* to największy ogólnopolski projekt edukacyjny poświęcony inwestowaniu, dedykowany uczniom szkół ponadgimnazjalnych. Został przygotowany i zrealizowany przez Fundację Edukacji Rynku Kapitałowego (FERK), która w roku 2008 podjęła inicjatywę udziału w konkursie ogłoszonym przez Ministerstwo Edukacji Narodowej w ramach Programu Operacyjnego Kapitał Ludzki (priorytet III: Wysoka jakość systemu oświaty, poddziałanie 3.3.4: Modernizacja treści i metod kształcenia). Pozyskane w konkursie środki pozwoliły na realizację trzech edycji projektu w latach 2009–2012, w których łącznie wzięło udział 56 854 uczestników z 2021 szkół. Warto zaznaczyć, że według założeń w projekcie miało wziąć udział 25 tys. uczniów z 2 tys. szkół. Rzeczywista liczba uczestniczących przekroczyła ponad dwukrotnie zakładaną liczbę uczniów, co świadczy o bardzo dużej popularności projektu w szkołach.

Fundacja FERK wraz z Giełdą Papierów Wartościowych od 2002 r. były organizatorami Szkolnej Internetowej Gry Giełdowej (SIGG), która umożliwiła uczniom inwestowanie wirtualnych pieniędzy na Giełdzie Papierów Wartościowych, dzięki czemu zdobywali oni niepowtarzalne, edukacyjne doświadczenie. Środki pozyskane w konkursie Ministerstwa Edukacji Narodowej umożliwiły przygotowanie i realizację kursu e-learningowego SIGG.EDU.PL, który został stworzony we współpracy z Fundacją Promocji i Akredytacji Kierunków Ekonomicznych (FPAKE). Stanowił on edukacyjną obudowę projektu *Rekiny przedsiębiorczości*, w ramach którego przeprowadzono trzy edycje gry giełdowej SIGG w połączeniu z kursem e-learningowym online. Dzięki monitoringowi aktywności uczestników oraz corocznej ewaluacji wraz z rozwojem projektu wprowadzono kilka innowacji mających na celu zwiększenie jego atrakcyjności i użyteczności dla uczniów. Zostaną one opisane w dalszej części niniejszej publikacji.

## 1.2. Prezentacja projektu

Głównym celem projektu *Rekiny przedsiębiorczości* było podniesienie jakości nauczania i uczenia się przedsiębiorczości w szkołach ponadgimnazjalnych w Polsce – poprzez nowe treści i metody kształcenia w tym zakresie. Cel ten został zrealizowany – opracowano dostosowane do potrzeb uczniów teksty, które posłużyły jako materiał do samodzielnej nauki w formule nauczania na odległość (e-learning). Materiał został także wzbogacony o interaktywne formy nauki – takie jak fora dyskusyjne czy testy online, umożliwiające uczniom praktyczne zapoznanie się

z technologiami ICT1 , które wydają się nieodłącznym elementem dzisiejszej gospodarki opartej na wiedzy. Forma e-learningowa pozwoliła na spełnienie głównego celu projektu nie tylko za sprawą wykorzystanych nowoczesnych metod kształcenia, ale także dostępności opracowanych treści dla licznej grupy uczniów z całej Polski, niezależnie od ich miejsca zamieszkania ani typu szkoły, do której uczęszczają. Wykorzystanie formy nauczania na odległość przyczyniło się do wyrównania szans uczniów w dostępie do materiałów o wysokiej jakości merytorycznej, przygotowanych przez ekspertów z renomowanych uczelni ekonomicznych.

Ważnym elementem realizacji celu podnoszenia jakości nauczania i uczenia się było zaangażowanie w projekt nauczycieli, którzy opiekowali się zespołami w grze giełdowej, a także często byli zaangażowani w realizację zajęć e-learningowych, oraz grupy nauczycieli pełniących funkcję koordynatorów wojewódzkich.

Projekt *Rekiny przedsiębiorczości* oparty był na dwóch interaktywnych elementach edukacyjnych: Szkolnej Internetowej Grze Giełdowej oraz kursie e-learningowym SIGG. EDU.PL. W grze giełdowej uczestniczyły zespoły liczące 3–4 osoby, nad którymi opiekę sprawowali nauczyciele z danej szkoły o odpowiednich kompetencjach. Uczniowie mieli do dyspozycji wirtualny kapitał w kwocie 100 tys. zł oraz dostęp online do rzeczywistych notowań giełdowych. Pieniądze mogły być inwestowane w akcje spółek wchodzących w skład indeksów WIG20 i mWIG40, w transakcje krótkiej sprzedaży lub zdeponowane na lokatach bankowych. Zwycięzcą gry giełdowej SIGG zostawał zespół, który uzyskał najwyższą stopę zwrotu z inwestycji.

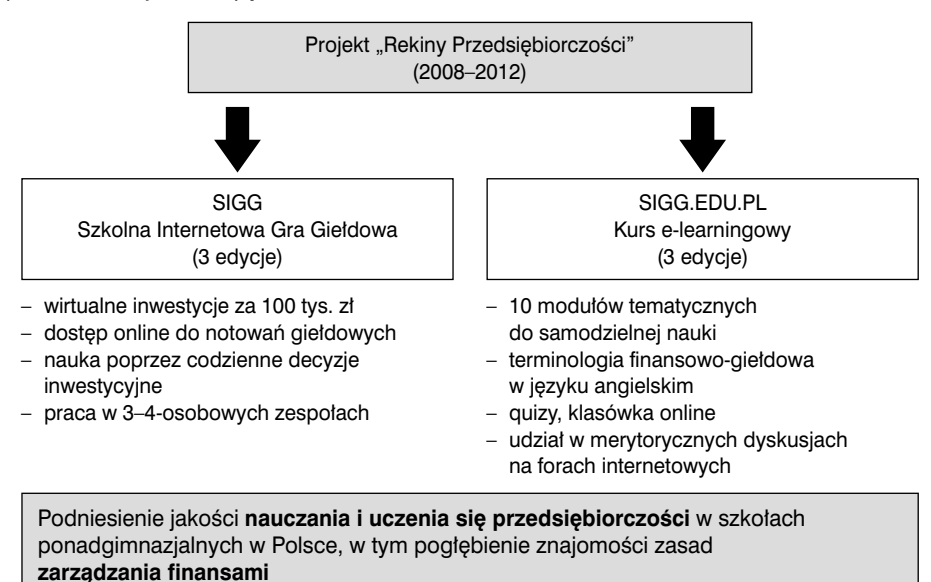

#### **Rysunek 1.1. Projekt** *Rekiny przedsiębiorczości* **– schemat**

*Źródło: opracowanie własne*

 $\mathcal{A}$  , and  $\mathcal{A}$  , and  $\mathcal{A}$ 

<sup>1</sup> ICT – Technologie informacyjno-komunikacyjne.

Każdy uczestnik gry mógł jednocześnie uczestniczyć w kursie e-learningowym, który składał się z dziesięciu modułów tematycznych z zakresu giełdy i rynku kapitałowego. Kurs miał charakter samouczka – wszystkie moduły były udostępniane wraz z rozpoczęciem kursu, dzięki czemu uczeń w dowolnym momencie mógł sięgnąć po niezbędne mu w danej chwili informacje. Na realizację poszczególnych modułów zaplanowano – w zależności od tematyki – od 2 do 2,5 godzin zegarowych, a e-learningowy charakter kursu pozwalał uczniom na zapoznanie się z materiałem również w dowolnym miejscu. Oprócz dziesięciu modułów tematycznych uczniowie mieli do dyspozycji moduł *Przewodnik po Kursie*, który opisywał zawartość poszczególnych tematów, moduł lekcyjny zawierający ćwiczenia oraz słowniczek z terminologią finansowo-giełdową w języku angielskim. Ponadto, uzupełnienie treści kursu stanowiły merytoryczne rozmowy online prowadzone na forach dyskusyjnych między uczniami, nauczycielami, a także ekspertami z obszaru rynku kapitałowego.

Elementem oceniającym przyswojenie wiedzy z poszczególnych modułów były krótkie testy do samodzielnego sprawdzenia się, a także quizy online oceniane na punkty, które z kolei miały przełożenie na bonusy pieniężne w grze. Quizy były także ważnym elementem kursu, gdyż ich zaliczenie warunkowało możliwość przystąpienia ucznia do ogólnopolskiej klasówki online. Zaliczenie klasówki online było jednoznaczne z uzyskaniem dyplomu ukończenia kursu e-learningowego SIGG.EDU.PL. Dla tych, którzy uzyskali maksymalną liczbę punktów z finalnego sprawdzianu, organizowana była dogrywka online wyłaniająca ostatecznych laureatów kursu.

## 1.3. Realizacja projektu

Realizacja projektu *Rekiny przedsiębiorczości* obejmowała trzy edycje gry giełdowej SIGG oraz trzy edycje kursu e-learningowego, które odbyły się kolejno w latach szkolnych: 2009/2010, 2010/2011, 2011/2012.

Poniżej przedstawiono opis przebiegu przykładowej edycji projektu wraz ze wskazaniem najważniejszych zmian i ulepszeń, które wprowadzono na przestrzeni trzech lat jego funkcjonowania. Podrozdział został zakończony szczegółowym harmonogramem drugiej edycji *Rekinów przedsiębiorczości*, który pokazuje sposób zorganizowania poszczególnych aktywności w wymiarze czasowym.

Każdą edycję otwierała rekrutacja uczestników, która rozpoczynała się z początkiem września. Rekrutacji towarzyszyła promocja projektu w internecie. Dużą rolę w propagowaniu projektu odegrali koordynatorzy wojewódzcy, którzy bezpośrednio kontaktowali się z nauczycielami poszczególnych szkół. Wszyscy uczniowie, których zgłoszenia zostały pozytywnie zweryfikowane przez organizatorów, otrzymywali dostęp do gry giełdowej. Warto wspomnieć, że doświadczenia z pierwszej edycji pozwoliły na uproszczenie procedury rejestracyjnej, co przełożyło się na wzrost liczby osób zainteresowanych udziałem w projekcie w kolejnych latach.

Już na etapie rekrutacji – tj. od początku września – uczniowie mogli trenować wirtualne inwestowanie w ramach tzw. gry testowej. Oficjalne rozpoczęcie edycji, około połowy października, było jednoznaczne z uruchomieniem gry podstawowej, która trwała 12 tygodni – do połowy stycznia. W tym czasie uczestnicy kursu mogli na każdej sesji giełdowej składać zlecenia kupna i sprzedaży akcji, a dokonywane przez nich transakcje były odzwierciedleniem transakcji rzeczywiście zawieranych na warszawskiej Giełdzie Papierów Wartościowych. Ze swoimi wątpliwościami dotyczącymi zarówno działania aplikacji, jak i zasad inwestowania mogli zwracać się

do ekspertów za pośrednictwem Centrum Komunikacyjnego, jak również forum internetowego gry. Od połowy stycznia do końca lutego w grze giełdowej SIGG następowała przerwa, pokrywająca się w czasie z feriami zimowymi. W marcu toczyła się dodatkowa rywalizacja zespołów – dogrywka na kontraktach terminowych na indeks WIG20. Mogły w niej startować wszystkie zespoły, które uczestniczyły w grze podstawowej.

Począwszy od drugiej edycji projektu ogłaszany był konkurs na najciekawszy opis przeżyć i doświadczeń związanych z udziałem w grze giełdowej.

Wraz z oficjalnym rozpoczęciem gry podstawowej uczestnicy otrzymywali dostęp do platformy e-learningowej www.sigg.edu.pl.

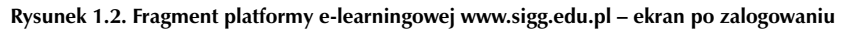

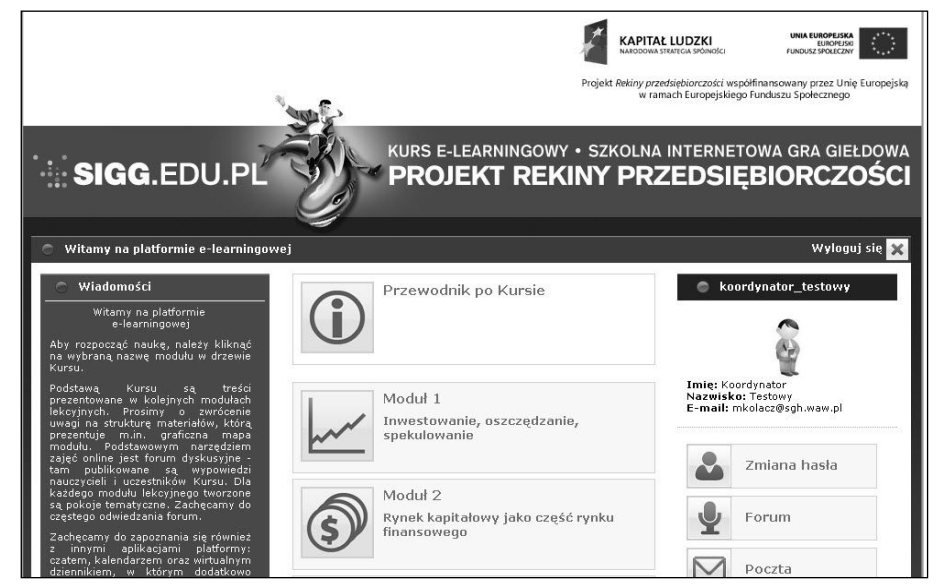

*Źródło: www.sigg.edu.pl, [20.05.2012]*

W pierwszej edycji uczestnicy przy rejestracji musieli zadeklarować chęć udziału w kursie, w kolejnych latach wszystkim uczestnikom zgłaszającym się do udziału w *Rekinach Przedsiębiorczości* automatycznie nadawano dostęp do kursu e-learningowego. Zmiana ta wynikała głównie z faktu, iż wielu uczniów w pierwszej edycji nie miało świadomości, na czym polega udział w kursie – dowiadywali się o tym od kolegów, po czym już w trakcie projektu zwracali się z prośbą o udostępnienie kursu. Aby uniknąć takich sytuacji, decyzją organizatorów dostęp do materiałów kursu od drugiej edycji uzyskali już wszyscy uczniowie, a także ich nauczyciele. Po zalogowaniu się na platformę e-learningową każdy użytkownik uzyskiwał dostęp do *Przewodnika po Kursie*, dziesięciu podstawowych modułów tematycznych oraz modułu z terminologią finansowo-giełdową w języku angielskim. Dodatkowo uczniowie mieli także stały dostęp do forów dyskusyjnych, gdzie mogli wymieniać się z rówieśnikami opiniami, wiedzą i ciekawostkami. Na forach regionalnych (16 wojewódzkich forów) co tydzień umieszczane były nowe wątki, których temat związany był z problematyką poszczególnych modułów. Na każdy moduł przypadały dwa tematy do dyskusji. Fora regionalne moderowane były przez koordynatorów wojewódzkich. Wartość dodaną kursu stanowiły merytoryczne dyskusje prowadzone przez ekspertów branżowych na forum Rynek kapitałowy, którzy w przystępny sposób, poprzez ciekawe wątki, przekazywali uczestnikom wiedzę dotyczącą często niełatwych tematów, takich jak np. reforma systemu emerytalnego w Polsce czy przyszłość polskiego rynku kapitałowego. Uczniowie mieli także do dyspozycji forum Hyde Park – miejsce swobodnych dyskusji na dowolne tematy.

Ze względu na nielimitowany dostęp do materiałów uczestnicy mogli w dowolnej chwili korzystać z modułów e-learningowych. Ich wiedza była sprawdzana poprzez quizy online z poszczególnych tematów. Począwszy od drugiej edycji, każdy quiz zawierał siedem pytań – aby go zaliczyć, należało udzielić minimum czterech poprawnych odpowiedzi. Punkty za quiz pokazywały się automatycznie w e-dzienniczku ucznia. Wgląd w wyniki uczniów mieli także nauczyciele i koordynatorzy wojewódzcy, dzięki czemu możliwy był bieżący monitoring postępów w nauce. Quizy online stanowiły ważny element całego kursu, gdyż uczeń musiał zdać ich minimum osiem, aby mieć możliwość udziału w finałowej klasówce online. Zaliczenie takiej liczby quizów świadczyło o zrealizowaniu przez uczestnika wymaganego programu kursu.

W pierwszej edycji uczniowie samodzielnie wybierali moment zaliczenia quizów. Praktyka pokazała jednak, że najwięcej osób podeszło do ich zdawania na ostatnią chwilę, co wskazywało na ich brak systematyczności w nauce. W celu zwiększenia efektywności quizów jako metody sprawdzającej wiedzę postanowiono, że od drugiej edycji zaliczone pozytywnie quizy będą umożliwiały uzyskanie dodatkowych bonusów w grze. Osoba, która najlepiej zdała quiz online z danej drużyny, uzyskiwała dodatkową premię finansową, która zasilała portfel zespołu po zakończeniu gry podstawowej. Bonusy były doliczane według reguły:

- wirtualne 200 zł za 4 pkt.,
- wirtualne 300 zł za 5 pkt.,
- wirtualne 400 zł za 6 pkt.
- $\blacksquare$  wirtualne 500 zł za 7 punktów.

Ponadto quizy z poszczególnych modułów były udostępniane tylko na kilka dni – według wcześniej przedstawianego harmonogramu, co zwiększyło motywację uczestników do systematycznej pracy z materiałem kursu. Dodatkowo do testu dołączono jedno pytanie z zakresu terminologii giełdowej w języku angielskim, co zwiększyło liczbę pytań quizowych do siedmiu. Wprowadzone zmiany zdecydowanie podniosły efektywność narzędzia sprawdzającego wiedzę, co przejawiło się w znaczącym wzroście liczby osób, które zaliczyły większość quizów (minimum osiem), a tym samym uzyskały możliwość udziału w klasówce online.

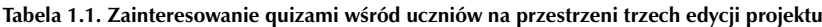

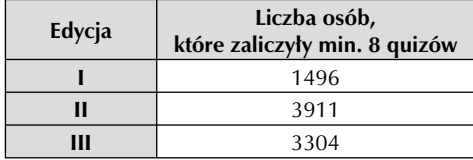

*Źródło: dane monitoringu aktywności uczestników projektu Rekiny przedsiębiorczości*

Ogólnopolska klasówka online miała charakter finalnego sprawdzianu – a jej zaliczenie było równoznaczne z uzyskaniem dyplomu ukończenia kursu. Klasówka składała się z 12 pytań, na rozwiązanie których przeznaczono 30 minut. Aby ją zaliczyć, uczeń musiał zdobyć

co najmniej 7 z 12 punktów. W pierwszej edycji klasówka online była dostępna w dniach 12–17 kwietnia 2010 roku. W związku z tym, że od drugiej edycji quizy były udostępniane zgodnie z ustalonym harmonogramem, termin klasówki w kolejnych latach został tak dobrany, aby nie występowała zbyt długa przerwa między ostatnim quizem a finalnym sprawdzianem. W efekcie klasówki w drugiej i trzeciej edycji odbyły się w połowie stycznia. W przypadku klasówki widać również, że wprowadzone modyfikacje przyczyniły się do zwiększenia liczby osób, które zaliczyły pomyślnie e-kurs i zdobyły dyplom jego ukończenia (tab. 1.2). Przykładowy zestaw pytań na klasówce online stanowi załącznik 1.

| Edycja | Liczba osób, które<br>zdały klasówkę online | Odsetek uprawnionych |
|--------|---------------------------------------------|----------------------|
|        | 933                                         | 62%                  |
|        | 2575                                        | 66%                  |
| Ш      | 2250                                        | <b>58%</b>           |

**Tabela 1.2. Zainteresowanie klasówką online wśród uczniów – w trzech edycjach projektu**

*Źródło: dane monitoringu aktywności uczestników projektu Rekiny przedsiębiorczości*

W przypadku klasówki online ważną kwestią była nie tylko liczba osób, które do niej przystąpią – istotny był także wskaźnik zdawalności e-testu. W założeniach projektu przyjęto, że ze względu na charakter i sposób jego organizacji aż 3/4 osób z grupy przystępujących do e-klasówki powinno ją zaliczyć z wynikiem pozytywnym. We wszystkich trzech edycjach kursu wskaźnik zdawalności przekroczył 75%, do czego niewątpliwie przyczyniła się konieczność udziału w quizach, które stanowiły dobre przygotowanie do klasówki.

Jednak nie dla wszystkich klasówka była ostatnim etapem zmagań w kursie e-learningowym. Aby wyłonić jego laureatów, dla osób, które uzyskały maksymalną liczbę punktów na finalnym teście, zorganizowano dogrywkę – ze względu na liczną grupę uczestników odbywała się ona online. W ostatnim etapie rywalizacji zadanie polegało na rozwiązaniu studium przypadku. Uczniowie musieli wykazać się nie tylko wiedzą, ale również kreatywnością i umiejętnością rozwiązywania problemów, a na przygotowanie zadania mieli tylko kilka dni (tab. 1.3).

**Tabela 1.3. Zainteresowanie dogrywką wśród uczniów – na przestrzeni trzech edycji projektu**

| Edycja | Temat zadania z dogrywki                                    | Liczba osób<br>uprawnionych<br>do dogrywki | Liczba osób, które<br>wzięły udział<br>w dogrywce |
|--------|-------------------------------------------------------------|--------------------------------------------|---------------------------------------------------|
|        | Giełdowy debiut PZU                                         | 93                                         | 54                                                |
| Ш      | Inwestycja na 20 lat                                        | 195                                        | 60                                                |
| Ш      | Inwestycja dowolnej kwoty<br>w dowolnym horyzoncie czasowym | 145                                        | 66                                                |

*Źródło: dane monitoringu aktywności uczestników projektu Rekiny przedsiębiorczości*

Najlepsze prace zostały wyłonione przez ekspertów z Fundacji Edukacji Rynku Kapitałowego oraz Fundacji Promocji i Akredytacji Kierunków Ekonomicznych. Ich autorzy, podobnie jak laureaci gry giełdowej, zostali nagrodzeni wycieczką edukacyjną do Frankfurtu nad Menem oraz otrzymali zaproszenie na uroczystą Galę na Giełdzie Papierów Wartościowych, która odbywa

się co roku w ostatnich dniach kwietnia. W załączniku 2 znajduje się praca najlepiej oceniona w dogrywce trzeciej edycji projektu.

W tabeli 1.4 zaprezentowano szczegółowy haromonogram, według którego została zrealizowana druga edycja projektu *Rekiny przedsiębiorczości*. Jest on reprezentatywny również dla jego trzeciej edycji. Pierwsza edycja przebiegała nieco inaczej, między innymi ze względu na brak ściśle określonych terminów zaliczenia quizów oraz późniejszy termin klasówki online.

| Data                      | Aktywność                                                                                                    |  |  |
|---------------------------|----------------------------------------------------------------------------------------------------|--|--|
| 1 IX 2010 - 15 X 2010     | rekrutacja uczestników do Projektu                                                                                 |  |  |
| 15 X 2010 - 14 I 2011     | gra podstawowa                                                                                                    |  |  |
| 15 X 2010 - 31 III 2011   | realizacja kursu e-learningowego                                                                                   |  |  |
| 21 X 2010 - 25 X 2010     | quiz po Module 1                                                                                                   |  |  |
| 28 X 2010 - 2 XI 2010     | quiz po Module 2                                                                                                   |  |  |
| 4 XI 2010 - 8 XI 2010     | quiz po Module 3                                                                                                   |  |  |
| 11 XI 2010 - 15 XI 2010   | quiz po Module 4                                                                                                   |  |  |
| 18 XI 2010 - 22 XI 2010   | quiz po Module 5                                                                                                   |  |  |
| 25 XI 2010 - 29 XI 2010   | quiz po Module 6                                                                                                   |  |  |
| 2 XII 2010 - 6 XII 2010   | quiz po Module 7                                                                                                   |  |  |
| 9 XII 2010 - 13 XII 2010  | quiz po Module 8                                                                                                   |  |  |
| 16 XII 2010 - 20 XII 2010 | quiz po Module 9                                                                                                   |  |  |
| $612011 - 1012011$        | quiz po Module 10                                                                                                  |  |  |
| $12$   2011 - 17   2011   | klasówka online                                                                                                    |  |  |
| 21    2011 - 7     2011   | konkurs na opis przeżyć związanych z SIGG, pt. Jak zostałem rekinem<br>giełdowym                                   |  |  |
| 1 III 2011 - 31 III 2011  | dogrywka na kontraktach terminowych na indeks WIG20                                                                |  |  |
| 1 III 2011 - 4 III 2011   | dogrywka dla zwycięzców kursu e-learningowego                                                                      |  |  |
| 1 IV 2011                 | ogłoszenie wyników dogrywki na kontraktach terminowych oraz<br>wyników konkursu pt. Jak zostałem rekinem giełdowym |  |  |
| 20 IV 2011                | Gala Finałowa II edycji projektu na GPW w Warszawie                                                                |  |  |

**Tabela 1.4. Harmonogram drugiej edycji projektu**

*Źródło: dane projektu Rekiny przedsiębiorczości*

#### *Ocena projektu przez uczestników*

Projekt *Rekiny przedsiębiorczości* został bardzo pozytywnie przyjęty zarówno przez młodzież, jak i nauczycieli. Głównym źródłem informacji o ocenie tego przedsięwzięcia edukacyjnego są ankiety ewaluacyjne przeprowadzone po każdej edycji oraz spontaniczne uwagi przekazywane przez nauczycieli i uczniów w korespondencji z organizatorami.

Po analizie ankiet nadesłanych przez uczniów i nauczycieli można stwierdzić, że projekt *Rekiny przedsiębiorczości* bez wątpienia spełnił swoje główne zadanie – przyczynił się do pogłębienia wiedzy młodzieży z zakresu zarządzania finansami.

Po każdej edycji co najmniej 78% ankietowanych uczniów potwierdziło, że udział w kursie wzbogacił ich wiedzę z zakresu giełdy i rynku kapitałowego. Najwięcej zadowolonych osób było wśród uczestników drugiej edycji projektu (rys. 1.3). Należy przypuszczać, iż było to

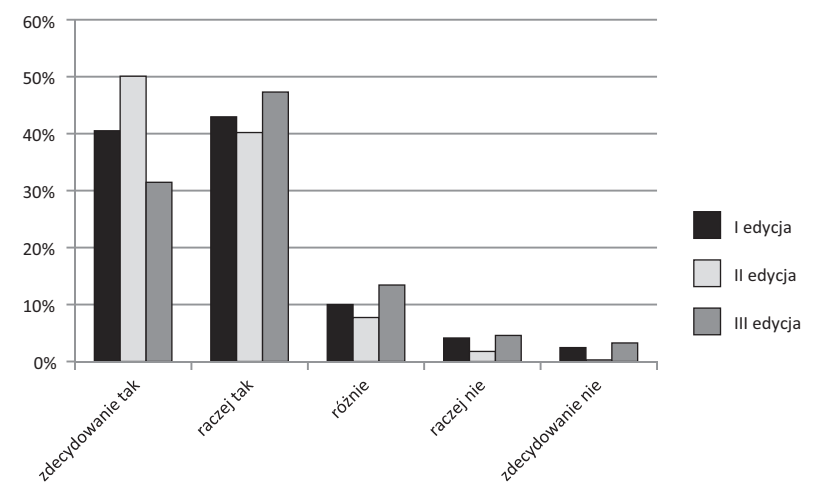

**Rysunek 1.3. Odpowiedź uczniów na pytanie** *Czy udział w kursie wzbogacił Twoją wiedzę z zakresu giełdy i rynku kapitałowego* **– na przestrzeni trzech edycji projektu**

*Źródło: dane ewaluacyjne projektu Rekiny przedsiębiorczości*

związane z modyfikacjami dotyczącymi sposobu zaliczania quizów online (opisanymi w podrozdziale *Realizacja projektu*). Uczestnicy byli lepiej zmotywowani do nauki, a tym samym więcej skorzystali z udziału w kursie. Według zdecydowanej większości nauczycieli (co najmniej 93% po każdej z edycji) udział w kursie e-learningowym SIGG.EDU.PL miał przełożenie na poziom wiedzy uczniów z zakresu inwestowania i rynku kapitałowego.

Jeśli chodzi o poziom trudności kursu e-learningowego, to zarówno przez nauczycieli, jak i uczniów został on oceniony jako średniozaawansowany. Z dokładnej analizy oceny poszczególnych tematów poruszanych w e-kursie wynika, że część modułów została oceniona jako trudna (np. *Rynek instrumentów pochodnych*), inne z kolei w opinii uczniów nie sprawiały im większego problemu (np. *Rynek usług bankowych* czy temat o oszczędzaniu). Ocena poziomu trudności całego kursu wydaje się być adekwatna do liczby jego uczestników. Przy ponad 20 tys. uczestników w każdej edycji nie jest łatwo dobrać tematy oraz poziom zaawansowania tak, aby zadowolić wszystkich. Wydaje się, że średni poziom trudności jest w tym przypadku optymalny – nie zniechęca osób, które nie są pasjonatami rynku kapitałowego, a jednocześnie jest interesujący dla osób szczególnie zainteresowanych inwestowaniem na giełdzie.

Pozytywny odbiór projektu w szkołach potwierdza także odpowiedź na pytanie o gotowość do zarekomendowania innym udziału w nim w przyszłych latach. Każdego roku zdecydowana większość uczniów deklarowała, że będzie polecać udział w projekcie *Rekiny przedsiębiorczości* swoim kolegom (I edycja – 87%, II edycja – 79%, III edycja – 78%). Zdecydowane uznanie projekt zyskał też wśród nauczycieli. Po pierwszej edycji wszyscy ankietowani nauczyciele przyznali, że będą zachęcać uczniów do udziału w nim. W kolejnych latach to poparcie nieznacznie zmalało, ale nadal utrzymywało się na bardzo wysokim poziomie (rys. 1.4).

Ankietowani uczniowie i nauczyciele zostali także poproszeni o ocenę projektu pod kątem jego wad i zalet. Głównymi zaletami kursu zdaniem uczestników projektu były: elastyczność w wyborze czasu przeznaczonego na naukę online oraz łatwy dostęp do kompletnego

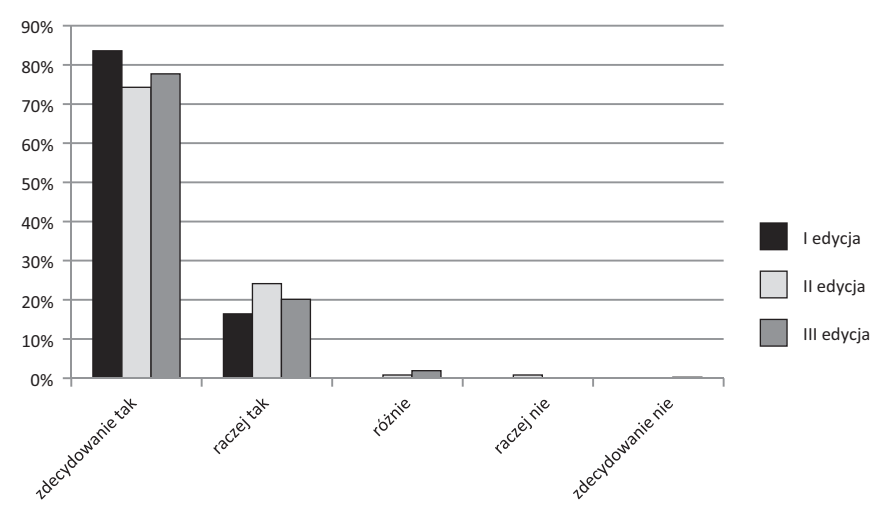

**Rysunek 1.4. Odpowiedź nauczycieli na pytanie** *Czy będzie Pan/Pani zachęcać uczniów do wzięcia udziału w Kursie SIGG w kolejnych edycjach?*

*Źródło: dane ewaluacyjne projektu Rekiny przedsiębiorczości*

materiału w dowolnym miejscu i czasie. W grze doceniono głównie możliwość zdobycia wiedzy o inwestowaniu na giełdzie oraz szansę na sprawdzenie swoich umiejętności w tym zakresie. Do wad e-kursu zaliczono z kolei jego dużą objętość oraz oparcie głównie na formie tekstowej, liczna grupa wskazywała też na konieczność posiadania komputera oraz dostępu do internetu. Za niedogodność w grze giełdowej uznano także kwestie formalne – skomplikowaną procedurę rejestracji oraz regulamin. Uczniowie chętnie dzielili się także swoimi sugestiami odnośnie zmian, jakie chcieliby wprowadzić w projekcie. Zwracali uwagę głównie na konieczność udoskonalenia strony technicznej gry, dodania multimedialnych materiałów do kursu oraz wydłużenia czasu na zaliczenie quizów oraz klasówki online.

Należy jednak podkreślić, że we wszystkich trzech edycjach projektu zarówno nauczyciele, jak i uczniowie bardzo dobrze ocenili formułę kursu e-learningowego. Wykorzystane w nim interaktywne technologie i nowoczesne metody nauczania za zdecydowanie atrakcyjne i raczej atrakcyjne uznało w sumie 73% ankietowanych uczestników, 85% uczestników klasówki i 97% nauczycieli.

Warto także zwrócić uwagę na duże zaangażowanie uczestników w proces oceny projektu. Biorąc po uwagę wszystkie trzy edycje, organizatorzy otrzymali 6600 zwróconych ankiet od uczniów i 873 od nauczycieli.

Realizacja trzech edycji projektu *Rekiny przedsiębiorczości*, a także jego ewaluacja były dla organizatorów źródłem wielu nowych doświadczeń oraz umożliwiły im poszerzenie praktycznej wiedzy z zakresu przygotowania przedsięwzięć edukacyjnych dla młodzieży. Obserwacja aktywności uczestników, informacja zwrotna od nauczycieli i uczniów oraz ich wyniki w nauce – dzięki skali, na jaką zakrojony był projekt – pozwalają na opracowanie rekomendacji oraz sformułowanie podpowiedzi, jak zaciekawić uczniów niełatwą tematyką inwestowania, zarządzania finansami czy też rynku kapitałowego. Organizatorzy projektu *Rekiny Przedsiębiorczości* dzielą się nimi w kolejnych rozdziałach niniejszej publikacji.

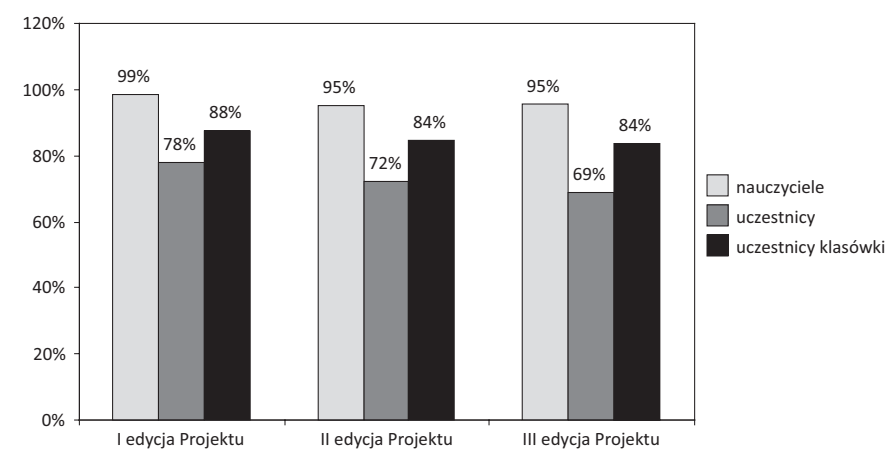

**Rysunek 1.5. Odsetek odpowiedzi wskazujący, że interaktywne technologie to atrakcyjna forma zdobywania wiedzy w poszczególnych edycjach projektu**

*Źródło: dane ewaluacyjne projektu Rekiny przedsiębiorczości*

# Czego uczyć – czego o rynku kapitałowym powinien dowiedzieć się uczeń **Rozdział 2**

## 2.1. Prezentacja zawartości kursu e-learningowego

Zagadnienia z zakresu inwestowania i rynku kapitałowego są bardzo często trudne do przyswojenia dla dorosłych, a tym bardziej dla uczniów szkół ponadgimnazjalnych. Dlatego tak ważnym aspektem są odpowiednie metody i formy nauczania oraz treści edukacyjne przekazywane uczniom. Sposób przygotowania materiałów dydaktycznych oraz ich zakres tematyczny są szczególnie istotne w przypadku takich inicjatyw jak kurs e-learningowy. Wiedza powinna być przekazywana w sposób jasny i przystępny, a także zachęcający do nauki.

Jednym z problemów, który uzasadniał realizację projektu, był ograniczony dostęp do atrakcyjnych materiałów dydaktycznych i możliwości przygotowania metodycznego, co przekładało się także na niskie zainteresowanie zarówno uczniów, jak i nauczycieli zdobywaniem wiedzy z zakresu edukacji ekonomicznej.

Kurs e-learningowy przygotowany w ramach projektu *Rekiny przedsiębiorczości* został opracowany z myślą o młodzieży ze szkół ponadgimnazjalnych zainteresowanej inwestowaniem i pogłębianiem wiedzy będącej podstawą podejmowania decyzji finansowych. Po zajęciach szkolnych uczniowie przystępowali do samodzielnego studiowania zagadnień związanych z rynkiem kapitałowym.

Kurs SIGG obejmował moduł wprowadzający – *Przewodnik po Kursie*, dziesięć modułów tematycznych oraz moduł z angielską terminologią finansowo-giełdową. W niniejszym rozdziale zaprezentowano szczegółowy plan kursu wraz z oceną poszczególnych modułów oraz dokładny opis modułu powitalnego.

W treści każdego modułu można wyszczególnić tekst podstawowy, teksty dla grupy osób zaawansowanych oraz pojęcia słownikowe. Zaprezentowane treści zostały przygotowane na potrzeby nauczania online, ale mogą oczywiście stanowić też pomoc czy inspirację do przygotowania materiałów edukacyjnych, które są realizowane w formule tradycyjnej.

Kurs SIGG obejmował 10 podstawowych zagadnień, które zostały omówione w poszczególnych modułach:

- 1. *Oszczędzanie, inwestowanie, spekulowanie*
- 2. *Rynek kapitałowy jako część rynku finansowego*
- 3. *Rynek usług bankowych*
- 4. *Giełda Papierów Wartościowych*
- 5. *Rynek akcji*
- 6. *Rynek obligacji*

- 7. *Rynek instrumentów pochodnych*
- 8. *Instytucje rynku kapitałowego*
- 9. *Jak inwestorzy podejmują decyzje inwestycyjne?*
- 10. *Przełożenie wiedzy na praktykę podejmowanie decyzji finansowych*

W tematykę kursu e-learningowego wprowadzał użytkowników – wspomniany już – moduł powitalny, zatytułowany *Przewodnik po Kursie*, który zawierał krótkie opisy poszczególnych modułów (rys. 2.1).

#### **Rysunek 2.1. Widok powitalnego modułu** *Przewodnik po Kursie*

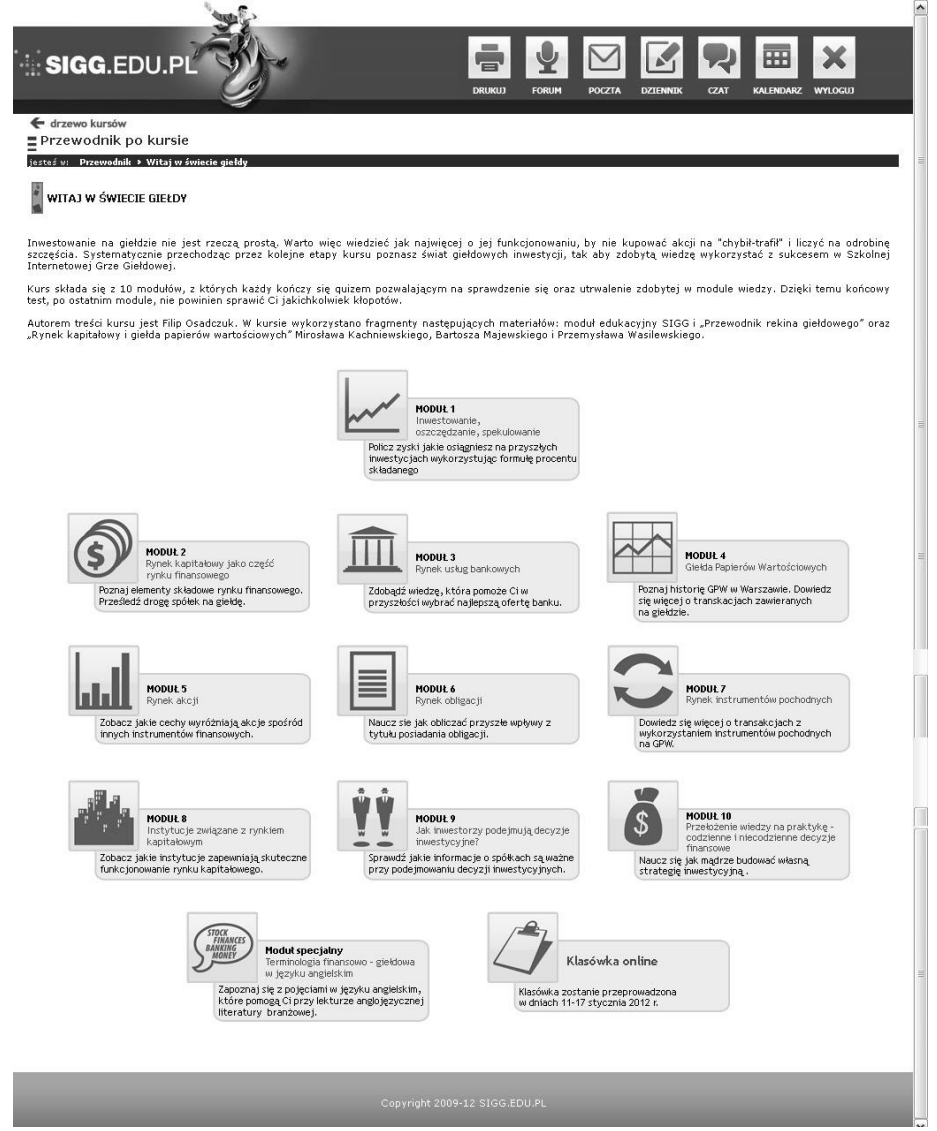

*Źródło: www.sigg.edu.pl*

Moduł wprowadzający rozpoczynała krótka informacja o charakterze powitalnym o następującej treści:

*Witaj w świecie giełdy!*

*Inwestowanie na giełdzie nie jest rzeczą prostą. Warto zatem wiedzieć jak najwięcej o jej funkcjonowaniu, by nie kupować akcji na "chybił trafił", licząc na odrobinę szczęścia. Systematycznie przechodząc przez kolejne etapy kursu, poznasz świat inwestycji giełdowych, tak aby zdobytą wiedzę wykorzystać z sukcesem w Szkolnej Internetowej Grze Giełdowej.* 

*Kurs składa się z dziesięciu modułów, z których każdy kończy się quizem pozwalającym na samodzielne sprawdzenie się oraz utrwalenie zdobytej w module wiedzy. Dzięki temu końcowy test, po ostatnim module, nie powinien sprawić Ci jakichkolwiek kłopotów.* 

Po rozwinięciu wybranego okienka spośród widocznych na rysunku 5 pojawiał się tekst streszczający dany moduł. Treści opisów wszystkich modułów znajdują się poniżej. Zostały one napisane językiem mniej formalnym, aby zachęcić uczniów do zapoznania się z materiałami kursu.

#### **Moduł 1:** *Oszczędzanie, inwestowanie, spekulowanie*

*Zanim zaczniesz inwestować, musisz poznać zalety oszczędzania i inwestowania. W tym module dowiesz się także, czym jest spekulacja i dlaczego nie powinno się jej uważać za coś złego. Aby ostatecznie przekonać Cię do korzyści związanych z inwestowaniem, przedstawimy Ci tzw. procent składany, który umożliwia samodzielnie kalkulowanie zysków z przyszłych inwestycji. W terminologii inwestycyjnej często spotkasz się z takimi terminami jak kapitalizacja i dyskontowanie, które również poznasz w pierwszym module.*

#### **Moduł 2:** *Rynek kapitałowy jako część rynku finansowego*

*Giełda jest rodzajem rynku, na którym rządzą prawa popytu i podaży. Dowiesz się, jakie są elementy składowe rynku finansowego, którego częścią jest rynek kapitałowy. Ponieważ podczas tego kursu najbardziej będzie nas interesował rynek kapitałowy, musisz bliżej poznać jego strukturę. Uzyskasz odpowiedź na pytanie, dlaczego przedsiębiorstwa decydują się na niego wchodzić, poznasz także jego korzyści oraz koszty związane z funkcjonowaniem na nim. Wspólnie prześledzimy też drogę, jaką spółka musi przejść, jeśli jej akcje mają być notowane na giełdzie.*

#### **Moduł 3:** *Rynek usług bankowych*

*Inwestowanie to nie tylko giełda. Niezwykle ważną rolę w gospodarce pełnią banki, a podstawowa wiedza na ich temat jest niezbędna dla każdego, kto chciałby, by jego oszczędności rosły. Dowiesz się zatem, jakie są rodzaje banków, w jaki sposób funkcjonują oraz dlaczego pieniądze gromadzone w bankach są bezpieczne. Poznasz najważniejsze usługi świadczone przez banki, dzięki czemu dowiesz się, jaki możesz wziąć kredyt oraz jakie masz możliwości ulokowania w banku swoich pieniędzy. Wyjaśnimy Ci również, jakie czynniki wziąć pod uwagę przy wyborze banku, gdyż także za jego pośrednictwem można inwestować na giełdzie.*

#### **Moduł 4:** *Giełda Papierów Wartościowych*

*Wiedząc już, jak funkcjonuje rynek kapitałowy, poznasz najważniejszą instytucję tego rynku w Polsce – Giełdę Papierów Wartościowych w Warszawie. Dowiesz się, jakie były początki polskiej giełdy i jak się rozwijała oraz kto jest tej właścicielem. Prezentując zasady funkcjonowania warszawskiej giełdy, wyjaśnimy, kto nią kieruje. Zajmiemy się także strukturą GPW, pokrótce* 

*opisując jej rynki i przechodząc do tego, jak działa giełda. Poznasz rodzaje zleceń giełdowych, które umożliwią Ci handel akcjami oraz innymi instrumentami finansowymi.*

#### **Moduł 5:** *Rynek akcji*

*Chcąc skutecznie inwestować w akcje, musisz poznać je bliżej i wiedzieć, jakie są cechy wyróżniające je spośród innych instrumentów finansowych. Warto również wiedzieć, jakie są rodzaje akcji, by móc je rozróżniać. Dowiesz się ponadto, w jaki sposób mogą zostać zlikwidowane lub podzielone. Ponieważ akcje uprawniają ich posiadaczy do współdecydowania o losie spółki, musisz znać prawa i obowiązki akcjonariusza. Gdy poznasz już podstawowe zagadnienia dotyczące akcji, będziemy mogli zająć się tym, jak je kupić oraz jak zarobić, gdy ich cena rynkowa będzie spadać.*

#### **Moduł 6:** *Rynek obligacji*

*Giełda to nie tylko akcje* – *to także obligacje, które również należy brać pod uwagę przy planowaniu inwestycji. Dowiesz się zatem, czym jest obligacja i jakie są jej elementy składowe. Poznając różne rodzaje obligacji, nauczysz się, jak obliczać przyszłe wpływy z tytułu ich posiadania oraz planować strategię inwestowania w nie. Po przedstawieniu teorii skoncentrujemy się na tym, w jaki sposób należy dokonać zakupu obligacji, by na nich odpowiednio zarobić.*

#### **Moduł 7:** *Rynek instrumentów pochodnych*

*Akcje i obligacje są instrumentami finansowymi, na bazie których tworzone są tzw. instrumenty pochodne. Wyjaśnimy Ci, czym one są i jaką rolę spełniają, a następnie przedstawimy najważniejsze instrumenty pochodne, jakimi są kontrakty terminowe i opcje. Dowiesz się, jakie kontrakty terminowe i opcje dostępne są na GPW, oraz jak odbywa się handel nimi.*

#### **Moduł 8:** *Instytucje rynku kapitałowego*

*Skuteczne funkcjonowanie rynku kapitałowego zapewnia obecność na nim wielu instytucji za to odpowiedzialnych. Pierwszą instytucją, którą poznasz bliżej, będzie Krajowy Depozyt Papierów Wartościowych prowadzący rejestr wszystkich papierów wartościowych. Dowiesz się także, jak działa Komisja Nadzoru Finansowego, odpowiadająca za bezpieczeństwo rynku kapitałowego. Przybliżymy Ci również funkcjonowanie domów maklerskich, za pośrednictwem których będziesz dokonywać transakcji giełdowych. Na koniec poznasz fundusze inwestycyjne umożliwiające "prostsze" inwestowanie na giełdzie oraz Otwarte Fundusze Emerytalne, które inwestują na rynku kapitałowym pieniądze milionów pracujących Polaków.*

#### **Moduł 9:** *Jak inwestorzy podejmują decyzje inwestycyjne?*

*Wiedząc już, jakie możliwości daje rynek kapitałowy, musisz wybrać akcje, w które chcesz zainwestować. Dowiesz się, jakie informacje o spółkach powinny Cię interesować i gdzie je zdobyć. Wyjaśnimy, czym jest obowiązek informacyjny i jakie informacje muszą przekazywać spółki wszystkim inwestorom. Poznasz najważniejszy dokument publikowany raz do roku przez każdą spółkę giełdową – raport roczny i nauczysz się wyciągać wnioski z jego finansowej części, zwanej sprawozdaniem finansowym. Wiedza ta będzie przydatna do przeprowadzenia wszechstronnej analizy spółki, której dokonuje się m.in. przy pomocy specjalnych wskaźników. Ponadto dowiesz się, w jaki sposób analizować wykresy notowań akcji spółek giełdowych, aby wybrać najlepszy moment na dokonanie transakcji.*

#### **Moduł 10:** *Przełożenie wiedzy na praktykę – podejmowanie decyzji finansowych*

*Zdobyta wiedza teoretyczna pozwoli Ci podjąć prawdziwe decyzje inwestycyjne dotyczące inwestowania w banku lub na rynku kapitałowym. Dowiesz się, czym jest ryzyko i jakie są jego rodzaje, a także, jak można się przed nim chronić. Wyjaśnimy Ci również, w jaki sposób możesz inwestować na giełdzie: samodzielnie, przy doradztwie ze strony domu maklerskiego lub powierzając swoją inwestycję fachowcom. Dowiesz się także, jakie czynniki musisz wziąć pod uwagę przy tworzeniu własnej strategii inwestycyjnej oraz jakie przykładowe strategie możesz przyjąć. Wiedza ta ułatwi Ci zaplanowanie swoich inwestycji tak, by przynosiły jak największe zyski* – *jednocześnie ograniczając ryzyko strat.*

Już wstępne opisy tematów pozwalają zorientować się, że stopień trudności poszczególnych modułów jest zróżnicowany. Część zagadnień była już uczniom znana – chociażby z lekcji przedmiotu Podstawy przedsiębiorczości realizowanych w szkołach, inne tematy były zupełnie nowe zarówno dla uczniów, jak i nauczycieli. Program kursu został tak dobrany, aby w jak najbardziej kompleksowy sposób przedstawić tematykę giełdy i rynku kapitałowego, dostosowując ją jednocześnie do umiejętności i zainteresowań młodzieży ponadgimnazjalnej.

W ramach ewaluacji po trzeciej edycji projektu ankietowani uczniowie i nauczyciele zostali poproszeni o ocenę poszczególnych modułów pod kątem kilku kryteriów, takich jak trudność, przydatność treści w przyszłym życiu, sugerowany wiek, w którym uczeń powinien zetknąć się z tematem itp. Oceny były przyznawane w skali od 1 do 5. Wyniki tej ewaluacji zostały zaprezentowane w tabeli 2.1 wraz ze szczegółowym programem kursu e-learningowego.

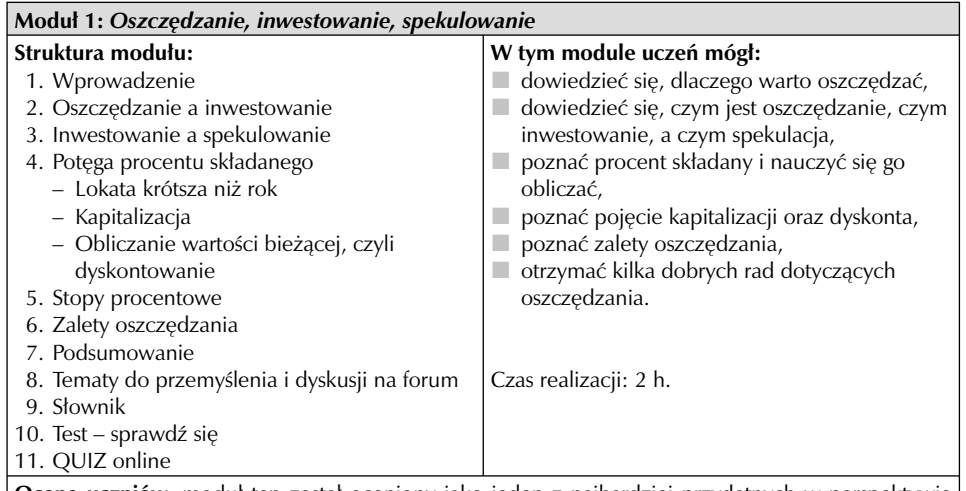

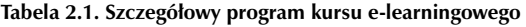

**Ocena uczniów**: moduł ten został oceniony jako jeden z najbardziej przydatnych w perspektywie przyszłości (średnia ocena 4 w skali od 1 do 5), jednocześnie uznano go za najłatwiejszy, a tym samym raczej nie wymagał on dodatkowych wyjaśnień ze strony nauczyciela. Ocena uczniów wskazuje, że tematyka poruszana w module powinna być obowiązkowo realizowana na zajęciach lekcyjnych. **Ocena nauczycieli**: nauczyciele podzielili zdanie uczniów, również oceniając moduł jako przydatny dla uczniów (chociaż nie na pierwszym miejscu) i konieczny do zrealizowania na zajęciach w szkole. Zapytani o sugerowany wiek, w którym uczeń powinien zetknąć się z tematyką omawianą w module, wskazali na 13–14 lat.

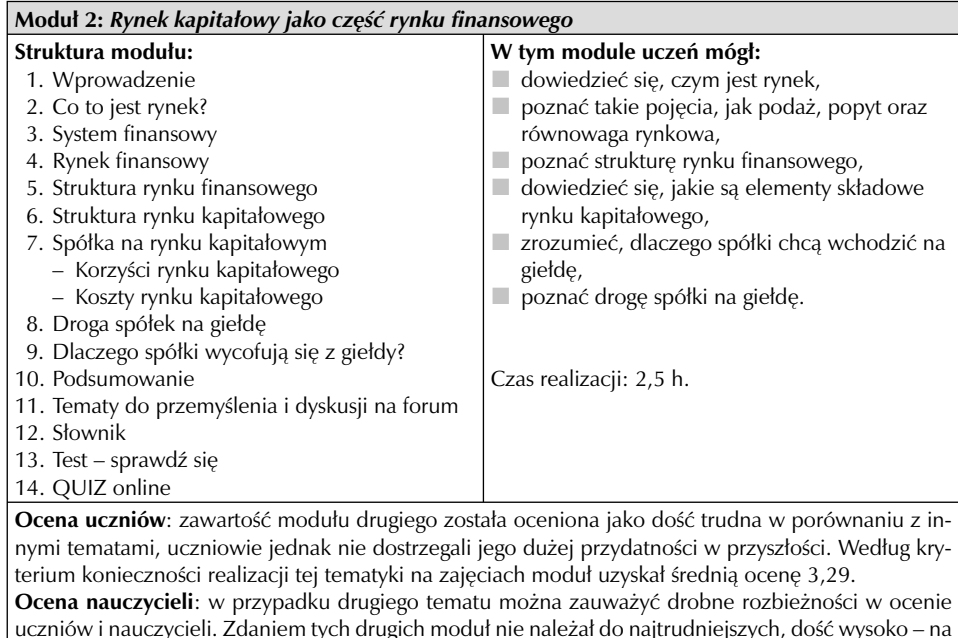

uczniów i nauczycieli. Zdaniem tych drugich moduł nie należał do najtrudniejszych, dość wysoko – na poziomie 4,14 – ocenili jego przydatność dla uczniów oraz konieczność omawiania tematu w szkole – 3,93. Zdaniem nauczycieli wiek, w którym uczniowie powinni uczyć się takich zagadnień, to 15–16 lat.

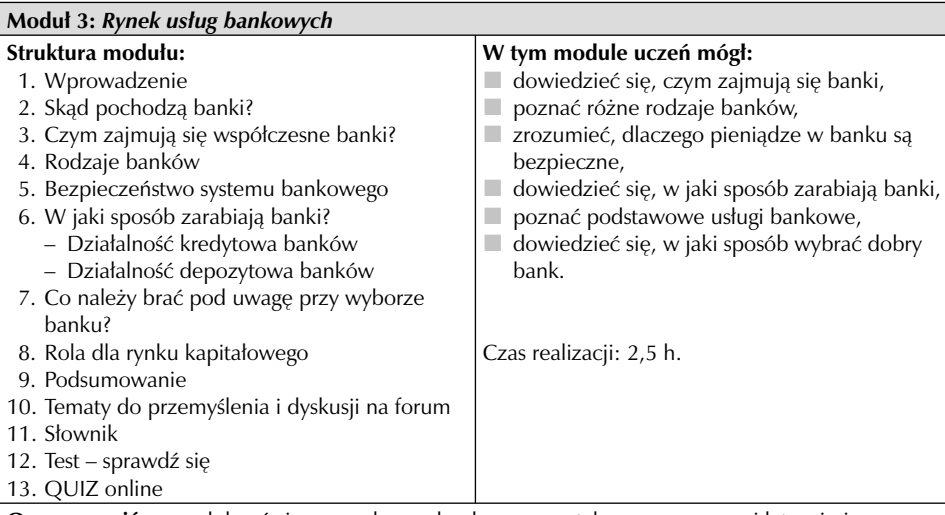

**Ocena uczniów:** moduł poświęcony usługom bankowym został uznany za raczej łatwy i niewymagający dodatkowych wyjaśnień nauczyciela. Dość wysoko oceniono jego przydatność w dorosłym życiu. Ocena odnośnie potrzeby realizacji tego zagadnienia w szkole wyniosła 3,8.

**Ocena nauczycieli:** grupa nauczycieli z większym entuzjazmem niż uczniowie przyjęła moduł trzeci. W ich ocenie jest to temat najłatwiejszy, a zarazem najbardziej przydatny – zgodnie z tym kryterium moduł otrzymał ocenę 4,66. Temat trzeci uzyskał najwyższą notę także pod względem konieczności realizowania go w szkołach – 4,53.

Rekomendowany wiek, w którym uczniowie powinni uczyć się tematów związanych z rynkiem usług bankowych, to 14 lat.

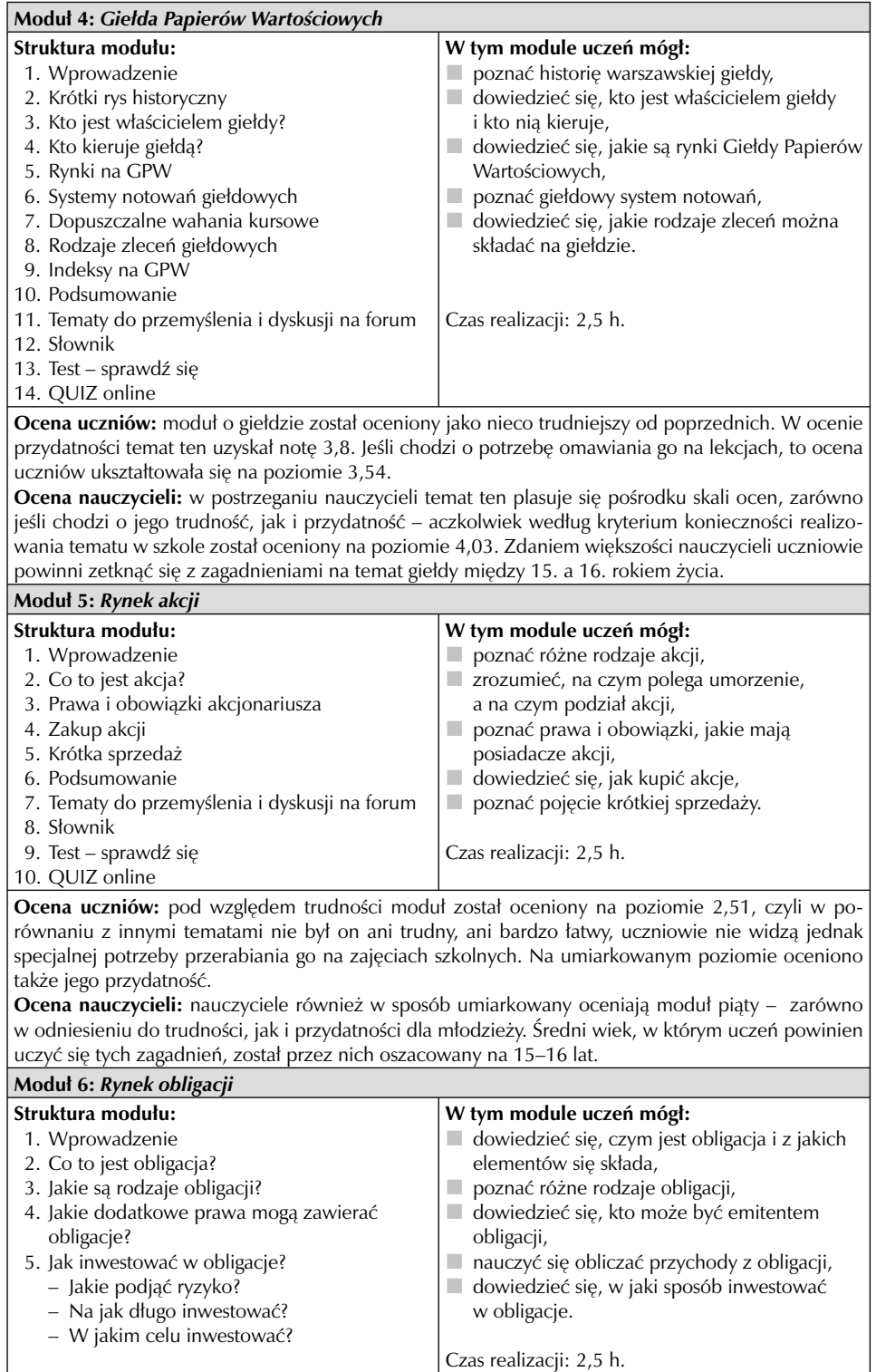

#### **Tabela 2.1 (cd.)**

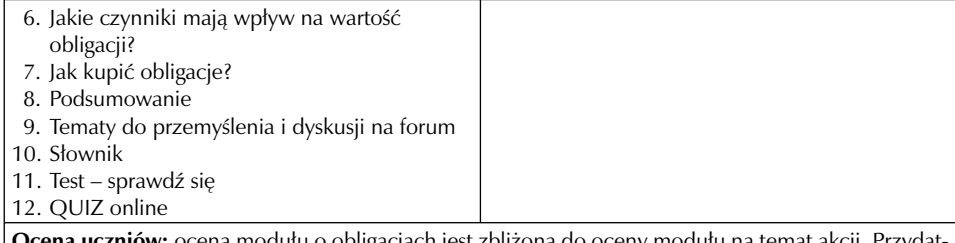

ena modułu o obligacjach jest zbliżona do oceny modułu na temat akcji. Przydatność oraz trudność modułu postrzegane są na średnim poziomie. Zdaniem uczniów zagadnienia nie wymagały szczególnego tłumaczenia podczas lekcji, jednocześnie uczniowie nie byli przekonani do potrzeby realizowania tej tematyki w szkole.

**Ocena nauczycieli:** nauczyciele, podobnie jak uczniowie**,** przyznali temu modułowi ocenę umiarkowaną pod kątem wszystkich kryteriów. Pierwsze zetknięcie z tematem obligacji, tak samo jak w przypadku akcji, powinno według nich nastąpić w wieku 15–16 lat.

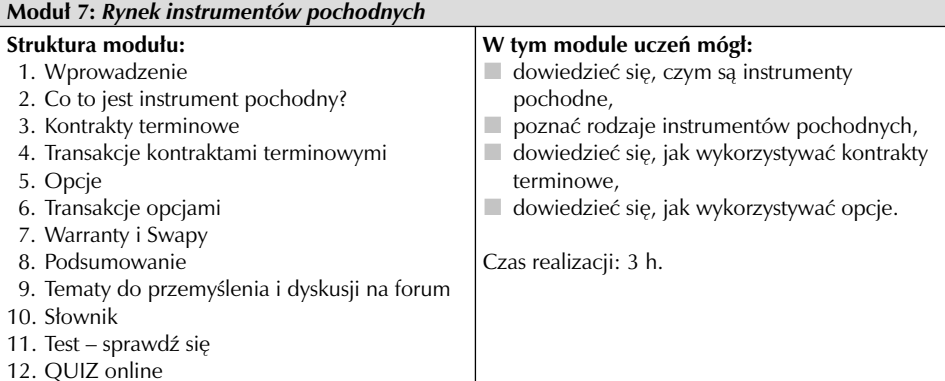

**Ocena uczniów:** moduł siódmy zdaniem uczniów był najtrudniejszy, a zarazem najmniej przydatny w przyszłości. Został oceniony jako ten, który wymagał najwięcej wyjaśnień ze strony nauczyciela. Pod względem kryterium konieczności realizacji zagadnienia w szkole, uczniowie przyznali temu modułowi notę 2,96 – jest to najniższa ocena w tej kategorii.

**Ocena nauczycieli:** grupa nauczycieli w pełni podzieliła zdanie uczniów – moduł został oceniony jako najtrudniejszy i najmniej przydatny dla młodzieży. Nauczyciele raczej nie widzą konieczności realizowania tych zagadnień w szkole. W związku z powyższym wiek, w którym uczeń powinien zetknąć się z tematyką instrumentów pochodnych, jest wyższy – został oceniony na 16–17 lat.

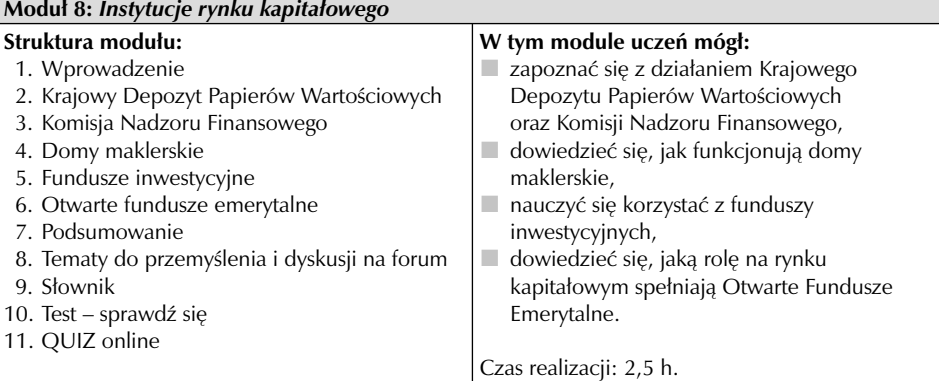

**Ocena uczniów:** temat ósmy znalazł się grupie zagadnień ocenionych na średnim poziomie. Zdaniem uczniów moduł nie należał ani do specjalnie trudnych, ani nie był postrzegany jako specjalnie przydatny w przyszłości.

#### **Tabela 2.1 (cd.)**

**Ocena nauczycieli:** w ocenie nauczycieli moduł ósmy pod względem większości kryteriów jest zbliżony do modułu piątego i szóstego – podobnie jak one otrzymał umiarkowane oceny. Nieco niżej nauczyciele ocenili konieczność realizowania zagadnień związanych z instytucjami rynku kapitałowego w szkole – według tego kryterium średnia ocena dla modułu ósmego wyniosła 3,44.

Wyniki ankiety wskazują też na to, że instytucje rynku kapitałowego to temat, z którym uczniowie powinni zetknąć się między 15. a 16. rokiem życia.

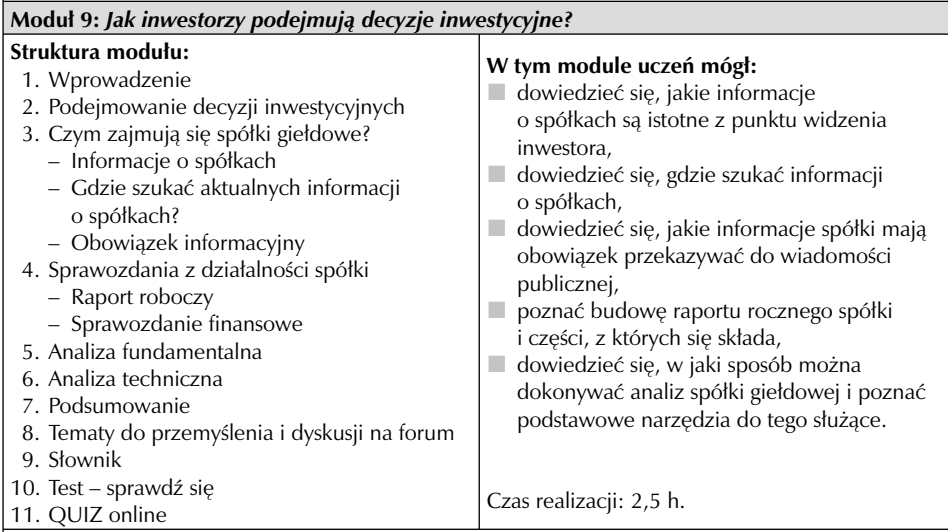

**Ocena uczniów:** problematyka związana z decyzjami inwestycyjnymi została dość wysoko oceniona pod względem przydatności – w tej kategorii moduł otrzymał ocenę 3,75. Z oceny uczniów wynika też, że przedostatni temat w programie nie należał do najłatwiejszych, szczególnie w porównaniu z innymi zagadnieniami – jego trudność została oceniona na 2,61. Większość ankietowanych widziała także potrzebę omawiania tej tematyki w szkole.

**Ocena nauczycieli:** nauczyciele ocenili moduł dziewiąty podobnie jak młodzież. Temat otrzymał wysoką ocenę w kategorii przydatności oraz konieczności realizowania go na zajęciach w szkole. Pod względem trudności moduł został oceniony również wysoko – na poziomie 3,38. Optymalny wiek, w którym uczeń powinien zetknąć się z problematyką decyzji inwestycyjnych (w teorii), został oszacowany na 15–16 lat.

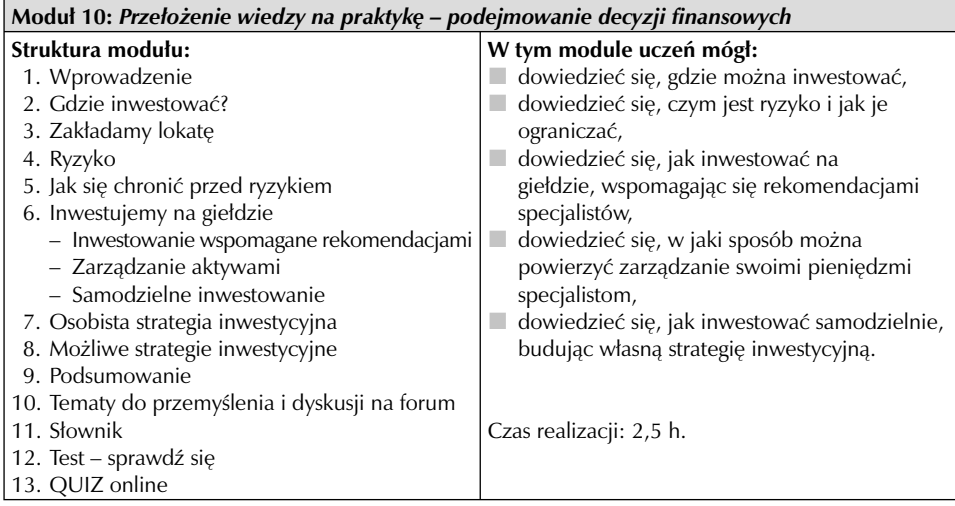

#### **Tabela 2.1 (cd.)**

**Ocena uczniów:** ostatni moduł, dotyczący praktycznych aspektów inwestowania, został przyjęty przez uczniów z największym entuzjazmem. Otrzymał on najwyższą oceną pod względem przydatności w przyszłości – 4,23. Uczniowie właśnie tematykę poruszaną w tym module najchętniej widzieliby w swoim programie nauczania.

**Ocena nauczycieli:** nauczyciele umieścili ostatni moduł na trzecim miejscu pod względem przydatności, jednocześnie przyznając mu jedną z najwyższych not w kategorii trudności – 3,44. Podobnie jak w przypadku większości pozostałych zagadnień – w opinii nauczycieli optymalny wiek do nauki praktycznych aspektów inwestowania to 15–16 lat.

*Źródło: dane ewaluacyjne projektu Rekiny przedsiębiorczości*

W trzecim rozdziale zaprezentowano pełną treść modułu 1, który został przez uczniów oceniony najwyżej pod względem przydatności, oraz modułu 10. Dla dopełnienia prezentacji treści kursu e-learningowego SIGG załącznik 4 zawiera polsko-angielski słownik terminów finansowo-giełdowych, które pojawiły się materiałach e-kursu.

## 2.2. Poziom trudności treści

Głównym celem powstania niniejszej publikacji jest opracowanie najlepszych praktyk w kontekście nauczania zagadnień związanych z inwestowaniem, rynkiem kapitałowym i giełdą na bazie doświadczeń projektu *Rekiny przedsiębiorczości*. Do przygotowania wartościowych rekomendacji niezbędna jest jednak wcześniejsza analiza obszarów tematycznych pod kątem tego, z czym uczniowie radzą sobie dobrze, co sprawia im trudność, które tematy bardziej ich interesują, a które uznają za mniej ciekawe. Sformułowanie wniosków dotyczących trudności z przyswajaniem poszczególnych obszarów było możliwe dzięki ewaluacji projektu oraz analizie aktywności i wyników uczestników kursu. Na potrzeby niniejszej analizy wykorzystano wyniki trzeciej edycji projektu, które są reprezentatywne dla wszystkich przeprowadzonych edycji.

Dzięki ewaluacji projektu możliwe było m.in. dokonanie diagnozy tego, jak uczestnicy postrzegają trudność kursu e-learningowego. Ogólna ocena e-kursu według tego kryterium wskazuje, że jego poziom oceniany jest jako średniozaawansowany. Pojawiają się jednak pewne rozbieżności w ocenie poszczególnych obszarów tematycznych. Zdecydowanie najłatwiejsze zagadnienia według uczniów zostały omówione w module pierwszym: *Oszczędzanie, inwestowanie, spekulowanie*. Do łatwych tematów w ocenie młodzieży należały także: *Rynek usług bankowych* oraz *Giełda Papierów Wartościowych*. Najtrudniejszym i najmniej przydatnym modułem w opinii uczniów był *Rynek instrumentów pochodnych*. Z kolei najlepiej ocenionym pod kątem przydatności okazał się moduł *Przełożenie wiedzy na praktykę – podejmowanie decyzji finansowych.* Warto też dodać, że w ocenie nauczycieli treści kursu były dużo trudniejsze do przyswojenia dla ucznia aniżeli w ocenie samej młodzieży.

Co ciekawe, oceny poszczególnych modułów nie do końca znajdują odzwierciedlenie w rzeczywistej aktywności uczestników w kursie, która przejawiała się w udziale w quizach online oraz dyskusjach na forum internetowym. Niniejsza analiza oparta jest na wynikach ankiety przeprowadzonej wśród uczestników trzeciej edycji kursu. Jeśli chodzi o entuzjazm uczestników w odniesieniu do poszczególnych tematów, to trudno go ocenić na podstawie frekwencji w quizach (tab. 2.2). Jedyne, co można stwierdzić, to fakt, że z czasem nieco malała aktywność w kursie i zapał uczniów do pracy. Niezależnie jednak od liczby osób, które podeszły do danego quizu, interesujące wnioski można wysnuć na podstawie informacji o liczbie uczestników,

którzy go nie zaliczyli, bowiem to może być wyznacznik poziomu trudności wybranego testu online. Na podstawie wyników quizów można stwierdzić, że najtrudniejszy okazał się moduł dziewiąty – *Jak inwestorzy podejmują decyzje inwestycyjne*. Trudny okazał się także rozdział poświęcony obligacjom. Co więcej, temat, który w ankietach został przez uczniów uznany za najłatwiejszy – *Oszczędzanie, inwestowanie, spekulowanie* – ku zaskoczeniu organizatorów też sprawił trudności licznej grupie. Kolejną niespodzianką było to, że test kończący moduł na temat instrumentów pochodnych, który został oceniony jako najtrudniejszy, wypadł bardzo dobrze – nie zdało go tylko niespełna 5% uczestników. Najlepiej uczniowie poradzili sobie z modułem ósmym – *Instytucje rynku kapitałowego.*

| Moduł                                                                   | Liczba<br>osób, które<br>przystąpiły<br>do quizu | <b>Odsetek</b><br>osób, które<br>nie zaliczyły<br>quizu | Najtrudniejsze pytanie w quizie<br>(wybrane na podstawie najmniejszej<br>liczby poprawnych odpowiedzi<br>w danym quizie)                                                                               |
|-------------------------------------------------------------------------|--------------------------------------------------|---------------------------------------------------------|----------------------------------------------------------------------------------------------------|
| Oszczędzanie, inwestowanie,<br>spekulowanie                             | 6916                                             | 15,37%                                                  | Pojęcie interest rate oznacza?                                                                                                    |
| Rynek kapitałowy jako część<br>rynku finansowego                        | 5531                                             | 8,12%                                                   | Akcja promocyjna prowadzona<br>przez spółkę przy okazji nowej oferty<br>publicznej nosi nazwę?                                                                                                    |
| Rynek usług bankowych                                                   | 5172                                             | 7,10%                                                   | Lokata strukturyzowana zakłada<br>jednoczesne lokowanie kapitału w                                                                                                    |
| Giełda Papierów<br>Wartościowych                                        | 5476                                             | 14,99%                                                  | W systemie notowań jednolitych etap,<br>w którym realizowane są zlecenia po<br>uprzednio ustalonym kursie, to                                                                                          |
| Rynek akcji                                                             | 5060                                             | 8,97%                                                   | Jeśli jesteś właścicielem szczególnie<br>cennego patentu, a pewna spółka<br>akcyjna oferuje Ci swoje akcje w zamian<br>za przekazanie jej patentu, to                                                  |
| Rynek obligacji                                                         | 5410                                             | 18,93%                                                  | Na jaki okres może być wyemitowana<br>obligacja?                                                                                                    |
| Rynek instrumentów<br>pochodnych                                        | 4627                                             | 4,73%                                                   | Kupujesz opcję sprzedaży 20 akcji spółki<br>Citrowater po kursie 50 zł za akcję.<br>Za zakupioną opcję płacisz (łącznie)<br>40 zł. Ile wyniesie Twój zysk/strata,<br>gdy kurs akcji wzrośnie do 60 zł? |
| Instytucje rynku kapitałowego                                           | 4376                                             | 2,47%                                                   | W domu maklerskim pracują?                                                                                                    |
| Jak inwestorzy podejmują<br>decyzje inwestycyjne?                       | 4332                                             | 39,96%                                                  | Informacja o wprowadzeniu wysokiego<br>cła na chińskie ubrania to?                                                                                                    |
| Przełożenie wiedzy na<br>praktykę – podejmowanie<br>decyzji finansowych | 3423                                             | 5,26%                                                   | Najniższa płynność inwestycji<br>charakteryzuje?                                                                                                    |

**Tabela 2.2. Analiza trudności poszczególnych quizów online w III edycji projektu**

*Źródło: dane ewaluacyjne projektu Rekiny przedsiębiorczości*

Z kolei śledząc dyskusje na forum internetowym, można wysnuć wniosek, że najbardziej interesujące tematy dla uczniów to te związane z praktyką inwestowania. Wielokrotnie w dyskusjach pojawiały się wątki dotyczące różnego rodzaju rekomendacji dla inwestorów. Najbardziej intrygującym pytaniem dla uczestników, na które poszukiwali odpowiedzi również

na forum, było to, jak i w co inwestować. Wiązało się to na pewno z ich udziałem w grze i chęcią osiągnięcia jak najlepszych wyników. Wydaje się jednak, że uczniowie mimo wręcz nieograniczonego dostępu do informacji – czy to w internecie, czy w samym kursie – nie zawsze potrafili je wykorzystać w praktyce i przełożyć na decyzje inwestycyjne. W wypowiedziach uczniów pojawiały się głosy, że wielu z nich inwestuje pieniądze "na chybił trafił", licząc na sprzyjające szczęście.

Analiza wyników klasówki nie wskazuje wyraźnie obszaru tematycznego, który sprawił uczniom najwięcej trudności, a raczej na charakter pytań, które okazały się najtrudniejsze. Można je podzielić na dwie grupy. Pierwsza grupa pytań to te, do których nie można było łatwo wyszukać odpowiedzi w treści kursu ani w ulubionej przez uczniów wyszukiwarce Google (przykłady pytań: *Co oznacza skrót: OW20L9170?; Bogacki sprzedaje na krótko 300 akcji po kursie 50 zł, a kurs akcji spada do 40 złotych. Ile zarobi/straci w tym przypadku Bogacki?*). Do drugiej grupy można zaliczyć pytania wymagające od uczniów zapoznania się treściami dodatkowymi, które nie znajdowały się w tekście podstawowym, a były ukryte w specjalnych "okienkach".

Spójne z powyższymi spostrzeżeniami są także wnioski płynące z dogrywek przeprowadzonych w kursie z udziałem osób, które zdobyły maksymalną liczbę punktów w klasówce online. Zadania w dogrywkach miały charakter studium przypadku i wymagały od uczniów zaproponowania własnych pomysłów i rozwiązań. Analiza nadesłanych w ramach dogrywek prac wykazała, że nawet w grupie finalistów kursu, czyli tych, którzy bezbłędnie zaliczyli finalny sprawdzian, w każdej z edycji można było wyłonić tylko nieliczną, kilkuosobową grupę osób, których prace wyróżniały się na tle innych. Poczynione obserwacje pokazują, że wśród kilkudziesięciu tysięcy uczniów, którzy uczestniczyli w każdej edycji kursu, istnieje tylko mała, elitarna grupa osób, które swobodnie poruszają się w zagadnieniach związanych z rynkiem kapitałowym i potrafią przełożyć posiadaną wiedzę na ciekawe i kreatywne pomysły w praktyce.

W kontekście trudności, jakie napotkali uczestnicy kursu SIGG, warto też wspomnieć o kwestii braku czasu, która w opinii uczniów była największą barierą w korzystaniu z e-kursu. Wskazywali oni na niedostatek czasu, zarówno jeśli chodzi o przyswojenie materiału, jak również zaliczanie quizów, które – pomijając okresy świąteczne – były udostępniane co tydzień na okres pięciu dni. Taki harmonogram wymagał od uczniów systematycznej pracy oraz dużej samodyscypliny.

Powyższa analiza pozwala na sformułowanie kilku wniosków w odniesieniu do merytorycznej zawartości kursu:

- 1. Uczniowie najbardziej interesują się praktycznymi aspektami inwestowania i tego typu tematykę najchętniej widzieliby na zajęciach w szkole (np. lekcjach z przedsiębiorczości).
- 2. Największą trudność sprawiają uczniom zadania dotyczące praktycznych aspektów inwestowania oraz polecenia obliczeniowe (quizy z niską zdawalnością zawierały właśnie tzw. zadania "na myślenie" – o charakterze praktycznym – oraz zadania obliczeniowe).
- 3. Najlepiej uczniowie radzą sobie z pytaniami teoretycznymi, encyklopedycznymi, na które odpowiedź mogą łatwo znaleźć w treści kursu lub w internecie.
- 4. Treści, które pozornie wydają się łatwe dla uczniów (jak np. temat o oszczędzaniu), w rzeczywistości okazują się trudne do przyswojenia, co znajduje odzwierciedlenie w wynikach testów sprawdzających wiedzę.
- 5. Wśród uczestników projektu istnieje nieliczna, elitarna grupa osób, która osiągnęła imponujący poziom wiedzy pozwalający na swobodne poruszanie się w tematyce rynku kapitałowego oraz na nietuzinkowe, kreatywne podejście do problemów z tego zakresu, co znajduje potwierdzenie w pracach przygotowanych na potrzeby dogrywki w kursie.
- 6. Analiza prac z dogrywki wykazała, że uczniowie mają trudność z zadaniami o charakterze otwartym, w których zasygnalizowany jest jedynie problem do rozwiązania, a nie ma konkretnych poleceń do wykonania.

## 2.3. Terminologia finansowo-giełdowa w języku angielskim

Poprzez dodanie modułu z angielską terminologią finansowo-giełdową kurs e-learningowy SIGG został dopełniony elementem, który nie tylko edukuje, ale także umożliwia pogłębienie wiedzy i poszerzenie horyzontów. Dzięki znajomości podstawowych zwrotów z tego zakresu uczniowie mogą śledzić notowania na giełdach zagranicznych, a także korzystać z branżowych czasopism anglojęzycznych, takich jak "Financial Times", "The Wall Street Journal" czy "The Economist". Jest to szczególnie ważne w obecnych czasach – czyli dobie powszechnego dostępu do internetu, gdzie jedyną barierą korzystania z zagranicznych źródeł jest właśnie bariera językowa. Warto podkreślić, że uczestnicy projektu mieli okazję zetknąć się ze słownictwem z zakresu biznesowego języka angielskiego, który pojawia się dopiero w programach nauczania na studiach i to najczęściej tylko na uczelniach ekonomicznych.

W module z terminologią w języku angielskim położono akcent właśnie na słownictwo finansowo-giełdowe. Materiał został tak przygotowany, aby nawet uczeń, który nie włada biegle ty językiem, mógł poznać i zapamiętać najważniejsze słowa i zwroty bez zaprzątania sobie głowy gramatyką czy konstrukcją zdania w obcym języku. Treść modułu została podzielona na siedem części: *Rynek kapitałowy, Spółka, Informacje o spółce, Rynek akcji, Rynek obligacji, Rynek instrumentów pochodnych, Decyzje inwestycyjne.* Każda z nich zawierała tekst napisany po polsku, a przy najważniejszych terminach finansowo-giełdowych umieszczono w nawiasach tłumaczenie w języku angielskim. Ponadto do modułu został dołączony słowniczek polsko-angielski i angielsko-polski z ponad 280 hasłami (stanowi on załącznik do niniejszej publikacji).

Poniżej zacytowano przykładową treść z opisywanego modułu, prezentującą część *Rynek kapitałowy*.

*Rynek kapitałowy (capital market) jest rynkiem rządzącym się prawami popytu (demand) i podaży (supply), na którym handluje się (to trade) instrumentami finansowymi (financial instruments, capital instruments). Najważniejszą częścią rynku kapitałowego jest giełda papierów wartościowych (stock exchange, bourse* – *w odniesieniu do europejskich giełd), gdzie zawierane są transakcje (transactions) papierami wartościowymi (security). Niektórymi instrumentami finansowymi obraca się także na rynku pozagiełdowym (over-the-counter market, OTC).*

*Na giełdzie dokonuje się transakcji takimi papierami wartościowymi jak:*

- *akcje (share, equity share, stock),*
- *obligacje (bond),*
- *instrumenty pochodne (derivative instrument, derivative).*

*Transakcje zawierane są za pośrednictwem (brokerage) biur maklerskich (brokerage house), w których pracują maklerzy (stockbroker), a także doradcy inwestycyjni (investment advisors, investment advisers). Inwestorzy składają zlecenia (order) sprzedaży (sell order) lub kupna (buy order), które następnie trafiają do arkusza zleceń (order book). W arkuszu tym możesz znaleźć informację na temat tego, jaką liczbę akcji ktoś chce sprzedać (ask volume) i po jakiej cenie (ask price) oraz jaką liczbę akcji ktoś chce kupić (bid volume) i po jakiej cenie (bid price). Dzięki systemowi komputerowemu dopasowanie zleceń (order matching) kupna i sprzedaży odbywa się automatycznie.*

*Zlecenia giełdowe mogą być z limitem ceny (with price limits) lub bez limitu (without price limits). Inwestując na warszawskiej Giełdzie Papierów Wartościowych (Warsaw Stock Exchange, WSE), masz do wyboru następujące zlecenia:*

- *PKC Po Każdej Cenie (MBF, must-be-filled order),*
- *PCR Po Cenie Rynkowej (MARKET, market order),*
- *PCRO Po Cenie Rynkowej na Otwarcie (OPENING, market-on-opening order),*
- *WiN ważne do pierwszego wykonania (FAK, fill and kill),*
- *LimAkt z Limitem Aktywacji (STOP, stop order),*
- *Wmin z warunkiem minimalnej wielkości wykonania (MIN, minimum size order),*
- *WuA Wykonaj lub Anuluj (FOK, fill or kill),*
- *WUJ z warunkiem wielkości ujawnianej (HID, hidden order).*

*Sesja giełdowa (trading session, market session) dla notowań ciągłych (continuous trading) na warszawskiej giełdzie składa się z następujących etapów:*

- *przyjmowanie zleceń na otwarcie (pre-opening),*
- *określenie kursu na otwarciu (opening, auction),*
- *notowania ciągłe (continuous trading),*
- *przyjmowanie zleceń na zamknięcie (pre-closing),*
- *określenie kursu na zamknięciu (closing, auction),*
- *dogrywka (post-auction trading),*
- *przyjmowanie zleceń na otwarcie następnej sesji (orders for the next session opening).*

*Ponadto w przypadku systemu notowań jednolitych (single-price auction system) występuje faza interwencji (intervention). Papiery wartościowe na warszawskiej giełdzie notowane są na rynku podstawowym (main market) oraz rynku równoległym (parallel market). Najważniejszymi indeksami giełdowymi (stock market index) na GPW są: indeks WIG* – *czyli indeks całego rynku, a także WIG-20, na który składają się ceny akcji dwudziestu największych i najbardziej stabilnych spółek (blue chips).*

*Instytucją odpowiedzialną za depozyt (deposit) papierów wartościowych i rozliczanie (settlement) obrotu nimi jest Krajowy Depozyt Papierów Wartościowych (The National Depository for Securities).*

Wiedza z zakresu terminologii w języku angielskim była sprawdzana poprzez opisywane już wcześniej quizy online. Od drugiej edycji każdy z dziesięciu quizów zawierał jedno pytanie o pojęcie branżowe w języku angielskim. Pytanie o znajomość angielskich pojęć znalazło się także w każdym zestawie finałowej klasówki online.

Moduł z terminologią giełdowo-finansową można potraktować jako materiał dodatkowy, dopełniający ofertę programową kursu. Dla wielu uczniów już treści zawarte w kursie w języku polskim nie były łatwe, dlatego też materiał z elementami języka angielskiego mógł się wydać niektórym – szczególnie uczniom o jego słabszej znajomości – bardzo trudny. Organizatorzy kursu zdają sobie sprawę z tego, że sposób zaliczenia pytań ze znajomości pojęć w języku angielskim ograniczał się w wielu przypadkach do wyszukania hasła w dostępnym słowniczku. Niemniej jednak, nawet poprzez takie proste zadanie uczeń dowiadywał się, gdzie – w razie potrzeby – może znaleźć potrzebne informacje, takie jak choćby tłumaczenie skrótu IPO, powszechnie stosowanego również w polskiej prasie branżowej.

Wydaje się, że moduł z angielskim słownictwem stanowił największą wartość dodaną dla osób szczególnie zainteresowanych finansami i rynkiem kapitałowym, które poszukują nowinek w tych obszarach również w źródłach zagranicznych. W zależności od poziomu znajomości języka, aby opanować materiał zawarty w module, uczeń potrzebował średnio od 3 do 5 godzin.

Można przypuszczać, że mimo czytelnej i przyjaznej formuły modułu większość uczniów nie będzie po jego przestudiowaniu posługiwała się płynnie zwrotami angielskimi z branży finansowej – do opanowania takiego poziomu niezbędna jest codzienna praca z tą terminologią. Materiał umieszczony w kursie niewątpliwie jednak "oswoił" młodzież z obcojęzyczną terminologią finansowo-giełdową, która może dla wielu osób stanowić barierę poznawczą.

# Prezentacja wypracowanych treści nauczania **Rozdział 3**

## 3.1. Moduł 1: *Oszczędzanie, inwestowanie, spekulowanie*

#### **WPROWADZENIE**

*Zanim wejdziemy w pasjonujący świat inwestycji giełdowych i zarabiania wielkich pieniędzy, wyjaśnimy najpierw, dlaczego warto inwestować. Dowiesz się także, czym inwestowanie różni się od oszczędzania oraz spekulowania. Postaramy się również zachęcić Cię do oszczędzania i inwestowania zaoszczędzonych pieniędzy. Poznasz ponadto podstawowe wzory matematyczne, które umożliwią Ci obliczanie przyszłych zysków. Przydadzą się one z pewnością, gdy będziesz się zastanawiać, jak ulokować swój kapitał.*

#### **W tym module**:

- dowiesz się, dlaczego warto oszczędzać,
- dowiesz się, czym jest oszczędzanie, czym inwestowanie, a czym spekulacja,
- poznasz procent składany i nauczysz się go obliczać,
- **D** poznasz pojęcie kapitalizacji oraz dyskonta,
- **poznasz zalety oszczędzania**,
- otrzymasz kilka dobrych rad dotyczących oszczędzania.

#### **Słowa kluczowe:**

oszczędzanie, inwestowanie, spekulacja, procent składany, kapitalizacja, dyskontowanie, stopa procentowa.

#### **Definicja oszczędzania**

Oszczędzanie to pojęcie dobrze znane wszystkim. Niemal każdy z nas w dzieciństwie posiadał świnkę skarbonkę, do której wrzucał drobne monety. Niektórzy być może odkładali z ciężkim sercem część kieszonkowego lub pieniądze zarobione na skupie butelek na konto w Szkolnej Kasie Oszczędności. Zatem oszczędzanie to po prostu odkładanie pieniędzy, które zarobiliśmy czy uzyskaliśmy w inny sposób, choćby z kieszonkowego.

#### **Czym inwestowanie różni się od oszczędzania?**

Przede wszystkim musimy pamiętać, że aby inwestować, trzeba najpierw oszczędzić. Dopiero po odłożeniu jakiejś kwoty, możemy ją zainwestować. Oczywiście nie każdy inwestuje pieniądze i wówczas możemy mówić, że tylko oszczędza. Tym, co różni oszczędzanie od

inwestowania, jest ryzyko. Oszczędzając, chronimy to, co mamy. Inwestując, ryzykujemy. Ceną za potencjalny zysk z inwestycji jest zatem niebezpieczeństwo, że poniesiemy stratę.

A więc możemy z comiesięcznego kieszonkowego odkładać 50 złotych do skarbonki i po roku uzbieramy 600 złotych oszczędności. Możemy też inwestować, kupując akcje jakiegoś przedsiębiorstwa. Wtedy jednak musimy liczyć się z pewnym ryzykiem. Gdy przedsiębiorstwo będzie funkcjonowało dobrze, to prawdopodobnie dobrze na tej inwestycji zarobimy. Jeżeli jednak przedsiębiorstwo zamiast zysków przyniesie straty, to zainwestowane pieniądze mogą przepaść. Nasz sukces będzie zatem zależeć od tego, czy będziemy potrafili właściwie ocenić ryzyko związane z inwestycjami.

Inwestowanie to przeznaczanie części naszych środków na obarczone ryzykiem przedsięwzięcie, które może w przyszłości przynieść zysk większy niż te środki.

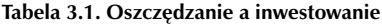

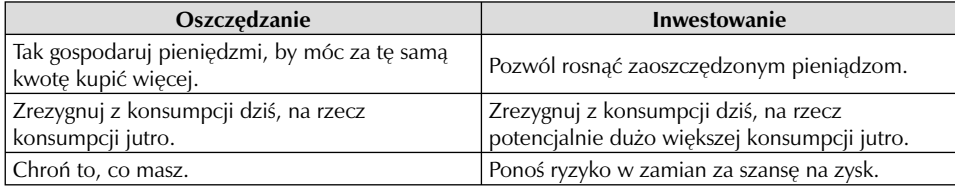

*Źródło: opracowanie własne*

#### **Inwestowanie a spekulowanie**

Dużo trudniejszym do wyjaśnienia pojęciem jest spekulacja. Wiele osób kojarzy pewnie ten termin bardzo negatywnie, z podejrzanymi osobnikami skupującymi jakiś towar (np. chleb, zboże, mięso), a następnie – gdy zabraknie go na rynku – sprzedającymi go po zawyżonej cenie. Ekonomista jednak nie nazwałby takiej działalności spekulacją, tylko manipulacją rynkiem, która w wielu przypadkach jest zwyczajnym przestępstwem.

Wbrew obiegowej opinii spekulacja na rynku kapitałowym to nic złego – jest to jedynie jeden ze sposobów uczestniczenia w nim. Jeśli kupisz akcje pewnej firmy na długi okres (np. 2 lata), bo widzisz, że jej działalność z pewnością przyniesie zyski, to będzie to inwestowanie. Natomiast, jeśli przewidujesz, że w ciągu kilku dni cena akcji przedsiębiorstwa wzrośnie i kupisz je tylko po to, aby za chwilę sprzedać je z zyskiem – mówimy już o spekulacji.

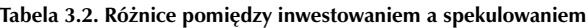

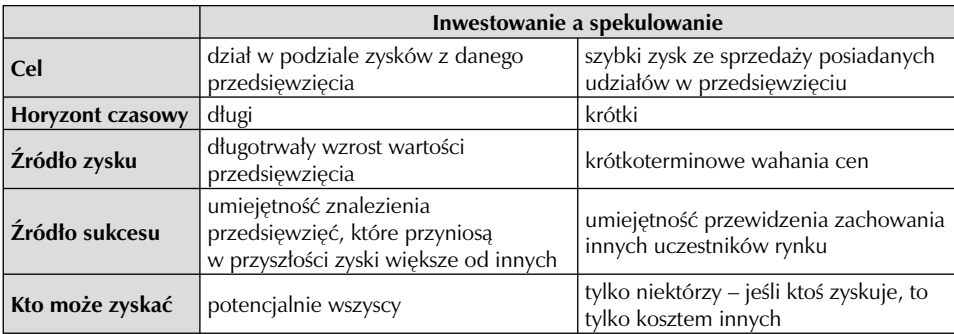

*Źródło: opracowanie własne*
Skoro można odkładać pieniądze w skarbonce, po co podejmować ryzyko i zajmować się inwestowaniem? Odpowiedź jest prosta – aby pomnażać oszczędności. Otworzenie lokaty w banku to także inwestowanie. A ryzyko przepadnięcia Twoich pieniędzy w banku jest praktycznie zerowe. Bardziej prawdopodobne jest to, że ktoś ukradnie Twoją skarbonkę. Dodatkowo możemy liczyć na oprocentowanie naszych oszczędności, które – choć może wydawać się niewielkie – przynosi zyski.

#### DLA ZAINTERESOWANYCH

#### PIERWSZA SPEKULACYJNA BAŃKA – TULIPANOMANIA

Co jakiś czas wybucha spekulacyjna gorączka. Wówczas chciwość pokonuje strach i tłumy ludzi rzucają się do kupowania szybko drożejących dóbr z nadzieją, że wkrótce odsprzedadzą je drożej. Charakterystyczne jest to, że do spekulacyjnego handlu zabierają się wówczas osoby niemające wystarczającej wiedzy. Działają ogarnięte gorączką szybkiego zysku, podsycaną przez media i innych spekulantów. Mówimy wówczas, że rośnie spekulacyjna bańka. Rośnie do takich rozmiarów, że ceny zawieranych transakcji nie mają już absolutnie nic wspólnego z rzeczywistością. Ale bańki charakteryzują się tym, że prędzej czy później pękają...

Pierwszym przypadkiem spekulacyjnej bańki na dużą skalę była tulipanomania w siedemnastowiecznej Holandii. Przedmiotem spekulacji stały się cebulki tulipanów – kwiatów, do których Holendrzy od zawsze mieli słabość. W ciągu trzech–czterech lat trwania boomu ceny cebulek wzrosły niemal dziesięciokrotnie. Jeden z ówczesnych nabywców wspominał, że za jedną cebulkę kwiatu można było kupić: 27 ton pszenicy, 15 ton żyta, 4 tłuste woły, 8 tłustych świń, 12 tłustych owiec, 2 beczułki wina, 4 beczki piwa, 2 tony masła, 3 tony sera, łóżko wraz z pościelą, pełną szafę ubrań i srebrny kubek. Handel wzrósł do takich rozmiarów, że większość transakcji dotyczyła cebulek, których jeszcze nie zdążono wyhodować, a płacono za nie notami kredytowymi bez pokrycia. Bańka pękła jednego dnia – 3 lutego 1637 roku na rynku rozległy się pogłoski, że nikt nie chce kupić cebulek i... wskutek tego rzeczywiście nikt nie chciał już ich kupić.

#### **Potęga procentu składanego**

Wyobraź sobie, że posiadasz 1000 zł i chcesz je pomnożyć, lokując w banku. Porównujesz więc oferty różnych banków i decydujesz się wybrać ten, który oferuje Ci lokatę terminową oprocentowaną rocznie na 8% (mówimy też o stopie procentowej równej 8%). Ile otrzymasz za rok? Oczywiście otrzymasz 1080 zł (1000 x 1,08). Prześledźmy jednak dokładniej, jaką operację matematyczną wykonaliśmy, odpowiadając na to pytanie. Do tego potrzebny nam będzie wzór na procent składany:

$$
K_n = K \times (1+i)^n,
$$

gdzie:

K<sub>n</sub> – to zgromadzony kapitał za n okresów (w naszym przypadku lat),

- K to kapitał początkowy,
- i to oprocentowanie w ciągu okresu (w naszym przypadku roku),
- n to liczba okresów (w naszym przypadku lat).

Podstawiając dane (z naszego pytania) do wzoru, otrzymamy:

$$
K_n = 1000 \times (1+0.08)^1 = 1080
$$

Proste? Banalnie. Po co więc ten wzór? Jego użyteczność zauważysz wówczas, gdy ktoś zapyta, ile otrzyma pieniędzy, wkładając do banku 1000 zł przy oprocentowaniu w wysokości 8%, ale na dziesięć lat:

$$
K_n = 1000 \times (1+0.08)^{10} = 2159
$$

Tak więc otrzyma około 2159 zł (dla przejrzystości obliczenia zaokrąglać będziemy do pełnych złotych). Nie znając wzoru na procent składany, trudno byłoby to policzyć. Wynik ten wziął się stąd, że po roku nie zabierasz swego zysku (wówczas 80 zł), lecz zostaje on w banku i na kolejny rok lokujesz już 1080 zł i od tej kwoty bank naliczy Ci kolejne 8% odsetek. Co roku będziesz więc dostawać coraz więcej odsetek, co ilustruje tabela.

| <b>Rok</b>     | Kapitał na początku<br>roku(z) | Wysokość<br>oprocentowania | Odsetki narosłe<br>w ciągu roku (zł) | Kapitał na koniec<br>roku |
|----------------|--------------------------------|----------------------------|--------------------------------------|---------------------------|
|                | 1000                           | 8%                         | 80                                   | 1080                      |
| $\overline{2}$ | 1080                           | 8%                         | 86                                   | 1166                      |
| 3              | 1166                           | 8%                         | 93                                   | 1260                      |
| $\overline{4}$ | 1260                           | 8%                         | 101                                  | 1360                      |
| 5              | 1360                           | 8%                         | 109                                  | 1469                      |
| 6              | 1469                           | 8%                         | 118                                  | 1587                      |
| $\overline{7}$ | 1587                           | 8%                         | 127                                  | 1714                      |
| 8              | 1714                           | 8%                         | 137                                  | 1851                      |
| 9              | 1851                           | 8%                         | 148                                  | 1999                      |
| 10             | 1999                           | 8%                         | 160                                  | 2159                      |

**Tabela 3.3. Odsetki od kapitału**

*Źródło: opracowanie własne*

Jak widzisz, w dziesiątym roku kwota odsetek będzie dwukrotnie wyższa niż w pierwszym roku. Oczywiście stanie się tak tylko wówczas, gdy pieniądze z tytułu odsetek pozostawisz w banku (inaczej mówiąc, będziesz je reinwestować).

Gdyby pieniądze nie były reinwestowane, byłoby ich o wiele mniej. Rożnicę tę ilustruje wykres 3.1.

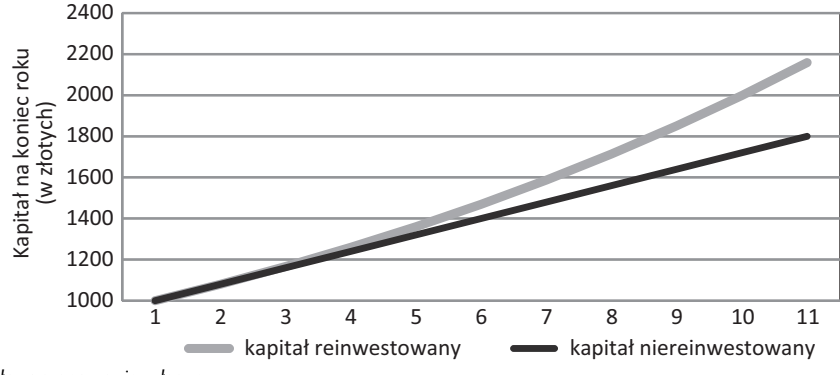

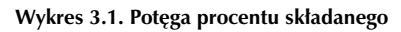

*Źródło: opracowanie własne*

Łatwo się domyślić, że wydłużenie okresu oszczędzania wpłynie na kwotę, jaką otrzymasz na jego koniec. Podobnie korzystne będzie zwiększanie oprocentowania. Ale jak bardzo?

Gdy zainwestujemy 1000 zł na jeden rok, a stopa zwrotu (oprocentowanie) wyniesie 5, 8, 10 lub 15%, na koniec danego okresu uzyskamy następujące kwoty.

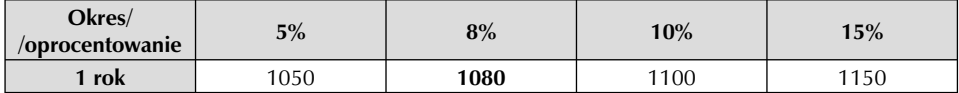

Gdy stopa zwrotu będzie większa o 7 punktów procentowych (z naszych 8 wzrośnie do 15%), kwota, jaką otrzymamy na koniec roku, będzie o 6,5% wyższa (1150/1080 = 1,065). A gdy wydłużymy okres oszczędzania?

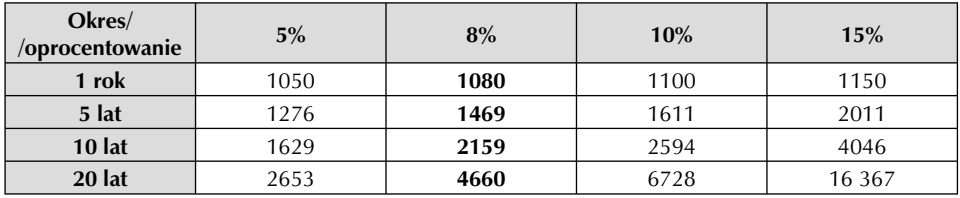

W przypadku oszczędzania przez 5 lat różnica "zaledwie" 7 punktów oprocentowania zaowocuje 36,9% różnicy w kwocie otrzymanej na koniec okresu. Przy oszczędzaniu przez 10 i 20 lat ta różnica wyniesie odpowiednio 87,4 i 251,2%! Doskonale widać to na wykresie 3.2.

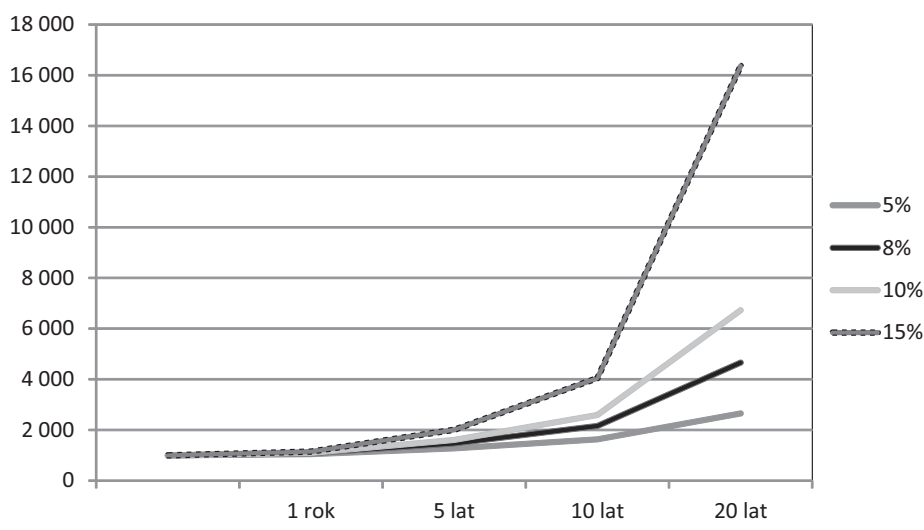

#### **Wykres 3.2. Procent składany**

*Źródło: opracowanie własne*

# DLA ZAINTERESOWANYCH

A gdybyśmy popuścili wodze fantazji i wyobrazili sobie oszczędzanie przez 40 lat? Nie jest to niemożliwe, ponieważ młody mężczyzna kończący studia w wieku 25 lat i rozpoczynający pierwszą pracę ma przed sobą perspektywę dokładnie 40 lat pracy (oczywiście zakładając, że ustawodawca nie podwyższy wieku emerytalnego).

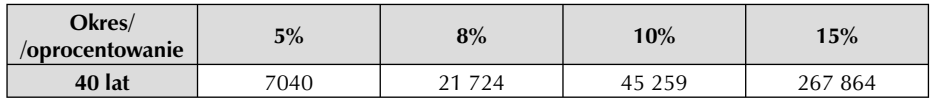

Dwudziestopięcioletni mężczyzna, który zainwestuje w swoje 25. urodziny 1000 zł na 15% rocznie, na emeryturze będzie miał odłożoną całkiem niezłą sumę – blisko 268 tys. złotych. Gdyby roczna stopa zwrotu wynosiła 8%, kwota ta byłaby ponad dwunastokrotnie mniejsza! To jest potęga procentu składanego – dlatego właśnie Albert Einstein nazwał go największym matematycznym odkryciem w historii świata.

Wysokość oprocentowania to bardzo ważny parametr. Wiele osób decyduje się inwestować na giełdzie właśnie dlatego, że zakładając lokatę w banku, nie mają szansy uzyskać tak korzystnego oprocentowania jak wspomniane 15%. Taką stopę zwrotu możemy otrzymać, inwestując w akcje.

## **Lokata krótsza niż rok**

Pewnie zastanawiasz się, co by było, gdyby Twoje pieniądze zostały złożone na lokacie krócej niż rok. Jeśli jest to lokata roczna i wycofasz swoje pieniądze wcześniej, możesz stracić nawet całe odsetki. Jednakże są też lokaty krótsze (np. w Szkolnej Internetowej Grze Giełdowej lokata trwa 7 dni). W takim przypadku znany nam wzór będzie wyglądał następująco:

$$
\mathbf{K}_{n} = \mathbf{K} + (\mathbf{K} \times \mathbf{i} \times t/365),
$$

gdzie uzyskane odsetki to: (K x i x *t*/365).

Tutaj, oprócz znanych nam elementów, pojawia się jeszcze *t* oznaczające liczbę dni, na które zakładasz lokatę. Ten wzór przyda Ci się także wówczas, gdybyś chciał wyliczyć, ile pieniędzy otrzymujesz każdego dnia ze zwykłego rachunku oszczędnościowo-rozliczeniowego – wówczas *t* wynosić będzie 1. Warto zauważyć, że liczba 365 oznacza liczbę dni w roku. W przypadku roku przestępnego banki czasem używają liczby 366, ewentualnie mogą dla uproszczenia przyjmować, że rok składa się z 360 dni (12 miesięcy x 30 dni).

Zatem mając do dyspozycji 5000 złotych i lokując je na lokacie 7-dniowej oprocentowanej na 10% rocznie, po tygodniu uzyskalibyśmy:

 $F_n = 5000 + 5000 \times 1.1 \times 7/365 = 5000 + 9.59 = 5009.59$ 

Odsetki od lokaty tygodniowej wyniosą 9 złotych 59 groszy.

# **Kapitalizacja**

Wyjaśniliśmy działanie i moc procentu składanego, zatem czas nieco skomplikować znajomy wzór. Co by się stało, gdyby odsetki były naliczane (inaczej kapitalizowane, czyli doliczane do

kapitału) nie raz w roku, ale co miesiąc – tak jak rzeczywiście dzieje się to w banku? Wówczas wzór wyglądałby następująco:

$$
K_n = K x (1+i/m)^{m \times n},
$$

gdzie:

- K<sub>n</sub> to zgromadzony kapitał za n okresów (w naszym przypadku lat),
- K to kapitał początkowy,
- i to oprocentowanie w ciągu okresu (w naszym przypadku roku),
- n to liczba okresów (w naszym przypadku lat),
- m to liczba okresów kapitalizacji odsetek w ciągu jednego okresu oszczędzania (w naszym przypadku w ciągu roku).

Powierzając bankowi nasze 1000 zł na jeden rok, przy oprocentowaniu w wysokości 8% rocznie, ale z kapitalizacją miesięczną (czyli 12 okresów podczas roku), otrzymalibyśmy:

$$
K_n = 1000 \times (1 + 0.08/12)^{1 \times 12} = 1000 \times 1.083 = 1083
$$

Prześledź na wykresie, jak "działa" kapitalizacja przy tej lokacie. Po miesiącu uzyskiwane odsetki wyniosą 6,67 zł, natomiast po dwóch miesiącach lokaty już 6,71 (ponieważ uzyskane miesiąc wcześniej 6,67 dopisywane jest do naszego kapitału). Z ostatniego miesiąca lokaty uzyskamy już 7,17 złotego.

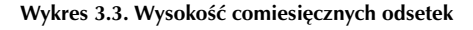

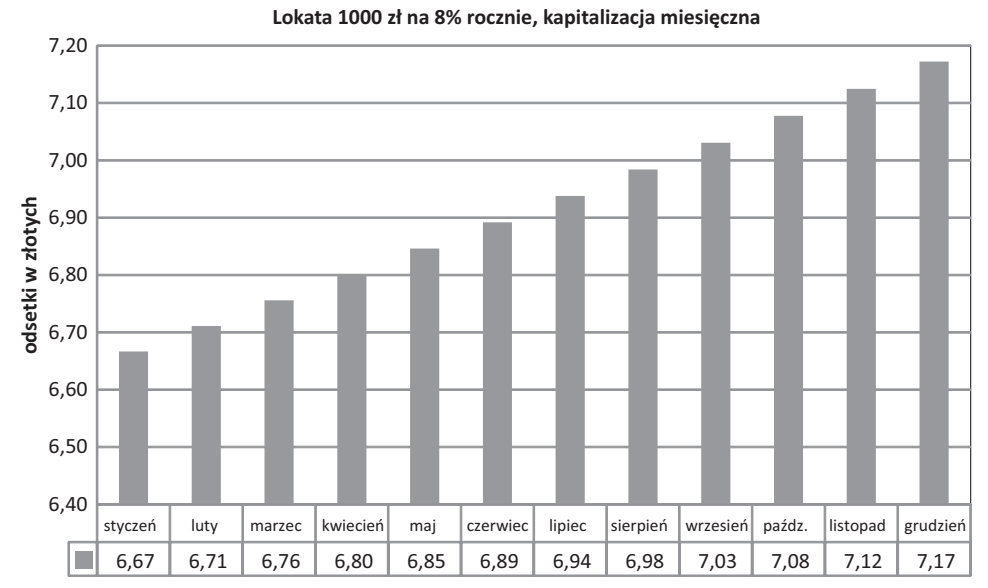

*Źródło: opracowanie własne*

Może się wydawać, że to niewiele, ale spójrz, jak przyrastają całkowite odsetki na przestrzeni całego roku.

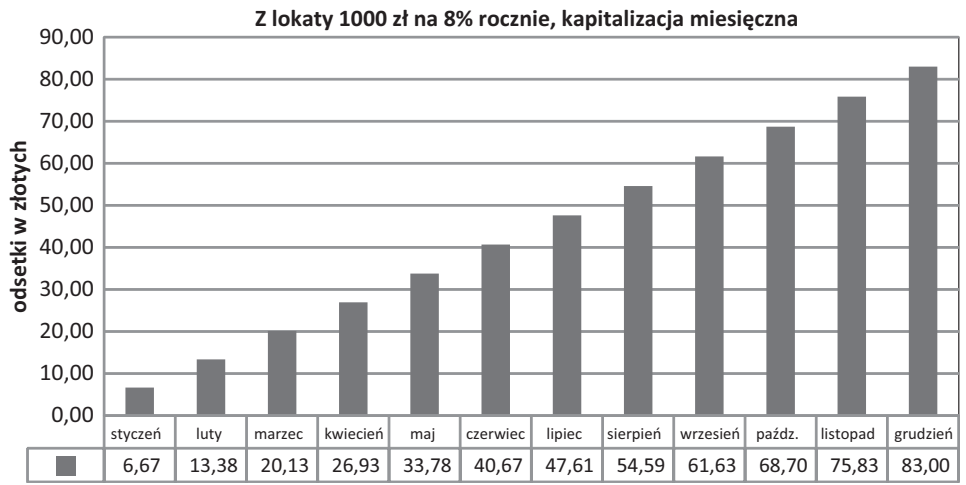

**Wykres 3.4. Suma uzyskanych odsetek**

*Źródło: opracowanie własne*

Po roku oszczędzania mielibyśmy 1083 złote. Nasz zysk nadal wygląda więc dość skromnie. A gdybyśmy trzymali w banku 1000 zł przez 20 lat?

 $K_n = 1000 \times (1 + 0.08/12)^{20 \times 12} = 1000 \times 4.927 = 4927$ 

Po dwudziestu latach moglibyśmy pobrać z banku należne nam 4927 złotych.

Osoby spostrzegawcze zwrócą zapewne uwagę, że kwoty otrzymane w przypadku kapitalizacji miesięcznej, różnią się od tych otrzymanych przy kapitalizacji rocznej (oprocentowanie 8% rocznie):

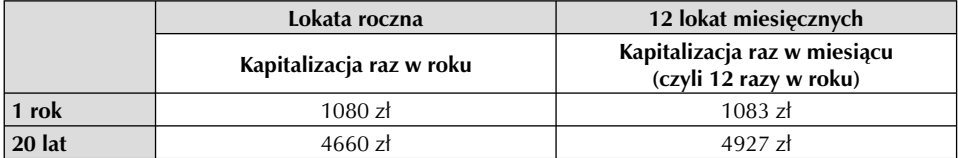

Po roku różnica pomiędzy kapitalizacją roczną a miesięczną wynosi 3 zł (0,28%) na korzyść tej drugiej. Przez dwadzieścia lat różnica ta wzrasta do 267 zł (5,73%).

Aby właściwie ocenić opłacalność lokaty bankowej, musisz więc wziąć pod uwagę nie tylko wysokość oprocentowania, lecz także to, jak często Twoje pieniądze będą kapitalizowane. Porównaj poniższe dwa przypadki.

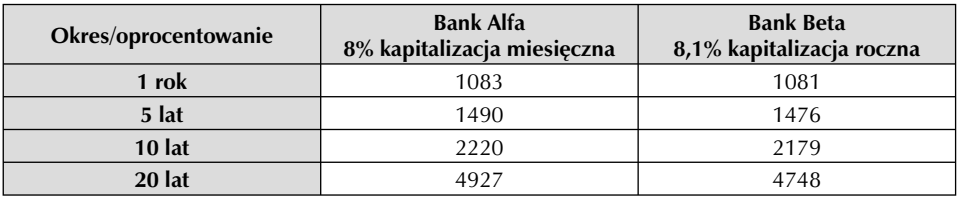

Jak łatwo zauważyć, pomimo że Bank Beta oferuje trochę wyższe oprocentowanie niż Bank Alfa, to dzięki częstszej kapitalizacji odsetek więcej zarobisz w Banku Alfa.

#### **Obliczanie wartości bieżącej, czyli dyskontowanie**

Wiesz już, jak obliczyć, ile pieniędzy będziesz mieć po wpłaceniu ich na lokatę do banku. Teraz odwróćmy sytuację. Załóżmy, że Twoim celem jest posiadanie za dwa lata na koncie 3000 zł i chcesz obliczyć, ile pieniędzy musisz dzisiaj zainwestować w lokatę bankową (przy stałym oprocentowaniu równym 10%), aby osiągnąć ten cel.

Żeby móc wyliczyć tę wartość, musimy przekształcić dobrze już znany nam wzór na procent składany – K<sub>n</sub> = K x (1+i)<sup>n</sup>. Po przekształceniach uzyskamy:

$$
K = K_{n} / (1+i)^{n}
$$

W naszym przypadku:

 $K_n = 3000$  zł,

 $i = 0,10$  (czyli 10% rocznie),

 $n = 3$  lata,

 $K = 3000 / 1,331 = 2254.$ 

Aby po trzech latach móc podjąć z banku 3000 zł, trzeba byłoby dzisiaj wpłacić 2254 złote.

Obliczanie obecnej wartości pieniędzy, które możemy uzyskać z inwestycji w przyszłości to dyskontowanie.

Możemy podobnie przekształcić nasz wzór na procent składany, gdy kapitalizacja ma miejsce częściej niż raz w roku. Wówczas przybierze on taką postać:

$$
K = K_n / (1 + i/m)^{m \times n}
$$

Załóżmy zatem przykładowo, że pragniesz uzyskać po 5 latach 10 000 zł i decydujesz się na lokatę o stopie procentowej 8% i kapitalizacji miesięcznej.

$$
K_n = 10\ 000\ zh
$$

 $i = 0.08$  (czyli 8% rocznie),

 $n = 5$  lat,

m = 12 (wszak miesięcy w roku jest właśnie 12),

K = 10 000 /  $(1+0.08/12)^{12*5}$  = 6712 zł.

Zatem aby po pięciu latach móc wyciągnąć z banku 10 000 zł, należy dzisiaj wpłacić do niego 6712 złotych.

#### **Stopy procentowe**

Do tej pory wszystkie przykłady dotyczyły stałej stopy procentowej (oprocentowanie stałe), czyli takiej, która nie zmienia się w trakcie trwania lokaty. Inwestując w lokaty bankowe, musisz jednak wiedzieć, że banki stosują do obliczania oprocentowania niektórych lokat tzw. zmienną stopę procentową (inaczej oprocentowanie zmienne). Zgodnie ze swą nazwą może się ona zmieniać i jest związana z pewnym wskaźnikiem, np. stopami procentowymi, po jakich banki udzielają sobie pożyczek (tzw. stopy na rynku międzybankowym). W Polsce noszą one nazwę WIBOR (Warsaw Interbank Offered Rate) i WIBID (Warsaw Interbank Bid Rate), i związane są bezpośrednio ze stopami procentowymi Narodowego Banku Polskiego.

Zapewne wielokrotnie w radiu czy telewizji mówiono o podniesieniu lub obniżeniu stóp procentowych Narodowego Banku Polskiego. Jeśli posiadasz lokatę o oprocentowaniu stałym, to

zmiany stóp procentowych nie będą miały wpływu na wysokość oprocentowania, które otrzymujesz. Z kolei w przypadku lokat o oprocentowaniu zmiennym obniżenie lub podwyższenie stóp procentowych spowoduje odpowiednio zmniejszenie lub zwiększenie oprocentowania lokaty. Także jeśli np. na początek lokaty o zmiennym oprocentowaniu otrzymujesz 8%, to po pewnym czasie może się okazać, że otrzymujesz już 10%, lecz może to być również mniej – np. 6%. Zależy to od tego, jak zmienią się stopy procentowe.

# DLA ZAINTERESOWANYCH

Zobacz, jak zmieniały się wysokości WIBOR i WIBID (w tym przypadku chodzi o lokaty miesięczne). W ciągu zaledwie kilku miesięcy spadek wyniósł prawie 2 punkty procentowe. Zmienne stopy procentowe mogą być także uzależnione od poziomu inflacji. W takim przypadku nawet przy najwyższej inflacji będziesz realnie otrzymywać zyski ze swej inwestycji. Twoje dochody będą wyższe niż wzrost cen, więc zapewne kupisz więcej towarów.

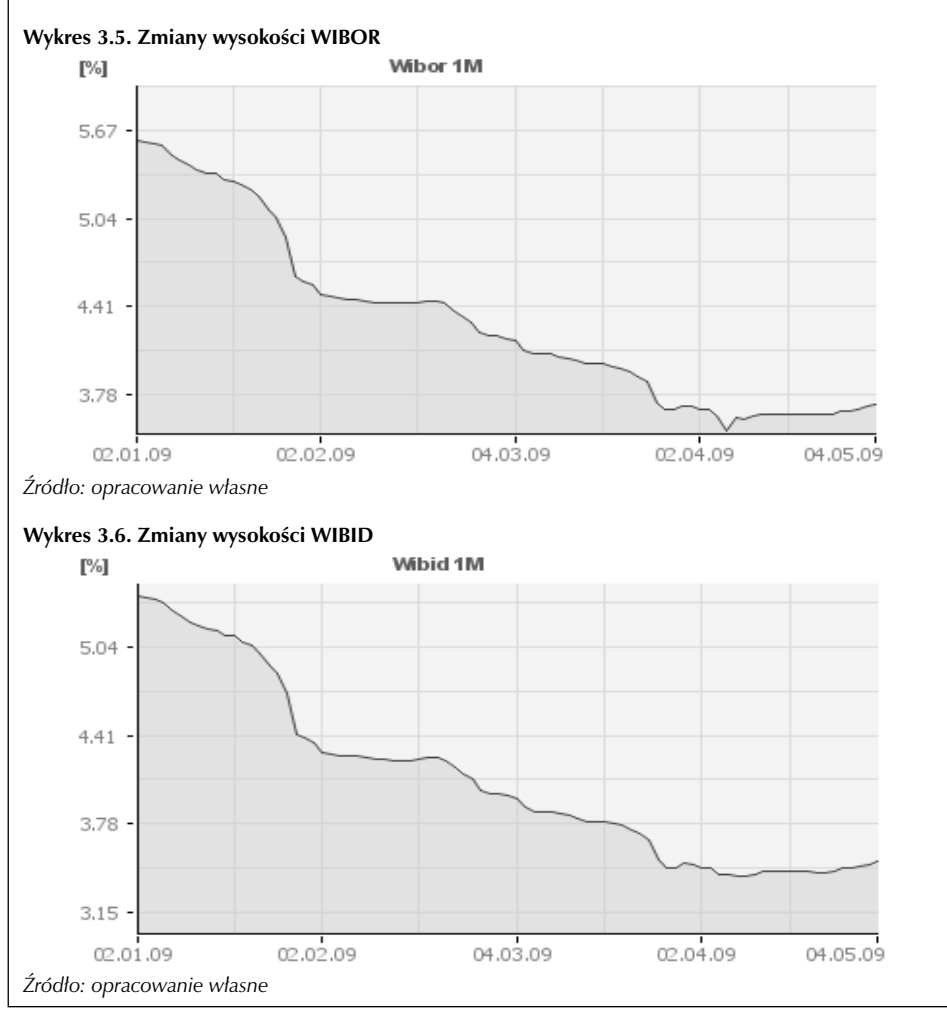

W przypadku stałej stopy procentowej realnie będziesz zarabiać tylko wówczas, gdy będzie ona niższa od stopy inflacji. Jeśli oprocentowanie Twojej lokaty to 5% rocznie, a inflacja wyniesie 7%, to zyskasz w ujęciu nominalnym (fizycznie dostaniesz więcej pieniędzy), ale stracisz w ujęciu realnym (za te pieniądze kupisz mniej towarów niż wcześniej).

## **Zalety oszczędzania**

Aby zachęcić Cię do oszczędzania, spróbujemy wypunktować związane z tym korzyści.

# **1. Gromadzenie funduszy na przyszłą konsumpcję**

 Dzięki temu, że oszczędzasz, możesz w przyszłości pozwolić sobie na więcej. Systematycznie odkładając pieniądze, później możesz je wykorzystać np. na wakacyjny wyjazd zagraniczny z przyjaciółmi.

## **2. Gospodarność w wydawaniu pieniędzy**

 Jeśli już zaczniesz oszczędzać, większą uwagę będziesz zwracać na to, na co wydajesz swoje pieniądze. Pozwoli Ci to uniknąć wielu bezsensownych wydatków. Zamiast wydawać kilkanaście złotych na coś, co nie będzie Ci do niczego potrzebne, być może zdecydujesz się oszczędzić te pieniądze. Po pewnym czasie zaskoczeniem będzie dla Ciebie to, ile się tego nazbierało.

## **3. Poczucie stabilności finansowej**

 Życie pełne jest niespodzianek – nie wszystkie wydatki można przewidzieć, lecz dzięki oszczędnościom można czuć się pewniej. Utrata pracy, zepsuty komputer czy nagła choroba nie będą aż takim ciosem, gdy będziemy posiadać finansowe zabezpieczenie na tę okoliczność.

# **4. Dodatkowe źródło dochodu**

Wiesz już, że pieniądze "pracują" i chowanie ich w materacu nie ma najmniejszego sensu. Odpowiednie zainwestowanie posiadanych oszczędności może także przynieść dochody.

# **Jak oszczędzać?**

Wiesz już, jakie korzyści możesz uzyskać dzięki oszczędzaniu pieniędzy i dalszemu ich inwestowaniu. Oczywiście, że najłatwiej byłoby mieć już duży kapitał, ale nie każdy może liczyć na nieoczekiwany spadek po cioci z Ameryki. Jak więc skutecznie oszczędzić pieniądze? Udzielimy Ci kilku dobrych rad.

# **1. Każda złotówka ma znaczenie**

 Wiesz już, że małe kwoty potrafią szybko rosnąć, dlatego żadna nie jest zbyt mała, aby ją odłożyć. Jeśli codziennie będziesz oszczędzać 3 zł, to po miesiącu uzbierasz 90, a gdy zaczniesz je inwestować – jeszcze wiecej…

# **2. Oszczędzaj regularnie**

 Musisz trzymać się swojego planu oszczędzania. Jeśli zakładasz odkładanie 30 złotych co tydzień, rób to systematycznie, czasem rezygnując ze zbędnej konsumpcji (np. przeznaczenia ich na drobne przyjemności). Nie myśl, że w tym tygodniu oszczędzisz mniej, ale za to w przyszłym odłożysz więcej. A jeśli w przyszłym tygodniu też nie będziesz mieć pieniędzy?

#### **3. Oszczędzaj długoterminowo**

 Pamiętaj, że im dłużej oszczędzasz, tym większe odniesiesz korzyści. Jeśli zaoszczędzone pieniądze będziesz inwestować (choćby w banku), to w pełni wykorzystasz zalety procentu składanego.

# **4. Nie konsumuj wszystkich dochodów**

 Gdy uzyskasz dodatkowe pieniądze (które nie zostały przewidziane w Twoim planie oszczędnościowym), to postaraj się ich część (być może stałą – np. 20%) odkładać. A jeśli dostaniesz w prezencie urodzinowym 1000 złotych, może lepiej znaczną cześć tej kwoty oszczędzić, a dopiero za resztę kupić nowy telefon komórkowy?

# 5. Odkładaj pieniądze "automatycznie"

 Postaraj się odkładać zarobione czy otrzymane pieniądze od razu i zawsze. Tylko wówczas będziesz o tym pamiętać i będzie Ci to przychodziło bez trudu. Zawsze, gdy dostaniesz 100 złotych kieszonkowego, postaraj się odłożyć np. 20 zł (czy to w banku czy w skarbonce). Jeśli zaplanujesz, że najpierw pójdziesz na zakupy, a potem resztę odłożysz, to może się skończyć tym, że o oszczędzaniu zupełnie zapomnisz.

## **6. Nie traktuj oszczędności jako drugiego portfela**

 Jeśli już zdecydowałeś się na oszczędzanie, to z odłożonych pieniędzy korzystaj wyłącznie w nagłej potrzebie. Sięgając po nie codziennie, w pewnym momencie odkryjesz, że ich już nie masz i nawet nie wiesz, na co zostały wydane.

## **7. Nie wydawaj zbyt wiele**

 Podstawą dobrego planu oszczędzania są przemyślane wydatki. Jeśli pragniesz systematycznie oszczędzać, musisz wiedzieć, ile pieniędzy będziesz mieć do dyspozycji w danym miesiącu i ile możesz wydać. Niestety bez kredytów czy pożyczek nie można wydawać więcej pieniędzy niż się zarabia, czasem więc trzeba zrezygnować z pewnych wydatków. Ale chęć zostania milionerem wymaga pewnych wyrzeczeń!

#### **PODSUMOWANIE**

Wyjaśniliśmy Ci, czym jest inwestowanie i jak odróżnić inwestycje od oszczędności oraz spekulacji. Mamy nadzieję, że przekonaliśmy Cię do tego, że warto oszczędzać i inwestować zaoszczędzone pieniądze. Potrafisz już samodzielnie obliczyć przyszłe zyski z inwestycji. Możesz zatem ruszać ku kolejnym modułom, które pozwolą Ci na wykorzystanie zdobytej wiedzy w praktyce.

# 3.2. Moduł 10: *Przełożenie wiedzy na praktykę – podejmowanie decyzji finansowych*

#### **WPROWADZENIE**

*Do inwestowania na rynku kapitałowym potrzebny jest duży zasób wiedzy teoretycznej. Oczywiście zawsze znajdzie się ktoś, kto inwestuje z sukcesem, wiedzy tej nie posiadając, są to jednak wyjątki – zazwyczaj ma on po prostu szczęście. W tym module dowiesz się, jak podejmować decyzje związane z inwestycjami na rynku finansowym, co ułatwi Ci korzystne ulokowanie Twoich pieniędzy.*

#### **W tym module:**

- dowiesz się, jak podjąć decyzję odnośnie tego, gdzie inwestować,
- dowiesz się, czym jest ryzyko i jak można je ograniczać,
- dowiesz się, jak inwestować na giełdzie, wspomagając się rekomendacjami specjalistów,
- dowiesz się, w jaki sposób możesz przekazać swoje pieniądze w zarządzanie specjalistom,
- dowiesz się, jak inwestować samodzielnie, budując własną strategię inwestycyjną.

#### **Słowa kluczowe:**

ryzyko rynkowe, ryzyko specyficzne, dywersyfikacja prosta, dywersyfikacja sektorowa, dywersyfikacja ze względu na wielkość spółek, dywersyfikacja ze względu na pochodzenie spółki, rekomendacje, zarządzanie aktywami, strategia inwestycyjna.

#### **Gdzie inwestować?**

Dla wielu osób synonimem rozsądnego gospodarowania nadwyżkami finansowymi jest przechowywanie pieniędzy w banku. Trudno im wymienić inne możliwości. Pół biedy, jeśli pieniądze złożone są na lokacie terminowej. Gorzej, gdy spoczywają na niskooprocentowanym rachunku oszczędnościowo-rozliczeniowym.

Znasz już funkcjonowanie rynku kapitałowego, zatem wiesz, że jeśli się tylko chce, można na nim zarobić o wiele więcej niż w banku. Możesz więc zdecydować, jak pomnażać swój kapitał.

#### **Rysunek 3.1. Możliwości inwestowania**

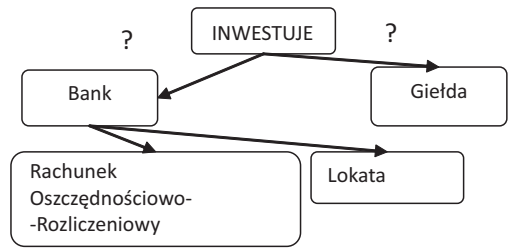

*Źródło: opracowanie własne*

# **Zakładamy lokatę**

Wiesz już, że istnieje wiele rodzajów lokat. Pierwsze pytanie, na które musimy sobie odpowiedzieć przed dokonaniem wyboru, to: czy lokata – na tle innych możliwości inwestowania naszych środków finansowych – jest sensownym rozwiązaniem? Pomimo że wiele osób bardzo często wybiera właśnie ten wariant, wcale nie oznacza to, że jest on najlepszy.

Lokata posiada wiele zalet – największą jest niewątpliwie bezpieczeństwo. Pieniądze złożone w banku na lokacie są bezpieczne niezależnie od koniunktury w gospodarce, cen akcji czy sytuacji politycznej. Jak pewnie pamiętasz, nawet w przypadku bankructwa banku można liczyć na odzyskanie swoich środków z Bankowego Funduszu Gwarancyjnego.

Z lokatą wiąże się też wygoda – określamy kwotę i czas trwania lokaty, wpłacamy pieniądze i o nic więcej nie musimy się martwić. Nie trzeba być wcześniej klientem banku, nie wymaga on zaświadczeń o dochodach czy zgody rodziny, ani też nie sprawdza, czy nie mieliśmy w zwyczaju zrywania przed czasem lokat w innych bankach. Żadna tajemna wiedza finansowa nie będzie nam tutaj potrzebna. Będziemy wiedzieć, jakie odsetki dostaniemy (i kiedy) oraz oczywiście, kiedy otrzymamy z powrotem kwotę z lokaty – a za to wszystko nie będziemy musieli dodatkowo

płacić. Co więcej, mamy możliwość założenia lokaty z dyspozycją automatycznego odnawiania – wówczas możemy o niej niemal zapomnieć i sięgać po zgromadzone środki, kiedy są nam potrzebne.

Lokata posiada jednak również pewne wady. Podstawową jest mały zysk w porównaniu z innymi możliwościami inwestycyjnymi. To akurat nie powinno Cię dziwić, ponieważ zapewne pamiętasz, że zysk wiąże się z ryzykiem. Coś, co jest bardzo bezpieczne, nie może przynosić ogromnych zysków. Gdyby tak było, nikt nie zawracałby sobie głowy ryzykownymi przedsięwzięciami. Odsetki uzyskane z lokaty bankowej często zaledwie nieznacznie przekraczają stopę inflacji. Oznacza to, że tak naprawdę na lokacie nie zarabiasz, a jedynie utrzymujesz cały czas tę samą wartość zgromadzonych oszczędności.

Wadą lokat jest też nieduża płynność. Banki często nie wypłacają żadnych odsetek (lub odzyskujemy tylko ich część), jeżeli zamykamy lokatę przed zadeklarowanym terminem jej wygaśnięcia. Warto o tym pamiętać i nie zakładać lokaty miesięcznej, jeśli planujemy wykorzystanie umieszczonych na niej funduszy po trzech tygodniach.

Jeżeli jednak w naszym rachunku korzyści związane z założeniem lokaty przewyższą wady – jakie kryteria powinniśmy zastosować, aby wybrać tę najlepszą? Pewnie odpowiesz, że oczywiście najważniejsze jest oprocentowanie – ono przecież decyduje o rentowności całego przedsięwzięcia. Musisz jednak pamiętać, aby oprócz oprocentowania wziąć pod uwagę także kapitalizację odsetek.

#### DLA ZAINTERESOWANYCH

Nie zawsze ma sens kierowanie się rankingiem oprocentowania – jeżeli chcesz zainwestować niedużą kwotę, najkorzystniejszym rozwiązaniem będzie założenie lokaty w banku, w którym posiadasz już konto. Możesz zaoszczędzić wówczas sporo czasu, a zazwyczaj także na kosztów związanych z przelewami. Różnice w wysokości odsetek (z pozoru duże) będą niezauważalne w przypadku niewielkich kwot. Jeżeli dysponujesz naprawdę sporą sumą pieniędzy, będą one jednak bardziej odczuwalne i wtedy warto wybrać bank oferujący najwyższe oprocentowanie. Możesz udać się do kilku banków, zapoznać się z tabelą oprocentowania depozytów, ze szczegółowymi warunkami i regulaminami, wszystko zapisać i zrobić ranking, który pozwoli Ci wybrać najlepszą ofertę. Wpłacasz pieniądze i o nic się nie martwisz. Możesz również skorzystać z internetowych portali finansowych, które robią na bieżąco takie zestawienia.

Oprócz oprocentowania należy wziąć pod uwagę kwotę minimalną lokaty. Niektóre lokaty mogą być zarezerwowane dla klientów dysponujących większymi środkami finansowymi (od kilkunastu tysięcy złotych wzwyż), jednak standardowo przy najczęściej zakładanych lokatach jest to kilkaset złotych. Jeżeli w banku nie ma możliwości negocjowania korzystniejszego oprocentowania za większą kwotę pieniędzy zamrażaną na lokacie, lepiej założyć kilka lokat mniejszych. Jeśli nagle będziemy zmuszeni do wypłacenia części pieniędzy, pozostała część nadal będzie procentowała. Warto pamiętać, że zrywając lokatę przed czasem, często tracimy odsetki.

Innym ważnym kryterium oceny są kanały dostępu oferowane przez bank. Dotyczy to nie tylko lokat, ale wszystkich bankowych produktów. O wiele łatwiej jest założyć lokatę przez internet niż iść do banku i stać w kolejce. Wybranie się do banku na drugi koniec miasta – po to tylko, by założyć minimalnie wyżej oprocentowaną lokatę – jest bezsensowne. Sam koszt biletów autobusowych może przekroczyć większy zysk z lokaty.

Znając zasady funkcjonowania rynku kapitałowego, pewnie jednak zechcesz spróbować swoich sił na giełdzie, gdzie masz szansę na zdecydowanie większy zysk. Oczywiście ta możliwość wiąże się z ryzykiem.

Ryzyko to prawdopodobieństwo wystąpienia pewnego zdarzenia, którego skutki będą negatywne dla kogoś, kto został nim dotknięty. Zwróć uwagę, że mówimy o prawdopodobieństwie, czyli pojęciu matematycznym – ryzyko można więc obliczyć, a w ostateczności oszacować. Kiedy nie jesteśmy w stanie obliczyć ryzyka, mówimy o niepewności – czyli pojęciu niewymiernym.

Obliczanie ryzyka polega zazwyczaj na analizie dużej liczby danych z przeszłości – wiedząc, jak często w ciągu kilkuset lat występowała powódź, jesteśmy w stanie określić prawdopodobieństwo, z jakim wystąpi ona w najbliższych latach. Czy też, wiedząc, ilu ludzi z danej populacji chorowało w przeszłości na daną chorobę, możemy obliczyć liczbę chorych w przyszłości. Obliczenie ryzyka jest także możliwe na rynku kapitałowym, który w dużej części opiera się na liczbach.

Ważną cechą ryzyka jest to, że nigdy nie da się go całkowicie wyeliminować. Nawet jeżeli jest minimalne, to przy odpowiednio dużej liczbie prób dane zdarzenie będzie miało miejsce. Innymi słowy, jeżeli coś ma się zdarzyć, prędzej czy później się zdarzy.

## DLA ZAINTERESOWANYCH

Szukaliśmy przykładu nieprawdopodobnego zdarzenia, które jednak miało miejsce. I jak zwykle życie przyniosło nam najlepszą podpowiedź. Jakie jest prawdopodobieństwo, że zatrzymany przez policję kierowca będzie nie tylko pijany, ale i niewidomy? Z pozoru wydaje się to nieprawdopodobne, ale taka sytuacja miała miejsce w sierpniu 2007 roku w Estonii. A jakie jest prawdopodobieństwo, że policja zatrzyma tego samego kierowcę (niewidomego!) po raz drugi? Wydaje się, że zerowe, a jednak po niecałych dwóch tygodniach ów niewidomy Estończyk kolejny raz prowadził samochód! Ponownie po pijanemu!

Na rynku kapitałowym można wyróżnić dwa rodzaje ryzyka:

- $\Box$  ryzyko rynkowe związane z inwestowaniem na konkretnym rynku. Jeśli inwestujesz na Giełdzie Papierów Wartościowych w Warszawie, ryzykujesz, że gdy na tym rynku pojawi się bessa, większość kursów akcji zacznie spadać;
- ryzyko specyficzne związane z inwestowaniem w akcje poszczególnych spółek notowanych na giełdzie. Wynika ono ze zmiany cen akcji tych spółek.

Możemy także wyróżnić:

- ryzyko inwestycyjne,
- **Fig. 2** ryzyko systemowe,
- **z** ryzyko nadużyć.

#### **Ryzyko inwestycyjne**

Zagrożenie, które zapewne przychodzi Ci do głowy jako pierwsze, wiąże się z samym instrumentem finansowym, jaki nabywasz, oraz z jego emitentem. Ważne jest, żeby wiedzieć, jakie uprawnienia daje Ci nabycie konkretnego instrumentu – może to być udział

w zyskach spółki i wpływ na jej funkcjonowanie (w przypadku akcji), wypłata określonych odsetek (lub inne korzyści w przypadku obligacji), możliwość realizacji zysków przy określonej zmianie cen innych instrumentów (w przypadku instrumentów pochodnych). Nabycie instrumentu finansowego często wiąże się również z określonymi zobowiązaniami – w przypadku inwestowania na rynku instrumentów pochodnych można nawet stracić więcej niż się zainwestowało!

Kluczową sprawą w przypadku nabywania akcji lub obligacji jest ocena wiarygodności emitenta tych instrumentów. Musisz się zatem dowiedzieć, jak długo funkcjonuje dana spółka, jak dotychczas sobie radziła i jakie są jej perspektywy rozwoju, bowiem od właściwej oceny zależeć będzie w dużej mierze nie tylko to, czy zainwestowane pieniądze do Ciebie wrócą, ale również to, czy zostaną pomnożone.

## **Ryzyko systemowe**

Oprócz ryzyka inwestycyjnego na giełdzie występuje ryzyko systemowe, związane z samym systemem zawierania i rozliczania transakcji. Nieprzewidziane trudności mogą sprawić, że nie uda Ci się zrealizować zlecenia tak szybko, jak chcesz – np. zawiesi się oprogramowanie lub przerwie łączność pomiędzy Twoim domem maklerskim a giełdą. Teoretycznie jest też możliwe, że Twoje papiery wartościowe zostaną zapisane na koncie innej osoby.

Na rynku polskim ryzyko systemowe jest stosunkowo małe – awaryjność systemu notowań warszawskiej giełdy na tle innych rynków jest niska, a system depozytowo-rozliczeniowy działa sprawnie. Wszystkie dane są archiwizowane, istnieją tzw. ośrodki zapasowe, pozwalające na prowadzenie notowań nawet w przypadku fizycznego zniszczenia budynku giełdy. Podczas przygotowań do katastrofy informatycznej przewidywanej w związku z nadejściem roku 2000 na rynku kapitałowym opracowane zostały odpowiednie procedury postępowania – np. w przypadku braku prądu lub łączności. Istnieją również odpowiednie procedury i fundusze na wypadek niewypłacalności uczestników rynku. Niestety, ryzyko ma to do siebie, że nie da się go całkowicie wyeliminować.

# **Ryzyko nadużyć**

Zazwyczaj oceniamy innych swoją miarą, zatem może nie przyjść Ci do głowy, że ktoś chce Cię oszukać. Tymczasem nieuczciwy może się okazać emitent papieru wartościowego, pośrednik w tej transakcji zarządzający naszym majątkiem albo inny inwestor. Warto więc zapoznać się z najbardziej typowymi rodzajami nadużyć na rynku kapitałowym, aby nie stać się ich ofiarą lub nieświadomym sprawcą.

Nadużycia dokonywane przez emitenta mogą się wiązać przede wszystkim z podawaniem fałszywych informacji, względnie zatajaniem informacji prawdziwych. Wycena spółki na rynku wynika z oczekiwań inwestorów, które są związane z informacjami na temat spółki i jej otoczenia. Zatem jeśli jej zarządowi zależy na podniesieniu lub obniżeniu kursu akcji, może manipulować informacjami – np. w prospekcie emisyjnym czy też w raportach – aby uzyskać zamierzoną wycenę. Nadużycia tego typu są jednak dość rzadkie, z uwagi na nieuchronność ich wykrycia i poniesienia konsekwencji.

Nieuczciwi mogą okazać się także pośrednicy – np. maklerzy. Mogą zwyczajnie ukraść pieniądze lub papiery wartościowe, fałszując podpis klienta. Zdarza się również, że klienci sami oddają się w ręce oszustów, zostawiając zlecenia podpisane *in blanco* (bez podawania informacji, jakie to zlecenie, na jaką ilość papierów wartościowych, po jakiej cenie).

# DLA ZAINTERESOWANYCH

Niekiedy pośrednicy popełniają przestępstwa z czystej lekkomyślności. Codziennie stykają się z ogromną ilością pieniędzy, więc kusi ich posiadanie własnej fortuny. A ponieważ są profesjonalistami i mają łatwy dostęp do rachunków klientów, wpadają na pomysł sprzedaży posiadanych przez nich obligacji. Uzyskane w ten sposób pieniądze próbują korzystnie zainwestować – po to, by następnie odkupić obligacje, a zyski wykorzystać do własnych celów. Problem w tym, że inwestycje mogą okazać się niekorzystne – wówczas pieniądze przepadają, a nieuczciwi pośrednicy muszą zwrócić je klientom z własnej kieszeni albo odsiedzieć wyrok za swoją lekkomyślność. Dlatego warto przeglądać wyciągi z rachunku papierów wartościowych i sprawdzać od czasu do czasu, jakie transakcje na nim zachodzą.

Przed nadużyciami ze strony maklerów teoretycznie chroni Cię kapitał domu maklerskiego. Teoretycznie, gdyż w przypadku przestępstwa na dużą skalę dom maklerski może zbankrutować. Wówczas otrzymasz część środków ze specjalnego funduszu zwanego systemem rekompensat – będzie to 90% Twoich środków, jeśli ich kwota nie przekracza 22 tys. euro.

Nieuczciwy może okazać się również zarządzający aktywami doradca inwestycyjny. Wprawdzie trudno mu będzie ukraść Twoje pieniądze lub papiery wartościowe, ale może np. wykorzystać je do takich inwestycji, na których Ty stracisz, a zarobi jego szwagier. Jeśli więc wartość Twojego portfela inwestycyjnego spada albo rośnie podejrzanie powoli, warto się zwrócić o wyjaśnienia do zarządzającego, a jeśli to nie poskutkuje – do Komisji Nadzoru Finansowego.

Największe niebezpieczeństwo grozi nam jednak ze strony innych uczestników rynku. Emitenci, pośrednicy i zarządzający są nadzorowani przez Komisję Nadzoru Finansowego, działa u nich również nadzór wewnętrzny, aby nie dochodziło do nieprawidłowości, a jeśli dojdzie – aby zostały szybko wykryte i usunięte. Gdy ktoś nie jest objęty nadzorem, może łatwiej dokonać nadużyć, takich jak np. manipulacja kursem akcji czy wykorzystanie informacji poufnych.

# DLA ZAINTERESOWANYCH

Sprytni oszuści już dawno stwierdzili, że inwestorzy często nie kierują się zdrowym rozsądkiem, a raczej odruchem stadnym. Jeśli cena jakiegoś papieru wartościowego bez powodu wzrasta, oczekują, że dalej tak będzie i kupują dany papier. Wystarczy zatem dokonać manipulacji, czyli zainicjować taki wzrost cen akcji, (najlepiej spółki, której akcjami nie handluje się na dużą skalę – wówczas łatwiej jest wpłynąć na kurs) i czekać aż zainteresują się nimi pozostali inwestorzy, tzw. "owieczki". Skuszeni wzrostem kursu dokonują zakupu, natomiast "wilk" – korzystając ze wzmożonego popytu – sprzedaje swoje akcje i zarabia krocie. "Owieczki" zostają zatem z przewartościowanymi akcjami (ich wartość rynkowa jest wyższa niż rzeczywista), których cena drastycznie spada. Jeśli zatem nie widzimy powodu do wzrostu kursu danej akcji, nie kupujmy jej.

Wykorzystanie informacji poufnej polega na skorzystaniu z takiej informacji, która nie jest publicznie znana, a ma walor cenotwórczy, tzn. może wpłynąć na cenę papieru wartościowego (np. informacja o fuzji z innym przedsiębiorstwem, zawarciu szczególnie korzystnego kontraktu, nadzwyczajnych stratach lub zyskach). Najczęściej mają do nich dostęp osoby związane ze spółką, które nie mogą oprzeć się pokusie i wykorzystują je przed ich upublicznieniem,

kupując (lub sprzedając) akcje danej spółki. W ten sposób zarabiają na zmianie kursu akcji, jaki prawdopodobnie będzie miał miejsce po ogłoszeniu tych informacji. A kto traci? Pozostali uczestnicy rynku.

Przy zachowaniu zdrowego rozsądku większości z tych zagrożeń uda nam się na szczęście uniknąć. Polski rynek jest stosunkowo bezpieczny – przedstawione powyżej działania są zabronione, a Komisja Nadzoru Finansowego czuwa, aby nikt tego zakazu nie naruszał.

#### DLA ZAINTERESOWANYCH

Wyobraź sobie amerykański fundusz inwestycyjny założony przez grono wybitnych specjalistów od rynków kapitałowych, m.in. dwóch światowej sławy naukowców – przyszłych laureatów ekonomicznej Nagrody Nobla. Strategia inwestycyjna oparta jest na modelach matematycznych opracowanych przez tych dwóch naukowców. W ciągu pierwszego roku fundusz osiągnął zysk w wysokości 47%, w drugim roku 45%. Trzeci rok był nieco słabszy, ale i tak udało się osiągnąć całkiem zadowalający zysk – w wysokości 17%.

Jakie jest prawdopodobieństwo, że wszystkie modele matematyczne stworzone przez wybitnych naukowców zawiodą i tak świetnie zapowiadający się fundusz nie tylko zbankrutuje, ale i pociągnie na krawędź upadku cały amerykański (a więc i światowy) system finansowy?

Taka sytuacja miała miejsce w 1994 roku. Powstał wtedy fundusz Long-Term Capital Management, założony m.in. przez Myrona Scholesa i Roberta Mertona. Fundusz inwestował głównie na rynku obligacji, wykorzystując złożone modele matematyczne, ale później rozpoczął także inwestycje na rynkach instrumentów pochodnych.

W 1997 roku (jak na ironię w tym samym roku Scholes i Merton otrzymali Nagrodę Nobla z ekonomii), kiedy wybuchł kryzys azjatycki i ceny obligacji poszybowały w dół, rozpoczęły się kłopoty funduszu. Prawdziwy dramat miał miejsce w sierpniu i wrześniu 1998 roku, podczas kryzysu rosyjskiego. W krótkim czasie fundusz zadłużył się do ponad 200 mld dolarów, przy kapitale własnym w wysokości zaledwie miliarda dolarów, co groziło załamaniem systemu finansowego Stanów Zjednoczonych (dla porównania deficyt budżetowy Polski to kilkanaście miliardów dolarów). Sytuację uratowała grupa kilkunastu największych światowych banków, które przejęły 90% akcji funduszu i zwiększyły jego kapitał. Ostatecznie straty sięgnęły ponad 4,5 mld dolarów. Fundusz źle zarządzał ryzykiem i stał się ofiarą nieubłaganych praw statystyki. Jeden z ekonomistów nazwał jego strategię "zbieraniem groszy sprzed walca parowego" – operacje funduszu zapewniały stały, niewielki, ale w miarę pewny zysk z bardzo wielu transakcji. Jednocześnie fundusz wystawiał się na ryzyko odniesienia gigantycznych strat, co niestety nastąpiło.

# **Jak się chronić przed ryzykiem?**

Na szczęście nie jesteśmy bezbronni wobec ryzyka i mamy pewne możliwości jego ograniczania (choć nie da się go całkowicie wyeliminować). Jedną z nich jest dywersyfikacja. Ten trudny termin można przełożyć na prostą ludową mądrość, że "nie wkłada się wszystkich jajek do jednego kosza".

Dywersyfikując, czyli różnicując swoje inwestycje, możesz w dużej mierze zmniejszyć ryzyko. Jak to zrobić w praktyce? Najprostszą metodą jest zakupienie akcji różnych spółek (czy ogólnie – różnych instrumentów finansowych). Tworzysz w ten sposób własny portfel inwestycyjny złożony z kilku czy kilkunastu papierów wartościowych.

Wyróżniamy kilka rodzajów dywersyfikacji:

- Dywersyfikację prostą kupujesz akcje nie jednej, lecz np. dziesięciu spółek, bowiem jest mało prawdopodobne, że notowania akcji wszystkich spółek spadną;
- $\Box$  Dywersyfikację sektorową polega ona na zakupie akcji spółek działających w różnych sektorach, które różnie reagują na zmiany koniunktury gospodarczej. Warto więc mieć w swym portfelu spółki z kilku sektorów, np. budowlanego, spożywczego, medialnego, farmaceutycznego, nowych technologii;
- Dywersyfikację ze względu na wielkość spółek która polega na zakupie akcji spółek różnej wielkości (wielkość spółki określana jest na podstawie jej wyceny rynkowej). Duże i małe spółki inaczej reagują na wahania rynkowe – najczęściej spółki małe są o wiele bardziej wrażliwe niż duże. Wrażliwość może przejawiać się zarówno większym spadkiem kursu, jak i większym jego wzrostem;
- Dywersyfikację ze względu na pochodzenie spółki zwykle ten rodzaj dywersyfikacji wykorzystywany jest przez dużych inwestorów, lokujących swój kapitał na wielu rynkach. Nabycie akcji spółek z różnych rejonów świata zmniejsza ryzyko jednoczesnych spadków kursów wszystkich papierów wartościowych.

## DLA ZAINTERESOWANYCH

Właściwa dywersyfikacja portfela może zapewnić ochronę przed wieloma rodzajami ryzyka, nawet związanego z katastrofami naturalnymi. Zastanówmy się, co się będzie działo z giełdą w przypadku wystąpienia bardzo dużej powodzi w jednym z regionów kraju. Prawdopodobnie spadną ceny akcji spółek bezpośrednio zagrożonych powodzią, np. ubezpieczycieli (zmuszonych do wypłaty dużych odszkodowań) czy fabryk położonych w zagrożonych rejonach. Ucierpią też pewnie ci, którzy nie zostali dotknięci powodzią w sposób bezpośredni, jak np. kooperanci i partnerzy handlowi zniszczonych fabryk. Jak to zwykle bywa, jedni tracą, inni zyskują – w przypadku powodzi "wygrani" będą na przykład przedsiębiorcy budowlani (ktoś będzie musiał odbudować zniszczone budynki) lub konkurenci zniszczonych fabryk (mogą wykorzystać chwilowe kłopoty przeciwników, by zyskać nad nimi przewagę).

Zatem jeśli w Twoim portfelu znajdą się akcje zarówno przedsiębiorstw budowlanych, jak i ubezpieczycieli oraz akcje firm produkcyjnych z różnych regionów kraju, zabezpieczysz się w pewnym stopniu przed ryzykiem powodzi. Gdyby taka katastrofa się zdarzyła, część z posiadanych przez Ciebie akcji straciłaby na wartości, ale część by zdrożała.

#### **Inwestujemy na giełdzie**

Jako przyszłego inwestora ryzyko z pewnością Cię nie zniechęci i zechcesz spróbować swoich sił na rynku kapitałowym – giełda stwarza możliwość uzyskiwania naprawdę wysokich zysków. Podejmując decyzję o inwestowaniu na rynku kapitałowym, musisz się najpierw zastanowić, w jaki sposób będziesz zarządzać swoimi papierami wartościowymi: samodzielnie, opierając się na ocenach innych, czy też oddasz zarządzanie swoim portfelem inwestycyjnym specjalistom.

Omówimy najpierw dwie ostatnie możliwości. Tę najtrudniejszą, ale i mogącą sprawiać najwięcej satysfakcji – czyli samodzielne konstruowanie portfela i zarządzaniem nim – zostawimy na koniec.

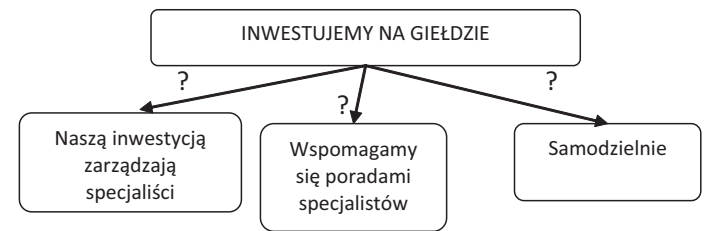

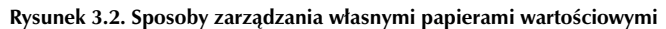

*Źródło: opracowanie własne*

#### **Inwestowanie wspomagane rekomendacjami**

Jeśli nie masz czasu lub brakuje Ci umiejętności, żeby samodzielnie podejmować decyzje inwestycyjne, możesz skorzystać z porady innych, np. zapytać sąsiada, który – jak twierdzi – dorobił się na giełdzie, szwagra, który się na wszystkim zna lub doświadczonego maklera. Nie jest to jednak gotowa recepta na sukces. Jeśli chcesz inwestować, opierając się na rekomendacjach publicznie dostępnych (np. publikowanych w prasie), musisz się liczyć z tym, że inni też mogą je przeczytać i wykorzystać. W konsekwencji, nawet całkiem uzasadniona rekomendacja "sprzedaj" może być nieprzydatna. Jeśli skorzysta z niej zbyt wiele osób, kurs danego papieru wartościowego spadnie – a przy nowej, niższej cenie być może opłaci się już kupować, a nie sprzedawać. Za dobrą i "świeżą" rekomendację, która nie jest publikowana w mediach, trzeba słono zapłacić. Lecz i ona nie musi się sprawdzić, gdyż jest tylko przewidywaniem.

Pewnym rozwiązaniem jest samodzielne opracowywanie wycen akcji – zakładasz, że dany instrument według analityków jest wart 100 złotych. Nie jest to jednak rozwiązanie idealne, choć z pozoru wszystko wydaje się proste: jeśli cena przekracza 100 zł, to sprzedajesz, jeśli spada poniżej tej kwoty – kupujesz. Rzecz w tym, że jeśli cena rynkowa odbiega od wyceny analityków, to musi być jakiś powód takiej sytuacji. Mogą mylić się zarówno analitycy, jak i rynek. Jednak nawet jeśli to rynek się myli, lepiej z nim nie walczyć – przecież zależy Ci na zarobku, a nie na satysfakcji, że to Ty wiesz lepiej, chociaż to wszyscy inni zarabiają, mimo że nie znają się na sztuce inwestowania.

Innym problemem, związanym z wykorzystywaniem publicznie dostępnych rekomendacji, jest ich uniwersalność. Skierowane są one do wszystkich inwestorów, czyli w praktyce do nikogo. Rekomendacja: *kupuj akcje spółki XYZ do ceny 97 zł*, nie musi być dla Ciebie właściwa, ponieważ dokupując akcje, które już posiadasz, zmniejszasz stopień dywersyfikacji portfela.

Jeżeli nie masz dość czasu, wiedzy lub ochoty, aby samodzielnie wypracowywać decyzje inwestycyjne i chcesz skorzystać z porady innych, zadaj sobie następujące pytania:

- Czy osoba, której rady chcesz posłuchać, posiada wystarczającą wiedzę o inwestowaniu na giełdzie (to, że ktoś zarobił na giełdzie, nie jest dowodem na jej posiadanie)?
- Czy osoba, której chcesz posłuchać, ma jakiś interes w udzieleniu Ci dobrej rady (np. po prostu Cię lubi, jest Twoim bratem, płacisz jej za to pieniądze)?
- Czy osoba, której rady chcesz posłuchać, ma jakiś interes w udzieleniu Ci złej rady (np. chce sprzedać papiery wartościowe i szuka nabywcy, skorzysta na poradzie niezależnie od rezultatu inwestycji – dzięki prowizjom od naszych transakcji)?
- $\Box$  Czy rekomendacja jest dostępna tylko dla Ciebie, a jeśli nie to czy jest jeszcze aktualna, biorąc pod uwagę datę opracowania rekomendacji i zmianę kursu od tej daty?

Jeśli uzyskasz satysfakcjonujące odpowiedzi na te pytania, podejmij decyzje inwestycyjne, korzystając z rad innych osób. Pamiętaj jednak, że odpowiedzialność za rezultaty podjętej decyzji i tak spadną na Ciebie. Nawet jeśli kierujesz się poradą licencjonowanego domu maklerskiego, nie oznacza to, że w przypadku straty możesz uzyskać od niego rekompensatę.

#### **Zarządzanie aktywami**

Nie wszyscy posiadają wystarczającą wiedzę, by inwestować na giełdzie. Niektórzy nie mają również czasu, by na bieżąco śledzić notowania giełdowe, analizować kondycję spółek i dokonywać transakcji. Czy to oznacza, że powinni zrezygnować z tego rodzaju inwestycji? Nie! Jeżeli nie masz wiedzy, predyspozycji czy czasu, możesz powierzyć pieniądze profesjonalistom.

Pomnażaniem pieniędzy zajmują się wyspecjalizowane podmioty, oferujące usługi tzw. zarządzania aktywami. Wpłacasz gotówkę (lub przekazujesz swój portfel papierów wartościowych), a one robią za Ciebie resztę, inwestując na rynku kapitałowym. Podmioty te jednak zarabiają, pobierając opłaty za pomnażanie pieniędzy – i to opłaty dwojakiego rodzaju: od wartości zarządzanych środków i od zysków klienta. Ponieważ zarządzają wieloma milionami złotych, stać je na zatrudnienie najlepszych profesjonalistów i mogą płacić mniejsze prowizje za transakcje. Dobierają również odpowiedni dla Ciebie rodzaj inwestycji i doglądają pomnażanych pieniędzy.

Dzięki temu, że podmioty te posiadają duże doświadczenie giełdowe, mogą inwestować efektywniej niż zrobilibyśmy to sami. Oferta zarządzania aktywami – kiedyś niezwykle ekskluzywna, oferowana jedynie najbogatszym – obecnie jest dostępna dla osób, które chciałyby zainwestować kilkadziesiąt tysięcy złotych.

Oczywiście możemy odczuwać niepokój – jak zawsze, kiedy nie robimy czegoś sami. Może on być szczególnie silny, jeśli chodzi o nasze pieniądze. Przecież jeżeli ktoś jest nieuczciwy, może wykorzystać naszą naiwność. Aby uniknąć takich sytuacji, należy sprawdzić, czy podmiot, któremu powierzamy nasze pieniądze, posiada odpowiednią licencję wydaną przez Komisję Nadzoru Finansowego.

Licencjonowanie powinno zapewnić odpowiedni poziom zarządzania i bezpieczeństwa. Powinno – aczkolwiek nie zawsze zapewnia. Dlatego powierzenie wszystkich pieniędzy jednemu podmiotowi jest ryzykownym rozwiązaniem. Jeśli nie dysponujesz na razie takimi kwotami, idealnym rozwiązaniem jest zainteresowanie się ofertą funduszy inwestycyjnych, które działają na podobnej zasadzie, lecz zarządzają dużymi pakietami papierów wartościowych, a ich klienci są współwłaścicielami (a nie wyłącznymi właścicielami) takich pakietów (jak funkcjonują fundusze, wyjaśniliśmy w module 8).

#### **Samodzielne inwestowanie**

Żeby inwestować na giełdzie i uczynić z tego źródło swoich dochodów, trzeba dysponować znaczną gotówką i trzymać się kilku zasad.

Po pierwsze, jak już wiesz, Twój portfel inwestycyjny powinien być zdywersyfikowany. Musisz zainwestować przynajmniej w kilkanaście instrumentów finansowych, a każda pojedyncza inwestycja powinna być odpowiednio wysoka, aby płacić relatywnie niskie prowizje maklerskie.

Po drugie, trzeba wiedzieć, w co zainwestować. Giełda nie jest maszynką do robienia pieniędzy. Dużo zależy od tego, jakie instrumenty i kiedy kupisz, a także kiedy je sprzedasz. Żeby to wiedzieć i mieć możliwość szybkiego podjęcia decyzji, trzeba uważnie śledzić notowania giełdowe. Jeśli ktoś chce utrzymywać się z dochodów uzyskiwanych na giełdzie, to inwestowanie musi stać się normalną pracą – kilkugodzinnym codziennym samokształceniem, analizowaniem rynku i podejmowaniem decyzji inwestycyjnych. Podejmować je można przy wykorzystaniu

analizy fundamentalnej (szczególnie polecanej przy dokonywaniu inwestycji długoterminowych), analizy technicznej (dającej lepsze rezultaty przy inwestycjach krótkoterminowych), jednoczesnym wykorzystaniu analizy fundamentalnej i technicznej (analiza fundamentalna służy wówczas do wyboru instrumentów, w które należy zainwestować, analiza techniczna zaś – do określenia optymalnego momentu dokonania transakcji) lub przy użyciu prostszych narzędzi. Jakie to mogą być narzędzia? Możesz np. założyć, że warto zainwestować w akcje dużych spółek, wchodzących w skład indeksu WIG20. Niestety, im prostsze narzędzie, tym większym ryzykiem obarczone jest inwestowanie, warto więc dobrze przemyśleć swoją strategię inwestycyjną.

Jeśli masz zamiar zacząć samodzielnie inwestować, warto wcześniej poćwiczyć "na sucho", tj. podejmować decyzje inwestycyjne i sprawdzać, czy były one trafne – nic nie ryzykując. Taką możliwość daje Ci uczestnictwo w SIGG.

Po trzecie, trzeba mieć mocne nerwy. Notowania akcji podlegają częstym wahaniom, zatem musisz się do tego odpowiednio przygotować emocjonalnie. Strata jest stratą, trzeba się z nią pogodzić i działać dalej. Jeśli nie lubisz stresu i presji czasu, lepiej zrezygnuj z pracy inwestora, bowiem musi on podejmować decyzje szybko i w warunkach niepewności, ponieważ od tego bardzo wiele zależy (chociażby dobrobyt rodziny w przyszłości).

Wszystkie decyzje inwestycyjne powinny być podejmowane bez emocji. Nie możesz dać się złapać w pułapkę, która niejednego inwestora doprowadziła do bankructwa – jeśli akcje są notowane po 50 zł, to nie myśl, że ich cena wzrośnie do 100 zł tylko dlatego, że po takiej cenie trafiły do Twojego portfela. Lepiej sprzedaj ze stratą i kup akcje przedsiębiorstwa, które ma lepsze szanse na rozwój. Nie myśl też, że wysokie zyski są zasługą Twojego geniuszu inwestycyjnego. Porównaj je ze zmianami indeksów. Jeśli w podobnym tempie wzrastają indeksy giełdowe, to znaczy, że tak, jak wszyscy inni, korzystasz z hossy. A jeśli są znacznie lepsze – podejmujesz zbyt wysokie ryzyko i gdy nadejdzie bessa, Twoje straty mogą być bardzo duże.

Po czwarte wreszcie, trzeba mieć środki na przetrwanie okresów bessy. Do straty trzeba być przygotowanym nie tylko emocjonalnie. Jeśli inwestowanie jest Twoją pracą, powinno przynosić określone dochody, a w okresie bessy inwestycje będą generować straty. Musisz więc mieć możliwość uzyskiwania w tym czasie dodatkowych dochodów i/lub ograniczenia kosztów życia (warto mieć zatem możliwie jak najniższe koszty stałe). W przeciwnym wypadku okaże się, że musisz sprzedawać akcje w momencie, gdy najbardziej sensowne byłyby zakupy. Warto przewidzieć taki czarny scenariusz, określając minimalną kwotę, z zainwestowania której można się utrzymać. Nawet jeśli lubisz szybką jazdę i agresywne inwestowanie, rozsądniej będzie trzymać część aktywów np. w obligacjach, aby w czasie bessy mieć z czego żyć.

#### DLA ZAINTERESOWANYCH

Ile konkretnie trzeba zainwestować? Spróbujmy to policzyć. Załóżmy, że grając na giełdzie, chcesz zarabiać co miesiąc średnio 2 tys. złotych. Oznacza to, że rocznie oczekujesz 24 tys. zł zysku (w pewnym przybliżeniu, bo dla uproszczenia nie uwzględniamy wartości pieniądza w czasie). Przyjmijmy też, że jesteś dość konserwatywnym inwestorem, wybierasz stosunkowo mało ryzykowne spółki, a w zamian oczekujesz zysku na średnim poziomie 10% w skali roku.

Przy takich założeniach musisz zainwestować 240 tys. złotych. Podzielenie tej kwoty na kilkanaście instrumentów (np. 12) daje nam średnią wartość inwestycji w daną spółkę na poziomie 20 tys. zł. (co jest kolejnym uproszczeniem, bo nie w każdy instrument inwestować będziemy tyle samo). Jest to już przyzwoita wielkość transakcji, od której zapłacimy dość niską prowizję (ok. 1% wartości transakcji).

Proste? Tak, pod warunkiem, że uda się osiągnąć 10% zysk, a nie np. 20% stratę. Ponieważ (powtórzmy to jeszcze raz) inwestowanie na rynku giełdowym wiąże się ze znacznym ryzykiem. Nawet jeśli ktoś osiąga ponadprzeciętne wyniki, w przypadku załamania rynku wciąż może oznaczać to straty. I nie ma znaczenia, że nasz portfel zmniejszył się tylko o 20%, podczas gdy inni inwestorzy stracili znacznie więcej. Satysfakcją z osiągnięcia mniejszej straty niż inni nie zapłacimy w żadnym sklepie.

# **Osobista strategia inwestycyjna**

Przed rozpoczęciem przygody z giełdą (czy to samodzielnie, czy to za pośrednictwem funduszy inwestycyjnych) i zainwestowaniem swoich ciężko zarobionych pieniędzy, warto zadać sobie kilka pytań. Od udzielonych odpowiedzi będzie zależało Twoje dalsze zachowanie na rynku.

# **1. Po co inwestujesz?**

 Musimy odpowiedzieć na to pytanie, by uświadomić sobie cel naszych działań. Można inwestować, aby pomnożyć oszczędności, lub robić to wyłącznie dla zabawy i emocji (wbrew pozorom bardzo wielu ludzi właśnie tak podchodzi do inwestowania na giełdzie). Można też postawić sobie za cel to, że dzięki inwestycjom na giełdzie staniemy się bogaci. Teoretycznie jest to możliwe, jednak inwestor przychodzący na giełdę z zamiarem wzbogacenia się (i to możliwie szybko) prawdopodobnie nie odniesie wielu sukcesów, bowiem chciwość skłoni go do podejmowania nadmiernego ryzyka. Istnieje tylko jeden pewny sposób, by dzięki giełdzie stać się bogatym człowiekiem – stworzenie zyskownego przedsiębiorstwa, a następnie wprowadzenie go na giełdę i wykorzystanie wszystkich szans, jakie daje status spółki giełdowej.

# **2. Jaki jest Twój horyzont czasowy?**

 Bez względu na to, czy inwestujesz z myślą o powiększeniu swojej przyszłej emerytury za kilkadziesiąt lat, czy chcesz korzystnie ulokować zaoszczędzone pieniądze, które już za miesiąc będą Ci potrzebne – na rynku kapitałowym znajdziesz instrumenty odpowiednie dla obu tych inwestycji. Wydłużając czas lokowania pieniędzy na rynku kapitałowym, zazwyczaj zmniejszasz ryzyko – nie interesują Cię wówczas krótkoterminowe spadki i wzrosty kursów akcji. Jeżeli zaplanujesz inwestycję na dość długi okres, możesz nawet stwierdzić, że w gospodarce trwa nieustanna hossa, ponieważ rozwój gospodarczy i innowacyjność są procesem ciągłym.

# **3. Ile czasu możesz poświęcić na doglądanie swoich inwestycji?**

 Rynek kapitałowy jest bardzo złożony i dość skomplikowany. Dla samodzielnego inwestora wybór odpowiednich inwestycji na rynku akcji jest zajęciem czasochłonnym, a ich późniejsze śledzenie i analiza również wymagają wysiłku. Inwestor musi nie tylko dobrze poznać spółki, w które zamierza inwestować, ale także monitorować bieżącą sytuację gospodarczą, trendy w branży, a nawet zachowania zagranicznych rynków kapitałowych. Zadań do wykonania jest tak wiele, że jeden etat to czasami zbyt mało, by im wszystkim podołać. Na szczęście osoby, które nie dysponują większą ilością czasu niż ta, która jest potrzebna na szybkie przejrzenie gazety przy porannej kawie, również mogą znaleźć na rynku kapitałowym ofertę dla siebie.

# **4. Jakim kapitałem dysponujesz?**

 Inwestowanie można rozpocząć od bardzo niewielkich kwot. Regularne wpłacanie 100 zł miesięcznie na fundusz inwestycyjny może w okresie dobrej koniunktury przynieść pokaźne (procentowo) zyski. Samodzielne inwestowanie takich kwot na rynku akcji byłoby nieopłacalne – choćby ze względu na wysokość prowizji maklerskich.

 Z kolei osoby dysponujące większym kapitałem mają możliwość korzystania z instrumentów niedostępnych dla innych, np. produktów inwestycyjnych "krojonych na miarę", według konkretnych potrzeb. Inwestorzy z najgrubszym portfelem mogą korzystać z usług bankowości prywatnej, gdzie otaczani są troskliwą opieką doradców.

## **5. Jaki poziom strat możesz zaakceptować?**

 Zupełnie inaczej swoje inwestycje na rynku kapitałowym będzie prowadzić osoba, która przeznacza na nie nadwyżki gotówki leżącej do tej pory na koncie, a inaczej ktoś, kto ma jej chwilowy przypływ, ale za kilka tygodni musi np. wpłacić całość na mieszkanie. Pierwsza osoba prawdopodobnie będzie skłonna zaakceptować początkowe straty, jeśli w przyszłości będzie widziała szansę na osiągnięcie zysku. Z kolei druga nie będzie mogła sobie pozwolić nawet na niewielką stratę.

 Poziom strat, jaki jesteś w stanie zaakceptować, wiąże się nie tylko z horyzontem czasowym inwestycji i przeznaczeniem inwestowanych pieniędzy, ale także z Twoim, bardzo indywidualnym, podejściem do ryzyka i odpornością psychiczną. Niektóre osoby bardzo łatwo akceptują wszystkie poniesione straty, w myśl zasady: "łatwo przyszło, łatwo poszło", inne bardzo długo rozpamiętują każde finansowe niepowodzenie. Zatem przed rozpoczęciem inwestycji warto zastanowić się nad swoim podejściem do zysków i strat oraz skłonnością do ryzyka. Może się okazać, że bardzo ciężko znosisz stres samodzielnego inwestowania i codziennych zmian cen akcji. Wówczas lepiej pozostać przy mniej ryzykownych instrumentach.

#### **6. Jak zdywersyfikowane są wszystkie Twoje inwestycje?**

 Jak wiesz, dywersyfikacja jest najlepszym (i chyba najprostszym) sposobem na ograniczenie ryzyka. Przed rozpoczęciem inwestycji na rynku kapitałowym warto dokładnie przeanalizować stan wszystkich swoich inwestycji (nie tylko pieniężnych!) i spróbować je zdywersyfikować, by nie narażać się na nadmierne ryzyko.

 Co mamy na myśli? Otóż jeżeli posiadasz dużą nieruchomość, stanowiącą znaczącą część Twojego majątku, to inwestycja w fundusz nieruchomości działający na rynku kapitałowym niekoniecznie musi być uzasadniona. Jeśli z kolei na Twoje dochody duży wpływ ma pogoda (gdy np. prowadzisz gospodarstwo rolne), warto unikać inwestycji w przedsięwzięcia obarczone podobnym ryzykiem (np. akcje przedsiębiorstwa budowlanego). Podobnie, gdy Twoja sytuacja materialna jest uzależniona od koniunktury w danej branży – np. jesteś informatykiem, a w czasie gorączki technologicznej zarobki tej grupy zawodowej gwałtownie rosną – lepiej wtedy inwestować oszczędności w innej branży. Gdy skończy się koniunktura na pracę informatyków i tak odczujesz to w swoim portfelu, więc nie ma sensu ryzykować dodatkowych strat.

#### **Możliwe strategie inwestycyjne**

Gdy przeanalizujesz już swoje cele i możliwości inwestycyjne, pozostaje Ci już tylko wybrać odpowiednie instrumenty finansowe, w które będziesz inwestować. Poniżej przedstawiamy możliwości, jakie stoją przed każdym inwestorem, w zależności od tego, jak odpowiedział na postawione wcześniej pytania.

Niestety, rzeczywistość jest dużo bardziej złożona niż w przykładach, jakie podajemy. Należy o tym pamiętać, podejmując decyzje inwestycyjne. Na pewno przed rozpoczęciem inwestowania musisz stworzyć dokładny plan działań i konsekwentnie go realizować. Podejmowanie decyzji pod wpływem emocji może przynieść same szkody.

#### **Wybór inwestycji ze względu na cel inwestowania**

Jeżeli rozpoczynamy przygodę z giełdą, żeby poznać funkcjonowanie rynku kapitałowego, powinniśmy inwestować bezpośrednio – najlepiej na rynku akcji. Choć cały czas musimy pamiętać, że giełda nie jest miejscem zabawy i nie dochowując należytej staranności, możemy stracić wszystko, co zainwestowaliśmy.

Jeśli poszukujemy szczególnie mocnych wrażeń i posiadamy już sporą wiedzę na temat funkcjonowania rynku kapitałowego, możemy pomyśleć o inwestowaniu na rynku kontraktów terminowych. Należy jednak pamiętać, że tu ryzyko jest ogromne, a straty mogą nawet przewyższyć początkową inwestycję (makler zadzwoni i uprzejmie poprosi o dopłatę).

Jeżeli jednak Twój cel inwestycyjny jest określony bardziej konkretnie (zbierasz na mieszkanie, emeryturę, studia itd.), musisz działać na rynku kapitałowym ostrożnie. W wielu przypadkach najlepszym rozwiązaniem będą fundusze inwestycyjne lub obligacje skarbowe.

#### **Wybór inwestycji ze względu na horyzont czasowy**

Spośród inwestycji długoterminowych (wieloletnich) największą stopę zwrotu zapewniają akcje. Długoterminowe inwestowanie oznacza oszczędności na prowizjach (kupujesz, a potem trzymasz), ale wymaga również częstej kontroli. Zdarza się, że zaniedbanie i zagapienie może prowadzić do strat (np. spółka dokona nowej emisji z prawem poboru, a Ty – z powodu przeoczenia – z tego prawa nie skorzystasz).

Gdy Twój horyzont inwestycyjny jest krótki, np. kilkumiesięczny, warto się poważnie zastanowić czy inwestować w akcje – krótkoterminowe ryzyko na rynku akcji jest bardzo duże. W takiej sytuacji lepiej rozważyć zakup obligacji. Z kolei gdy chcesz ulokować pieniądze tylko na kilka tygodni, wybierz lokatę bankową lub fundusz inwestycyjny rynku pieniężnego (zapewniający zazwyczaj większą stopę zwrotu niż lokata, przy podobnie niskim ryzyku).

#### **Wybór inwestycji ze względu na dostępny czas**

Jeżeli dysponujesz dużą ilością czasu wolnego – np. kilkoma godzinami w tygodniu – to nic nie stoi na przeszkodzie, aby samodzielnie inwestować na rynku akcji. Możesz to zrobić także, gdy posiadasz mniej czasu – chociaż ryzykujesz, że nie uda Ci się przeanalizować dokładnie wszystkich aspektów inwestycji.

Jeśli nie masz takiego komfortu, pozostaje Ci powierzenie pieniędzy specjalistom – funduszom inwestycyjnym. Jednak wbrew pozorom tu także musisz wykonać pewną pracę. Oferta funduszy inwestycyjnych jest bardzo szeroka. Różnią się między sobą instrumentami, w jakie inwestują (np. tylko akcje, 20% akcji i 80% obligacji, akcje lub obligacje itd.) oraz opłatami i prowizjami. Wysoka prowizja od wpłaconej kwoty może pozbawić Cię dużej części zysku,

ale zdarzają się również pośrednicy (np. banki), którzy oferują jednostki uczestnictwa funduszy inwestycyjnych bez żadnych prowizji.

# **Wybór inwestycji ze względu na wielkość akceptowalnych strat**

Jeżeli Twoje środki i odporność psychiczna pozwalają Ci na akceptację krótko- i średnioterminowych strat, możesz inwestować na rynku akcji, a jeśli jesteś "prawdziwym twardzielem" (i posiadasz odpowiednią wiedzę), możesz nawet pokusić się o wejście na rynek instrumentów pochodnych.

Jeśli jednak nawet kilkuprocentowa strata jest dla Ciebie nie do zaakceptowania lub przyprawia Cię o palpitację serca, pozostaje Ci inwestowanie w bezpieczne instrumenty – obligacje, fundusze rynku pieniężnego lub specjalne produkty w bankach (np. lokaty inwestycyjne z gwarancją kapitału).

# **PODSUMOWANIE**

*W tym module omówiliśmy podstawowe zasady, jakimi należy kierować się, prowadząc inwestycje. Opisaliśmy, na co należy zwracać uwagę, zakładając lokatę lub próbując samodzielnie pomnażać pieniądze* – *cały czas pamiętając o zależności między zyskiem a ryzykiem.* 

# Jak uczyć – metody i formy przynoszące dobre rezultaty **Rozdział 4**

# 4.1. Nauka przez praktykę

Znalezienie odpowiedzi na pytanie, jak uczyć, jest rzecz jasna bardzo trudne. Metody i formy, które przynoszą dobre rezultaty, zależą zarówno od obszaru tematycznego, jak i grupy osób, którym chcemy przekazać wiedzę. Przeprowadzone trzy edycje projektu *Rekiny przedsiębiorczości* były źródłem wielu ciekawych doświadczeń związanych z edukacją młodzieży w obszarze giełdy i rynku kapitałowego. Pewne spostrzeżenia poczynione dzięki monitoringowi aktywności i wyników uczniów pozwoliły na sformułowanie rekomendacji odnośnie tego, w jaki sposób można efektywnie zainteresować uczniów tematyką giełdy i rynku kapitałowego.

Wszystko wskazuje na to, że młodzież, która wzięła udział w projekcie *Rekiny przedsiębiorczości*, z największym entuzjazmem przyjęła możliwość rozwijania swoich praktycznych umiejętności inwestowania poprzez uczestnictwo w grze SIGG. Jednocześnie można stwierdzić, że uczniowie nie czują się zbyt pewnie w tym obszarze i dostrzegają konieczność pogłębiania wiedzy w zakresie praktycznych aspektów inwestowania kapitału. Dlatego też niezwykle ważne jest przyciągnięcie uczniów do przedsięwzięć, które nie tylko uczą teorii, ale także pozwalają na jej zastosowanie w praktyce. Szkolna Internetowa Gra Giełdowa wydaje się być jednym z najlepszych rozwiązań do nauki praktycznych aspektów zarządzania finansami, gdyż mogą uczestniczyć w niej uczniowie szkół ponadgimnazjalnych z całej Polski, a udział w niej jest bezpłatny. Bariery związane z korzystaniem z gry mają charakter głównie organizacyjny – uczniowie muszą stworzyć 3–4-osobowy zespół, a nauczyciel jest zobowiązany do dopełnienia niezbędnych formalności związanych ze zgłoszeniem do gry. Minusem gry jest także to, że nie można jej rozpocząć w dowolnym momencie roku szkolnego i należy pilnować terminów zgłoszeń do projektu.

Alternatywą dla kursu SIGG jest zaangażowanie uczniów w inne gry edukacyjne o tematyce ekonomicznej, które uczą młodzież, jak gospodarować własnym budżetem i jakie są tego konsekwencje. Coraz więcej firm o profilu finansowym realizuje tego typu przedsięwzięcia edukacyjne w ramach swojej strategii społecznej odpowiedzialności biznesu. Z ofertą gier symulacyjnych dla młodzieży coraz częściej wychodzą na rynek również wydawnictwa ekonomiczne.

Inną formą praktycznej nauki może być wizyta z młodzieżą w banku, mająca na celu założenie konta przez pełnoletnich uczniów czy wspólne założenie lokaty ze składek klasowych na wyznaczony cel – np. wycieczkę szkolną.

Alternatywą dla tradycyjnych materiałów mogą być też krótkie zadania "na myślenie", które wymagają od ucznia wyszukania niezbędnych informacji lub skorzystania z dokumentów finansowych, aby znaleźć rozwiązanie zadanego problemu.

Oczywiście przykładów na przekazanie wiedzy w sposób praktyczny jest wiele. Najważniejsze jest, aby uczniowie znali cel każdego postawionego im praktycznego zadania oraz mieli świadomość jego praktycznego wymiaru. W przypadku gier ważną kwestią jest ustalenie i przestrzeganie zasad, a w przypadku aktywności, których przebieg jest rozłożony w czasie, warto zwrócić też uwagę na elementy utrzymujące zainteresowanie oraz motywujące do systematycznej pracy.

# 4.2. Praca w zespołach

Warunkiem przystąpienia do gry SIGG jest stworzenie zespołu. Praca grupowa jest nieodłącznym elementem projektu, mimo iż często pojawiają się zapytania ze strony uczniów o możliwość uczestniczenia w grze giełdowej indywidualnie. Jednak wymóg gry zespołowej uczy młodzież współpracy w grupie oraz wspólnego rozwiązywania problemów i podejmowania decyzji. Inwestowanie pieniędzy należących do zespołu uczy także odpowiedzialności, ale i wzajemnego zaufania. Są to postawy i umiejętności, które – szczególnie w ostatnich latach – zyskują na znaczeniu w kontekście kompetencji poszukiwanych przez pracodawców. Badanie *Oczekiwania przedsiębiorców wobec uczelni wyższych*, przeprowadzone w lutym 2010 roku, wykazało, że najbardziej pożądanymi przez pracodawców umiejętnościami są: komunikacja, zdolność do pracy zespołowej, zdolności do rozwiązywania problemów oraz przedsiębiorczość. Z badań tych wynika również, że istnieje znacząca rozbieżność w zakresie oczekiwań przedsiębiorców a stopniem ich realizacji przez szkoły wyższe<sup>1</sup>. Ta teza znajduje także odzwierciedlenie w wynikach badania przeprowadzonego w 2011 roku przez Instytut Badań Edukacyjnych w ramach prac nad projektem Krajowych Ram Kwalifikacji. Wynika z niego, że zdaniem pracodawców szkoły zawodowe i uczelnie kładą zbyt mały nacisk na wykształcenie właściwych postaw u przyszłych pracowników, takich jak np. poczucie odpowiedzialności2 . Przywołane badania odnoszą się do szkół wyższych, ale niewątpliwie im wcześniej uczeń będzie kształtował swoje umiejętności interpersonalne, tym lepiej. Dlatego też warto zwrócić uwagę na pracę w grupach również na lekcjach w szkołach ponadgimnazjalnych.

Przykładem aktywności, która może stymulować rozwój umiejętności pracy w zespole, jest na przykład rozwiązywanie studium przypadku w kilkuosobowych grupach. Uczniowie wspólnie diagnozują problem, a następnie szukają najlepszych rozwiązań, które mogą zostać przedstawione w ramach grupowej prezentacji.

. . . . . . . .

**COL** 

<sup>1</sup> Raport z badań *Oczekiwania przedsiębiorców wobec uczelni wyższych*, Instytut Badań nad Demokracją i Przedsiębiorstwem Prywatnym, Warszawa, marzec 2010.

<sup>2</sup> Serwis Nauka w Polsce, *Badanie: szkoły za mało kształtują postawę przyszłych pracowników*, http://www.kadry.abc. com.pl/czytaj/-/artykul/szkoly-za-malo-ksztaltuja-postawe-przyszlych-pracownikow, [10.03.2012].

# 4.3. Komplementarne podejście do metod nauczania i motywowania

Projekt *Rekiny przedsiębiorczości* w doskonały sposób łączy elementy teoretyczne kursu e-learningowego z praktyką w grze internetowej. Z jednej strony daje uczniowi szansę inwestowania wirtualnych pieniędzy na giełdzie, a z drugiej możliwość zdobycia teoretycznych podstaw z zakresu wiedzy o rynku kapitałowym. W pierwszej edycji projektu udział w e-kursie uczniowie traktowali raczej opcjonalnie, natomiast w drugiej organizatorzy postanowili bardziej zintegrować grę oraz kurs poprzez premie finansowe za zaliczone quizy, które zasilały portfele zespołu po zakończeniu gry podstawowej. Dzięki premiom za zaliczone quizy (maksymalna premia 5 tys. zł) wiele zespołów awansowało w ostatecznych rankingach w porównaniu z pozycją osiągniętą po samej grze podstawowej. Dla uczniów był to dowód na to, że "opłaca się" się zdawać quizy. Realna korzyść z udziału w kursie w postaci bonusów okazała się bardzo skutecznym motywatorem, co przejawiło się w ponad dwukrotnym wzroście liczby osób, które zaliczyły obowiązkowe minimum ośmiu quizów w drugiej edycji w porównaniu z pierwszą.

Inną skuteczną metodą zachęcenia uczniów do udziału w projekcie, stosowaną w szkołach, były dodatkowe punkty lub oceny z przedmiotu prowadzonego przez nauczyciela opiekującego się uczestnikami. Dzięki takim rozwiązaniom *Rekiny przedsiębiorczości* stawały się integralną częścią zajęć szkolnych. Wyniki ankiety przeprowadzone wśród uczestników trzeciej edycji projektu świadczą o tym, że praktyka ta była powszechnie stosowana. Aż 98% ankietowanych uczniów potwierdziło, że nauczyciele przyznawali dodatkowe oceny cząstkowe lub podwyższali ocenę końcową z przedmiotu, który prowadzili, wynagradzając tym samym wysiłki młodzieży w projekcie *Rekiny przedsiębiorczości*.

Z kolei skuteczność tej metody, łączącej projekt z tradycyjnymi lekcjami, potwierdzają nauczyciele i koordynatorzy wojewódzcy. Ich zdaniem istnieje potrzeba systematycznego stymulowania uczniów do udziału w kursie i w grze. Z obserwacji opiekunów wynika, że najskuteczniejsze są tzw. "ekstra oceny" z przedmiotu prowadzonego przez nauczyciela oraz gratyfikacja słowna na forum klasy. Ciekawym pomysłem na motywowanie uczniów było także tworzenie wewnętrznych szkolnych rankingów najlepszych zespołów na podstawie ich wyników w grze SIGG. Inną ciekawą formą, łączącą elementy projektu i lekcji szkolnych, było przenoszenie dyskusji rozpoczętych w ławkach szkolnych na forum dyskusyjne kursu. Zarówno nauczyciele, jak i uczniowie chwalili sobie tę metodę, między innymi dlatego, że dawała często szansę osobom nieśmiałym, które nie lubią wypowiadać się przy kolegach w klasie, na swobodne zabranie głosu w dyskusji.

Komplementarny wybór form nauczania i motywowania sprawia, że uczniowie nie nudzą się zbyt szybko, a różnorodność elementów nadaje dynamikę lekcjom i stymuluje młodzież do większej aktywności.

# 4.4. Multimedia w szkole

Według Encyklopedii PWN multimedia to połączenie różnych sposobów przekazywania informacji (w postaci tekstu, dźwięku, grafiki, obrazów ruchomych i nieruchomych) za pośrednictwem komputera lub sprzętu audiowizualnego<sup>3</sup>. W kontekście e-learningu dla

. . . . . . 8 .

3 http://encyklopedia.pwn.pl/haslo/3944315/multimedia.html, [17.04.2012].

określenia elementów wykorzystujących różne środki przekazu stosuje się pojęcie obiektów multimedialnych. Można je podzielić na dwie grupy – interaktywne i nieinteraktywne. Obiekty z pierwszej grupy bazują na zasadzie bezpośredniej wymiany informacji z uczącym się – zalicza się do nich grafiki interaktywne, schematy interaktywne, symulacje, testy itp. Z kolei nieinteraktywne obiekty charakteryzują się tym, że dostarczają pełnej informacji uczącemu się bez konieczności jego czynnego udziału. Sposób prezentacji treści może przybierać formę statyczną (rysunki, zdjęcia, schematy, wykresy) lub dynamiczną (animacje, filmy). Obiekty multimedialne charakteryzuje się także według kryterium interaktywności4 .

Mimo że platforma e-learningowa została starannie przygotowana nie tylko pod względem treści, ale też szaty graficznej, jednym z zarzutów pod adresem kursu SIGG, który dość często powtarzał się wśród uczniów, było to, że zbyt mało jest w nim elementów multimedialnych, a za dużo tekstu. Takie głosy nie dziwią – obecni uczniowie szkół ponadgimnazjalnych to przedstawiciele tzw. pokolenia cyfrowego (*digital natives*), którzy od dziecka mają do czynienia z różnego rodzaju cyfrowymi technologiami w filmach, muzyce czy grach komputerowych. Znawcy tej grupy pokoleniowej twierdzą wręcz, że młodzi ludzie mają problem ze zrozumieniem długich, skomplikowanych treści pisemnych, preferują obraz i dźwięk, który z kolei przetwarzają na tekst<sup>s</sup>. Odnosząc się do opisanej wyżej charakterystyki obiektów multimedialnych, warto podkreślić, że kurs e-learningowy SIGG zawierał wiele elementów multimedialnych, takich jak testy, quizy, grafiki czy interaktywne zadania, które jednak nie do końca odpowiadają potocznemu rozumieniu multimediów. Uczniowie najwyraźniej odczuwali niedosyt takich elementów jak filmy, animacje, grafika 3D, które są bardzo kosztowne w przygotowaniu – ich wykorzystanie w kursie było ograniczone ze względu na budżet projektu.

Trudno na razie wyobrazić sobie szkołę bez książek czy materiałów opartych na treściach tekstowych – jest to nadal najbardziej popularna forma przekazu wiedzy, która również została wykorzystana w e-kursie SIGG. Warto jednak przychylić się do preferencji, a także predyspozycji uczniów poprzez wprowadzenie na zajęciach edukacyjnych elementów multimedialnych – choć niekoniecznie dynamicznych animacji 3D czy symulacji, które – jak wiadomo – wiążą się z wysokim kosztem ich przygotowania.

Coraz bardziej popularne stają się tablice interaktywne, które są nowoczesnymi pomocami dydaktycznymi umożliwiającymi edukację z wykorzystaniem technologii informacyjno-komunikacyjnych. Za sprawą między innymi programu rządowego *Cyfrowa Szkoła* będą one obecne w coraz większej liczbie placówek. Tablice w znacznym stopniu zwiększają spektrum pomysłów, jakie można wykorzystać w pracy z młodzieżą. Stanowią one ekran reagujący na dotyk, dzięki czemu łatwiej jest zaangażować uczniów w różnego rodzaju zadania i zmniejszyć powszechną niechęć do odpowiadania "przy tablicy".

Z kolei ciekawą alternatywą dla tradycyjnych podręczników mogą okazać się e-podręczniki, które oprócz cyfrowego zapisu różnią się od typowych książek formą i metodami przekazu wiedzy. Wykorzystują dźwięk, obraz, animacje, czyli te technologie, do których młodzież przyzwyczajona jest na co dzień i z których najchętniej czerpie informacje.

Innym sposobem uatrakcyjnienia lekcji w szkole może być na przykład zaprezentowanie materiałów w postaci infografiki, czyli informacji przedstawionych w sposób graficzny. Są one

. . . . . . . .

 $\sim$ 

<sup>4</sup> W. Bizon, *Obiekty multimedialne – wyznaczniki dobrego kursu e-learningowego*, "e-mentor" 2004, nr 4(6), http:// www.e-mentor.edu.pl/artykul/index/numer/6/id/78, [17.04.2012].

<sup>&</sup>lt;sup>5</sup> L. Hojnacki*, Pokolenie m-learningu – nowe wyzwania dla szkoły, "*e-mentor" 2006, nr 1(13), http://www.e-mentor. edu.pl/artykul/index/numer/13/id/239, [10.03.2012].

bardzo popularne w internecie – można wśród nich znaleźć ciekawe grafy prezentujące dane gospodarcze czy sposób funkcjonowania firmy. Na popularności zyskują też programy do samodzielnego tworzenia wspomnianych infografik, które umożliwiają przedstawienie dowolnych treści w sposób przystępny dla odbiorcy.

# 4.5. Internet i nauczyciel-mentor

W odpowiedzi na pytanie zawarte w ankiecie ewaluacyjnej – *Czym kierowałeś się przy inwestowaniu w SIGG?* – bardzo liczna grupa uczniów stwierdziła, iż to internet był ich głównym źródłem informacji, na podstawie których podejmowali decyzje inwestycyjne. Można zaryzykować stwierdzenie, że internet jest najpopularniejszą i najłatwiej dostępną bazą wiedzy dla młodych ludzi, którzy – cytując jednego z uczestników projektu – szukają odpowiedzi na zadany problem, zwracając się o pomoc do "cioci Wikipedii i wujka Google". Zaletą pozyskiwania informacji w internecie jest na pewno szybkość i łatwość ich wyszukiwania. Nie możemy jednak zapominać o tym, że sieć pełna jest informacji niewiarygodnych i nieprawdziwych. W dyskusjach uczestników projektu pojawiały się też głosy, że nawet najlepsza Wikipedia jednak nie zastąpi nauczyciela w tłumaczeniu pewnych trudnych pojęć czy złożonych problemów o charakterze przyczynowo-skutkowym. Wyniki quizów i klasówek online w kursie oraz najczęściej pojawiające się zapytania na forum dyskusyjnym świadczą o tym, że uczniowie, mimo nieograniczonego dostępu do informacji, mają nadal problem z podejmowaniem decyzji – w przypadku SIGG decyzji inwestycyjnych. Poczynione obserwacje pozwalają stwierdzić, że młodzież potrzebuje stałego wsparcia ze strony nauczycieli – chociażby we wskazaniu wiarygodnych źródeł wiedzy w internecie czy sposobu wykorzystania pozyskanych danych w praktyce. Współczesna rola nauczyciela coraz częściej przypomina funkcję mentora. Jego głównym zadaniem nie jest już przekazywanie informacji zawartych w podręcznikach, a raczej inspirowanie, rozwój potencjału ucznia, wskazywanie kierunku rozwoju.

To, że uczniowie będą opierać swoją edukację na zasobach dostępnych w sieci, jest nieuniknione. Na przykładzie prac nadesłanych na dwa ogłoszone w ramach projektu konkursy dotyczące osobistych doświadczeń z inwestowania w SIGG widać natomiast wyraźnie, że młodym ludziom niezbędna jest pomoc, a często także krytyczna inspiracja ze strony nauczyciela. Gros prac "nie na temat" stanowiły luźne eseje o giełdzie i inwestowaniu, w których nawet niezbyt uważny czytelnik szybko kojarzył motywy dopiero co przeczytane w poprzedniej pracy, a nadaremnie szukał śladu osobistej refleksji młodego inwestora.

Dlatego pomysłem wartym propagowania jest praca z uczniami na lekcjach właśnie oparta na źródłach internetowych. Podczas takich zajęć można zaproponować uczniom, aby sami ocenili wiarygodność źródła, z którego korzystają. Innym zadaniem zwiększającym czujność uczniów na wiarygodność zasobów w sieci może być prośba o wyszukanie sprzecznych informacji dostępnych w internecie. Podczas takich lekcji warto też zwrócić uwagę na kwestie kopiowania cudzych treści, szczególnie w kontekście coraz bardziej popularnych w szkołach i uczelniach systemów antyplagiatowych.

# E-learning – wszystko, co warto o nim wiedzieć **Rozdział 5**

# 5.1. Czym jest e-learning?

E-learning bardzo często utożsamiany jest z kształceniem przez internet. Warto jednak zaznaczyć, że jest to pojęcie szersze, obejmujące wszystkie formy kształcenia na odległość, w których proces edukacji realizowany jest przy użyciu nowoczesnych technologii elektronicznych1 . W potocznym rozumieniu e-learning to metoda nauczania wykorzystująca sprzęt komputerowy, programy multimedialne i łącza internetowe, która umożliwia naukę w dowolnym miejscu, czasie i tempie2 . W związku z tym, że pojęcie e-learningu określane jest na różne sposoby, warto wskazać jego najważniejsze elementy najczęściej pojawiające się w opisach. Najczęściej w definicjach pojawiają się aspekty:

- technologiczne (internet, komputery, platformy, media, programy edukacyjne);
- ekonomiczne (nieograniczona liczba uczestników, możliwość wielokrotnego wykorzystania materiałów, możliwość studiowania w dowolnym miejscu na świecie);
- indywidualizujące nauczanie (uczenie się i nauczanie w dowolnym czasie, tempie, wybór własnych strategii uczenia się, szeroki dostęp do materiałów merytorycznych oraz stała możliwość samooceny);
- $\Box$  społeczne (praca w naturalnym dla współczesnych czasów środowisku wirtualnym, korzystanie z nowoczesnych metod komunikowania się, rozwijanie współpracy sieciowej);
- pedagogiczne (utożsamianie e-learningu z metodą lub formą kształcenia, korzystanie z wypracowanych metod kształcenia na odległość)<sup>3</sup>.

E-learning przyjmuje dwie podstawowe formy: Computer Based Training (CBT), do której można zaliczyć wszelkie kursy multimedialne czy szkolenia przeprowadzane w laboratoriach komputerowych – niewymagające podłączenia do sieci, oraz szkolenia Web Based Training, w przypadku którego podłączenie do internetu jest niezbędne, lub też mniej otwartych sieci, jak intranet lub ekstranet<sup>4</sup>. Kurs e-learningowy w ramach projektu *Rekiny przedsiębiorczości* należał do tej drugiej grupy, gdyż aby uczestniczyć w kursie, uczeń musiał korzystać z komputera z dostępem do internetu.

. . . . . . . 8 .

2 G. Penkowska, *Meandry e-learningu*, Diffin, Warszawa 2010, s. 29.

4 D. Nojszewski, *Platformy e-learningowe w polskich instytucjach edukacyjnych*, "e-mentor" 2003, nr 2, http://www. e-mentor.edu.pl/artykul/index/numer/2/id/20, [10.03.2012].

<sup>1</sup> *ABC e-learningu*, platforma e-learningowa Szkoły Głównej Handlowej, http://www.e-sgh.pl/abc.php, [10.03.2012].

<sup>3</sup> Ibidem, s. 30.

Wyróżnia się cztery podstawowe rodzaje kształcenia e-learningowego:

- samokształcenie, które charakteryzuje się całkowitym brakiem kontaktu z prowadzącym;
- nauczanie asynchroniczne, w którym uczeń i nauczyciel nie muszą uczestniczyć w tym samym czasie w procesie edukacyjnym, kontakt odbywa się głównie przez forum dyskusyjne czy wymianę widomości za pośrednictwem poczty elektronicznej (e-mail);
- nauczanie synchroniczne, które umożliwia zdalną interakcję w czasie rzeczywistym;
- nauczanie mieszane (blended learning), w którym rozwiązania e-learningowe wspierają proces kształcenia prowadzony w sposób tradycyjny<sup>s</sup>.

W przypadku kursu e-learningowego SIGG trudno jednoznacznie określić jego charakter. Miał on postać samouczka – uczniowie samodzielnie ustalali swoje tempo pracy, jednocześnie mieli jednak możliwość kontaktowania się i zwracania się z pytaniami do swoich koordynatorów wojewódzkich oraz do opiekuna metodycznego kursu. W przypadku gdy nauczyciele realizowali zagadnienia z kursu, które były uzupełnieniem tradycyjnych lekcji, lub przenosili dyskusje z klasy na forum internetowe, możemy mówić o zastosowaniu formuły mieszanej.

# 5.2. Podstawowe zalety i wady e-learningu

E-learning, jak każda metoda nauczania, ma swoje zalety i wady. Do jego głównych zalet można zaliczyć możliwość nauki w dowolnym miejscu i czasie, swobodny dostęp do materiałów oraz samodzielne ustalanie tempa nauki. Ponadto forma e-learningowa umożliwia większe urozmaicenie treści poprzez dodanie multimediów i różnych form aktywności, jak forum dyskusyjne, czat online czy testy. E-nauczanie wydaje się również dobrą alternatywą dla osób nieśmiałych, które nie lubią wypowiadać się przy kolegach w klasie lub wstydzą się słabszych ocen.

Z kolei najczęściej formułowanymi argumentami przeciw tej formie nauczania jest brak osobistego kontaktu z nauczycielem, a w przypadku kursów o charakterze Web Based Training – konieczność posiadania sprzętu z dostępem do internetu. Krytycy tej formy nauczania wskazują także na niezbędny do nauki wysoki poziom automotywacji oraz systematyczności.

Tak naprawdę ocena e-learningu w kontekście wad i zalet zależy przede wszystkim od konkretnego kursu czy szkolenia opartego na tej metodzie. Zaprezentowane w tym podrozdziale pozytywne i negatywne odsłony tej formy nauczania są bardzo ogólne i mają charakter jedynie poglądowy.

# 5.3. Przesłanki do wykorzystania e-learningu w edukacji młodzieży

W XXI wieku większość z nas pracuje i spędza swój wolny czas przy komputerze, na co wskazują wszystkie badania społeczne dotyczące wykorzystania komputerów i internetu. Według raportu firmy Gemius zatytułowanego *Polski Internet 2008/2009* liczba polskich internautów sięgnęła 15,8 mln, a średni czas przebywania przed ekranem monitora wyniósł 44 godziny w miesiącu. Dodatkowo, zgodnie z trendem rosnącym, z miesiąca na miesiąc przybywają kolejni

*<u>B* **A A A A A A A**</u> <sup>5</sup> *ABC e-learningu*…, op.cit.

użytkownicy sieci, a co za tym idzie – coraz więcej aktywności zwyczajowo realizowanych bezpośrednio przenosi się do sieci<sup>6</sup>. Nawet książki coraz częściej zamieniane są na e-booki, zwykłe plecaki na e-tornistry, a zielone, tradycyjne tablice w klasie na tablice interaktywne.

Na dynamiczny wzrost liczby internautów w Polsce ma wpływ nie tylko zmiana ludzkich zachowań i potrzeb społecznych, ale także poprawa parametrów dostarczanego internetu oraz zwiększenie jego dostępności, szczególnie na obszarach wiejskich. Z sieci najczęściej korzystają ludzie młodzi. Według przywoływanego już raportu firmy Gemius z internetu korzysta 87% osób w wieku 16–24 lat7 . Komputer z dostępem do internetu stał się naturalnym środowiskiem życia młodych ludzi, w którym spędzają swój czas wolny, budują relacje ze znajomymi czy sięgają po wszelkie niezbędne im informacje. Osoby, które obecnie uczęszczają do szkół ponadgimnazjalnych – jak już wspomniano – można śmiało zakwalifikować do pokolenia *digital natives* – cyfrowych wychowanków, czyli osób, które od dziecka obcują z cyfrowymi technologiami za sprawą telewizji, gier komputerowych i internetu<sup>8</sup>. Ale swoboda w posługiwaniu się cyfrowymi technologiami to nie jedyna cecha, która odróżnia młodych ludzi od starszych pokoleń. *Digital natives* preferują akcydentalne, krótkotrwałe uczenie się, eksperymentowanie, wielozadaniowość, oczekują szybkich efektów, mają problemy ze zrozumieniem długiego skomplikowanego tekstu, traktują nowe technologie z ciekawością i zaufaniem. Dla lepszego zrozumienia sposobu działania i myślenia młodych ludzi w tabeli 5.1 przedstawiono cechy i preferencje *digital natives* w zestawieniu z cechami typowego starszego pokolenia.

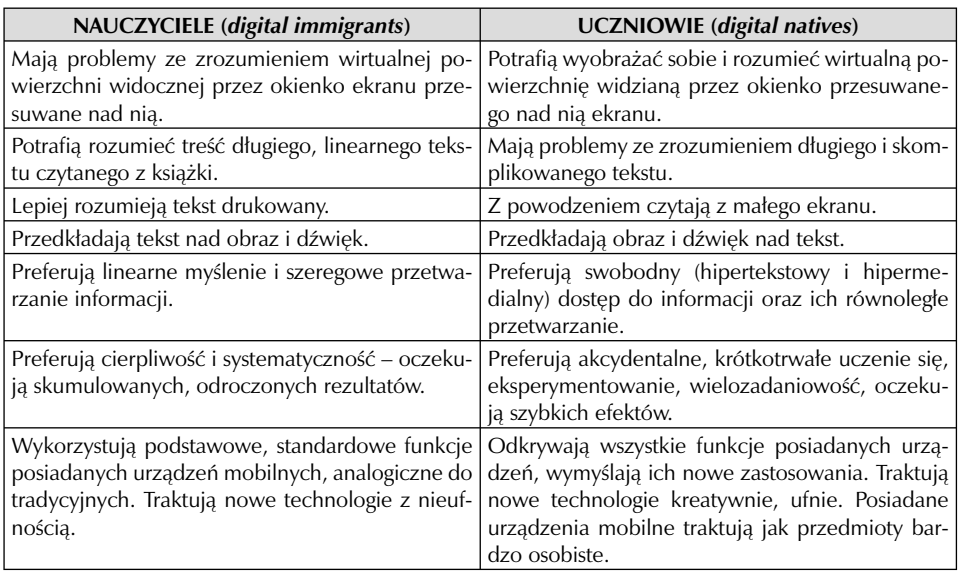

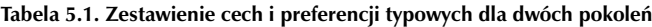

*Źródło: L. Hojnacki, Pokolenie m-learningu – nowe wyzwanie dla szkoły, "e-mentor" 2006, nr 1(13, http://www. e-mentor.edu.pl/artykul/index/numer/13/id/239, [18.03.2012]*

8 M. Prensky, *Digital Natives, Digital Immigrants*, http://www.marcprensky.com/writing/prensky%20-%20digital%20n atives,%20digital%20immigrants%20-%20part1.pdf, [18.03.2012].

**CONTRACTOR** 

<sup>6</sup> G. Penkowska, *Meandry…*, op.cit., s. 19.

<sup>7</sup> Raport *Polski internet 2008/2009*, Gemius, Warszawa 2009, http://pliki.gemius.pl/Raporty/2009/02\_2009 \_Polski\_internet\_2008\_2009.pdf, [18.03.2012].

Dynamiczny rozwój internetu i jego popularność wśród młodych ludzi, a także fakt, że współcześni uczniowie to osoby w znacznym stopniu przejawiające cechy pokolenia *digital natives*, można uznać za przesłanki do upowszechniania e-learningu jako metody nauczania wśród młodzieży. Wieloaspektowość tej formy nauczania sprawia, iż jest ona dopasowana do potrzeb młodych ludzi nie tylko dlatego, że jest osadzona w środowisku internetowym, ale także dlatego, że umożliwia indywidualizację nauczania i zastosowanie narzędzi ułatwiających uczniom przyswajanie wiedzy.

# 5.4. Nauczanie przez internet w SIGG – wnioski

Podczas trzech lat trwania projektu *Rekiny przedsiębiorczości* w sumie wzięły w nim udział 56 854 osoby. Jest to liczba oficjalnie zarejestrowanych uczestników – ze względu na nieobowiązkowy charakter projektu liczba faktycznie uczestniczących w e-zajęciach jest znacznie mniejsza, co nie znaczy jednak, że jest mała. Na podstawie aktywności w quizach online, można stwierdzić, że 8711 uczniów zrealizowało samodzielnie wymagany program kursu (tyle osób zaliczyło minimum 8 wymaganych quizów). Trudno wyobrazić sobie inną metodę, dzięki której można przekazać i sprawdzić wiedzę z tak obszernego zakresu materiału w tak licznej grupie i w tak ograniczonym czasie. Innymi słowy, przy przyjętych założeniach projektu wybrana metoda wydaje się być optymalna.

Gra SIGG i kurs e-learningowy stanowiły komplementarne narzędzia, które pozwoliły uczniom zdobyć wiedzę praktyczną i teoretyczną z zakresu giełdy i rynku kapitałowego. O efektywności tych narzędzi świadczą między innymi wysokie wskaźniki zdawalności finalnego sprawdzianu. W każdej z edycji klasówkę online zaliczyło co najmniej 75% przystępujących do niej osób. Potwierdzeniem odpowiedniego doboru metody nauczania jest pozytywny odbiór projektu wśród uczniów i nauczycieli, który wyraża się w wysokich ocenach ewaluacyjnych. Warto dodać, że niewątpliwie wpływ na dobre efekty projektu ma fakt, że kurs SIGG ma charakter tzw. szkolenia "szytego na miarę". Został przygotowany z myślą o konkretnej grupie docelowej i konkretnym projekcie. W trakcie jego realizacji wprowadzane były także pewne modyfikacje, które miały na celu zwiększenie efektywności e-nauczania, a tym samym poprawę wyników uczniów.

Analiza ocen ewaluacyjnych projektu oraz obserwacje nauczycieli i koordynatorów wojewódzkich pozwoliły na sformułowanie najważniejszych wniosków w kontekście wykorzystania e-learningu w pracy z młodzieżą ponadgimnazjalną:

- 1. E-learning wychodzi naprzeciw potrzebom młodych ludzi, którzy lubią pracować w środowisku internetowym i dla których obraz, dźwięk, animacja są najlepszą formą przekazu.
- 2. Dzięki zdalnemu nauczaniu uczniowie mogą korzystać z materiałów w dowolnym miejscu i czasie. Jest to szczególnie ważne w przypadku ponadprogramowych aktywności – młodzież nie musi zostawać dłużej w szkole, może zaliczyć dodatkowy materiał w zaciszu domowym.
- 3. E-learning umożliwia korzystanie z materiałów kursu wszystkim uczniom, niezależnie od tego, czy pochodzą oni z dużych miast, czy z terenów wiejskich, co niweluje geograficzną barierę dostępu do wiedzy.
- 4. Stały dostęp do kursu ułatwia nadrabianie zaległości spowodowanych chorobą czy skumulowaną liczbą zaliczeń innych przedmiotów.
- 5. Dzięki elektronicznym treściom uczniowie mogą uczyć się, wykorzystując swój ulubiony sprzęt elektroniczny (laptop, tablet), podzięki czemu nauka staje się bardziej atrakcyjna.
- 6. E-learning daje możliwość ustalenia własnego tempa i sposobu nauki, co wydaje się szczególnie ważne dla uczniów uczących się wolniej w porównaniu do kolegów z klasy.
- 7. E-nauczanie zapewnia większy komfort psychiczny uczeń nie stresuje się przed kolegami, że czegoś nie wie, zachowana jest też dyskrecja, jeśli chodzi o wyniki postępów w nauce. Nieśmiałym uczniom, którzy unikają wypowiedzi publicznych, dużo łatwiej jest "zaistnieć" na forum dyskusyjnym.
- 8. Budowanie wypowiedzi na forum dyskusyjnym, inaczej niż to często dzieje się w klasie, jest zazwyczaj poprzedzone zagłębianiem wiedzy na dany temat, co zwiększa zaangażowanie ucznia w dyskusję.
- 9. Nauczyciel nie musi poświęcać czasu na sprawdzenie testów, a uczniowie nie muszą oczekiwać na oceny – punkty za testy w e-kursie zazwyczaj pojawiają się automatycznie po udzieleniu odpowiedzi.
- 10. E-learning wymaga jednak od ucznia samodyscypliny i umiejętnego zarządzania własnym czasem.
- 11. Formuła e-nauczania, za wyjątkiem blended learningu, pozbawia ucznia i nauczyciela kontaktu osobistego, a tym samym trudniejsze jest zdobycie autorytetu wśród młodzieży.
- 12. Możliwość zdawania e-testów bez kontroli nauczyciela nie daje pewności, czy uczeń rozwiązał test samodzielnie.
- 13. W przypadku kursów Web Based Learning niezbędny do skorzystania z materiałów jest dostęp do internetu, co w mniejszych miejscowościach nadal jest problemem – uczniowie są zmuszeni do korzystania z pracowni komputerowych w szkole.
- 14. Przestudiowanie treści e-learningowych oraz udział w innych e-aktywnościach wymaga wygospodarowania sporej ilości czasu, co w przypadku grupy maturzystów jest czasem problematyczne.
- 15. Dla młodych ludzi motywacja w postaci zaliczonych quizów czy certyfikatu z kursu była często niewystarczająca – niezbędna jest dodatkowa forma motywacji ze strony nauczyciela, np. w formie gratyfikacji z przedmiotu prowadzonego przez nauczyciela.
- 16. E-learning to forma, która wymaga zmiany sposobu myślenia w podejściu do nauki wśród uczniów i nauczania wśród nauczycieli.

# 5.5. Dobry e-learning, czyli jaki?

Jak już zostało wspominane, jakość i efektywność metody e-learningu zależy w znacznej mierze od konkretnego kursu, szkolenia, grupy docelowej, obszaru tematycznego itp. Na bazie doświadczeń projektu *Rekiny przedsiębiorczości*, obszernego materiału ewaluacyjnego oraz rozmów z nauczycielami i uczniami opracowano listę kilku rekomendacji, które mogą posłużyć jako pomoc czy inspiracja do przygotowania innych przedsięwzięć z zakresu edukacji e-learningowej skierowanych do młodzieży ze szkół ponadgimnazjalnych.

# **1. Jasno określ cel przedsięwzięcia e-learningowego**

Każde zaplanowane przedsięwzięcie edukacyjne powinno mieć jasno określone cele do realizacji w określonym przedziale czasowym. W e-nauczaniu jest to szczególnie ważne, gdyż cele danego projektu edukacyjnego są kluczowe chociażby w kontekście zaprojektowania platformy e-learningowej, ustalenia formy przekazu, zaprojektowania aktywności edukacyjnej itp. Dla przykładu, jednym z celów projektu *Rekiny przedsiębiorczości* była promocja nowoczesnych metod nauczania wśród nauczycieli. Dlatego też, zarówno w grze, jak i w kursie e-learningowym nauczyciele byli zaangażowani w proces nauczania. W grze pełnili funkcję opiekunów zespołów, w e-kursie mieli dostęp do wszystkich aktywności oraz wyników swoich uczniów, mogli również kontaktować się z uczniami poprzez moduł poczty wewnętrznej na platformie e-learningowej.

## **2. Dobierz formę nauczania do swoich odbiorców**

E-learning kojarzy się najczęściej z kursami i szkoleniami, które oparte są głównie na przekazie tekstowym, przeplecionym materiałami multimedialnymi. Warto pamiętać, że e-nauczanie może być również doskonale realizowane poprzez edukacyjne gry czy symulacje. Takie formy przekazu wiedzy oparte są na interaktywnych zadaniach, wymagających od uczestnika większego zaangażowania aniżeli przeczytanie materiałów e-wykładu. Doświadczenia projektu *Rekiny przedsiębiorczości* pokazują, że uczniowie najbardziej cenią możliwość sprawdzenia swoich umiejętności i wiedzy w praktyce – co, dzięki odpowiedniej informacji zwrotnej, może mieć jednocześnie wysoką wartość edukacyjną. Dlatego wydaje się, że najlepszą formą przekazu wiedzy w e-nauczaniu młodzieży są różnego rodzaju formy o charakterze interaktywnym, które wymagają od ucznia wyszukania i analizy danych, przeprowadzenia odpowiedniego procesu myślowego, sformułowania wniosków lub podjęcia decyzji.

# **3. Połącz e-nauczanie z lekcjami tradycyjnymi**

Doświadczenia związane z projektem *Rekiny Przedsiębiorczości* – a szczególnie rozmowy z koordynatorami wojewódzkimi projektu – dowodzą, że najbardziej aktywnymi uczestnikami e-kursu byli uczniowie, z którymi nauczyciele realizowali część materiału na lekcjach tradycyjnych. Zarówno uczniowie, jak i nauczyciele szczególnie chwalili sobie możliwość przenoszenia dyskusji z klasy na forum internetowe, co dawało szansę zaistnienia mniej przebojowym uczniom. Taka mieszana forma nauczania zapewnia także systematyczny, bezpośredni kontakt z nauczycielem, a zarazem pozwala na wygodne zapoznanie się z materiałem e-learningowym w dowolnym miejscu i czasie. Atutem mieszanej formuły jest również to, że dzięki technicznym rozwiązaniom e-learningu możliwe jest stałe monitorowanie aktywności uczestników, a także szybka weryfikacja posiadanej przez nich wiedzy za pomocą e-testów oraz automatyczne raportowanie wyników sprawdzianów bez konieczności ich ręcznego sprawdzania.

# **4. Skutecznie motywuj do udziału w e-aktywnościach**

Trzy edycje kursu e-learningowego SIGG pokazały, że niezwykle ważnym elementem jest sposób motywowania uczestników. Modyfikacje wprowadzone do regulaminu kursu, które umożliwiły zdobywanie bonusów pieniężnych w grze dzięki zaliczeniu quizów online sprawdzających wiedzę z kursu, znacząco zwiększyły liczbę osób, które uczestniczyły w e-quizach. Efektywnym sposobem motywowania uczniów do aktywnego udziału w kursie, który sprawdził się w praktyce, było także nagradzanie ich za aktywność pozytywnymi ocenami stawianymi podczas tradycyjnych zajęć, np. z przedmiotu Podstawy przedsiębiorczości. Natomiast brak
realnych korzyści dla uczestników forum internetowego najprawdopodobniej był powodem niskiej aktywności uczniów w dyskusjach. Opisane doświadczenia pokazują, że sposób motywowania młodzieży jest niezwykle ważny i warunkuje skuteczność i efekty e-nauczania. Narzędzia motywacyjne powinny być tak dobrane, aby możliwe było zrealizowanie celów przedsięwzięcia edukacyjnego.

#### **5. Szybko przekazuj informację zwrotną o wynikach w nauce**

Na tradycyjnych zajęciach informacja zwrotna – czy to w formie komentarza, czy oceny – jest dla ucznia rzeczą naturalną. W przypadku e-learningu nie jest to już takie oczywiste. Dlatego bardzo popularne w tej formie nauczania są zadania do samodzielnego sprawdzenia wiedzy. Stanowią one ważny element materiałów e-learningowych, gdyż umożliwiają uczniowi samodzielną weryfikację przyswojonej wiedzy, mogą też przygotowywać do zaliczeń, klasówek, quizów itp. Przy opracowywaniu ćwiczeń o charakterze samosprawdzenia się bardzo wartościowe jest nie tylko podanie poprawnej odpowiedzi, ale także dodanie krótkich komentarzy, które wyjaśniają, dlaczego dane rozwiązanie jest błędne lub poprawne. Informacja zwrotna wydaje się mieć ogromny walor edukacyjny w przypadku gier i symulacji. Wytłumaczenie uczniowi, dlaczego osiągnął taki czy inny wynik w grze oraz wskazanie popełnionych błędów może okazać się bardzo wartościowe i pouczające. Należy jednak zachować ostrożność w przekazywaniu informacji zwrotnej w przypadku testów zaliczeniowych, które zdawane są przez dużą grupę uczniów w tzw. środowisku niekontrolowanym. Podanie prawidłowych odpowiedzi do testu rodzi wśród uczniów pokusę dzielenia się nimi z rówieśnikami, co osłabia skuteczność narzędzia weryfikującego wiedzę.

#### **6. Moderuj dyskusje na forum**

Fora internetowe to forma często wykorzystywana przy tzw. e-nauczaniu asynchronicznym do prowadzenia grupowych dyskusji oraz kontaktu ucznia z nauczycielem. Doświadczenia związane z projektem *Rekiny przedsiębiorczości* pokazują, że zaangażowanie uczniów w rozmowy na forum w największej mierze zależy od nauczyciela prowadzącego – czyli moderatora. Ważny jest nie tylko sposób prowadzenia rozmów, ale także motywowania uczniów do aktywności. Jeśli uczniowie są nagradzani za udział w forum, wszelkie zasady odnośnie oceniania wpisów powinny zostać jasno przedstawione i opublikowane przez moderatora na początku dyskusji. Na sukces forum mają wpływ także tematy wątków oraz forma dyskusji. Przy zakładaniu wątków warto wybrać takie tematy i sformułować takie polecenia, które wymagają od ucznia wyrażenia własnej opinii, kreatywności, a ich wyjaśnienia nie można łatwo wyszukać w internecie. Alternatywą dla najbardziej popularnych pytań – o charakterze "co sądzisz o" – może być prośba moderatora o stworzenie wspólnej e-biblioteki dla danego zagadnienia czy słowniczka trudnych pojęć.

W tym miejscu warto także poruszyć kwestię, braku komentarza do wpisów uczestników dyskusji ze strony nauczyciela. Taka sytuacja w pracy z młodzieżą nie powinna mieć miejsca, gdyż po pierwsze demotywuje uczestników dyskusji, a po drugie zwiększa ryzyko zamieszczenia w wątkach nieprawdziwych informacji, które mogą wprowadzać w błąd innych uczniów. Jeśli ze względu na liczbę dyskutujących na forum niemożliwa jest bieżąca reakcja ze strony nauczyciela, dobrą praktyką jest podsumowywanie przez moderatora każdej dyskusji, ze wskazaniem najciekawszych wpisów i sprostowaniem ewentualnych błędnych informacji. Praktyka pokazuje, że w przypadku dyskusji na forum bardzo szybko pojawia się element znużenia, dlatego kluczowy jest odpowiedni dobór tematów i zadań, motywowanie ucznia oraz bieżąca reakcja ze strony moderatora.

#### **7. Wykorzystuj multimedia z umiarem**

Kurs e-learningowy SIGG oparty był głównie na formie tekstowej, co – jak już wspomniano – w opinii dość licznej grupy uczniów nie było atrakcyjnym sposobem przekazu wiedzy. W ankietach uczniowie wręcz dopominali się o więcej elementów multimedialnych. Niewątpliwie multimedia łatwiej aniżeli tekst przyciągają uwagę uczniów. Ważne jest jednak, aby przekaz nie rozpraszał uczniów i nie odwracał ich uwagi od zawartych w kursie treści. Należy pamiętać, że przygotowanie takich elementów jak film czy animacja jest kosztowne i czasochłonne, dlatego warto przemyśleć zasadność ich wykorzystania. Z uwagi na wysoki koszt materiałów multimedialnych i ograniczone możliwości ich edycji warto opracować w tej formule uniwersalne treści, które można wykorzystać na potrzeby kilku edycji kursu lub szkolenia.

W tym miejscu warto wspomnieć także o wykorzystaniu do celów edukacyjnych popularnych portali społecznościowych typu Facebook czy Twitter. Z jednej strony ciekawym pomysłem może być skupianie uwagi młodzieży wokół ważnych, merytorycznych tematów poprzez dyskusje na Facebooku lub umieszczanie przez nauczyciela codziennych, krótkich wiadomości (tweetów) na Twitterze, z drugiej jednak, jak pokazują przykłady komercyjne, aktywność na portalach społecznościowych wiąże się z pewnym ryzykiem. Nietrudno wyobrazić sobie sytuację, w której uczniowie dyskutują na tematy niezwiązane z zadanym problemem czy – co gorsza – obrzucają się inwektywami. Bardzo ważnym aspektem jest także systematyczność w inicjowaniu rożnych aktywności oraz ich bieżące moderowanie. Praca z młodzieżą z wykorzystaniem portali społecznościowych może być atrakcyjną formą nauczania, ale wymaga od nauczyciela lub realizatora projektu dużego zaangażowania i dedykowania temu sporej ilości czasu, a także "wyczucia" nowych mediów.

#### **8. Ułatw uczniom korzystanie z e-learningu poprzez nawigację i instrukcję**

Nawet dla cyfrowego wychowanka (*digital native*) nie każda platforma e-learningowa jest intuicyjna w obsłudze. Dlatego przy przygotowaniu kursu czy szkolenia warto zwrócić uwagę na kwestię techniczną, jaką jest warstwa nawigacyjna, oraz na instrukcje ułatwiające korzystanie z materiałów. Można wyobrazić sobie sytuację, że uczeń, który chce dotrzeć do interesujących go treści i przy okazji jest zmuszony do kliknięcia kilkadziesiąt razy w przycisk "Dalej", może zniechęcić się do korzystania z kursu. Dlatego warto – przy stosunkowo niewielkim nakładzie finansowym – dopracować kurs od strony nawigacyjnej, tak aby był jak najbardziej przyjazny w obsłudze. Przy projektowaniu elementów nawigacyjnych dobrze jest przeprowadzić pilotażowy test użycia platformy przez grupę kilku osób, które wskażą ewentualne elementy do poprawy. Pomysłem wartym uwagi jest także przygotowanie filmiku instruktażowego, który pokazuje, jak korzystać z danego kursu – na prośbę uczniów i nauczycieli uczestniczących w pierwszej edycji projektu *Rekiny przedsiębiorczości* został zrealizowany taki filmik. Warte podkreślenia jest to, że do przygotowania instruktażowego materiału nie jest potrzebny specjalistyczny sprzęt – można z powodzeniem wykorzystać do tego łatwe w obsłudze programy do nagrywania zdarzeń prezentowanych na ekranie komputera (screencastów). Instrukcje ważne są także przy rożnego rodzaju testach, quizach, ćwiczeniach. Wszelkie aktywności warto poprzedzić jasnym komentarzem zawierającym konkretne informacje – np. czy pytania w teście są pytaniami jednokrotnego wyboru, ile jest czasu na rozwiązanie testu, czy można test powtórzyć, ile punktów można otrzymać za zadanie. Tego typu instrukcje zapewniają uczniom swego rodzaju komfort i niwelują liczbę zapytań wysyłanych do moderatora. Innym pomysłem na wyjaśnienie najważniejszych zasad oraz sposobu działania kursu jest opublikowanie tzw. najczęściej zadawanych pytań, które popularnie nazywane są FAQ (Frequently Asked Questions), wraz z odpowiedziami.

Lista FAQ dla projektu *Rekiny przedsiębiorczości* znajduje się w załączniku 6 i stanowi przykład instrukcji obsługi projektu.

#### **9. Ucz się na błędach**

Pierwsza edycja projektu *Rekiny przedsiębiorczości* pokazała, że nie wszystkie zaplanowane rozwiązania sprawdziły się w praktyce. Okazało się, że sam dyplom ukończenia e-kursu jest skutecznym motywatorem do systematycznej nauki tylko dla stosunkowo nielicznej grupy uczniów, co miało swój wyraz w małej liczbie osób, które zaliczyły wymagane osiem quizów. Niska aktywność uczniów w kursie e-learningowym w pierwszej edycji wskazała konieczność zwiększenia ich motywacji, stad pojawił się pomysł przyznawania bonusów pieniężnych w grze SIGG za zaliczone pomyślnie quizy online. Rozwiązanie to niosło ze sobą także zmiany w dostępności quizów – od drugiej edycji poszczególne quizy były udostępniane tylko na określony czas, zgodnie z wcześniej przedstawionym harmonogramem, co wymagało od młodzieży systematycznej pracy z materiałem kursu. Wprowadzone modyfikacje przyczyniły się do ponad dwukrotnego zwiększenia liczby uczestników, którzy zaliczyli wymaganą liczbę quizów, a tym samym zrealizowali w zaplanowanym stopniu program kursu. Przykład ten pokazuje, że należy na bieżąco monitorować aktywność uczniów, diagnozować obszary budzące wątpliwości i wyciągać wnioski, co w efekcie może doprowadzić do wprowadzenia niezbędnych zmian skutkujących większymi korzyściami dla samego ucznia i satysfakcją dla nauczyciela.

#### **10. E-learning nie tylko na komputerze**

Wszystko wskazuje na to, że przyszłością e-learnigu będzie m-learning (mobile learning), czyli uczenie się zdalne przy użyciu bezprzewodowej technologii umożliwiającej łączenie się z internetem w dowolnym miejscu<sup>9</sup>. Najczęściej wykorzystywanymi urządzeniami w m-learningu są telefony komórkowe, smartfony czy tablety. W Polsce nadal barierę w rozwoju tej formy uczenia się stanowią wysokie koszty tego typu urządzeń oraz wysokie ceny za korzystanie z mobilnego internetu. Jednak biorąc pod uwagę dynamiczny rozwój nowoczesnych technologii, możemy wyobrazić sobie sytuację, w której – w perspektywie kilku lat – rozwiązania niezbędne do mobile learningu będą tak łatwo dostępne jak dziś komputery ze stałym łączem internetowym. Dlatego myśląc o przyszłości, przy przygotowywaniu e-materiałów warto pamiętać również o dostosowaniu ich do korzystania z urządzeń mobilnych.

### 5.6. Podsumowanie

Mapa umiejętności XXI wieku przygotowana przez dwie amerykańskie organizacje Partnership for 21st Century Skills oraz National Council for the Social Studies pokazuje, że najważniejszymi kompetencjami w obecnym stuleciu są między innymi:

- **kreatywność i innowacyjność,**
- **myślenie krytyczne i rozwiązywanie problemów**,
- $\Box$  komunikowanie się,
- **W** współpraca w grupie,
- wyszukiwanie informacji i zarządzanie nimi,

9 G. Penkowska, *Meandry…*, op.cit, s. 117.

. . . . . . . . . 8

- odpowiedzialność i skuteczność,
- umiejętność korzystania z technologii informacyjno-komunikacyjnej.

Przywoływany już raport z badań *Oczekiwania przedsiębiorców wobec uczelni wyższych* wykazał z kolei, że absolwenci wchodzący na rynek pracy mają znaczące braki głównie w zakresie takich kompetencji jak umiejętność komunikacji, praca zespołowa i zdolność rozwiązywania problemów.

Konfrontując kompetencje zdiagnozowane jako kluczowe w obecnych czasach z tymi, których poziom jest niezadowalający wśród młodych polskich pracowników, można wyciągnąć wniosek, że polska młodzież nie posiada kompetencji niezbędnych do pracy w XXI wieku – lub posiada je w niewystarczającym stopniu. W efekcie absolwenci napotykają na problemy ze znalezieniem pracy po zakończeniu nauki, nie mówiąc o tym, że dużo trudniej jest im zaistnieć na zagranicznych rynkach.

Ponad dziesięcioletnie doświadczenia organizatorów projektu *Rekiny przedsiębiorczości* w pracy z młodzieżą wykazały, że jednym z głównych bodźców motywujących do nauki w szkołach ponadgimnazjalnych jest chęć dostania się na studia, a następnie znalezienia dobrej pracy. Niestety wyniki badań oraz głosy pracodawców z rynku pracy są niepokojące. Zarówno edukacja szkolna, jak i edukacja na poziomie akademickim w niewystarczającym stopniu przygotowują młodych ludzi pod kątem kluczowych kompetencji XXI wieku. Dlatego też niezwykle ważne jest angażowanie uczniów w różnego rodzaju inicjatywy, które choćby w niewielkim stopniu wykształcą w nich takie umiejętności jak praca w grupie czy zdolność rozwiązywania problemów.

Świadomość wad i zalet projektu *Rekiny przedsiębiorczości* pozwala stwierdzić z całą pewnością, że udział w Szkolnej Internetowej Grze Giełdowej oraz kursie e-learningowym umożliwił każdemu uczestnikowi kształtowanie lub rozwijanie co najmniej kilku umiejętności, które znalazły się wśród najważniejszych kompetencji XXI wieku. To, czy uczniowie skorzystali z tej szansy, zależało w dużej mierze od ich nauczycieli, ale przede wszystkim od nich samych. Analizując rezultaty kursu e-learningowego, można stwierdzić, że tylko 15% jego uczestników systematycznie realizowało program oraz brało udział w przygotowanych aktywnościach. Nie jest to wskaźnik zatrważająco niski, ale również nie jest imponujący. Wydaje się, że ważnym elementem przy tego typu inicjatywach edukacyjnych jak przedsięwzięcie *Rekiny przedsiębiorczości* jest uświadamianie uczniom realnych korzyści, jakie niesie za sobą udział w takim projekcie, jak np. nabycie nowych kompetencji, które mogą okazać się przydatne w przyszłości przy poszukiwaniu pierwszej pracy. Warto też pamiętać o wspomnianych kluczowych kompetencjach XXI wieku również w kontekście przygotowywania materiałów dydaktycznych, ćwiczeń i zadań w codziennej pracy z uczniami na tradycyjnych lekcjach.

Uczniowie w wieku 16 lat mają prawo nie myśleć jeszcze o wymogach rynku pracy. Niemniej jednak nauczyciele, którym zależy na sukcesach swoich podopiecznych, powinni – oprócz przekazywania i sprawdzania wiedzy – budować świadomość uczniów również w aspekcie umiejętności, które będą w przyszłości weryfikowane przez rynek pracy i pracodawców.

# Program nauczania *Rekiny przedsiębiorczości* **Rozdział 6**

Program nauczania *Rekiny przedsiębiorczości* do zajęć edukacyjnych z przedsiębiorczości na IV etapie edukacji został opracowany zgodnie z Rozporządzeniem Ministra Edukacji Narodowej z dnia 8 czerwca 2009 r. w sprawie dopuszczania do użytku w szkole programów wychowania przedszkolnego i programów nauczania oraz dopuszczania do użytku szkolnego podręczników (Dz.U. nr 89 poz. 730 z 2009 r.) i zawiera wszystkie elementy programu nauczania ogólnego określone w rozporządzeniu.

Struktura programu nauczania obejmuje:

- 1. założenia procesu kształcenia,
- 2. szczegółowe cele kształcenia i wychowania,
- 3. sposoby osiągania celów kształcenia i wychowania, z uwzględnieniem indywidualizacji pracy w zależności od potrzeb i możliwości uczniów oraz warunków, w jakich program będzie realizowany,
- 4. opis założonych osiągnięć ucznia,
- 5. propozycje sposobów sprawdzania osiągnięć ucznia.

## 6.1. Założenia procesu kształcenia

Począwszy od września 2009 r. na różnych szczeblach edukacji formalnej wprowadzana jest reforma programowa, której jednym z założeń jest rozszerzenie edukacji przedsiębiorczej. Ostatnim etapem zmian było wprowadzenie obowiązującej od roku szkolnego 2012/2013 nowej podstawy programowej do szkół ponadgimnazjalnych (IV etap edukacji). Zgodnie z jej założeniami edukacja przedsiębiorcza będzie się odbywać w ramach przedmiotu Podstawy przedsiębiorczości, realizowanego tylko w zakresie podstawowym<sup>1</sup> (w wymiarze 60 godzin w trzyletnim okresie nauczania w liceum i w czteroletnim okresie nauczania w technikum). Jej uzupełnieniem mogą być zajęcia z ekonomii w praktyce (jest to przedmiot uzupełniający, realizowany w wymiarze 30 godzin w trzyletnim okresie nauczania w liceum i czteroletnim okresie nauczania w technikum). W ramach tego przedmiotu uczniowie w projektowej formie pracy zespołowej będą przekładać wiedzę teoretyczną na praktykę, np. prowadząc firmę

. . . . . . **. .** 

<sup>1</sup> Zgodnie z rozporządzeniem Ministra Edukacji Narodowej z 7 lutego 2012 r w sprawie ramowych planów nauczania w szkołach publicznych (Dz.U. z 7 lutego 2012 r., poz. 204), które zacznie obowiązywać od 1 września 2012 roku.

uczniowską, uczestnicząc w symulacyjnych grach ekonomicznych lub przeprowadzając mini analizy biznesowe.

Kurs *Rekiny przedsiębiorczości* składa się z trzech komplementarnych komponentów:

- kursu e-learningowego (10 modułów o tematyce rynku kapitałowego),
- $\Box$  wytycznych edukacyjnych do realizacji zajęć z tematyki rynku kapitałowego w szkole oraz
- Szkolnej Internetowej Gry Giełdowej (SIGG) symulacyjnej gry ekonomicznej, w której uczniowie inwestują wirtualne 100 tys. zł w różne instrumenty rynku kapitałowego, mając dostęp do rzeczywistych notowań giełdowych.

Modułowy charakter kursu umożliwia jego wykorzystanie w formalnej edukacji szkolnej w dwóch wariantach:

- w wybranym zakresie jako dopełnienie zajęć z podstaw przedsiębiorczości,
- $\Box$  lub w całości w ramach zajęć dodatkowych (w powiązaniu z udziałem w Szkolnej Internetowej Grze Giełdowej).

Kurs może być realizowany przez uczniów reprezentujących różny poziom wiedzy i zainteresowania tematem – każdy jego komponent umożliwia łatwą indywidualizację doboru treści nauczania.

Dodatkową wartością kursu *Rekiny przedsiębiorczości* jest jego zgodność z zaleceniami Parlamentu Europejskiego i Rady Europy z dnia 18 grudnia 2006 r. w sprawie kompetencji kluczowych w procesie uczenia się przez całe życie (Europejskie Ramy Odniesienia – 2006/962/ WE). W zaleceniach określono następujące kompetencje kluczowe:

- 1. porozumiewanie się w języku ojczystym,
- 2. porozumiewanie się w językach obcych,
- 3. kompetencje matematyczne i podstawowe kompetencje naukowo-techniczne,
- 4. kompetencje informatyczne,
- 5. umiejętność uczenia się,
- 6. kompetencje społeczne i obywatelskie,
- 7. inicjatywność i przedsiębiorczość,
- 8. świadomość i ekspresja kulturalna.

Program kładzie mniejszy nacisk jedynie na świadomość i ekspresję kulturalną – natomiast wszystkie pozostałe kompetencje zostały w nim uwzględnione w znaczącym stopniu.

## 6.2. Szczegółowe cele kształcenia i wychowania

Przedmiot Podstawy przedsiębiorczości jest kontynuacją i rozszerzeniem wybranych treści przedmiotu Wiedza o społeczeństwie, realizowanego w gimnazjum. Uczniowie powinni zatem posiadać wiedzę m.in. z zakresu: elementarnych pojęć ekonomicznych, ubiegania się o pracę, wyboru ścieżki zawodowej czy norm etycznych pracownika i pracodawcy. W mniejszym stopniu mają opanowaną wiedzę z finansów.

Głównym celem programu *Rekiny przedsiębiorczości* jest wprowadzenie uczniów we wszechstronną tematykę przedsiębiorczości oraz przybliżenie wiedzy i kompetencji kluczowych liczących się na przyszłym rynku pracy i w gospodarce opartej na wiedzy poprzez zwiększenie ich dojrzałości finansowej. Program pozwala przygotować ich do świadomego korzystania z usług finansowych w przyszłości oraz aktywnego uczestniczenia w rynku kapitałowym. Szczegółowe cele kształcenia i wychowania dla każdego modułu edukacyjnego przedstawia tabela 6.1.

| Moduł                                                                          | Szczegółowe cele kształcenia i wychowania                                                                                                    |
|--------------------------------------------------------------------------------|----------------------------------------------------------------------------------------------------|
| 1: Oszczędzanie,<br>inwestowanie,<br>spekulowanie                              | ■ Wprowadzenie i wyjaśnienie podstawowych pojęć związanych<br>z oszczędzaniem i inwestowaniem;<br>zachęcenie uczniów do oszczędzania, pokazanie różnych możliwości<br>oszczędzania, inwestowania i spekulowania oraz konsekwencji<br>dokonanych wyborów;<br>$\blacksquare$ rozwijanie umiejętności określania i rozumienia wartości pieniądza w<br>czasie:<br>wprowadzenie podstaw matematyki finansowej.                                                                                                    |
| 2: Rynek kapitałowy<br>jako część rynku<br>finansowego                         | Wyjaśnienie podstawowych pojęć związanych z rynkiem;<br>T.<br>przedstawienie struktury rynku finansowego;<br>ш<br>T.<br>ukazanie GPW jako źródła finansowania działalności przedsiębiorstw.                                                                                                    |
| 3: Rynek usług<br>bankowych                                                    | Przedstawienie kryteriów wyboru banku i produktów bankowych<br>٠<br>dostosowanych do potrzeb odbiorcy;<br>zwrócenie uwagi na ryzyko i zabezpieczenia w systemie bankowym.<br>H                                                                                                    |
| 4: Giełda Papierów<br>Wartościowych                                            | Zapoznanie uczniów z działaniem GPW z perspektywy inwestora<br>dokonującego transakcji, jak również całego systemu gospodarczego.                                                                                                    |
| 5: Rynek akcji                                                                 | Zaznajomienie uczniów z istotą akcji,<br>$\mathbb{R}^n$<br>przedstawienie praw i obowiązków akcjonariusza.<br>ш                                                                                                    |
| 6: Rynek obligacji                                                             | ■ Zapoznanie uczniów z istotą obligacji;<br>zwrócenie uwagi na różny poziom ryzyka obligacji emitowanych przez<br>różnych emitentów;<br>udzielenie uczniom praktycznych wskazówek dotyczących inwestowania<br>w obligacje.                                                                                                    |
| 7: Rynek<br>instrumentów<br>pochodnych                                         | ш<br>Wyjaśnienie specyfiki instrumentów pochodnych.                                                                                                    |
| 8: Instytucje rynku<br>kapitałowego                                            | Przedstawienie roli regulatorów i innych podmiotów rynku kapitałowego;<br>■ wprowadzenie pojęcia "informacja" i wyjaśnienie uczniom roli, jaką pełni<br>ona na rynku;<br>zapoznanie ich z zasadami dobrych praktyk na rynku, transparentności i<br>etyki przedsięwzięć biznesowych;<br>wskazanie nieetycznych zachowań na rynku kapitałowym.                                                                                                    |
| 9: Jak inwestorzy<br>podejmują decyzje<br>inwestycyjne?                        | Wyposażenie uczniów w umiejętność samodzielnego poszukiwania<br>informacji o rynku, w tym o rynkach kapitałowych,<br>przygotowanie ich do samodzielnego interpretowania informacji<br>ш<br>komunikowanych na rynek – zawartych m.in. w sprawozdaniach<br>i komunikatach spółek giełdowych - oraz treści ekonomicznych<br>przekazywanych przez media;<br>przedstawienie właściwego procesu decyzyjnego przy wyborze<br>٠<br>instrumentów finansowych i złożoności koniecznych analiz;<br>■ wyposażenie uczniów w umiejętność szacowania zysków i strat,<br>rozumienia podstawowych pojęć związanych z zarządzaniem "portfelem". |
| 10: Przełożenie<br>wiedzy na praktykę<br>– podejmowanie<br>decyzji finansowych | H<br>Przedstawienie uczniom definicji ryzyka i jego konsekwencji w praktyce;<br>przygotowanie ich do samodzielnego korzystania z instrumentów<br>T.<br>finansowych;<br>zwrócenie uwagi uczniów na ryzyko towarzyszące poszczególnym<br>٠<br>instrumentom finansowym.                                                                                                    |

**Tabela 6.1. Szczegółowe cele kształcenia dla każdego modułu**

*Źródło: opracowanie własne*

Dodatkowo konstrukcja programu pozwala osiągnąć następujące cele:

- kształtowanie w uczniach nawyku samouczenia się i samodzielnego zdobywania informacji;
- nabycie kluczowych kompetencji niezbędnych do kształtowania postaw przedsiębiorczych wśród uczniów, takich jak: samodzielne podejmowanie decyzji, inicjatywa, kalkulowanie ryzyka;
- $\Box$  wyposażenie uczniów w umiejętność pracy w grupie, podejmowania wspólnych decyzji, komunikowania się w sytuacjach kryzysowych;
- zapoznanie uczniów z zaawansowanymi technologiami i światowymi standardami ICT dzięki dostępowi do nowoczesnych rozwiązań edukacji e-learningowej oraz systemu transakcyjnego GPW (dostępnego tylko dla instytucji rynku kapitałowego).

Cele te w części pokrywają się z podstawą programową kształcenia ogólnego dla gimnazjów i szkół ponadgimnazjalnych – których ukończenie umożliwia uzyskanie świadectwa dojrzałości po zdaniu egzaminu maturalnego – stanowiącą załącznik nr 4 do rozporządzenia Ministra Edukacji Narodowej z dnia 23 grudnia 2008 r. w sprawie podstawy programowej wychowania przedszkolnego oraz kształcenia ogólnego w poszczególnych typach szkół (Dz.U. z 2009 r., nr 4 poz. 17). Punkty zbieżne z podstawą programową dla podstaw przedsiębiorczości zostały zaznaczone grubszą czcionką.

Cele kształcenia – wymagania ogólne wynikające z rozporządzenia to:

- I. Komunikacja i podejmowanie decyzji. Uczeń wykorzystuje formy komunikacji werbalnej i niewerbalnej; **podejmuje decyzje i ocenia ich skutki, zarówno pozytywne, jak i negatywne**.
- II. Gospodarka i przedsiębiorstwo.

 Uczeń wyjaśnia zasady funkcjonowania przedsiębiorstwa i sporządza prosty biznesplan; **charakteryzuje mechanizmy funkcjonowania gospodarki i instytucji rynkowych** oraz rolę państwa w gospodarce; analizuje aktualne zmiany i tendencje w gospodarce świata i Polski; **rozróżnia i porównuje formy inwestowania i wynikające z nich ryzyko.**

- III. Planowanie i kariera zawodowa. Uczeń opisuje mocne strony swojej osobowości; analizuje dostępność rynku pracy w odniesieniu do własnych kompetencji i planów zawodowych.
- IV. Zasady etyczne. Uczeń wyjaśnia zasady etyczne w biznesie i w relacjach pracownik-pracodawca, **potrafi ocenić zachowania pod względem etycznym.**

Treści nauczania – wymagania szczegółowe to:

- 1. Człowiek przedsiębiorczy. Uczeń:
	- 1) przedstawia cechy, jakimi charakteryzuje się osoba przedsiębiorcza;
	- 2) rozpoznaje zachowania asertywne, uległe i agresywne; odnosi je do cech osoby przedsiębiorczej;
	- 3) rozpoznaje mocne i słabe strony własnej osobowości; odnosi je do cech osoby przedsiębiorczej;
	- 4) charakteryzuje swoje role społeczne i typowe dla nich zachowania;
- 5) zna korzyści wynikające z planowania własnych działań i inwestowania w siebie;
- 6) analizuje przebieg kariery zawodowej osoby, która zgodnie z zasadami etyki odniosła sukces w życiu zawodowym;
- 7) **podejmuje racjonalne decyzje, opierając się na posiadanych informacjach, i ocenia skutki własnych działań;**
- 8) **stosuje różne formy komunikacji werbalnej i niewerbalnej w celu autoprezentacji oraz prezentacji własnego stanowiska;**
- 9) przedstawia drogę, jaką dochodzi się własnych praw w roli członka zespołu, pracownika, konsumenta;
- 10) zna prawa konsumenta oraz wymienia instytucje stojące na ich straży; przedstawia zasady składania reklamacji w przypadku niezgodności towaru z umową;
- 11) odczytuje informacje zawarte w reklamach, odróżniając je od elementów perswazyjnych; **wskazuje pozytywne i negatywne przykłady wpływu reklamy na konsumentów.**
- 2. Rynek cechy i funkcje. Uczeń:
	- 1) charakteryzuje społeczne i ekonomiczne cele gospodarowania, odwołując się do przykładów z różnych dziedzin;
	- 2) rozróżnia czynniki wytwórcze (praca, przedsiębiorczość, kapitał, ziemia i informacja) i wyjaśnia ich znaczenie w różnych dziedzinach gospodarki;
	- 3) **wymienia podstawowe cechy, funkcje i rodzaje rynków;**
	- 4) wyjaśnia obieg pieniądza w gospodarce rynkowej;
	- 5) omawia transformację gospodarki Polski po 1989 r.;
	- 6) **charakteryzuje czynniki wpływające na popyt i podaż;**
	- 7) **wyznacza punkt równowagi rynkowej na prostych przykładach.**
- 3. Instytucje rynkowe. Uczeń:
	- 1) **rozróżnia formy i funkcje pieniądza;**
	- 2) **wyjaśnia rolę, jaką w gospodarce pełnią instytucje rynkowe: bank centralny, banki komercyjne, giełda papierów wartościowych, fundusze inwestycyjne, firmy ubezpieczeniowe, fundusze emerytalne;**
	- 3) **oblicza procent od kredytu i lokaty bankowej, ocenia możliwość spłaty zaciągniętego kredytu przy określonym dochodzie;**
	- 4) **wyjaśnia mechanizm funkcjonowania giełdy papierów wartościowych na przykładzie Giełdy Papierów Wartościowych w Warszawie;**
	- 5) **wskazuje różnice między różnymi rodzajami papierów wartościowych;**
	- 6) **wymienia podstawowe wskaźniki giełdowe i wyjaśnia ich wagę w podejmowaniu decyzji dotyczących inwestowania na giełdzie;**
	- 7) **rozróżnia formy inwestowania kapitału i dostrzega zróżnicowanie stopnia ryzyka w zależności od rodzaju inwestycji oraz okresu inwestowania;**
	- 8) **oblicza przewidywany zysk z przykładowej inwestycji kapitałowej w krótkim i długim okresie;**
	- 9) charakteryzuje system emerytalny w Polsce i wskazuje związek pomiędzy swoją przyszłą aktywnością zawodową, a wysokością emerytury;
	- 10) **analizuje oferty banków, funduszy inwestycyjnych, firm ubezpieczeniowych i funduszy emerytalnych.**

- 4. Państwo, gospodarka. Uczeń:
	- 1) wymienia i charakteryzuje ekonomiczne funkcje państwa;
	- 2) opisuje podstawowe mierniki wzrostu gospodarczego;
	- 3) przedstawia przyczyny i narzędzia oddziaływania państwa na gospodarkę;
	- 4) wymienia źródła dochodów i rodzaje wydatków państwa;
	- 5) wyjaśnia wpływ deficytu budżetowego i długu publicznego na gospodarkę;
	- 6) charakteryzuje narzędzia polityki pieniężnej;
	- 7) identyfikuje rodzaje inflacji w zależności od przyczyn jej powstania oraz stopy inflacji;
	- 8) wyjaśnia wpływ kursu waluty na gospodarkę i handel zagraniczny;
	- 9) charakteryzuje zjawiska recesji i dobrej koniunktury w gospodarce;
	- 10) **wyszukuje informacje o aktualnych tendencjach i zmianach w gospodarce świata i Polski;**
	- 11) wskazuje największe centra finansowe i gospodarcze na świecie;
	- 12) **ocenia wpływ globalizacji na gospodarkę świata i Polski oraz podaje przykłady oddziaływania globalizacji na poziom życia i model konsumpcji.**
- 5. Przedsiębiorstwo. Uczeń:
	- 1) **charakteryzuje otoczenie, w którym działa przedsiębiorstwo;**
	- 2) **omawia cele działania przedsiębiorstwa oraz sposoby ich realizacji;**
	- 3) sporządza projekt własnego przedsiębiorstwa oparty na biznesplanie;
	- 4) rozróżnia podstawowe formy prawno-organizacyjne przedsiębiorstwa;
	- 5) opisuje procedury i wymagania związane z zakładaniem przedsiębiorstwa;
	- 6) omawia zasady pracy zespołowej i wyjaśnia, na czym polegają role lidera i wykonawcy; omawia cechy dobrego kierownika zespołu;
	- 7) **identyfikuje i analizuje konflikty w zespole i proponuje metody ich rozwiązania, szczególnie w drodze negocjacji;**
	- 8) omawia etapy realizacji projektu oraz planuje działania zmierzające do jego realizacji;
	- 9) charakteryzuje zachowania etyczne i nieetyczne w biznesie krajowym i międzynarodowym;
	- 10) **charakteryzuje czynniki wpływające na sukces i niepowodzenie przedsiębiorstwa**.
- 6. Rynek pracy. Uczeń:
	- 1) omawia mierniki i skutki bezrobocia dla gospodarki oraz sposoby walki z bezrobociem;
	- 2) wyjaśnia motywy aktywności zawodowej człowieka;
	- 3) analizuje własne możliwości znalezienia pracy na rynku lokalnym, regionalnym, krajowym i europejskim;
	- 4) wyszukuje oferty pracy, uwzględniając własne możliwości i predyspozycje;
	- 5) rozróżnia sposoby zatrudnienia pracownika i interpretuje podstawowe przepisy Kodeksu pracy, w tym obowiązki i uprawnienia pracownika i pracodawcy;
	- 6) sporządza dokumenty aplikacyjne dotyczące konkretnej oferty pracy;
	- 7) przygotowuje się do rozmowy kwalifikacyjnej i uczestniczy w niej w warunkach symulowanych;
	- 8) charakteryzuje różne formy wynagrodzeń i oblicza swoje wynagrodzenie brutto i netto; wypełnia deklarację podatkową PIT, opierając się na przykładowych danych;

9) rozróżnia zachowania etyczne i nieetyczne w roli pracodawcy i pracownika; wyjaśnia zjawisko mobbingu w miejscu pracy oraz przedstawia sposoby przeciwdziałania.

### 6.3. Sposoby osiągania celów kształcenia i wychowania

Realizacja celów kształcenia i wychowania w programie *Rekiny przedsiębiorczości*  odbywa się trzytorowo: poprzez tradycyjne zajęcia lekcyjne (w ramach zajęć z podstaw przedsiębiorczości lub zajęć dodatkowych), samodzielną pracę ucznia w ramach kursu e-learningowego i for internetowych oraz udział w internetowej grze giełdowej – symulacji inwestycji na rynku kapitałowym. Modularny charakter każdego z komponentów pozwala nauczycielowi dobrać fragmenty zbieżne z potrzebami edukacyjnymi uczniów i realizować tylko wybrane przez siebie części. Komplementarny charakter każdej z nich powoduje jednak, że najlepsze efekty kształcenia zostaną osiągnięte przy realizacji wszystkich powyższych składowych.

Zaleca się, aby tradycyjne zajęcia były wstępem do każdego bloku tematycznego kursu – umożliwi to większą aktywizację uczniów i zwiększy motywację do przyswojenia pogłębionych treści e-learningowo (częściowo przyswojonych podczas zajęć w szkole), a następnie do bardziej świadomego udziału w grze. Modułowy charakter programu i kursu pozwala na indywidualny dobór treści do poziomu, możliwości i zainteresowań uczniów.

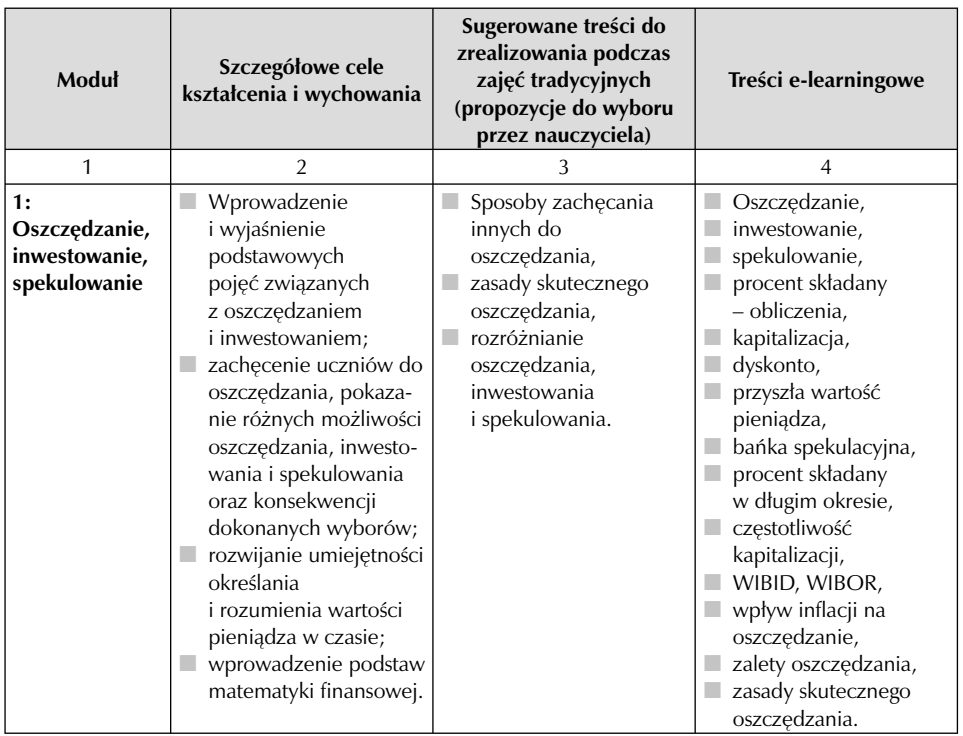

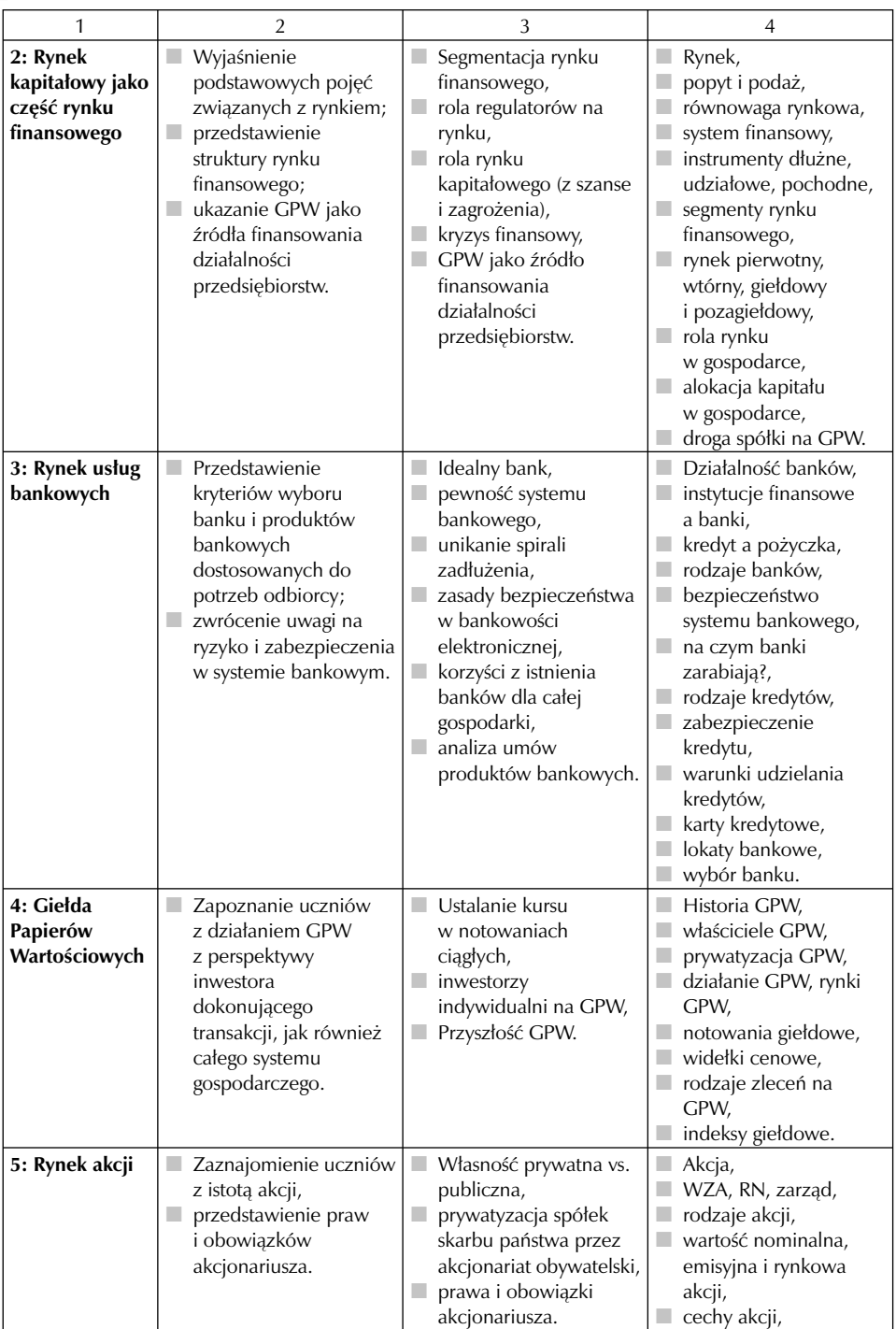

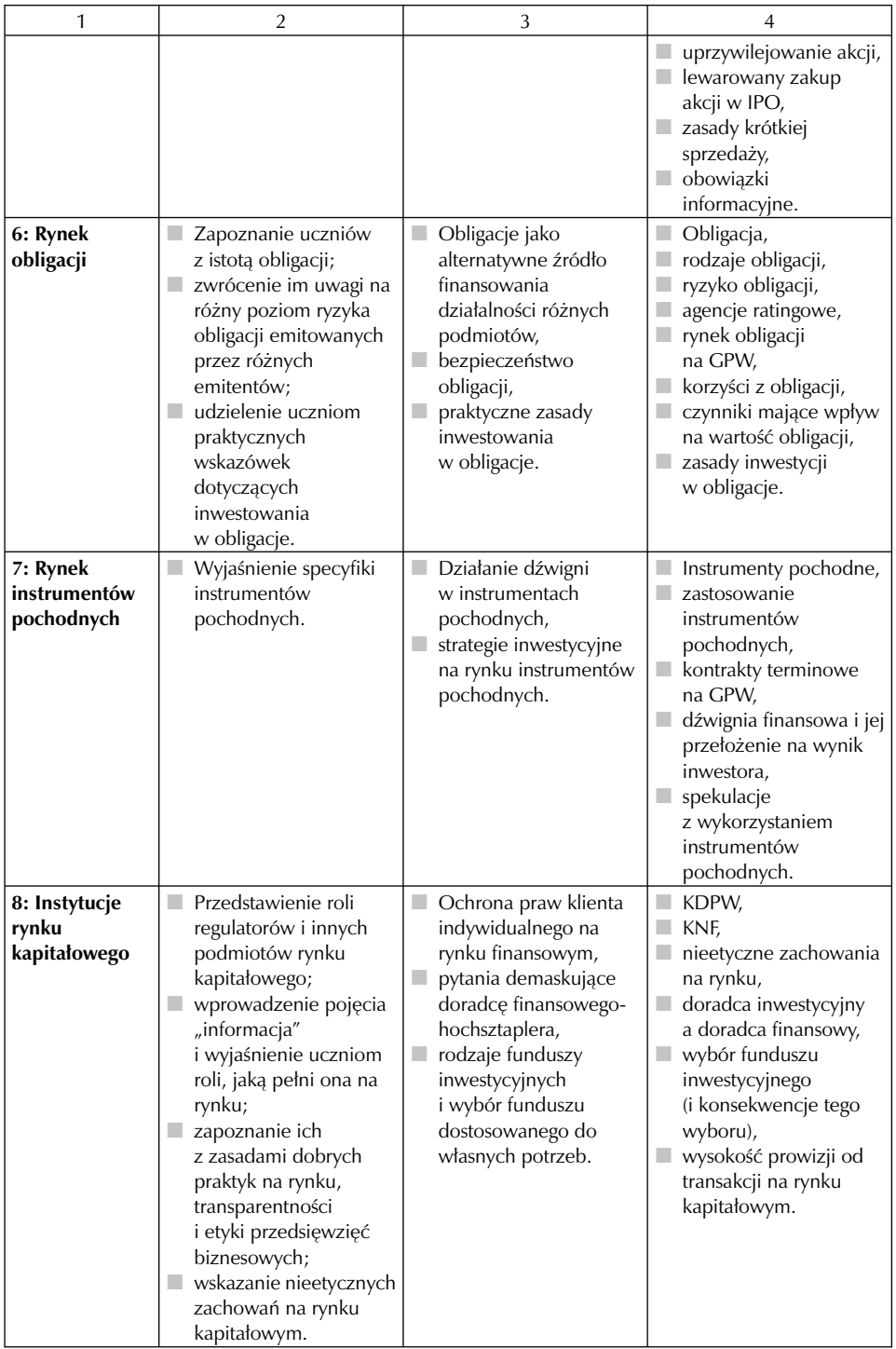

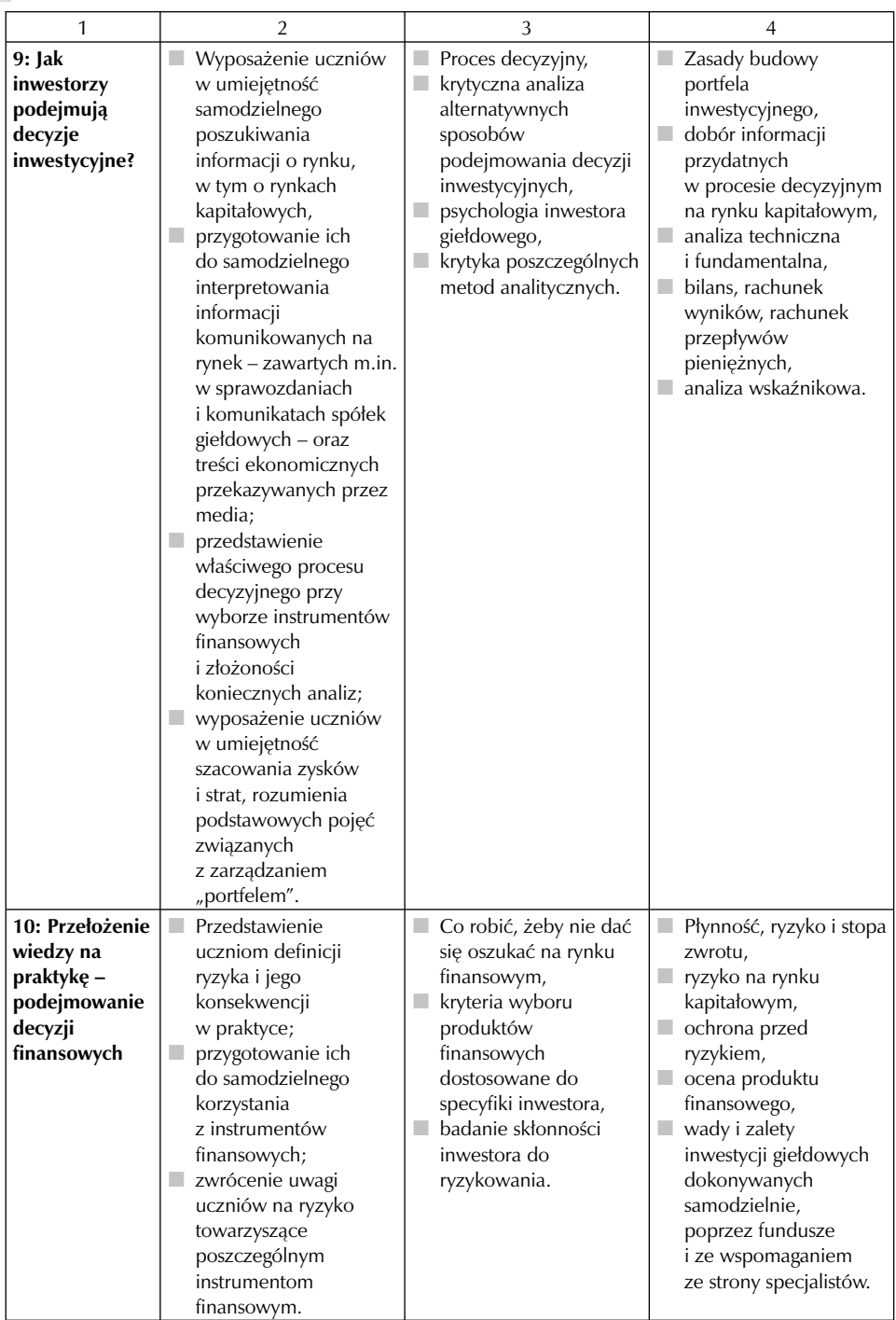

Wspomniane rozporządzenie w sprawie podstawy programowej nie wymienia zalecanych warunków i sposobu realizacji dla podstaw przedsiębiorczości. Określa je jedynie dla ekonomii w praktyce. Program *Rekiny przedsiębiorczości* wypełnia zatem pewną lukę i może być drogowskazem dla nauczycieli. Ponadto wpisuje się w zalecenia dla ekonomii w praktyce. Zgodnie z nimi bowiem nauczyciel powinien stworzyć uczniowi sytuacje, w których samodzielnie podejmuje on decyzje dotyczące rodzaju i zakresu przedsięwzięć ekonomicznych, ale w których jednocześnie uczy się współpracy i współdziałania oraz integruje z zespołem.

Sposoby osiągania celów podczas zajęć tradycyjnych powinny być dobierane do możliwości, uzdolnień i zainteresowań uczniów. Zalecane jest wykorzystywanie metod aktywizujących oraz pracy w grupach.

W procesie kształcenia w zajęciach tradycyjnych zaleca się stosowanie następujących metod<sup>2</sup>:

- **Wykład**  ze względu na specyfikę przedmiotu tradycyjny wykład o charakterze podającym nie powinien być stosowany zbyt często. Aby ułatwić uczniowi zapamiętanie poruszanych podczas wykładu treści, zaleca się stosowanie różnego rodzaju wizualizacji (prezentacje multimedialne, plansze edukacyjne, schematy zależności, mapy treści). Tę metodę można wykorzystać do wprowadzania nowych pojęć i terminów.
- **Dyskusja seminaryjna** polega na opracowaniu i zaprezentowaniu przez ucznia wybranego problemu (ze wskazaniem tez i hipotez), a następnie ocenie tych hipotez i zaproponowaniu nowych rozwiązań. Ta metoda kształci myślenie analityczne oraz syntetyczne, uczy samodzielnego poszukiwania źródeł informacji i ich selekcji, a także kształtuje tak potrzebną umiejętność prezentacji.
- **Dyskusja plenarna** dyskusja na forum klasy. Wymaga od nauczyciela przedstawienia problemu ze wskazaniem możliwych rozwiązań. W trakcie dyskusji uczniowie w kolejności zgłoszeń prezentują argumenty popierające lub odrzucające określone rozwiązania.
- **Burza mózgów i inne metody heurystyczne** służą do wypracowania dużej liczby zróżnicowanych rozwiązań problemu decyzyjnego, które następnie są dzielone na trzy grupy: rozwiązania możliwe do wdrożenia od razu, rozwiązania, które będą możliwe do wdrożenia za jakiś czas (np. po zdobyciu brakujących zasobów), rozwiązania niemożliwe do wdrożenia (które miały na celu zainspirowanie innych, bardziej realnych rozwiązań). Szczególnie zalecaną odmianą burzy mózgów do zastosowania podczas zajęć z podstaw przedsiębiorczości jest dyskusja. Uczniów dzieli są na kilka zespołów, każdy zespół przeprowadza burzę mózgów, a jej wyniki przedstawiciel zespołu prezentuje w ramach dyskusji plenarnej.
- *Case study* metoda pozwalająca uczniom na przełożenie posiadanej wiedzy na wymiar praktyczny. Istotą tej metody jest rozwiązywanie problemu na podstawie przygotowanych opisów sytuacji. Ważnym czynnikiem zwiększającym motywację uczniów jest przygotowanie opisu, którego realia można odnieść do rzeczywistej sytuacji. Uczniowie mogą pracować zarówno indywidualnie, jak i w grupie.

. . . . . . .

<sup>2</sup> Opracowanie na podstawie publikacji: B. Majewski, A. Tomaszewski, *ABC przedsiębiorczości. Program nauczania*, WSiP, Warszawa 2009.

- **Inscenizacja i metoda symulacyjna** metody odgrywania przez uczniów określonych ról sytuacyjnych na podstawie przygotowanego zarysu scenariusza. Z tymi metodami wiąże się podejmowanie przez uczniów na bieżąco decyzji dotyczących sposobu zachowania (w zależności od rozwoju sytuacji i zachowań innych uczestników). Istotnym warunkiem zwiększającym motywację uczniów jest przydzielenie ról wszystkim uczestnikom zajęć - oprócz ról związanych z występowaniem w scence, również ról związanych z obserwacją i oceną zachowań uczestników inscenizacji. Można tę metodę wykorzystać do zainscenizowania rozmowy z doradcą finansowym.
- **Wykorzystanie powiązanej z programem Szkolnej Internetowej Gry Giełdowej** – gra umożliwia wirtualne inwestowanie 100 tys. zł w instrumenty notowane na GPW oraz depozyty bankowe. Wymaga jednak wcześniejszego wprowadzenia przez nauczyciela, który zwróci uwagę na odstępstwa między zespołowym inwestowaniem wirtualnych pieniędzy w ograniczonym czasie, powiązanym z formą rywalizacji, a indywidualnym inwestowaniem rzeczywistych środków. Po przeprowadzonej grze uczniowie powinni przygotować prezentacje opisujące własne doświadczenia związane z grą (wyniesiona wiedza merytoryczna, umiejętność pracy w zespole i wnioski na przyszłość).

Zalecanym uzupełnieniem opisanych form zajęć są spotkania z pracownikami lokalnych instytucji finansowych i organizacji pozarządowych z przedsiębiorcami oraz wycieczki studyjne – np. do: banku, biura maklerskiego, towarzystwa ubezpieczeniowego czy na Giełdę Papierów Wartościowych w Warszawie.

## 6.4. Opis założonych osiągnięć ucznia

#### **Moduł 1: Oszczędzanie, inwestowanie, spekulowanie**

Uczeń:

- zna korzyści związane z oszczędzaniem,
- rozróżnia inwestowanie, spekulowanie i oszczędzanie,
- zna działanie procentu składanego i potrafi go obliczyć,
- wyjaśnia pojęcie kapitalizacji,
- **Fall** rozumie istotę dyskonta,
- wyjaśnia mechanizmy powstawania baniek spekulacyjnych,
- ma świadomość kumulacji wartości kapitału poprzez działanie procentu składanego w długim okresie,
- **D** oblicza procent od lokaty,
- ma świadomość wpływu częstotliwości kapitalizacji odsetek na rzeczywiste oprocentowanie depozytów,
- **F** rozróżnia oprocentowanie zmienne i stałe,
- **zna podstawowe stopy procentowe na rynku międzybankowym,**
- uwzględnia wpływ inflacji na realną wartość oprocentowania depozytów,
- **Wymienia zalety oszczędzania,**
- **zna podstawowe zasady skutecznego oszczędzania.**

#### **Moduł 2: Rynek kapitałowy jako część rynku finansowego**

Uczeń:

- wyjaśnia pojęcie rynku,
- wyjaśnia pojęcie popytu i podaży,
- $\Box$  wyjaśnia wpływ popytu i podaży na równowagę rynkową,
- **D** przedstawia motywy powstania systemu finansowego,
- **Wymienia składowe systemu finansowego,**
- rozróżnia instrumenty finansowe (dłużne, udziałowe i pochodne),
- omawia strukturę rynku finansowego i poszczególnych jego segmentów,
- $\Box$  rozróżnia rynek pierwotny i wtórny,
- **z** rozróżnia rynek giełdowy i pozagiełdowy,
- wyjaśnia rolę regulatorów na rynku,
- **zna rolę rynku kapitałowego w gospodarce,**
- wyjaśnia proces transformacji kapitału,
- określa zasady optymalnej alokacji kapitału w gospodarce,
- rozpoznaje mocne i słabe strony wyceny rynkowej wartości spółki,
- wymienia korzyści i koszty rynku kapitałowego,
- **zna proces dopuszczenia spółki na giełdę,**
- wymienia podstawowe obowiązki informacyjne spółek giełdowych.

#### **Moduł 3: Rynek usług bankowych**

Uczeń:

- wymienia obszary działalności zarezerwowane prawnie wyłącznie dla banków,
- **Wymienia cechy instytucji finansowej**,
- **z** rozróżnia kredyt i pożyczkę,
- **przedstawia rodzaje banków,**
- zna funkcję banku centralnego,
- charakteryzuje bezpieczeństwo systemu bankowego,
- wyjaśnia rolę Bankowego Funduszu Gwarancyjnego i Komisji Nadzoru Finansowego w systemie bankowym,
- wyjaśnia, w jaki sposób banki wypracowują zyski,
- **E** charakteryzuje rodzaje kredytów bankowych,
- **W** wyjaśnia działanie kart kredytowych,
- zna stosowne zabezpieczenie kredytu,
- zna kryteria oceny wiarygodności kredytobiorcy przez bank,
- wymienia podstawowe kryteria i zasady wyboru konta bankowego i banku,
- $\Box$  charakteryzuje rodzaje lokat bankowych,
- **W** wyjaśnia rolę banków w gospodarce.

#### **Moduł 4: Giełda Papierów Wartościowych**

Uczeń:

- **zna historię warszawskiej GPW,**
- **zna strukturę właścicielską**,
- wymienia konsekwencje prywatyzacji GPW,
- wymienia podstawowe zasady działania giełdy,

- charakteryzuje rynki na GPW i kryteria dopuszczenia,
- **D** omawia systemy notowań giełdowych,
- $\blacksquare$  wyjaśnia mechanizm ustalania cen akcji,
- wie, w jakich widełkach cenowych mogą poruszać się notowane instrumenty,
- **zna rodzaje zleceń na GPW,**
- zna godziny zawierania transakcji dla różnych instrumentów notowanych na GPW,
- wymienia podstawowe indeksy giełdowe (zna ich konstrukcję i użyteczność).

#### **Moduł 5: Rynek akcji**

Uczeń:

- wyjaśnia, czym jest akcja,
- zna rolę Walnego Zgromadzenia Akcjonariuszy, Rady Nadzorczej i zarządu,
- wymienia rodzaje akcji,
- rozróżnia wartość nominalną, emisyjną i rynkową akcji,
- **Wymienia cechy akcji**,
- charakteryzuje prawa i obowiązki akcjonariusza,
- wyjaśnia istotę lewarowanego zakupu akcji,
- **zna zasady krótkiej sprzedaży.**

#### **Moduł 6: Rynek obligacji**

Uczeń:

- wyjaśnia, czym jest obligacja,
- wymienia rodzaje obligacji,
- $\Box$  charakteryzuje ryzyko obligacji emitowanych przez różnych emitentów,
- omawia rolę agencji ratingowych na rynku kapitałowym,
- **T** omawia rynek obligacji na GPW,
- **D** oblicza przychody z obligacji,
- wymienia czynniki mające wpływ na wartość obligacji,
- **zna praktyczne zasady inwestowania w obligacje.**

#### **Moduł 7: Rynek instrumentów pochodnych**

Uczeń:

- **W** wyjaśnia, czym są instrumenty pochodne,
- **D** omawia zastosowanie instrumentów pochodnych,
- **E** charakteryzuje kontrakty terminowe na GPW,
- zna praktyczne zasady zawierania transakcji na rynku instrumentów pochodnych,
- zna mechanizm dźwigni finansowej na rynku instrumentów pochodnych oraz jego przełożenie na wynik inwestora i ryzyko towarzyszące transakcjom,
- omawia spekulacje z wykorzystaniem instrumentów pochodnych i spekulacyjne strategie inwestycyjne.

#### **Moduł 8: Instytucje rynku kapitałowego**

Uczeń:

 omawia funkcjonowanie, zadania i rolę Krajowego Depozytu Papierów Wartościowych,

- omawia funkcjonowanie, zadania i rolę Komisji Nadzoru Finansowego,
- charakteryzuje role poszczególnych instytucji rynku kapitałowego w transakcji zakupu akcji na GPW,
- wymienia przykłady nieetycznych zachowań na rynku kapitałowym,
- **D** omawia zadania domów maklerskich,
- rozróżnia doradcę inwestycyjnego i doradcę finansowego,
- zna czynniki mające wpływ na wysokość prowizji od transakcji na rynku kapitałowym,
- **D** omawia działanie funduszy inwestycyjnych,
- **Wymienia rodzaje funduszy inwestycyjnych,**
- potrafi dobrać odpowiedni rodzaj funduszu inwestycyjnego do swojego profilu inwestora,
- **D** omawia znaczenie funduszy OFE.

#### **Moduł 9: Jak inwestorzy podejmują decyzje inwestycyjne?**

Uczeń:

- **Wymienia zasady budowy portfela inwestycyjnego,**
- potrafi ocenić charakter informacji i jej wpływ na notowania spółki,
- potrafi dotrzeć do aktualnych i wiarygodnych źródeł informacji o spółkach giełdowych,
- $\Box$  zna strukturę raportów okresowych,
- zna najważniejsze pozycje bilansu spółki, rachunku zysków i strat oraz rachunku przepływów pieniężnych,
- charakteryzuje analizę fundamentalną i techniczną,
- potrafi przeprowadzić uproszczoną analizę makrootoczenia i otoczenia konkurencyjnego spółki,
- zna podstawowe wskaźniki wykorzystywane w ocenie kondycji finansowej spółki.

#### **Moduł 10: Przełożenie wiedzy na praktykę – podejmowanie decyzji finansowych** Uczeń:

- ocenia poszczególne instrumenty finansowe pod kątem ryzyka, płynności i możliwej stopy zwrotu,
- omawia rodzaje ryzyka na rynku kapitałowym,
- **zna podstawowe sposoby ochrony przed ryzykiem,**
- **zna kryteria wyboru lokat bankowych,**
- wymienia przykłady manipulacji na rynku kapitałowym,
- **D** potrafi krytycznie ocenić ofertę produktu finansowego,
- potrafi wskazać wady i zalety inwestycji giełdowych dokonywanych samodzielnie, przez fundusze i wspomaganych rekomendacjami specjalistów,
- potrafi opracować długoterminową strategię inwestycyjną dopasowaną do swoich potrzeb i możliwości.

#### **Gra symulacyjna – wirtualne inwestowanie na giełdzie**

Uczeń:

- rozpoznaje spółki giełdowe wchodzące w skład indeksów WIG20 i mWIG40,
- analizuje czynniki mające wpływ na wartość spółek i kurs ich akcji,
- dobiera akcje do portfela, prognozuje efekty finansowe planowanej transakcji,
- wypełnia arkusz zleceń określa typ i wartość transakcji, którą zawiera,
- w zespole analizuje efekt swoich działań.

## 6.5. Propozycje sprawdzania osiągnięć ucznia

Ocena poziomu postępów i osiągnięć uczniów odbywa się poprzez interaktywne testy – uczeń ma możliwość samosprawdzenia się poprzez udostępniane i oceniane zewnętrznie quizy na zakończenie każdego modułu (sprawdzające stopień przyswojenia danej partii materiału) oraz klasówkę online na zakończenie całości programu. Dodatkowo uczniowie osiągający najwyższe rezultaty w klasówce otrzymują do rozwiązania zadanie problemowe – studium przypadku.

# **Rozdział 7** Ewaluacja projektu *Rekiny przedsiębiorczości* – zagadnienia badawcze, wnioski i rekomendacje

### 7.1. Założenia i realizacja ewaluacji

Głównym celem ewaluacji końcowej projektu *Rekiny przedsiębiorczości* była ocena jego efektywności, skuteczności oraz trwałości w odniesieniu do zaplanowanych celów. W raporcie zawarto odpowiedzi na kluczowe pytania ewaluacji projektu: jaki wpływ miał on na beneficjentów ostatecznych, czy osiągnął zakładane cele oraz czy zidentyfikował warte naśladowania praktyki. Raport, zgodnie z założeniami, został przygotowany na podstawie:

- badań ilościowych wśród uczniów, nauczycieli, koordynatorów i przedstawicieli organizatorów zostały przeprowadzone badania ankietowe, w sumie odpowiedziało na nie 7640 osób;
- badań jakościowych: dokonano analizy 95 prac pisemnych przesłanych na dwa konkursy dotyczące opisania doświadczeń z uczestnictwa w projekcie oraz analizy raportów koordynatorów wojewódzkich i odpowiedzi na pytania opisowe w badaniach ankietowych;
- trzech raportów z aktywności uczestników kursu e-learningowego;
- analizy 76 reprezentatywnych portfeli uczestników Szkolnej Internetowej Gry Giełdowej;
- trzech raportów z ewaluacji okresowej, dokonanej po I, II i III edycji projektu;
- $\Box$  danych gromadzonych i przetwarzanych w ramach monitoringu realizacji projektu;
- dokumentacji postępu rzeczowego i finansowego projektu.

Anonimowe ankiety wśród uczniów uczestniczących w grze,w tym tych, którzy przystąpili do klasówki online, opiekunów zespołów oraz koordynatorów zostały przeprowadzone po zakończeniu każdej z trzech edycji projektu *Rekiny przedsiębiorczości*. Dla każdej grupy uczestników przygotowano zestaw pytań ewaluacyjnych – ankiety były zróżnicowane i dostosowane do ról, jakie odgrywały one w projekcie*.*

Na podstawie doświadczeń z ewaluacji ankiety zostały rozbudowane o dodatkowe pytania *–* np. ankieta dla koordynatorów i organizatorów przeprowadzona po III edycji projektu zawierała pytania pozwalające na ocenę wszystkich trzech edycji.

Zgodnie z założeniami ewaluacji badaniem kwestionariuszowym miało zostać objętych 20% uczestniczących w projekcie uczniów i nauczycieli, przy planowanym udziale 25 tys. uczniów i 2 tys. nauczycieli. Ze względu na to, że faktyczna liczba uczestników była o ponad 127% wyższa od zaplanowanej, nie było możliwe przeprowadzenie badań ankietowych na taką

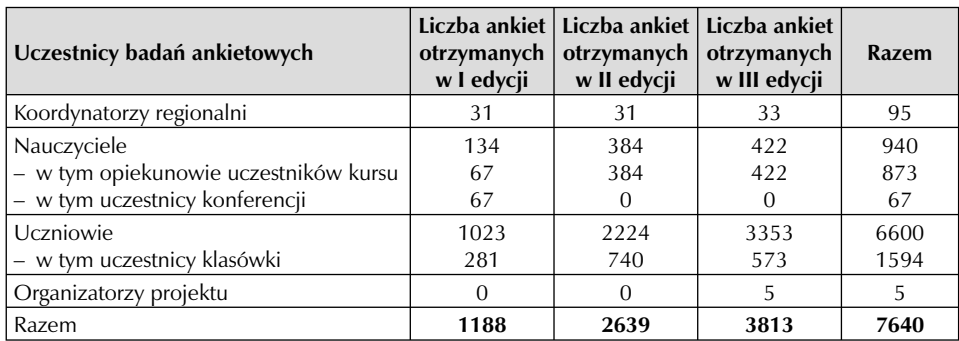

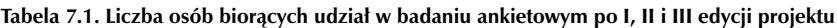

*Źródło: opracowanie własne*

skalę. Ostatecznie badaniem objęto 26% zakładanej liczby uczniów, co stanowi 11,6% młodych uczestników projektu. Zbadano też 46,8% zaangażowanych w projekcie nauczycieli. Łącznie na ankiety odpowiedziało 13,2% uczestniczących w nim uczniów i pedagogów, co stanowi 27,9% zakładanej liczby uczestników. Ponadto po III edycji, zgodnie z założeniami, w rozbudowanym badaniu ankietowym uczestniczyli wszyscy koordynatorzy projektu oraz dodatkowo pięć osób zaangażowanych w jego realizację (personel).

Głównym celem projektu *Rekiny przedsiębiorczości* było podniesienie atrakcyjności nauczania przedsiębiorczości i finansów dla uczniów szkół ponadgimnazjalnych poprzez zastosowanie nowoczesnych technologii w postaci interaktywnej gry edukacyjnej i kursu e-learningowego. Efektem realizacji projektu miało być również wprowadzenie uczniów we wszechstronną tematykę przedsiębiorczości, przybliżenie im wiedzy i kompetencji kluczowych liczących się na przyszłym rynku pracy i w gospodarce opartej na wiedzy. Zostali oni zapoznani z zagadnieniami z zakresu rynku kapitałowego (akcje, obligacje, giełda papierów wartościowych, usługi maklerskie, strategie inwestycyjne, kontrakty terminowe i inne) oraz uczyli się pracy w grupie i wspólnego podejmowania decyzji. Istotnym elementem było również zaangażowanie w projekt uczniów pochodzących z małych miejscowości i wyrównanie szans edukacyjnych między nimi a uczniami z dużych miast.

Z danych Fundacji Edukacji Rynku Kapitałowego – pochodzących z przeprowadzonych badań ankietowych oraz prac nadesłanych na konkurs dotyczący doświadczeń związanych z udziałem w Szkolnej Internetowej Grze Giełdowej – wynika, że wszystkie zakładane cele zostały w pełni zrealizowane.

### 7.2. Zainteresowanie projektem

Zgodnie z założeniami w projekcie miało wziąć udział 25 tys. uczniów, w tym 10 tys. z miejscowości liczących do 20 tys. mieszkańców. Tymczasem we wszystkich trzech edycjach uczestniczyło ponad 56 854<sup>1</sup> uczniów. Mimo że ranga przedmiotu przedsiębiorczości jest

. . . . . . . .

<sup>1</sup> Są to tzw. niepowtarzalne jednostki, czyli uczestnicy, którzy brali udział w więcej niż jednej edycji zostali policzeni tylko jeden raz.

niska z powodu przekazywania wiedzy ekonomicznej w oderwaniu od praktyki życia gospodarczego<sup>2</sup>, projekt przyciągnął 8% populacji licealistów z roku 2011/2012<sup>3</sup> i 5% uczniów szkół ponadgimnazjalnych dla młodzieży, z wyjątkiem zasadniczych szkół zawodowych<sup>4</sup>.

Dane te świadczą o tym, że uczniowie są zainteresowani udziałem w dodatkowych zajęciach – o ile ich forma jest dla nich atrakcyjna i mogą z nich wynieść umiejętności przydatne zarówno w szkole, jak i przyszłym życiu. Należy tu zaznaczyć, że część uczniów brała udział w dwóch lub nawet trzech edycjach projektu, ale zgodnie z wytycznymi POKL w rezultatach uwzględniane są jedynie niepowtarzalne jednostki. Dlatego uczestnicy, którzy brali udział w więcej niż jednej edycji – tzw. weterani – zostali policzeni tylko jeden raz. Tymczasem w III edycji brało udział 3752 uczestników z II edycji, a w II – 2883 uczestników z I edycji. We wszystkich trzech edycjach wzięło udział 575 uczniów-weteranów. Wszystkie edycje przyciągnęły w sumie 63 489 uczniów (licząc uczniów biorących udział w więcej niż jednej). Ponadto każdego roku pojawiała się rozbieżność pomiędzy liczbą osób, które zgłosiły się do projektu i zostały zarejestrowane w systemie elektronicznym a liczbą osób, które dopełniły wszystkich formalności związanych z wymogami uczestnictwa – tj. przesłały pozytywnie zweryfikowane przez FERK deklaracje uczestnictwa w formie papierowej. Takich osób było 6172. Oznacza to, że uczniów zainteresowanych udziałem w projekcie było w sumie 73 457.

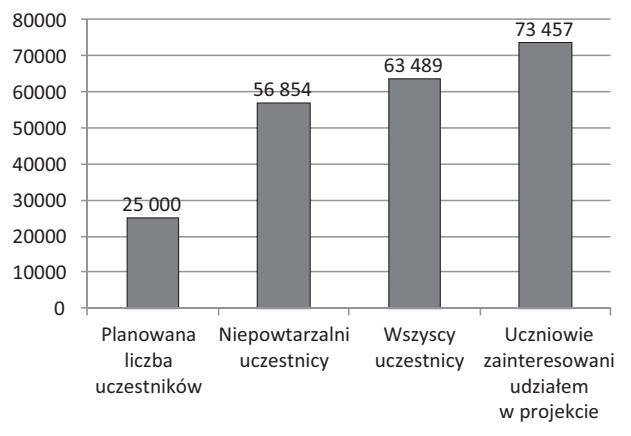

#### **Wykres 7.1. Zakładane rezultaty, a zainteresowanie projektem**

*Źródło: opracowanie własne*

2 Dane na podstawie badania przeprowadzonego w okresie od marca do kwietnia 2005 r. przez Centralny Ośrodek Doskonalenia Nauczycieli (obecnie Ośrodek Rozwoju Edukacji) na zlecenie Narodowego Banku Polskiego. Wyniki badań zostały opublikowane w *Raporcie z badań środowisk szkolnych w zakresie realizacji edukacji ekonomicznej*   $w$  polskich szkołach ponadgimnazjalnych.

<sup>3</sup> Populacja licealistów to liczba uczniów liceów ogólnokształcących w roku szkolnym 2011/2012. Z danych Ministerstwa Edukacji Narodowej (System Informacji Oświatowej, stan na 30 września 2011 r.), wynika, że było ich 754 826. Źródło: www.cie.gov.pl, [20.05.2012].

4 Z danych GUS wynika, że w roku szkolnym 2010/2011 w liceach ogólnokształcących, profilowanych, artystycznych oraz technikach uczyło się 1 224 516 uczniów. Źródło: *Oświata i wychowanie w roku szkolnym 2010/2011*, publikacja GUS, dostępna na stronie: www.stat.gov.pl, [20.05.2012].

 $\sim$  $\sim$ 

**CONTRACTOR** 

Dla podkreślenia wartości i wagi projektu osiągnięte rezultaty porównano również z zainteresowaniem uczniów uczestnictwem w Olimpiadzie Przedsiębiorczości (OP) w porównywalnym okresie. W roku szkolnym 2009/2010 do OP zgłosiło się 21 249 uczniów szkół ponadgimnazjalnych, rok później 21 442, a w obecnym roku szkolnym tzn. 2011/2012 – 19 342. W projekcie *Rekiny przedsiębiorczości* uczestniczyło zaś odpowiednio 14 257, 24 246 oraz 24 986 niepowtarzalnych uczniów. Przyciągnął on zatem więcej uczniów, mimo że wymagał równie dużego zaangażowania i poświęcenia czasu, a oferował mniej wartościowe nagrody.

28 024 niepowtarzalnych uczestników projektu pochodziło z gmin wiejskich, wiejskomiejskich i miejscowości do 20 tys. mieszkańców. Wysoki odsetek uczestników z małych miejscowości oznacza, że projekt był dla nich atrakcyjny. Na co dzień nie mają oni styczności z rynkiem kapitałowym, Giełdą Papierów Wartościowych, obrotem akcjami i obligacjami czy strategiami inwestycyjnymi. Instytucje finansowe, m.in. GPW i biura maklerskie, które umożliwiają obrót papierami wartościowymi, znajdują się w dużych miastach. Wyniki ankiet wskazują, że uczniów z mniejszych miejscowości do udziału w projekcie przyciąga możliwość zdobycia wiedzy o inwestowaniu na giełdzie, możliwość poznania własnych umiejętności związanych z inwestowaniem, ciekawa formuła projektu (symulacyjna gra edukacyjna i multimedialny kurs e-learningowy) oraz możliwość zdobycia wiedzy niezbędnej na przyszłym rynku pracy. Takie wnioski płyną również z analizy prac nadesłanych na wspomniany konkurs dotyczący uczestnictwa w SIGG.

Należy również zauważyć, że najaktywniejszymi uczestnikami projektu byli uczniowie z niewielkich województw, położonych stosunkowo daleko od Warszawy: opolskiego i lubuskiego oraz z woj. świętokrzyskiego. To z tych regionów pochodziło najwięcej osób<sup>5</sup>, które zaliczyły osiem testów i przystąpiły do klasówki online. Zaangażowanie uczniów z małych miejscowości

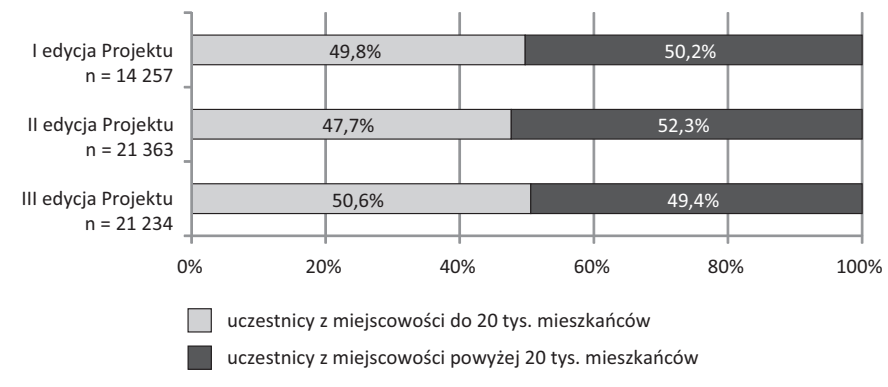

**Wykres 7.2. Liczba i odsestek uczestników projektu według wielkości miejscowości, w której znajduje się szkoła (w poszczególnych edycjach)**

*Źródło: opracowanie własne*

**Contract Contract** 

<sup>5</sup> Populacja licealistów to liczba uczniów liceów ogólnokształcących w danym województwie w roku szkolnym 2011/2012. Źródło: www.cie.gov.pl, dane z Systemu Informacji Oświatowej, stan na 30 września 2011 roku.

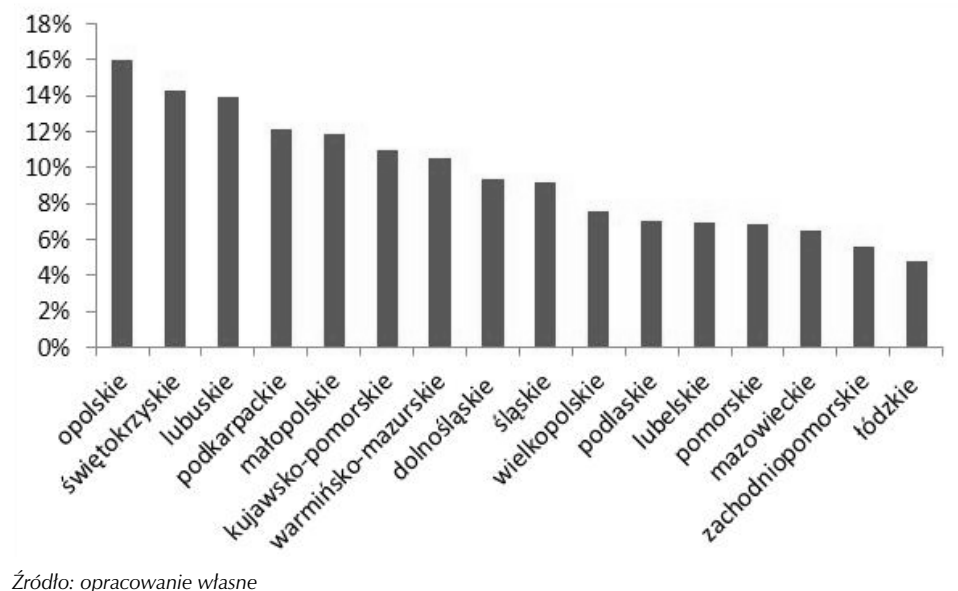

**Wykres 7.3. Uczestnicy projektu jako procent populacji licealistów w danym województwie**

i odległych województw świadczy o tym, że projekt jest dla nich dobrym i pożądanym sposobem na zdobycie dodatkowych kompetencji.

Zdecydowana większość uczestników – zarówno uczniów jak i nauczycieli – bardzo dobrze oceniła program projektu, czyli Szkolną Internetową Grę Giełdową (SIGG) i kurs e-learningowy. Za najmocniejszą stronę projektu uznali oni wykorzystanie gry dydaktycznej jako metody pracy w nauce przedsiębiorczości oraz przekazywanie wiedzy z zastosowaniem internetu i multimediów. Projekt potwierdził zatem, że interaktywne technologie to atrakcyjna i godna rozpropagowania forma zdobywania wiedzy.

## 7.3. Ocena programu i jego efektywności

Wyniki badań potwierdzają również skuteczność i efektywność projektu. Zdecydowana większość zarówno nauczycieli, jak i uczniów za największą zaletę udziału w nim uznała zdobycie wiedzy o inwestowaniu na giełdzie i możliwość poznania własnych umiejętności związanych z inwestowaniem. Podobnie jak w poprzedniej edycji uczestnicy stwierdzili, że projekt umożliwił im praktyczne poszerzenie wiedzy z zakresu przedsiębiorczości, giełdy i rynku kapitałowego oraz zdobycie umiejętności interpersonalnych. Uczył także komunikatywności i pracy w zespole.

Wyniki klasówki online kończącej kurs e-learningowy również potwierdzają wnioski płynące z badań ankietowych. Do klasówki mogli przystąpić uczestnicy, którzy wcześniej zaliczyli osiem z dziesięciu testów sprawdzających realizację poszczególnych modułów. Z 7525 osób, które podeszły do tej klasówki, 5758 – czyli blisko 77% – zdało ją. Co istotne, we wszystkich edycjach projektu poziom zdawalności był wyrównany. W I edycji wyniósł on 78%, a w dwóch kolejnych – 76 procent.

**Wykres 7.4. Procentowa zdawalność klasówki w poszczególnych województwach w odniesieniu do liczby uczestników, którzy zaliczyli osiem testów**

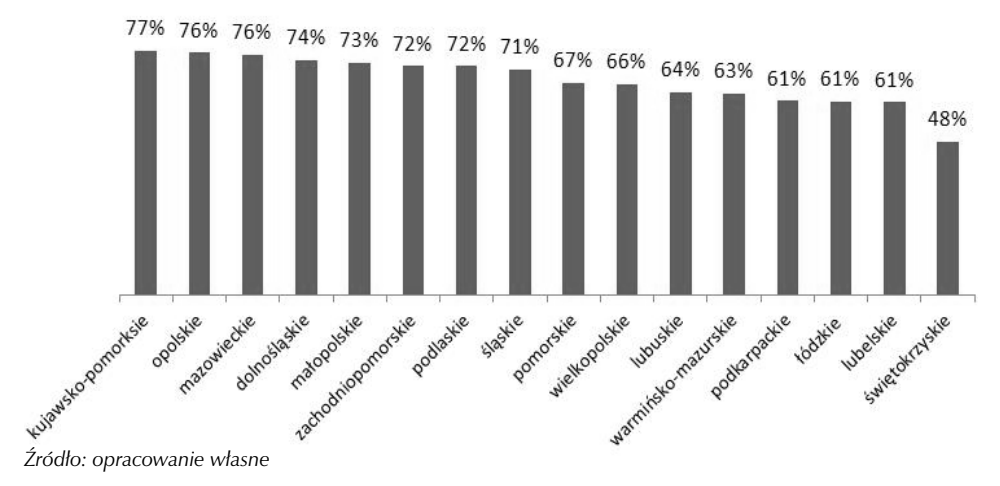

W każdej edycji ponad stu uczestników przystępujących do sprawdzianu zdobywało maksymalną liczbę punktów – taki wynik osiągnęły w sumie 433 osoby. O zwycięstwie zadecydowała dogrywka polegająca na napisaniu analizy studium przypadku:

- w I edycji, pt. *Giełdowy debiut PZU*,
- w II edycji pt. *Inwestycja na 20 lat*,
- w III edycji, pt*. Zaprezentuj sposób, w jaki można zainwestować wybraną przez siebie kwotę w dowolnie określonym horyzoncie czasowym.*

Większość uczestników projektu *Rekiny przedsiębiorczości* zadeklarowała, że nadal będzie zdobywać wiedzę z zakresu giełdy i rynku kapitałowego. Z prac nadesłanych na konkurs dotyczący doświadczeń z uczestnictwa w SIGG wynika, że udział w projekcie zmienił życiowe plany części uczniów – na przykład jeden z chłopców, aby założyć prawdziwy rachunek maklerski, sprzedał rower, a jedna z dziewcząt pod wpływem doświadczeń z SIGG zdecydowała się na kontynuowanie nauki na studiach ekonomicznych.

O atrakcyjności projektu świadczy również fakt, że zdecydowana większość uczestników deklarowała, że zachęciłaby inne osoby do udziału w jego kolejnej edycji.

Z prac nadesłanych na konkurs pt. *Giełda to sztuka… Sztuka inwestowania* wynika, że projekt na trwale zmienia uczestników, pokazując im, jak ważna jest cierpliwość, sumienność i wytrwałość w działaniu:

- *Dzięki grze nauczyłam się systematyczności i wytrwałości inwestowanie to trudna sprawa.*
- *Teraz dzięki uczestniczeniu w Szkolnej Internetowej Grze Giełdowej przekonałam się, że giełda na pewno uczy cierpliwości. Nauczyła mnie ona nie tylko efektywnego inwestowania, ale także wytrwałości i cierpliwości na drodze dążenia do wyznaczonych celów.*

Warto zwrócić uwagę na fakt, że około 40% badanych nauczycieli i uczestników uważa, że wiedzy i umiejętności, które uczniowie zdobywali poprzez udział w projekcie nie mogliby zdobyć w żaden inny sposób, w tym także poprzez edukację szkolną. Osoby, które uznały, że

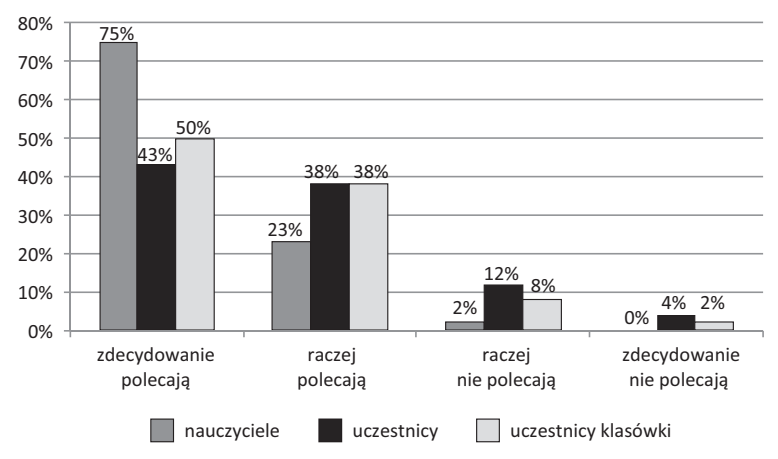

**Wykres 7.5. Jak uczestnicy projektu polecają innym udział w jego kolejnych edycjach**

*Źródło: opracowanie własne*

mogłyby taką wiedzę zdobyć inaczej, zostały poproszone o wskazanie jej źródeł lub sposobów nauki. Z tej grupy tylko 20% nauczycieli i 18% uczniów uznało, że wyniosłoby ją z tradycyjnych lekcji w szkole.

Większość uczniów (54%) uważa, że wiedzę o zasadach inwestowania i działaniu rynku kapitałowego można zdobyć samodzielnie, np. poprzez samokształcenie, a jedna czwarta odsuwa uzupełnienie edukacji ekonomicznej na później – np. na studiach. W to, że studia niejako "wyręczą" szkołę w kształtowaniu świadomości finansowej młodych ludzi, wierzy z kolei aż 30% ankietowanych nauczycieli, chociaż więcej zwolenników wśród pedagogów twierdzi, że uczniowie mogą taką wiedzę zdobyć samodzielnie (44% wskazań). Te rezultaty wskazują, że nauczyciele ciągle jeszcze nie dostrzegają potrzeby praktycznej nauki finansów podczas prowadzonych przez siebie zajęć. Niepokojące jest także to, że 80% badanych nauczycieli naturalnie godzi się z założeniem, że podstawowe pojęcia związane z gospodarowaniem finansami i nawyki finansowe można kształtować dużo później lub bez udziału szkoły.

Nawet określając swoje potrzeby edukacyjne na potrzeby badań<sup>6</sup>, pedagodzy bardziej kierują się wskazaniami dotyczącymi realizacji podstawy programowej Podstaw przedsiębiorczości niż refleksją dotyczącą faktycznego kształtowania świadomości finansowej swoich uczniów, nie formułując np. potrzeb związanych z nauką planowania finansowego, zarządzania finansami osobistymi czy zaszczepieniem nawyków inwestycyjnych. Bez tych elementów w programie nauczania nie można zaś mówić o efektywnym wpływie na świadomość finansową młodzieży. Dlatego w opinii twórców tego przedsięwzięcia edukacyjnego projekt *Rekiny przedsiębiorczości* albo jego elementy powinny być w dużym zakresie wykorzystywane na lekcjach przedsiębiorczości, ekonomii czy ekonomii w praktyce.

Ważnym celem szczegółowym projektu było wyposażenie uczniów w umiejętności pracy w grupie, podejmowania wspólnych decyzji i komunikowania się w sytuacjach kryzysowych.

6 Np. *Raport z badań środowisk szkolnych*..., op.cit.

and a strong fill

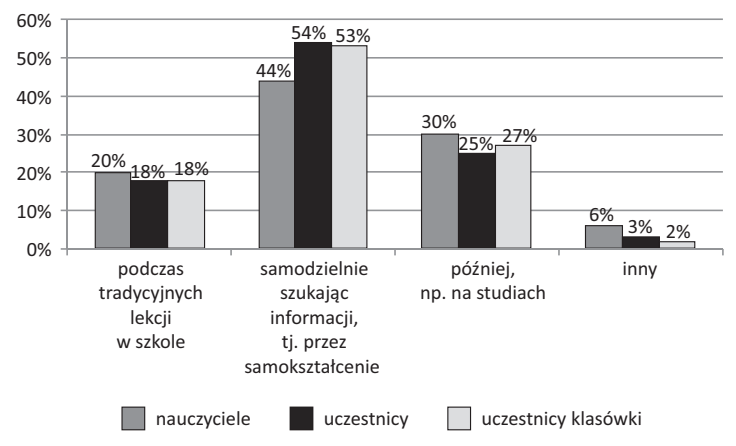

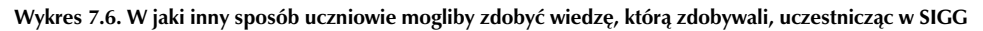

Uczniowie, chcąc wziąć udział w SIGG, musieli stworzyć trzy- lub czteroosobowe zespoły. Pojedynczo mogli jedynie uczestniczyć w kursie e-learningowym.

Większość koordynatorów (90%) uważa, że SIGG – której założeniem jest gra w kilkuosobowych zespołach – pomogła uczniom w zdobyciu umiejętności komunikacyjnych. Jedynie 10% wskazało, że tak nie jest. Jeden z koordynatorów, który znalazł się w tej grupie respondentów, opiekujący się ok. 950 uczestnikami, wyjaśnił, że trudno jest to ocenić. Z jednej strony bowiem były zespoły, których członkowie świetnie współpracowali i być może ich umiejętności komunikacyjne wzrastały, z drugiej zaś dość często uczestnicy gry próbowali działać indywidualnie. Inny koordynator wskazał, że jest zwolennikiem indywidualizacji udziału w SIGG, ponieważ podejmowanie decyzji inwestycyjnych jest raczej sprawą subiektywną każdego inwestora a nie zespołową. Wyjaśnił, że w zespołach było sporo konfliktów odnośnie strategii inwestowania.

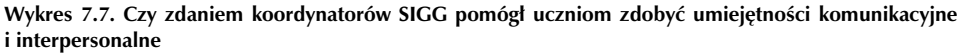

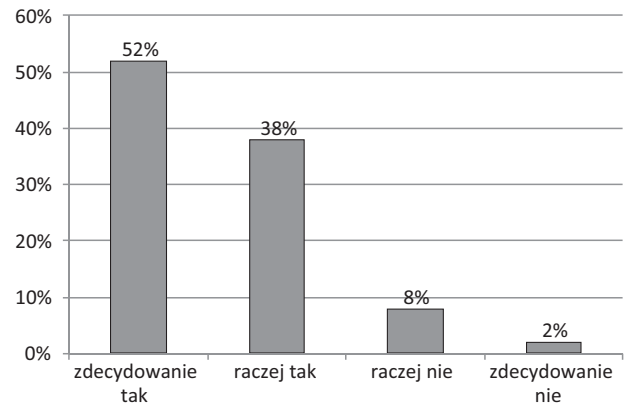

*Źródło: opracowanie własne*

*Źródło: opracowanie własne*

Sami uczestnicy (15% odpowiedzi) uznali pracę zespołową za jedną z największych wad SIGG (umieścili ją na trzecim miejscu – po konieczności posiadania stałego dostępu do internetu i skomplikowanym regulaminie gry). Z tym, że 27% uczestników i 33% uczestników klasówki w ogóle nie dostrzegło wad SIGG. Z kolei 15% nauczycieli, 13% uczestników i 12% uczestników klasówki uważa, że praca zespołowa jest zaletą SIGG.

Z analizy prac nadesłanych na konkursy dotyczące doświadczeń z udziału w SIGG wynika, że uczniowie rzeczywiście mieli kłopot ze wspólnym podejmowanie decyzji. Oto wypowiedź jednego z uczestników – pierwszoklasisty:

*Gra giełdowa była naszym wielkim sprawdzianem i dostarczyła nam wiele wiedzy o nas samych w okresie, gdy nasza znajomość tematu była jeszcze "świeża". To były pierwsze dwa tygodnie września, nowa szkoła, nowe otoczenie i grupa czterech osób spotykających się w jednej sali w tym samym celu. Sytuacja była napięta, szczególnie w momentach podejmowania kluczowych decyzji przesądzających o wyglądzie naszego portfela nie zawsze się ze sobą zgadzaliśmy* – *nie ukrywam, często występowały "zgrzyty"*.

Zaraz jednak dodaje on, że gra nauczyła go także pokory i współpracy*:*

*Ta nerwowa atmosfera panowała głównie dlatego, że u każdego z nas pojawiała się dawka adrenaliny związana oczywiście z oczekiwaniem na wynik danej inwestycji czy transakcji, co było czymś raczej bardzo pozytywnym i przyniosło więcej korzyści niż szkód, gdyż po pewnym czasie nauczyliśmy się nad tym panować* – *staliśmy się rutynowymi inwestorami.*

We wszystkich wypowiedziach na temat pracy w zespole przeważa pogląd, że spory były konstruktywne. Ich autorzy wskazują, że udział w grze wywoływał ekonomiczne dyskusje wśród kolegów, a także w rodzinie. Uczestnicy z chęcią słuchali rad nauczycieli oraz starszych członków rodziny:

- *SIGG to wspaniała edukacyjna zabawa, integrująca klasę wszyscy ze sobą rywalizowali, konkurowali – cieszyli się, gdy były wzrosty, z nutką goryczy opowiadali o spadkach. Może ktoś z naszej klasy zostanie w przyszłości maklerem lub doradcą inwestycyjnym?*
- *Udowodniłem sobie, że jestem w stanie zarówno podejmować własne decyzje i ponosić za nie odpowiedzialność, jak również konsultować różne kwestie w grupie, z innymi członkami.*

Analizując wszystkie zebrane dane, można stwierdzić, że wymóg tworzenia kilkuosobowych zespołów pomaga uczniom w zdobywaniu umiejętności komunikacyjnych i interpersonalnych oraz pracy w grupie. Z badań wynika, że uczniowie rzeczywiście mają z tym kłopot, i oczywiście łatwiej byłoby im inwestować indywidualnie. Tym bardziej jednak należy wymagać od nich pracy zespołowej, stawiając przed nimi zadania, które wymuszają wspólne podejmowanie decyzji i branie za nie odpowiedzialności. W dorosłym życiu, zwłaszcza zawodowym, umiejętność współpracy z przełożonymi i współpracownikami jest bardzo ceniona. Dlatego gra edukacyjna w której obraca się wirtualnymi pieniędzmi, powinna uczyć nie tylko inwestowania, ale właśnie pracy w grupie. Uzyskane wyniki badań wskazują, że udział w SIGG pozwala nabyć takie umiejętności.

Ważnym edukacyjnym elementem projektu jest również analiza wybranych reprezentatywnych portfeli zespołów uczestniczących w SIGG przeprowadzana przez eksperta po każdej edycji. Na zlecenie FERK profesjonalny analityk przeanalizował w sumie 30 najlepszych portfeli, czyli tych, które uzyskały najwyższą stopę zwrotu, 23 portfele o stopie zwrotu zbliżonej do średniej oraz 23 portfele o najgorszej stopie zwrotu. Analizy zostały opubliko-

wane na stronach internetowych projektu. Mogą się z nimi zapoznać zarówno uczestniczący w projekcie uczniowie, jak i ich opiekunowie. Dla wnikliwego czytelnika jest to bardzo dobra wskazówka, jak postępować, by odnieść sukces w grze, ale przede wszystkim, czym kierować się w przyszłych decyzjach finansowych i inwestycyjnych oraz jakich błędów unikać. Z kolei nauczyciele mogą dowiedzieć się, jak inspirować swoje zespoły i kierunkować podejmowane przez nie działania. Niestety wydaje się, że uczestnicy kolejnych edycji projektu nie zapoznali się z analizą portfeli zespołów grających w poprzednich edycjach *Rekinów* – większość wniosków bowiem się pokrywa. Jeśli nawet dość obszerne opracowanie zachowań uczestników I edycji odstraszyło uczniów, to w kolejnych edycjach ich uwagę powinno przykuć krótkie i zwięzłe podsumowanie.

Badania ankietowe wykazały też kilka słabych stron projektu. Uczestnicy wszystkich edycji chcieliby, aby forma przekazywania wiedzy w kursie e-learningowym była bardziej multimedialna. Zmiana materiałów dydaktycznych wiąże się jednak z nakładami finansowymi, nieprzewidzianymi w budżecie.

Uczestnicy projektu wskazywali w badaniach ankietowych na konieczność wprowadzenia kilku zmian. Najczęściej proponowali:

- **zmianę godzin podejmowania decyzji inwestycyjnych,**
- zwiększenie liczby spółek, których akcje można kupować,
- dłuższy dostęp do quizów online w kursie,
- powiadamianie ich o zbliżających się terminach quizów/klasówki,
- **i** indywidualną formułę gry,
- egendę skrótów przy poszczególnych czynnościach,
- $\Box$  dostęp do zarządzania wirtualnymi pieniędzmi również w godzinach wieczornych.

Niektóre z propozycji uczestników i nauczycieli są jednak niemożliwe do zrealizowania – np. zwiększenie kontaktu z osobami prowadzącymi kurs e-learningowy, wprowadzenie indywidualnej formuły gry czy zmiana godzin podejmowania decyzji. Co prawda gracze na prawdziwej giełdzie podejmują decyzje samodzielnie i ponoszą za nie odpowiedzialność, jednak projekt miał spełniać rolę edukacyjną – uczyć pracy w zespole, wspólnego podejmowania decyzji i brania za nie odpowiedzialności. Wprowadzenie indywidualnej formuły gry byłoby zaprzeczeniem tego celu. GPW działa od godz. 9.00 do godz. 17.30 i rzeczywiście może to utrudniać pogodzenie udziału w SIGG z obowiązkami szkolnymi, ale organizator projektu nie ma przecież wpływu na czas trwania sesji giełdowej. Z kolei ideą kursu e-learningowego jest zdobywanie wiedzy za pośrednictwem platformy multimedialnej, a nie bezpośredni kontakt z prowadzącym zajęcia. Uczniowie nie dostrzegają zatem, że zalety kursu, takie jak dostępność do kursu w dowolnym miejscu oraz elastyczność w wyborze czasu przeznaczonego na udział w nim, wykluczają bezpośredni kontakt z prowadzącym.

W każdej edycji projektu nauczyciele i koordynatorzy wskazywali, że do udziału w nim zniechęca skomplikowana procedura rejestracji. W II i III edycji nie akcentowali jednak tego tak znacząco jak w I edycji, bowiem zasady te, począwszy od II edycji, zostały uproszczone, co zapewne przyczyniło się również do zwiększenia liczby uczestników. Z kolei koordynatorzy uważają, że wprowadzenie kolejnych uproszczeń – np. poszerzenie ich uprawnień – spowodowałoby zwiększenie liczby uczestników. Ponadto wskazywali oni na konieczność większego zaangażowania ze strony nauczycieli i proponowali zastąpienie kontaktu mailowego – SMS-owym.

Organizatorom nie udało się w II i III edycji projektu zwiększyć aktywności na forach kursu e-learningowego. Mała aktywność na forach może wynikać z braku dostępu do internetu. Wskazują na to wyniki badań ankietowych i niektóre wypowiedzi w pracach nadesłanych na konkurs z doświadczeń w SIGG. Z drugiej strony koordynatorzy zauważają, że struktura forów była mało czytelna (wydaje się, że powinno być jedno forum).

### 7.4. Ocena realizacji celów i rezultatów

Raport z ewaluacji końcowej projektu *Rekiny przedsiębiorczości* wskazuje, że jest on bardzo pozytywnie odbieranym, oczekiwanym i efektywnym sposobem na poszerzenie wiedzy z zakresu finansów, przedsiębiorczości i rynków kapitałowych. Co więcej, daje uczniom szansę na lepsze poznanie siebie i zdobycie życiowego doświadczenia, a także kształci świadomych uczestników rynku kapitałowego. O tym jednak najlepiej świadczą wypowiedzi uczestników:

- *Udział w projekcie nauczył mnie nie tylko efektywnego inwestowania, ale także wytrwałości i cierpliwości na drodze dążenia do wyznaczonych celów. Udowodniłem sobie, że jestem w stanie zarówno podejmować własne decyzje i ponosić za nie odpowiedzialność, jak również konsultować różne kwestie z innymi członkami grupy.*
- *Szkolna Internetowa Gra Giełdowa oraz kurs e-learningowy są korzystnym przedsięwzięciem* – *zwłaszcza dla młodzieży. Dzięki uczestnictwu można pogłębić wiedzę, zdobyć doświadczenie i zyskać miłe wspomnienia.*
- *Uczestnictwo w projekcie Rekiny przedsiębiorczości daje szalone możliwości, najpierw wyposaża w niezbędną wiedzę teoretyczną poprzez kurs e-learningowy, a następnie daje możliwość jej zastosowania w SIGG. Nic tak nie uczy jak praktyka.*
- *Dzięki wzięciu udziału w SIGG i w kursie e-learningowym nauczyłem się podstaw inwestowania. Uzmysłowiłem też sobie, że aby być dobrym inwestorem, trzeba mieć dużą wiedzę i doświadczenie. Życie codzienne* – *tak jak inwestowanie* – *to sztuka podejmowania decyzji. Dlatego giełda, ucząc podejmowania decyzji, uczy nas życia.*
- *Za nadrzędny cel postawiłem sobie zdobywanie cennego doświadczenia czy to przez późniejszą analizę składanych zleceń i ich rodzajów, czy kurs e-learningowy, dzięki któremu dziś oglądanie wiadomości ekonomicznych nie jest nudne, gdyż już wiem "o co w tym wszystkim chodzi". Ta gra była dla mnie… jak podręcznik – taki interaktywny, w którym codziennie mogłem odkryć coś nowego, bez przymusu, dla przyjemności.*

Cytaty te są najlepszym podsumowaniem programu *Rekiny przedsiębiorczości* i wskazują, jak duże znaczenie miał on dla blisko 8% licealistów i 5% uczniów szkół ponadgimnazjalnych. Tabela 7.2 stanowi podsumowanie niniejszego rozdziału, wskazując twarde i miękkie rezultaty zrealizowane pomyślnie w projekcie.

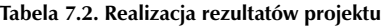

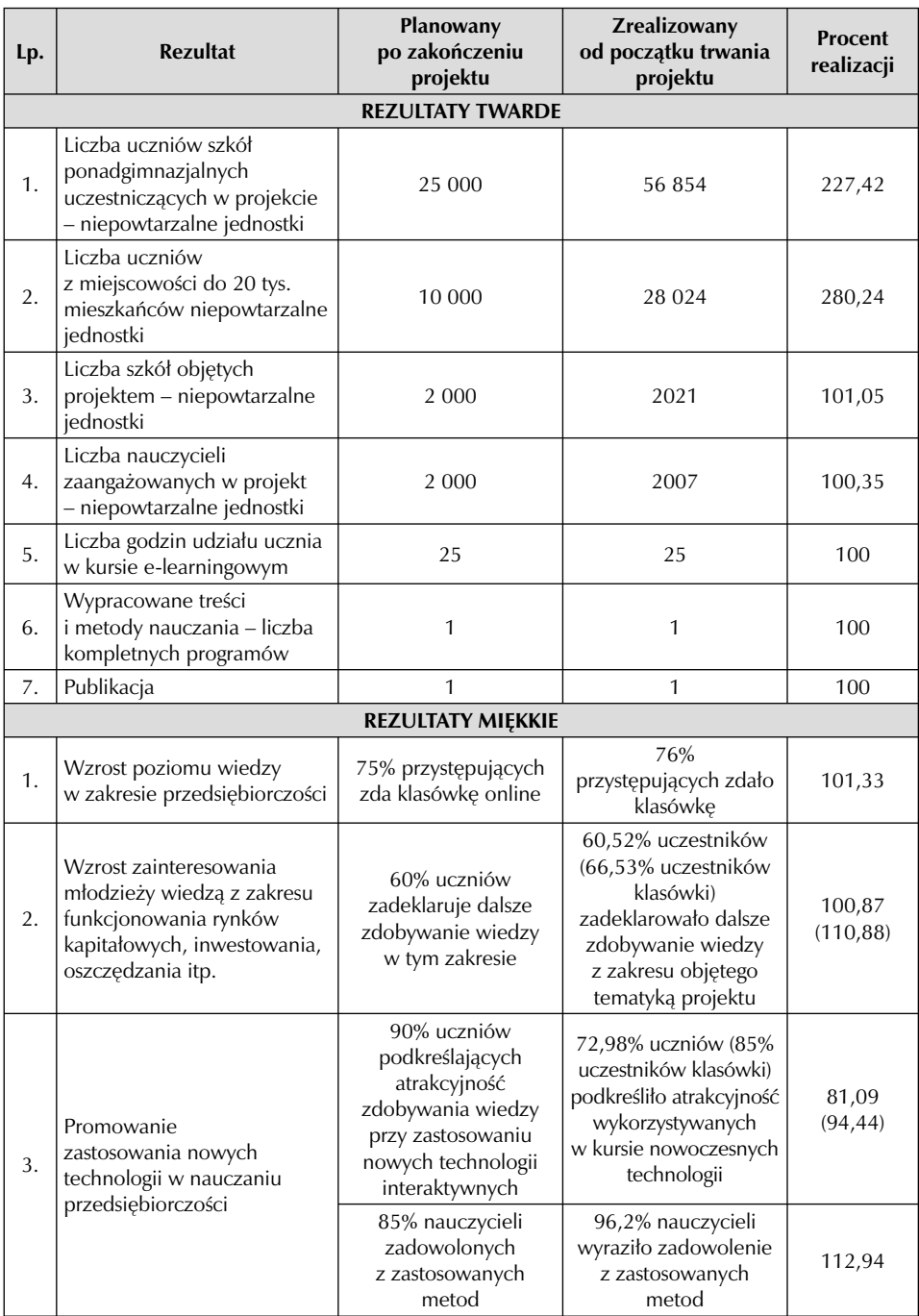

*Źródło: opracowanie własne*

# **Rozdział 8** Analiza portfeli uczestników Szkolnej Internetowej Gry Giełdowej

– czyli jak skutecznie inwestować, a jakich pułapek unikać na przykładzie SIGG w roku szkolnym 2011/2012

W każdej z trzech edycji *Rekinów przedsiębiorczości* na zlecenie Fundacji Edukacji Rynku Kapitałowego profesjonalny analityk giełdowy przygotował szczegółową analizę reprezentatywnych portfeli uczestników Szkolnej Internetowej Gry Giełdowej. Analizował:

- 10 najlepszych portfeli *–* czyli tych, które uzyskały najwyższą stopę zwrotu,
- 10 portfeli o najgorszych stopach zwrotu,
- 10 portfeli o stopie zwrotu zbliżonej do średniej.

Na tej podstawie wskazywał, jakie strategie pozwoliły odnieść zwycięstwo najlepszym zespołom w kolejnych edycjach gry, wypunktowywał też pułapki, jakie czekają na uczestników giełdowych zmagań. Uważna lektura analizy umożliwiała też uniknięcie błędów, które mimo początkowych sukcesów mogły doprowadzić do sromotnej klęski. Ta diagnoza zachowań uczestników SIGG pozwalała sprawdzić, kiedy ryzyko się opłaca, jaka taktyka może pozbawić niemal pewnego zwycięstwa, jakie wnioski można wyciągnąć z początkowych strat i co zrobić, by nawet w finale dogonić czołówkę. W założeniu organizatorów opracowania te miały stanowić dodatkowy materiał edukacyjny, zarówno dla rywalizujących w grze uczniów, jak i nauczycieli.

Analizy portfeli zostały udostępnione uczestnikom na stronie www.ferk.pl i https://sigg. gpw.com.pl/

### 8.1. Analiza otoczenia rynkowego w trakcie SIGG

Okres gry podstawowej Szkolnej Internetowej Gry Giełdowej w roku szkolnym 2011/2012 przypadł na czas wyjątkowo wysokiej zmienności na światowych rynkach akcji, w tym także na GPW (wykres 8.1). W przeciągu trzech miesięcy, kiedy przyszło graczom rywalizować o miano najlepszego inwestora, indeks wykazywał wahania w szerokim zakresie kanału horyzontalnego, wielokrotnie zmieniając kierunek krótkoterminowego trendu. Aby lepiej poznać specyfikę rynku, z jakim zmagali się uczestnicy SIGG, warto przyjrzeć się bliżej temu, co działo się na rynkach w analizowanym okresie.

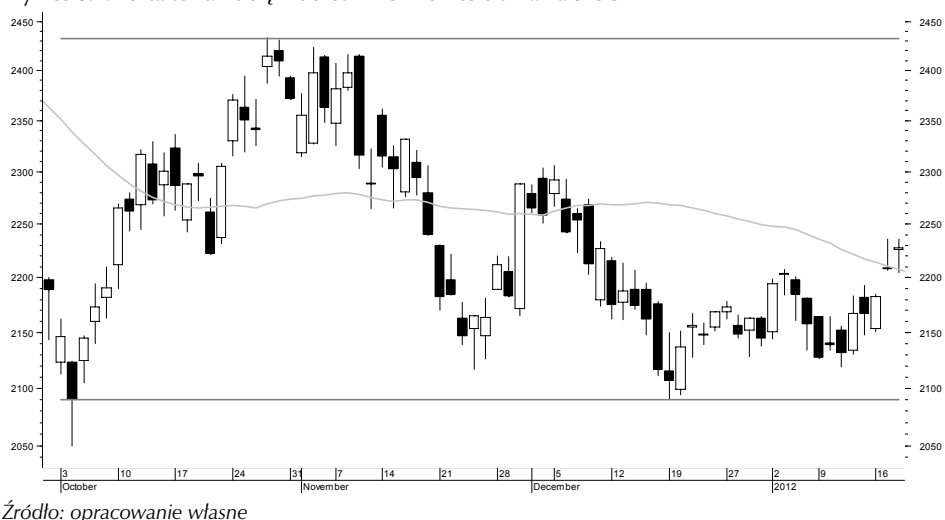

**Wykres 8.1. Kształtowanie się indeksu WIG w okresie trwania SIGG**

*Październik 2011*

Czteromiesięczna wyjątkowo silna i dynamiczna fala spadków, jaka dotknęła światowe rynki akcji, zakończyła się wraz z nadejściem października, kiedy to nastąpiło bardzo silne odbicie cen akcji i indeksów giełdowych. Diametralny zwrot nastrojów inwestorów nastąpił niemalże na samym początku miesiąca, w efekcie czego wzrosty cen akcji i wartości głównych indeksów giełdowych GPW oraz wielu innych giełd w ujęciu miesięcznym były wyjątkowo duże *–* w wielu przypadkach najwyższe od kilkunastu, a nawet kilkudziesięciu miesięcy. Wzrosty na giełdach *–* będące efektem kilku grup czynników w tym przede wszystkim: odreagowania najsilniejszej przeceny od zakończenia ostatniej bessy wiosną 2009 roku, dobrych wyników spółek amerykańskich, serii optymistycznych publikacji wskaźników i danych makro (Europa, USA) i przede wszystkim nadziei na pozytywne, kolejne rozwiązanie kryzysu finansowego Grecji i zadłużenia krajów europejskich *–* były zbieżne z pozytywnym zachowaniem innych ryzykownych aktywów: surowców oraz walut krajów z rynków wschodzących. Co prawda uwaga inwestorów cały czas skupiona była głównie wokół problemów finansowych Grecji oraz innych krajów strefy euro (Hiszpania, Włochy), jednak seryjne obniżanie ratingów przez największe agencje nie wywierało już większego wrażenia na uczestnikach rynku, dzięki czemu obserwowaliśmy wzrost popytu na ryzykowne aktywa. Także długo oczekiwany szczyt przywódców UE i strefy euro przyniósł w końcu rozwiązanie, które na krótką metę powstrzymało nerwowość na rynkach. Zgoda instytucji finansowych na 50% straty z posiadanych greckich obligacji oraz zwiększenie europejskiego funduszu EFSF do 1 bln euro to informacje, które poprawiły nastroje wśród posiadaczy akcji.

Wiosenno-letnie spadki na GPW były bardzo dotkliwe *–* w ciągu pięciu miesięcy: od końca kwietnia do końca września (a szczególnie w sierpniu i wrześniu) WIG i WIG20 spadły o ponad 23%, a w ujęciu *intraday* o ponad 30%. Październikowe odbicie było również bardzo silne, w ujęciu miesięcznym WIG20 wzrósł o 8,4%, WIG o 7,6%, a mWIG40 o 6,8% *–* były to najwyższe miesięczne wzrosty tych indeksów od marca 2010 roku. Indeks sWIG80, najsłabszy spośród głównych indeksów GPW, wzrósł o 4,1%, najmocniej od grudnia 2010 roku. W październiku najlepiej wypadły spółki budowlane (najsłabsze w poprzednich dwóch miesiącach)

i sektor bankowy, z kolei najsłabiej branża telekomunikacyjna (za sprawą TPSA) i spółki branży medialnej, najmocniejsze we wrześniu. Opublikowane w październiku dane i wskaźniki makro (produkcja, sprzedaż detaliczna, inflacja) oraz potwierdzające status quo wybory miały widoczny pozytywny wpływ na relatywną siłę naszego rynku akcji.

### *Listopad 2011*

Po bardzo silnym październikowym odbiciu listopad przyniósł ponowne pogorszenie nastrojów i spadki cen akcji oraz indeksów giełdowych na niemalże wszystkich rynkach. Już ostatnie dni października przyniosły lekkie osłabienie, które było kontynuowane przez cztery kolejne tygodnie. Na szczęście ostatni tydzień listopada przyniósł pozytywny zwrot, dzięki czemu wrześniowe oraz październikowe minima nie były zagrożone. Głównym powodem pogorszenia nastrojów na rynkach akcji był globalny wzrost awersji do ryzyka, będący efektem kolejnej fali obaw o kondycję zadłużonych krajów strefy euro, a także generalnych obaw o jej przyszłość. Wyrazem tych obaw były kolejne rekordy rentowności długu: Włoch, Hiszpanii, Belgii, Portugalii, a nawet Francji oraz nieobserwowana od dawna dynamika cen i rentowności długu Niemiec (nadal pozostająca na relatywnie bardzo niskim poziomie). Poza kumulacją zapadalności długu kilku krajów europejskich i nierozstrzygniętą kwestią uruchomienia wrześniowej transzy pomocy przyznanej Grecji w styczniu 2010 roku, na wzrost obaw ponownie miały wpływ kolejne ostrzeżenia oraz obniżanie ocen i perspektyw ocen wiarygodności kredytowej poszczególnych krajów i banków. Przesilenie polityczne w Grecji i we Włoszech oraz przyspieszone wybory w Hiszpanii również wpłynęły na ostrożną postawę wobec ryzykownych aktywów.

W ujęciu miesięcznym WIG20 spadł o 3,52%, WIG o 4,03%, mWIG40 o 6,27%, a sWIG80 o 4,77%. W listopadzie najsłabsze były spółki sektora medialnego, budowlanego oraz deweloperskie. Spektakularnym wydarzeniem na GPW była zapowiedź opodatkowania wydobycia miedzi i srebra, która skutkowała bardzo dynamiczną przeceną akcji KGHM i miała istotny wpływ na zachowanie oraz poziomy głównych indeksów giełdowych. Na tle giełd zagranicznych zachowanie GPW było mieszane, indeksy warszawskiej giełdy były silniejsze od indeksów wielu rynków, zwłaszcza Emerging Markets, natomiast były słabsze od indeksów rynków rozwiniętych (USA, Europa Zachodnia).

### *Grudzień 2011*

Grudzień minionego roku na polskim rynku akcji był wyjątkowo słaby *–* zarówno w ujęciu bezwzględnym, jak i w relacji do większości giełd zagranicznych. Ostatni miesiąc roku tradycyjnie był udany na GPW, w całej 20-letniej historii warszawskiej giełdy jedynie kilkukrotnie WIG i WIG20 w grudniu zniżkowały, jednak tym razem stopa zwrotu WIG20 była najniższa w historii (indeks został wprowadzony w 1994 r.), zaś grudniowa zmiana WIG jedynie raz była niższa. Zmiany głównych indeksów giełd na świecie były w grudniu mieszane, a zachowanie rynków nie było zbyt dynamiczne i generalnie zbilansowane, ale jedynie kilka głównych indeksów giełdowych było słabszych od WIG20. Częściowym wytłumaczeniem słabości GPW były: wpływ (około 1/3 spadku indeksu WIG20) silnie taniejących drugi miesiąc z rzędu akcji KGHM (–16,5%), zapowiedź przejęcia kanadyjskiej Quadry oraz publikacja szczegółów propozycji podatku od wydobycia kopalin, która wywołała drugą falę przeceny akcji miedziowego kombinatu. Jednak generalnie atmosfera na naszym rynku akcji, jak również na rynku walutowym i polskiego długu była nienajlepsza, do czego przyczyniły się medialne dyskusje o możliwym przekroczeniu 55% progu zadłużenia budżetowego w przypadku dalszego osłabienia złotego oraz o możliwym spekulacyjnym ataku na polską walutę i papiery skarbowe. Na świecie dominującym tematem

był kryzys zadłużenia krajów europejskich oraz perturbacje związane z uzgodnieniami na temat sposobów zapobiegnięcia jego eskalacji, a także wykluczenie Wielkiej Brytanii na grudniowym szczycie w Brukseli z grona liderów *–* konstruktywnych modernizatorów UE i strefy euro. Z kolei grupą czynników stymulujących pozytywnie inwestorów i rynki było kolejne po wrześniowym porozumienie Fed i grupy banków centralnych w sprawie udostępnienia bankom komercyjnym swapów USD o nieograniczonej wartości do lutego 2013 r. i udzielenie przez ECB ponad 500 bankom 489 mld euro trzyletnich kredytów.

Od końca listopada do końca grudnia WIG20 spadł o 6,3%, WIG o 4,8%, sWIG80 o 2,7%, a mWIG40 zwyżkował symbolicznie o 0,1%. Pomimo że zmienność naszego rynku akcji nie była szczególnie niska, w grudniu obroty na GPW były najniższe od sierpnia 2010 roku. Na tle giełd zagranicznych zachowanie GPW było bardzo słabe. Jedynie rosyjski indeks RTS, gdzie dominują spółki z sektora surowcowego, zachował się gorzej w odniesieniu do GPW. Spodziewany "rajd Św. Mikołaja" nie wszędzie był widoczny, a nadzieje na pozytywne zakończenie roku okazały się w dużej mierze płonne. Problemy zadłużeniowe państw strefy euro cały czas stanowiły temat, który nie schodził z pierwszych stron gazet. Nie było tygodnia, w którym przywódcy państw UE lub ich ministrowie finansów nie odbywali spotkania w celu wypracowania wspólnego stanowiska w sprawie zażegnania kryzysu, a ich wystąpienia i konferencje były wydarzeniami bacznie śledzonymi przez uczestników rynku.

### *Styczeń 2012*

Po wyjątkowo słabym grudniu 2011 r., który przyniósł najniższą grudniową stopę zwrotu z WIG20 od wprowadzenia indeksu (1994 r.), również i początek roku na giełdach nie był zbyt udany. Tak bardzo oczekiwany przez posiadaczy akcji "efekt stycznia" (przy braku "rajdu Św. Mikołaja") również okazał się tylko złudną nadzieją, co było widać po spadkach cen akcji w pierwszych dniach miesiąca, w szczególności w Europie.

### 8.2. Ogólna analiza zachowań dziesięciu najlepszych zespołów

W zakończonej edycji SIGG gracze stanęli przed ogromnym wyzwaniem. Gwałtowny wzrost niepewności na światowych rynkach, obawy o bankructwo krajów europejskich, gigantyczna zmienność na rynkach akcji i brak jednomyślności co do dalszych losów strefy euro – to wszystko stanowiło trudny czas do inwestowania. Na szczęście jednak początek gry przypadł na ponad miesiąc po sierpniowym załamaniu, co pozwoliło rynkom na częściowe uspokojenie. Co więcej, w okresie trzech miesięcy gry indeks WIG spadł jedynie o 3,2%, co przy średnim dziennym odchyleniu stóp zwrotu na poziomie 1,36% nie jest wartością wysoką. Niemniej jednak okres ten obfitował w wiele wydarzeń i nagłych zwrotów na rynku, co przy możliwości wykorzystywania krótkiej sprzedaży dawało graczom spore możliwości zarobku.

Przyglądając się dynamice wahań poszczególnych spółek, warto wyróżnić przede wszystkim: Skotan, Ciech, CD Projekt Red, KOV, Kopex, Graal oraz Synthos, które zyskały odpowiednio 52,8%, 35,4%, 28,1%, 25,7%, 22,1%, 19,7%, 18,4%. Na drugim biegunie znalazły się walory spółek: CEDC, Getin, Kredyt Bank, Astarta oraz TVN, które spadły odpowiednio o 40,1%, 37,1%, 32,5%, 32,4% oraz 29,9%. Jak widać, strategie pasywne ("kup i trzymaj"/"sprzedaj i trzymaj"), przy odpowiedniej selekcji walorów, dały w tym czasie godziwe stopy zwrotu. Przebieg wartości dziesięciu najlepszych portfeli w SIGG przedstawia wykres 8.2.
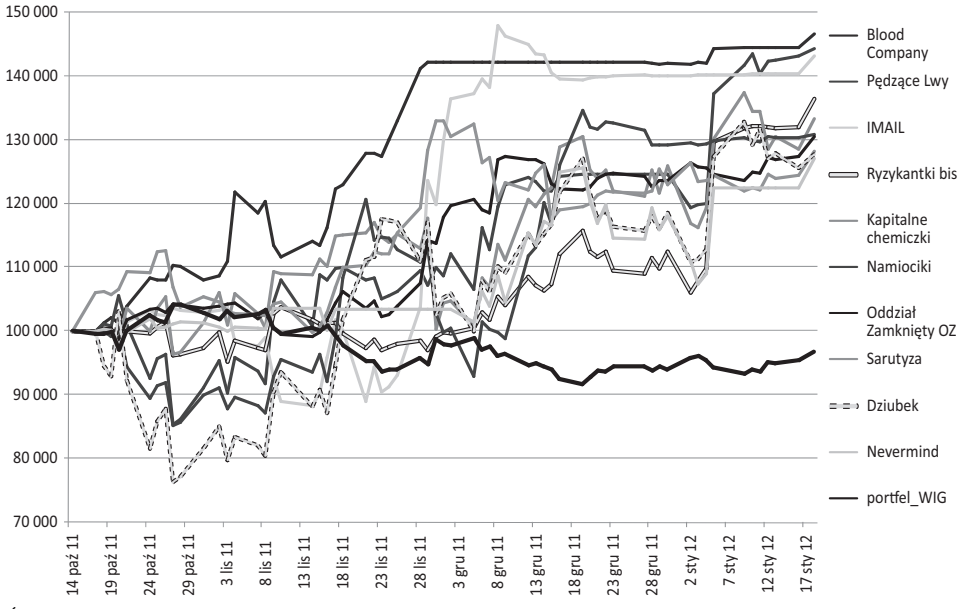

**Wykres 8.2. Porównanie wartości dziesięciu czołowych portfeli ze stopą zwrotu indeksu WIG**

Obserwując wydarzenia na rynku, niemal żadna z drużyn nie pozostała bierna i niemal wszystkie natychmiast rozpoczęły inwestycje, przy czym spora część uczestników postanowiła postawić na kontynuację ruchu spadkowego. Ta strategia się nie opłaciła, przez co nawet topowe zespoły potrafiły stracić 15% początkowego kapitału, lub *–* jak w przypadku zespołu Dziubek *–* nawet ponad 23% kapitału w niespełna dwa tygodnie. Z analizowanych dziesięciu najlepszych zespołów w pierwszych dniach gry mniej niż połowa potrafiła poradzić sobie z wysoką zmiennością, przez co większość drużyn wyraźnie przegrywała z indeksem WIG. Na tym tle wyraźnie wyróżniała się drużyna Blood Company, której portfel po niewiele ponad trzech tygodniach gry był już bogatszy o 20 tys. złotych. Odwrócenie trendu w pierwszych dniach listopada wynagrodziło cierpliwość drużyn grających "na krótko" i – przy spadku wartości portfela liderów *–* zmniejszyło dystans pomiędzy zespołami. Sytuacja była zatem odmienna od tej sprzed roku, kiedy to uczestnicy, ośmieleni pozytywnymi rezultatami, już na początku gry częściowo stracili czujność, co przypłacili znacznymi stratami. Tym razem to początkowe straty zmobilizowały uczestników do większej ostrożności i większego rygoru w inwestycjach.

Powrót do początkowego stanu wartości portfela (100 tys. zł) dla wielu osób oznaczał drugą szansę na pozytywny rezultat w grze. Cierpliwość i unikanie pochopnych decyzji – dwie cnoty inwestora – kolejny raz zostały nagrodzone. Bardzo dobra okazała się pierwsza część grudnia, szczególnie dla posiadaczy akcji spółek surowcowych. Spadkowy listopad i pierwsza połowa grudnia pozwoliły większości drużyn na osiągnięcie stóp zwrotu przewyższających stopę benchmarkową w postaci indeksu WIG. Późniejsza stabilizacja notowań WIG, trwająca aż do końca gry, była momentem, gdy część zespołów postanowiła zmniejszyć swoje zaangażowanie. Tylko nieliczne spółki pozwalały w tym czasie na większe zyski, zatem trzeba szczególnie pochwalić te zespoły, które grały do końca (szczególnie Pędzące Lwy, którym udana końcówka pozwoliła przesunąć się na drugie miejsce).

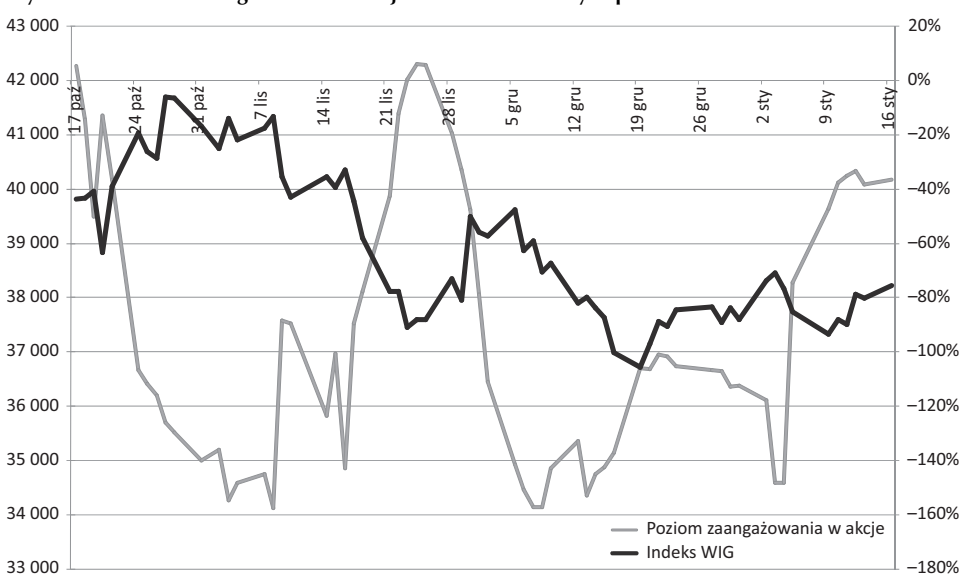

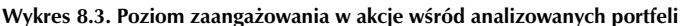

*Źródło: opracowanie własne*

Analiza poziomu zaangażowania w akcje zespołów z pierwszych dziesięciu miejsc w klasyfikacji końcowej najlepiej pokazuje, że w tej edycji gry najbardziej opłaciła się strategia krótkiej sprzedaży. Sumaryczny portfel analizowanych zespołów tylko raz (w trzeciej dekadzie listopada) wykazywał dodatnie zaangażowanie w akcje (przewaga długich pozycji nad krótkimi). Ryzyko krótkiej sprzedaży tym razem się opłaciło (wykres 8.3).

### 8.3. Szczegółowa analiza portfeli dziesięciu najlepszych zespołów

Mimo bardzo niesprzyjających warunków rynkowych uczestnicy gry przeciętnie poradzili sobie całkiem nieźle *–* mediana dla stóp zwrotu ze wszystkich portfeli wyniosła –0,9%. Jest to powyżej wyniku portfela pasywnego (indeksu WIG), który w analogicznym czasie stracił 3,2%. Oznacza to, że zarządzanie portfelem wśród większości uczestników prowadziło do wyników lepszych niż indeksowe, choć zyskana przewaga, będąca rezultatem stosowanego przez nich *timingu* (wybór najlepszego momentu na rozpoczęcie inwestycji) oraz *stock pickingu* (proces doboru spółek do portfela), graniczyła z poziomem błędu statystycznego.

Rezultaty czołowych zespołów SIGG pozytywnie się wyróżniają na tle indeksu WIG. Różnica pomiędzy pierwszym a dziesiątym wynikiem to 19,5%, przy czym wyraźnie widać różnicę pomiędzy czołową trójką (wszystkie portfele powyżej 43,2% zysku) a resztą czołówki (czwarty zespół stracił do zwycięzcy już 10,1%). Świadczy to o tym, że graczom udało się skutecznie zastosować aktywną alokację środków na zmiennym i wymagającym rynku. Co warto podkreślić, zmienność rynku sprzyjała tym zespołom w osiąganiu ponadprzeciętnych stóp zwrotu, czego

szczególnym dowodem jest to, że stopa zwrotu dziesiątego zespołu była identyczna do tej, jaką osiągnęli ubiegłoroczni zwycięzcy.

Zauważalne różnice w wynikach spowodowane były dalece odmiennymi strategiami stosowanymi przez uczestników. Ich opis znajduje się w dalszej części opracowania. Wcześniej jednak warto zwrócić uwagę na mapę ryzyko/zysk (wykres 8.4), która pokazuje, że podjęcie wyższego od rynkowego poziomu ryzyka (mierzonego odchyleniem standardowym) zostało nagrodzone wysokimi stopami zwrotu, wielokrotnie przewyższającymi średnie zmiany indeksu WIG. Pozostałe parametry portfeli znajdują się w tabeli 8.1.

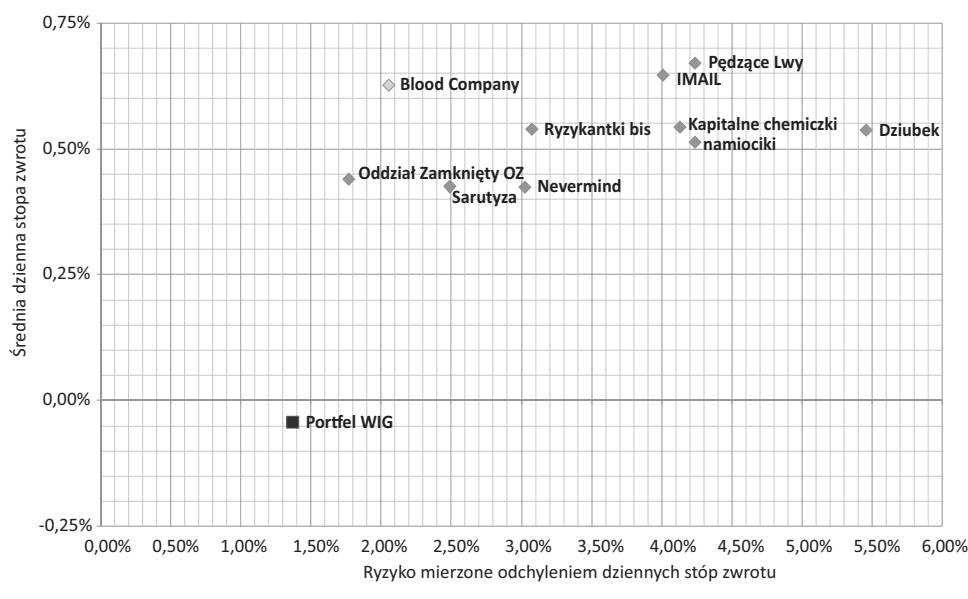

**Wykres 8.4. Mapa ryzyko/zysk dla dziesięciu najlepszych portfeli**

*Źródło: opracowanie własne*

Zarządzający dążą do osiągania możliwie wysokiej stopy zwrotu przy jednoczesnym ograniczaniu ryzyka inwestycji (szukają relatywnie niskiej bety, próbując uzyskać wysoką alfę portfela).

Zasłużone, choć minimalne zwycięstwo odniosła grupa Blood Company. Przez cały czas trwania gry wartość portfela tego zespołu na koniec dnia ani razu nie była niższa niż początkowe 100 tys. złotych. Co więcej, uzyskał on drugi wynik wartości parametru alfa, przy becie portfela zdecydowanie niższej od jedności. Wskazuje to na spore umiejętności w alokacji aktywów na tak zmiennym rynku, zwłaszcza że liczba spółek w ich portfelu nie przekraczała dziewięciu. Co ważne, zespół stosował różne formy inwestowania, nie stroniąc od krótkiej sprzedaży, co ustrzegło portfel przed większymi wahaniami jego wartości. Kluczem do sukcesu okazała się jednak inna cecha – drużyna ta nie była chciwa. Po osiągnięciu satysfakcjonującej stopy zwrotu na koniec 2011 roku niemal całkowicie spieniężyła posiadane aktywa. I choć rywale w końcówce bardzo się zbliżyli, to konsekwencja w działaniu przyniosła zespołowi zwycięstwo. Na koniec warto dodać, że grupa uzyskała najlepszą relację dziennej stopy zwrotu do ryzyka (wykres 8.5).

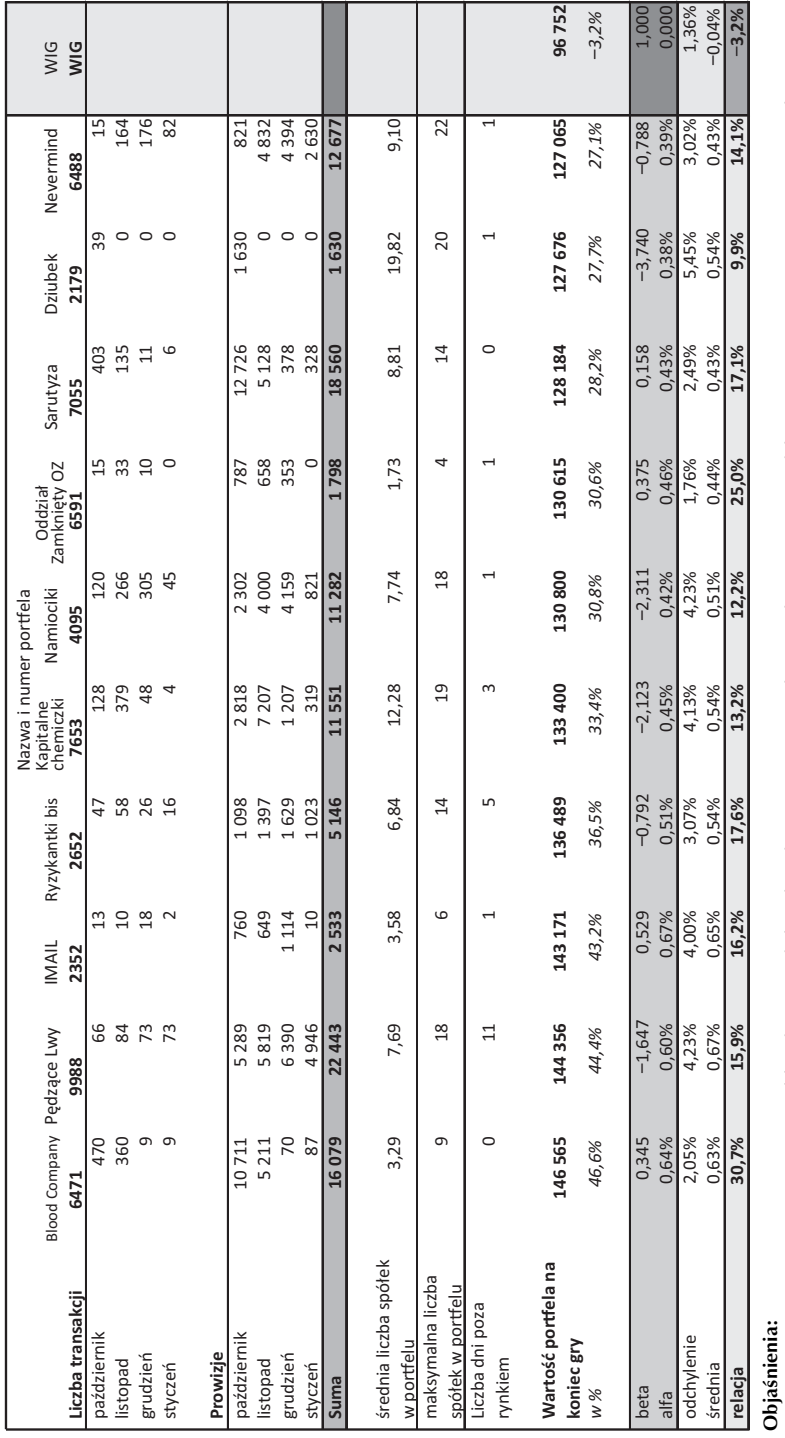

**Tabela 8.1. Parametry dziesięciu najlepszych portfeli w SIGG**

Tabela 8.1. Parametry dziesięciu najlepszych portfeli w SIGG

**Beta** – miara zmienności stóp zwrotu portfela odniesiona do benchmarku (najczęściej szerokiego rynku mierzonego indeksem WIG). Parametr ten przyjmuje się także za miarę **Beta** – miara zmienności stóp zwrotu portfela odniesiona do benchmarku (najczęściej szerokiego rynku mierzonego indeksem WIG). Parametr ten przyjmuje się także za miarę ryzyka związaną z inwestycją w dany portfel: ryzyka związaną z inwestycją w dany portfel:

- wartość większa od 1 oznacza, że stopa zwrotu danego portfela wzrasta (lub spada) w przybliżeniu o więcej niż stopa zwrotu czynnika objaśniającego (benchmarku) jest to • wartość większa od 1 oznacza, że stopa zwrotu danego portfela wzrasta (lub spada) w przybliżeniu o więcej niż stopa zwrotu czynnika objaśniającego (benchmarku) *–* jest to zjawisko pozytywne w czasie dynamicznych wzrostów; zjawisko pozytywne w czasie dynamicznych wzrostów;
- wartość będąca liczbą ujemną oznacza, że stopa zwrotu danego portfela spada (rośnie), gdy rynek (opisany jako benchmark) rośnie (spada) jest to zjawisko pożądane w czasie • wartość będąca liczbą ujemną oznacza, że stopa zwrotu danego portfela spada (rośnie), gdy rynek (opisany jako benchmark) rośnie (spada) *–* jest to zjawisko pożądane w czasie • wartość z przedziału 0, 1 oznacza, że stopa zwrotu danego portfela wzrasta (lub spada) w przybliżeniu o mniej niż stopa zwrotu czynnika objaśniającego (benchmarku); • wartość z przedziału 0, 1 oznacza, że stopa zwrotu danego portfela wzrasta (lub spada) w przybliżeniu o mniej niż stopa zwrotu czynnika objaśniającego (benchmarku);
	- dekoniunktury. dekoniunktury.

**Alfa** – w modelu jednowskaźnikowym *i i i mi R Re* α β =+× + jest składnikiem stopy zwrotu z portfela niezależnym od sytuacji na rynku: **Alfa –** w modelu jednowskaźnikowym *R, = α, + β, × R<sub>n</sub>, + e, j*est składnikiem stopy zwrotu z portfela niezależnym od sytuacji na rynku:<br>• α>0 wskazuje dobrą relację pomiędzy oczekiwaną stopą zwrotu a ryzykiem,

- α>0 wskazuje dobrą relację pomiędzy oczekiwaną stopą zwrotu a ryzykiem,
- · α<0 oznacza niekorzystną relację pomiędzy oczekiwaną stopą zwrotu a ryzykiem. • α<0 oznacza niekorzystną relację pomiędzy oczekiwaną stopą zwrotu a ryzykiem.

Źródło: opracowanie własne *Źródło: opracowanie własne*

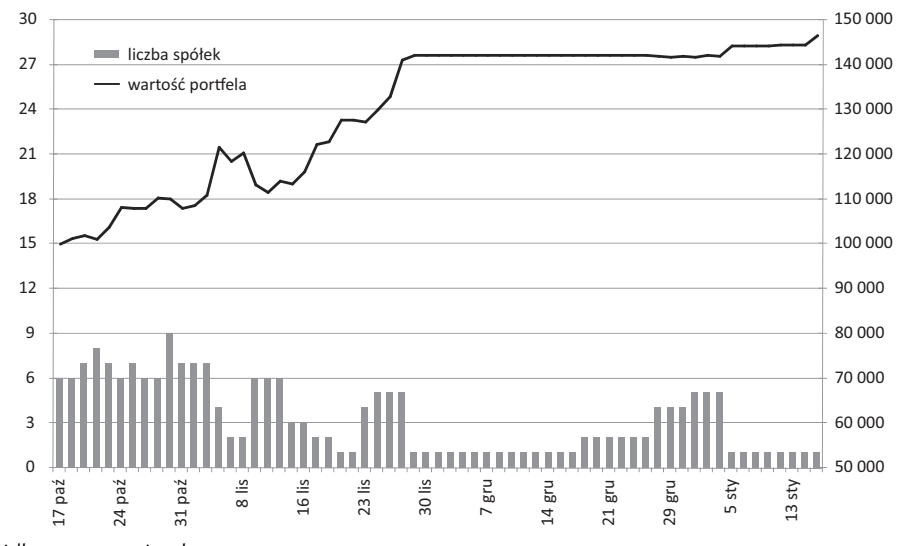

**Wykres 8.5. Blood Company (stopa zwrotu: 46,6%; alfa = 0,64%; beta = 0,345)**

Zespół Pędzące Lwy (wykres 8.6) był drugi na mecie, choć początek gry nie wskazywał na taką możliwość. Agresywne zaangażowanie w krótką sprzedaż i gra z wysokim lewarem wpłynęły na znaczną zmienność wartości portfela, a wraz z kontynuacją trendu wzrostowego na GPW w październiku doprowadziły do straty blisko 15 tys. zł w niespełna dwa tygodnie. Spadkowa pierwsza połowa listopada i powrót ponad początkową wartość portfela uspokoiły trochę zapał zespołu, a nawet doprowadziły do zajęcia pozycji długiej na akcjach. Przełom listopada

**Wykres 8.6. Pędzące Lwy (stopa zwrotu: 44,4%; alfa = 0,60%; beta = –1,647)**

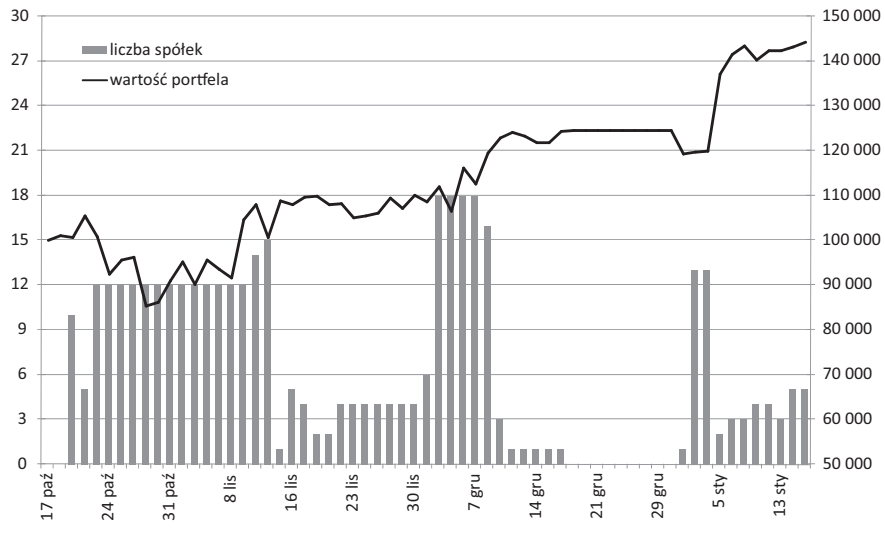

*Źródło: opracowanie własne*

i grudnia to okres powrotu do agresywnej krótkiej sprzedaży, która pomimo spadków na GPW nie przyniosła nadzwyczajnych rezultatów. Spowodowało to wycofanie się zespołu z rynku, jednak wciąż istniejące szanse na zwycięstwo skusiły graczy do powrotu w pierwszych dniach nowego roku. Gracze postanowili ponownie działać agresywnie i ponownie przy wykorzystaniu krótkiej sprzedaży. Warto tutaj pochwalić ich za pomysł i konsekwencję, gdyż ilekroć korzystali z gry na krótko, to wybrane przez nich walory były w większości spółkami z indeksu WIG20. Mocne spadki na sesji z 5 stycznia przyczyniły się do znacznego skoku w klasyfikacji. Na tydzień przed zakończeniem gry strata do liderów wyniosła już jedynie 1 tys. złotych. Niestety pieć dni okazało się być niewystarczającym czasem na zdobycie tej kwoty.

Z kolei zespół IMAIL (wykres 8.7), który uplasował się na trzecim miejscu, może poszczycić się portfelem najwyższej wartości parametru alfa w całej grze. Odmiennie od wcześniej opisywanych drużyn zmagania rozpoczęli spokojnie, stopniowo zwiększając zaangażowanie w akcje. Niestety załamanie z początku listopada przypadło na okres, gdy portfel był już pełen, co natychmiast znalazło odzwierciedlenie w jego wycenie. Dodatkowo zespół postawił niemal wszystko na jedną kartę, niemal całkowicie koncentrując środki w akcjach spółki CEDC. Na szczęście listopadowe spadki nie były już tak głębokie, a kurs CEDC zachował się stabilnie. Przełom miesiąca to czas sukcesu obranej strategii, gdyż silny wzrost obserwowany na CEDC wywindował wartość portfela na 147,9 tys. zł w szczytowym momencie. Oznaczało to objęcie prowadzenia w grze. Ta wartość wystarczyłaby również do wygrania całej rozgrywki, gdyby zespół zdecydował się zamknąć inwestycję. Niestety sprzedaż nastąpiła zbyt późno, przez co ostatecznie jeszcze dwie drużyny uzyskały na koniec lepsze stopy zwrotu.

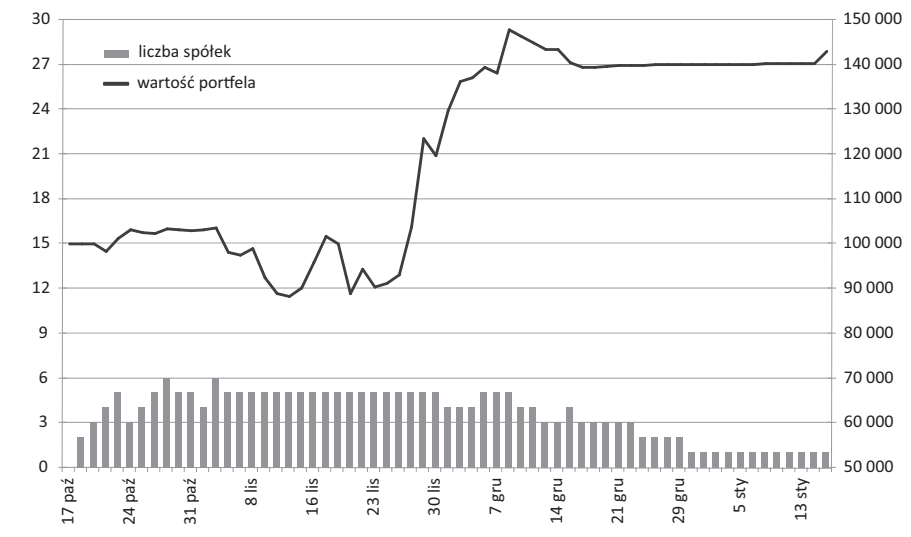

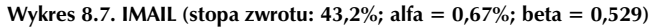

*Źródło: opracowanie własne*

Wbrew nazwie ryzyko ponoszone przez zespół Ryzykantki bis nie było szczególnie wysokie. Widać to po wykresie wartości portfela w okresie gry (wykres 8.8). Przez pierwsze dni grupa w znacznym stopniu wykorzystywała krótką sprzedaż. Szczęśliwie jednak wzrosty na GPW wyhamowały w tym czasie, co nie wpłynęło szczególnie na wycenę portfela. Zmniejszenie

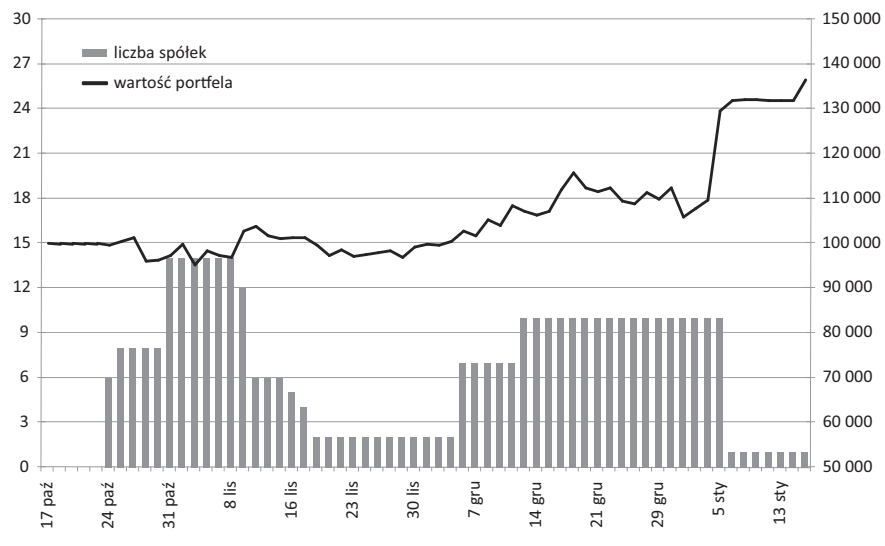

**Wykres 8.8. Ryzykantki bis (stopa zwrotu: 36,5%; alfa = 0,51%; beta = –0,792)**

zaangażowania w akcje doprowadziło do stabilizacji wartości portfela, po której nastąpił powrót do krótkiej sprzedaży – szczególnie silny w drugiej połowie grudnia. Strategia ta przyniosła wymierny skutek na sesji z 5 stycznia, po której na koncie zespołu przybyło blisko 20 tys. złotych. Po tym dniu zespół zamknął większość pozycji, nie dokonując już żadnych transakcji aż do końca gry.

Następny zespół – Kapitalne chemiczki (wykres 8.9) – niemal od samego początku zdecydował się postawić na krótką sprzedaż. Wyraźnie widać to po wartości indeksu beta, która

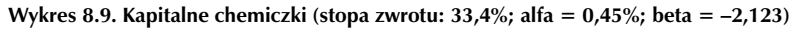

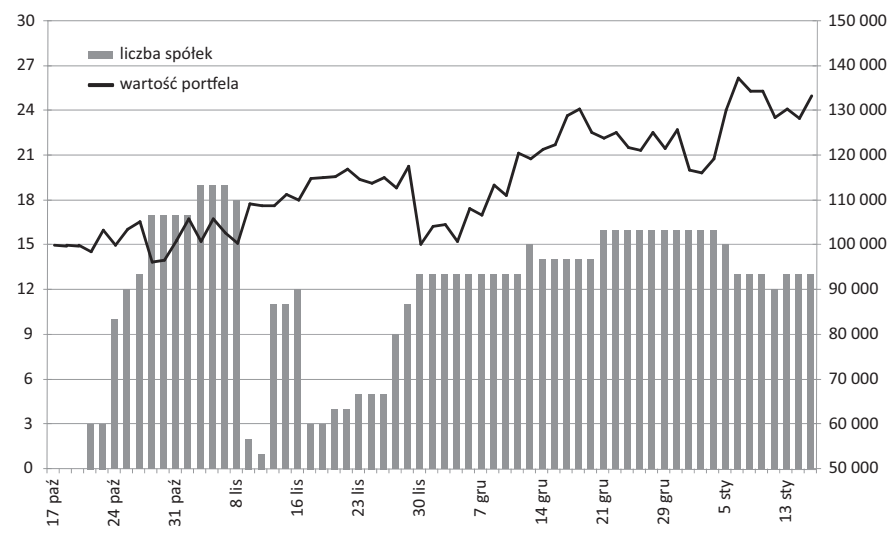

*Źródło: opracowanie własne*

dla portfela tej grupy była niższa od –2,0. Tak agresywna gra początkowo zdawała egzamin, choć przy wysokiej dźwigni wahania portfela nie były szczególnie znaczące. Działo się tak do ostatniej sesji listopada, kiedy to silny wzrost na GPW doprowadził do całkowitej utraty wcześniejszych zysków (w ciągu jednej sesji zespół stracił ponad 17 tys. złotych). Taki dzień pokazuje, jak wymagający i nieprzewidywalny jest rynek akcji. Zimny prysznic nie zmienił jednak strategii drużyny, która pozostała wierna początkowej koncepcji. Brak nerwowych ruchów i przetasowań w portfelu opłacił się, gdyż jednodniowe załamanie na GPW przyniosło graczom niemal 30 tys. zł zysku. Zwiększenie liczby spółek oraz zaangażowania w krótką sprzedaż w połowie grudnia nie miało tak dobrego przełożenia na końcowy rezultat. 5 stycznia także dla tej ekipy okazał się dniem żniw dla obstawiających spadki i pozwolił ostatecznie zająć wysokie piąte miejsce.

Patrząc na wykres notowań kolejnego portfela w okresie gry, można stwierdzić, że dużo się działo w głowach członków zespołu Namiociki. Ogromne wahania wartości posiadanych aktywów musiały wielokrotnie wpływać na podejmowane decyzje i obraną strategię inwestycyjną. Po dwóch tygodniach grupa notowała 15 tys. zł straty, by po kolejnych trzech być już 14,5 tys. zł "na plusie". Kolejne dwa tygodnie to powrót poniżej wartości początkowej portfela, zaś niewiele ponad tydzień doprowadził do osiągnięcia maksimum wartości aktywów na poziomie 134,6 tys. złotych. Po 19 grudnia zespół nie tylko niemal całkowicie ograniczył strategię krótkiej sprzedaży, ale również wycofał się z aktywnego inwestowania, czego rezultatem jest niemal płaski przebieg wartości portfela już do końca zmagań (wykres 8.10).

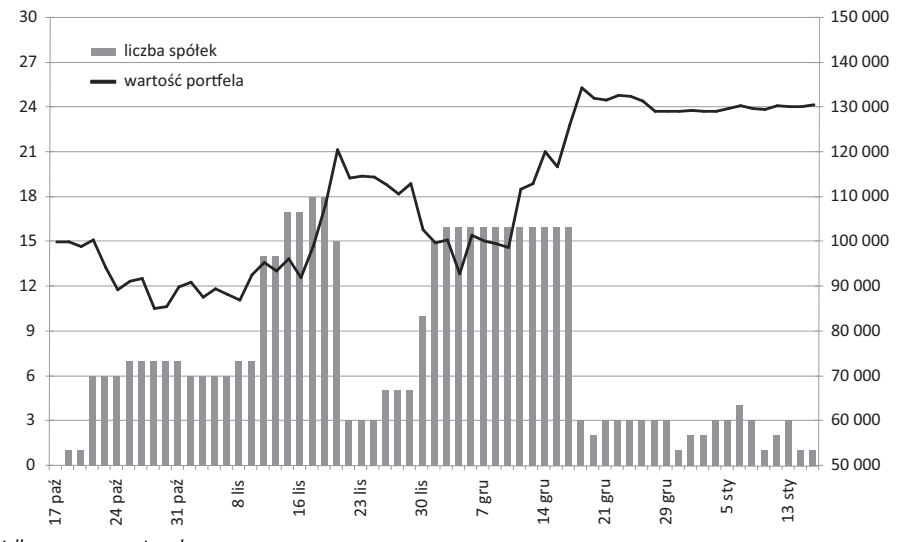

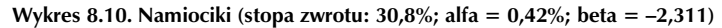

*Źródło: opracowanie własne*

Istotne wahania wartości portfela wraz z wyższą od przeciętnej aktywnością inwestycyjną skłoniły zespół do bliższej analizy składanych zleceń. Jej wyniki sugerują, że grupa mogła korzystać z automatycznego systemu składania zleceń. O ile wykorzystywanie algorytmów w inwestowaniu, z uwagi na coraz większą ich powszechność, nie budzi żadnych zastrzeżeń (na rynku amerykańskim już ponad połowa zleceń składana jest właśnie przez takie systemy), o tyle analiza niektórych zleceń sugeruje wykorzystywanie ich do czerpania korzyści z różnic pomiędzy najlepszą ceną kupna a sprzedaży. Działanie takie mogło być zatem wykorzystywaniem ułomności wirtualnych symulatorów inwestowania, w których składając zlecenie, nie trzeba "stać w kolejce" do jego realizacji. Wystarczy, że na rynku pojawi się odpowiednia transakcja i wirtualne zlecenie natychmiast jest księgowane na rachunku. Takie "pomnażanie" pieniędzy w rzeczywistym świecie nie jest możliwe z uwagi na fakt, że realne zlecenia zaspokajane są według kolejności ich składania. Oznacza to, że nowe zlecenia wprowadzone do systemu realizowane są na końcu wszystkich obecnie oczekujących zleceń, co znacznie wydłuża czas ich wykonania, a zatem zmniejsza ich możliwą częstotliwość. Ta różnica pomiędzy światem wirtualnym a realnym naraża na manipulacje wynikiem portfela, stąd decyzja organizatorów o wysłaniu do zespołu wiadomości ostrzegającej o blokadzie grupy, co w konsekwencji spowodowało wycofanie się Namiocików z aktywności inwestycyjnej.

Stabilnie, rozważnie i małymi kroczkami – tak wyglądała droga zespołu Oddział Zamknięty OZ do siódmego miejsca w grze. Wysoka alfa przy ograniczonym poziomie bety – tak o portfelu mówi statystyka. To, co w grze tego zespołu mogło się jednak podobać najbardziej, to niemal całkowita rezygnacja z krótkiej sprzedaży. Mimo tego wartość zgromadzonych aktywów nie odnotowała istotniejszej korekty przez cały okres gry, co jest szczególnie godne podziwu z uwagi na niewielką liczbę spółek w portfelu (właściwie drużyna całą swoją grę oparła na trzech spółkach). Jednym słowem – znakomita selekcja spółek do portfela i doskonałe wyczucie rynku. Niecałe 1,8 tys. zł pokazuje, że brak było tutaj nerwowości w decyzjach, a końcowe 30,6% stopy zwrotu budzi uznanie (wykres 8.11).

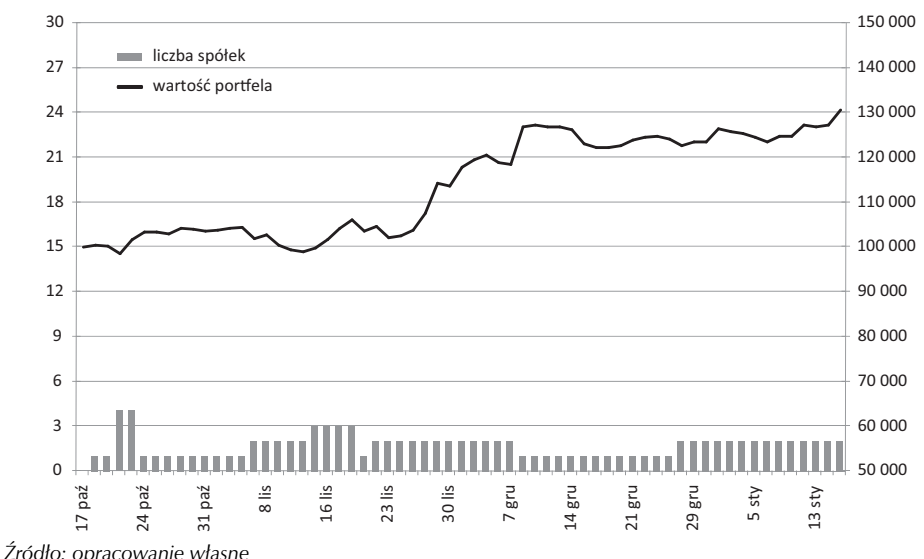

**Wykres 8.11. Oddział Zamknięty OZ (stopa zwrotu: 30,6%; alfa = 0,46%; beta = 0,375)**

Z kolei zespół Sarutyza (wykres 8.12) po mocnym początku (6 tys. zł zysku na pierwszej sesji; 12,5 tys. zł w niecałe dwa tygodnie) wykonał kilka nietrafionych inwestycji, które negatywnie odbiły się na wartości portfela. W samym październiku grupa wydała na prowizje ponad 12,7 tys. złotych. Dobrym pomysłem okazało się zmniejszenie udziału krótkiej sprze-

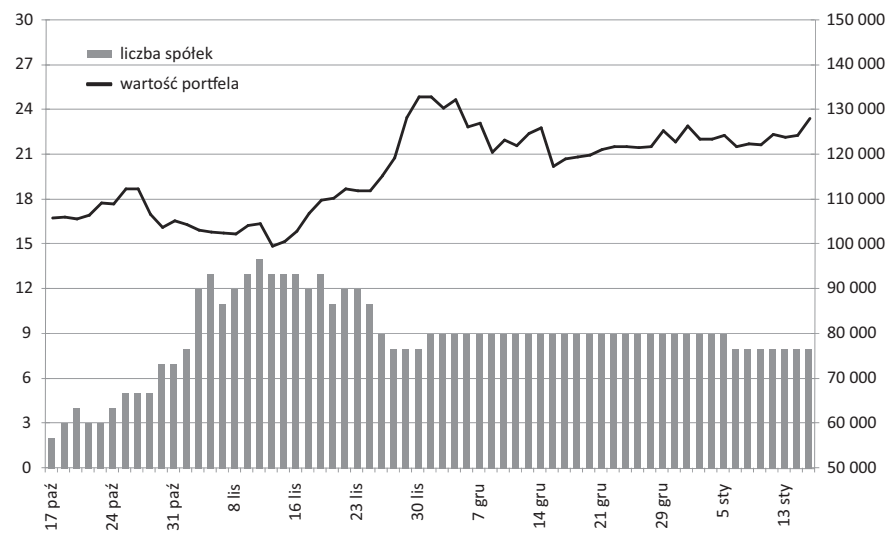

**Wykres 8.12. Sarutyza (stopa zwrotu: 28,2%; alfa = 0,43%; beta = 0,158)**

*Źródło: opracowanie własne*

daży w portfelu i zaangażowanie się w akcje INGBSK, KGHM oraz CEDC. Szczególnie akcje tej ostatniej spółki mocno zyskały w końcowych dniach listopada, co przyniosło spory wzrost wartości portfela. CEDC, które było motorem napędowym portfela, na początku grudnia stało się kulą u nogi. Powodem nie był jednak spadek notowań, lecz zmiana nastawienia zespołu, który odwrócił pozycję na tym walorze, dokonując jego krótkiej sprzedaży. Na szczęście tym razem drużyna wytrzymała spadek wartości portfela bez nerwowych ruchów, dzięki czemu powróciła na ścieżkę wzrostów od połowy grudnia aż do zakończenia gry.

Beta portfela następnego zespołu – Dziubek (wykres 8.13) – wyniosła –3,74, zaś dzienne odchylenie stóp zwrotu 5,45%. Wydawać by się mogło zatem, że drużyna grała bardzo agresywnie przez cały okres trwania gry. Nic bardziej mylnego. Grupa całość swoich inwestycji poczyniła w pierwszych dniach konkursu, zajmując krótkie pozycje na dwudziestu spółkach, wydając przy tym 1,6 tys. zł na prowizje (najmniej z czołowych zespołów). Ta pasywna strategia przyniosła duże straty w pierwszych dniach gry. W najgorszym momencie portfel drużyny tracił blisko 24 tys. złotych. Tym bardziej grupa powinna cieszyć się z faktu obecności w czołowej dziesiątce. W szczytowym punkcie jej portfel wart był 131,6 tys. zł – co oznacza, że od dołka zyskali oni prawie 56,5 tys. zł lub licząc procentowo 74,0%. Ta wartość pokazuje tylko, jakich możliwości inwestycyjnych dostarcza tak zmienny rynek.

Nevermind to ostatni zespół w czołowej dziesiątce, choć można powiedzieć, że grę rozpoczął dopiero 16 listopada. Do tego momentu jego zaangażowanie w akcje (z niewielkimi przerwami) było symboliczne, co odzwierciedla niewielka zmienność wyceny portfela. Wraz z nadejściem wspomnianej sesji postanowił zaangażować się w krótką sprzedaż, wybierając 19 walorów do portfela. Szybko jednak zrezygnował z pomysłu, zamykając pozycje już następnego dnia. Na kolejną aktywność trzeba było czekać do 5 grudnia. Ta sama strategia (krótka sprzedaż) tym razem przyniosła znakomite efekty, a portfel w ciągu dwóch tygodni

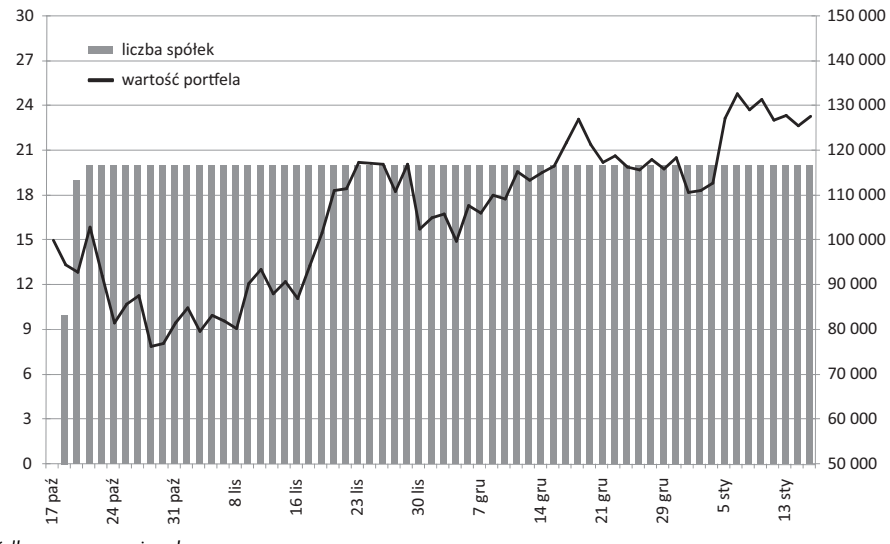

**Wykres 8.13. Dziubek (stopa zwrotu: 27,7%; alfa = 0,38%; beta = –3,740)**

zyskał ponad 22 tys. złotych. Niestety brak realizacji zysków i stosunkowo dobry koniec roku wyrządziły szkodę portfelowi. Wszystko jednak zmieniło się 5 stycznia, gdy tąpnięcie na rynku pozwoliło na spory zarobek. Tym razem zyski szybko zostały zrealizowane, co pozwoliło uzyskać na koniec 27,1% stopy zwrotu (wykres 8.14).

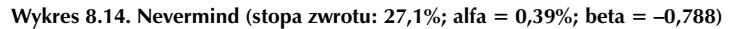

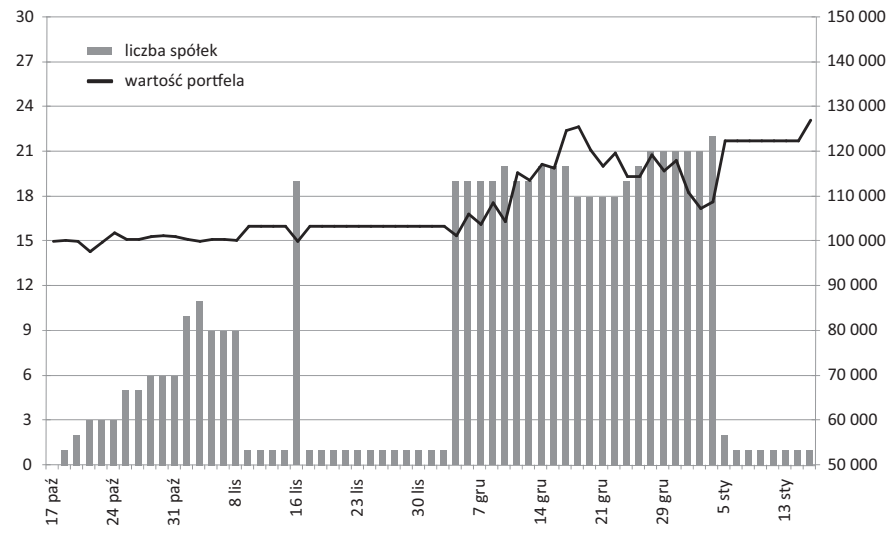

*Źródło: opracowanie własne*

## 8.4. Analiza inwestycji dziesięciu zespołów o stopie wzrostu zbliżonej do mediany

Wykres 8.15 przedstawia kształtowanie się wartości portfeli dziesięciu zespołów ze środka stawki wszystkich uczestników SIGG. Patrząc na wartości końcowe wszystkich portfeli biorących udział w grze i porównując je z indeksem WIG, widzimy wyraźnie, że ponad 50% zespołów uczestniczących w tegorocznej edycji SIGG uzyskało stopy zwrotu wyższe od szerokiego rynku (mediana wyników portfeli wyniosła –0,9% wobec 3,2% spadku indeksu WIG).

**Wykres 8.15. Porównanie wartości dziesięciu portfeli o średniej stopie zwrotu – ze stopą zwrotu indeksu WIG**

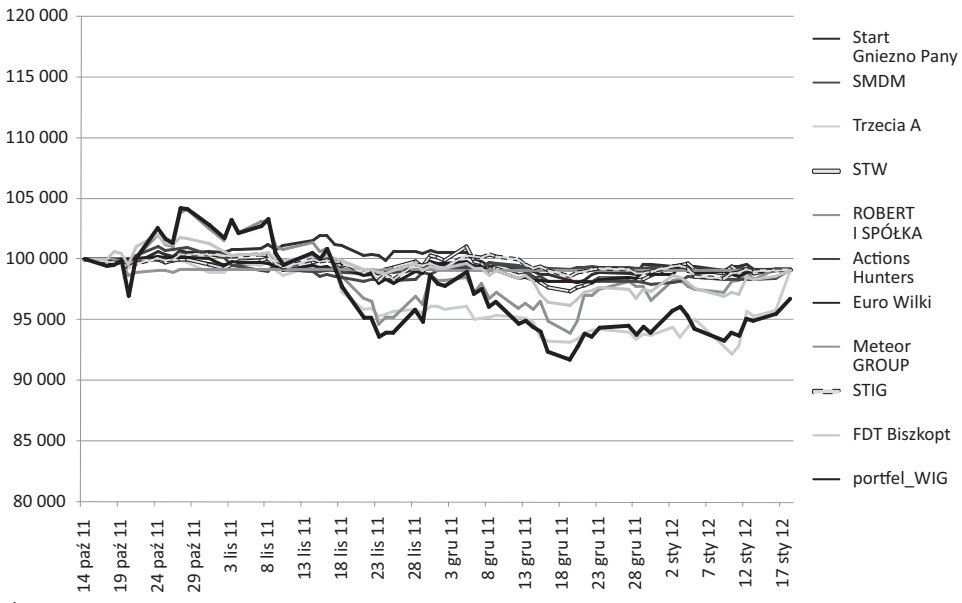

*Źródło: opracowanie własne*

Z drugiej strony jest to pyrrusowe zwycięstwo, gdyż fakt że 50% zespołów uzyskało ujemną stopę zwrotu oznacza, że nie były w stanie ochronić wartości swojego kapitału, nie mówiąc już o uzyskaniu stopy zwrotu wyższej od trzymiesięcznej lokaty. Pokazuje to, jak trudnym zadaniem jest gra na giełdzie, szczególnie w okresach wysokiej zmienności, z jaką to mieliśmy do czynienia przez trzy miesiące trwania SIGG.

Patrząc bliżej na dokonania dziesięciu portfeli o stopie zwrotu zbliżonej do mediany, widzimy wyraźnie, iż w większości nie prowadziły one aktywnej polityki inwestycyjnej. Doskonale obrazuje to wykres 8.16 ilustrujący średni poziom zaangażowania zespołów w akcje. Poziom ten ani razu nie przekraczał 30%, wahając się w przedziale od 15 do 28% niemal przez trzy miesiące trwania SIGG. Nie oznacza to jednak, że zespoły te całkowicie zrezygnowały z gry.

Tylko pięć z dziesięciu zespołów nie wykonało żadnych transakcji w styczniu br., zaś tylko jeden z nich swoją aktywność zakończył już w październiku. Niskie zaangażowanie w akcje nie uchroniło drużyn przed istotnym odchyleniem dziennych stóp zwrotu portfeli. Przy identycznym

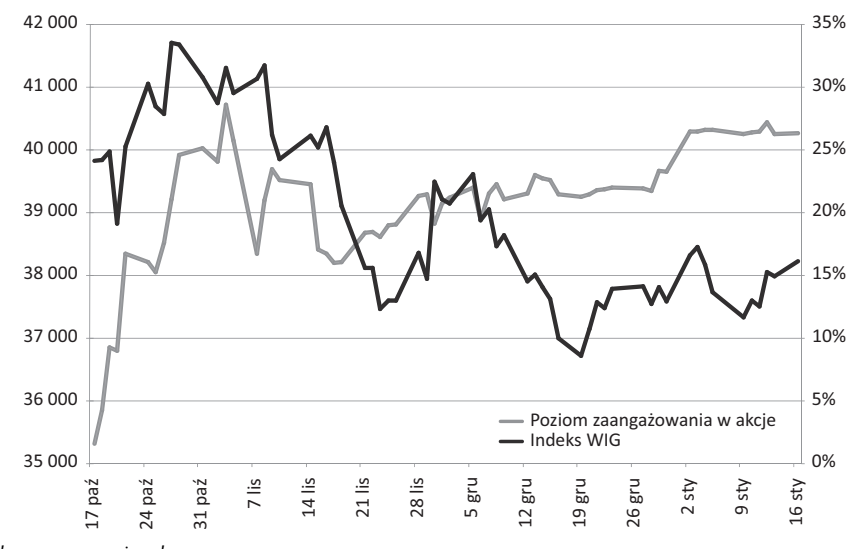

**Wykres 8.16. Poziom zaangażowania w akcje wśród analizowanych portfeli**

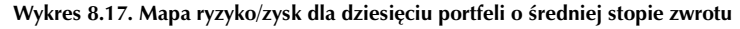

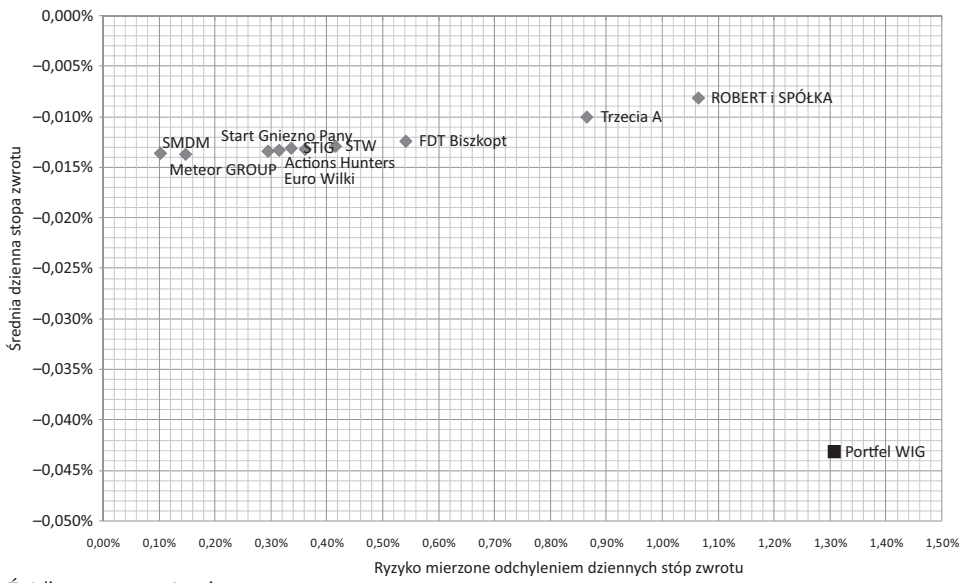

*Źródło: opracowanie własne*

poziomie średniego dziennego zysku dla połowy ekip wartość ta przekroczyła 25% dziennych wahań indeksu WIG, przy czym żaden z portfeli nie uzyskał poziomu zmienności większego od indeksu WIG (wykres 8.17).

Biorąc pod uwagę zbliżony sposób inwestycji powyższych zespołów, postanowiono jedynie pokrótce opisać różnice w zastosowanych strategiach poszczególnych ekip.

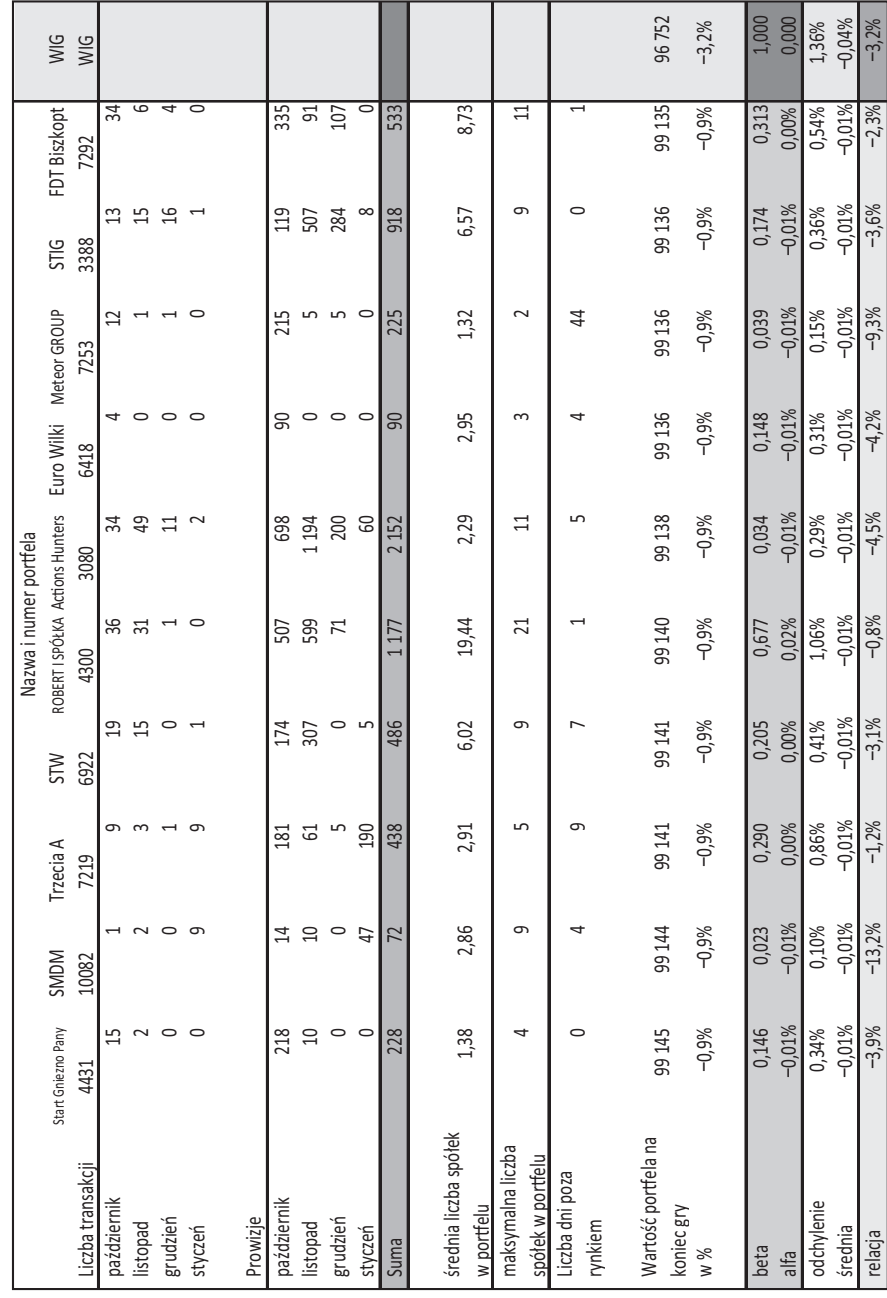

Tabela 8.2. Parametry dziesięciu portfeli o medianowej stopie zwrotu w SIGG **Tabela 8.2. Parametry dziesięciu portfeli o medianowej stopie zwrotu w SIGG**

Źródło: opracowanie własne *Źródło: opracowanie własne*

Zespół Start Gniezno Pany zrealizował kilka zakupów w październiku, z czego na samym początku listopada postanowił zostawić tylko jedną spółkę (Impexmetal) z zaangażowaniem około 18% portfela. Dalej ich aktywność zanikła, a wybrana spółka niestety nie przyniosła pozytywnej stopy zwrotu, co spowodowało zakończenie gry w samym środku stawki (wykres 8.18).

W odróżnieniu od Startu Gniezno Pany większa aktywność drużyny SMDM pojawiła się pod sam koniec gry. Trudno tutaj jednak mówić o jakichś inwestycjach, gdyż skromne 72 złote wydane na prowizje najlepiej świadczą o liczbie wykonanych transakcji (wykres 8.19).

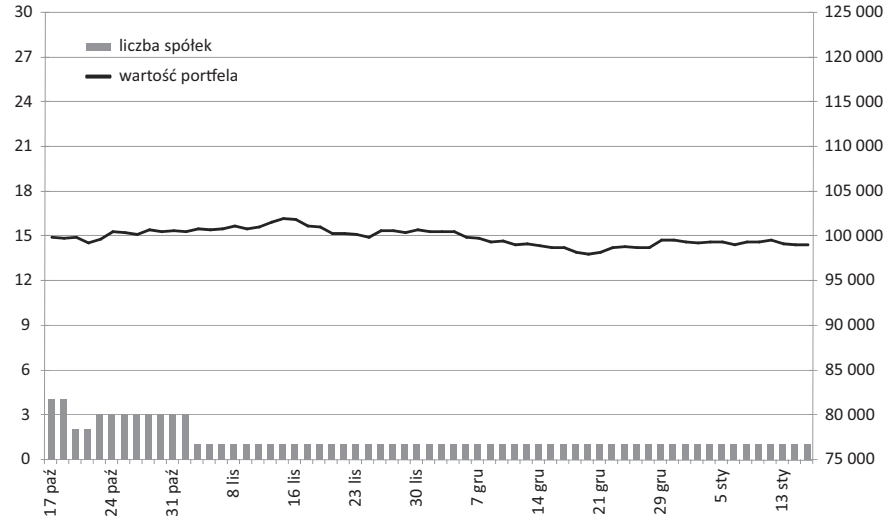

**Wykres 8.18. Start Gniezno Pany (stopa zwrotu: –0,9%; alfa = –0,01%; beta = 0,146)**

**Wykres 8.19. SMDM (stopa zwrotu: –0,9%; alfa = –0,01%; beta = 0,023)**

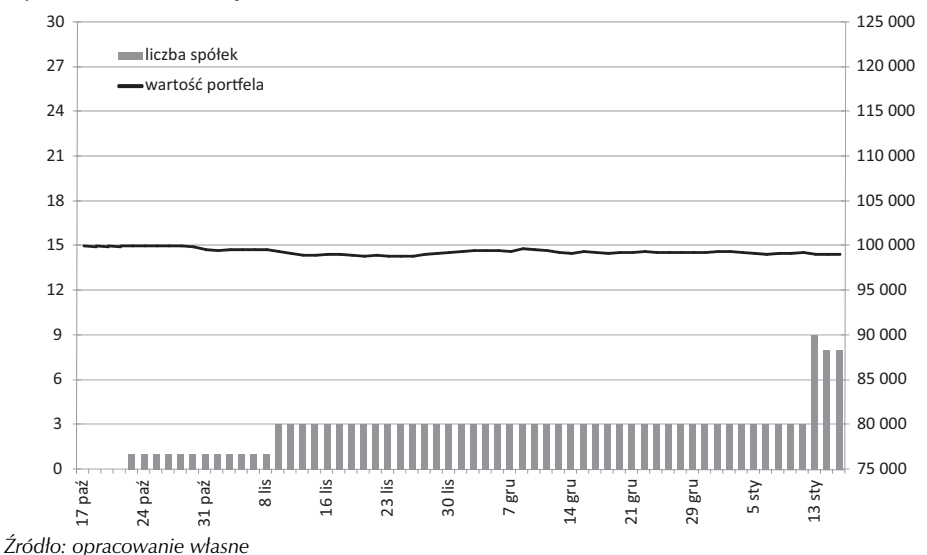

*Źródło: opracowanie własne*

W przypadku zespołu Trzecia A zwiększoną aktywność mogliśmy obserwować również dopiero pod koniec gry. Co ważne, drużyna do końca starała się odrobić 5% straty z pierwszej fazy zmagań. Bardziej agresywna alokacja (kupiony pakiet akcji KGHM), poczyniona w pierwszych dniach stycznia, niemal pozwoliła zrealizować cel. Zabrakło jednak trochę czasu, stąd miejsce dopiero w środku tabeli (wykres 8.20).

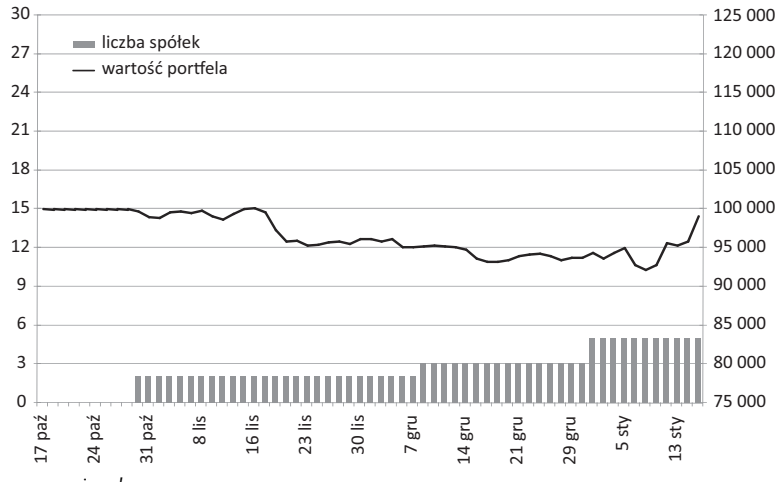

**Wykres 8.20. Trzecia A (stopa zwrotu: –0,9%; alfa = 0,00%; beta = 0,290)**

*Źródło: opracowanie własne*

STW (wykres 8.21) – spora liczba transakcji o małych wartościach poczyniona w październiku i listopadzie nie przełożyła się na większe zaangażowanie zespołu w akcje. Przeszło 2/3 portfela pozostawało w gotówce przez cały okres gry, co nie pozwoliło na uzyskanie lepszego wyniku, zwłaszcza że dobór walorów również nie okazał się trafiony (za sprawą CCC).

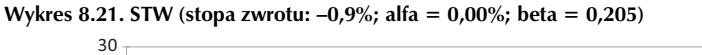

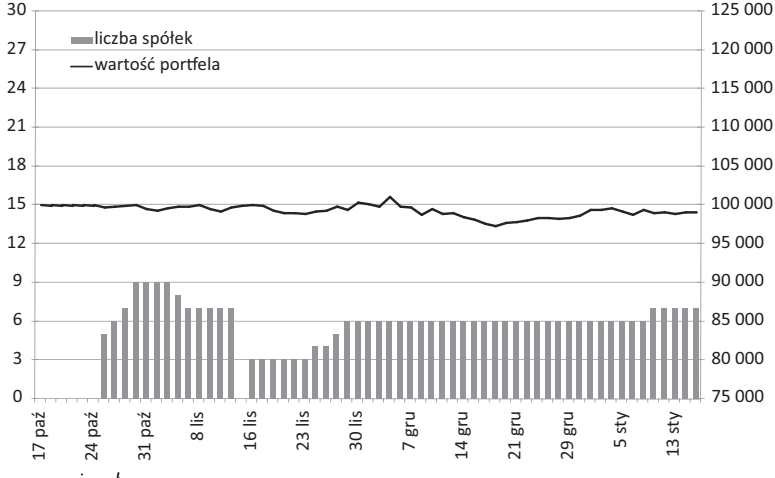

*Źródło: opracowanie własne*

Robert i spółka (wykres 8.22) to jedna z dwóch najbardziej aktywnych ekip wśród dziesięciu drużyn ze środka tabeli. Niestety, tak jak w większości analizowanych przypadków, jej aktywność ograniczyła się jedynie do października i listopada. Po stosunkowo dobrym początku, kiedy to zespołowi udało się zyskać około 4 tys. zł, zdecydował się na spieniężenie części portfela. Niestety pozostawiona część akcji nie oparła się spadkom z początku listopada, przez co wartość portfela zeszła poniżej 95 tys. złotych. Niemal całkowity brak aktywności w grudniu i rezygnacja z inwestycji w styczniu wystawiły portfel na wahania WIG. Te szczęśliwie pozwoliły odrobić część strat, co jednak wystarczyło jedynie na znalezienie się w środku stawki.

Kolejny zespół – Actions Hunters (wykres 8.23) – był aktywny przez cały okres gry, czego jednak nie widać po wykresie wartości portfela. Różnica pomiędzy maksymalną a minimalną

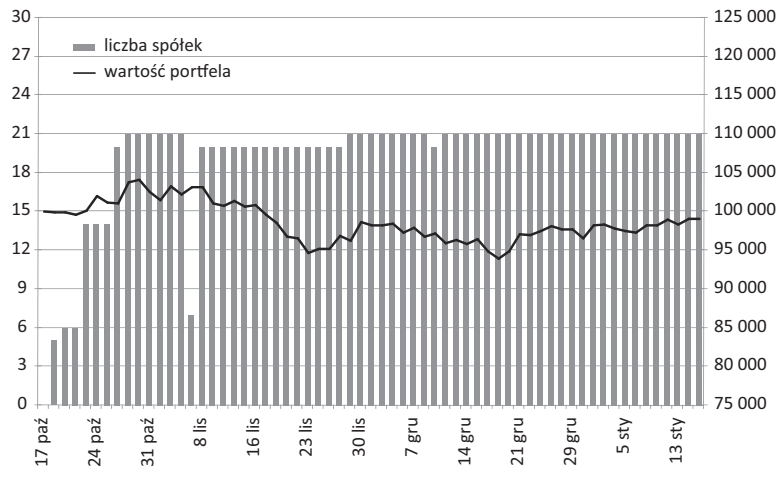

**Wykres 8.22. Robert i spółka (stopa zwrotu: –0,9%; alfa = 0,02%; beta = 0,677)**

*Źródło: opracowanie własne*

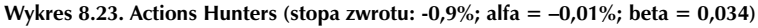

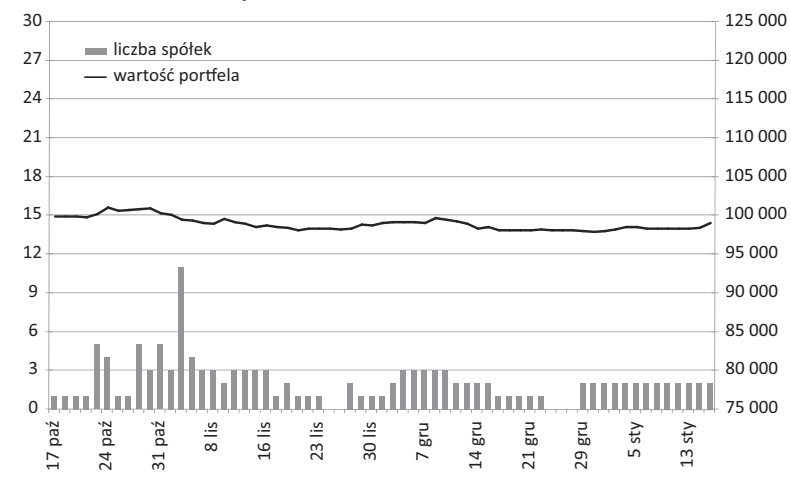

*Źródło: opracowanie własne*

wartością portfela w okresie konkursowych trzech miesięcy wyniosła tylko niewiele ponad 3 tys. złotych. Jest to o tyle interesujące, że na prowizje drużyna wydała ponad 2152 złotych, czyli więcej niż przykładowo siódmy w klasyfikacji zespół Oddział Zamknięty OZ. Kluczem do zrozumienia końcowego wyniku jest to, że grupa ani razu nie była zaangażowana w akcje w stopniu większym niż 2/3 portfela. Tak zachowawcza gra nie mogła przynieść znacząco lepszych rezultatów.

Euro Wilki (wykres 8.24) – 90 złotych prowizji w czterech transakcjach dokonanych w październiku to najlepszy komentarz dotyczący inwestycji tego zespołu, które pozwoliły jedynie spełnić wymogi regulaminowe i uplasować się ostatecznie w środku zestawienia wszystkich sklasyfikowanych uczestników.

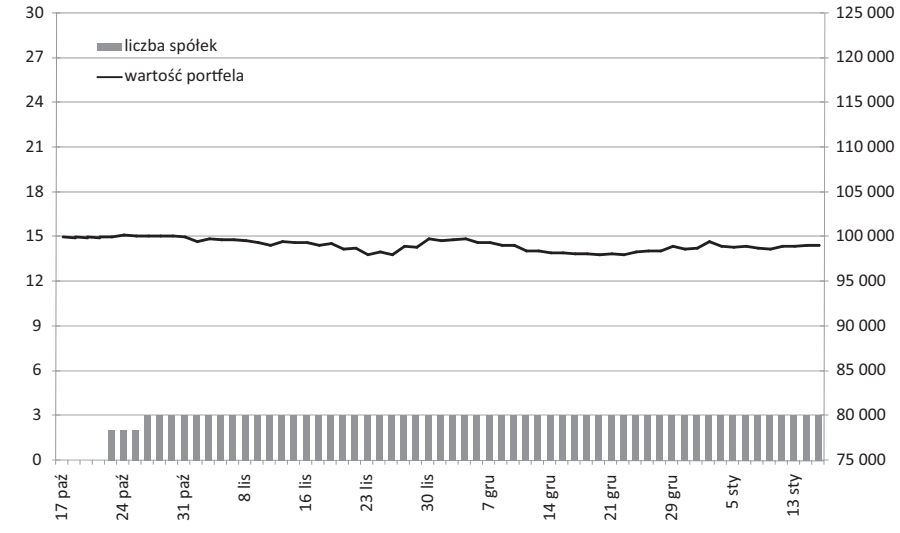

**Wykres 8.24. Euro Wilki (stopa zwrotu: –0,9%; alfa = –0,01%; beta = 0,148)**

*Źródło: opracowanie własne*

Aktywność następnego zespołu – Meteor GROUP (wykres 8.25) – również ograniczyła się do spełnienia wymogów regulaminowych. Kupno kilku akcji na początku i ich spieniężenie po kilku dniach oraz powtórzenie tego manewru w listopadzie to cały zapis jego gry. Od grudnia portfel składał się już wyłącznie z gotówki, co wystarczyło, by znaleźć się w tym zestawieniu.

Drużyna STIG posiadała w portfelu średnio ponad sześć spółek w trakcie trwania gry. Ani razu nie znalazła się poza rynkiem, co oznacza zaangażowanie w akcje już od startu konkursu. Można tylko zadać pytanie, czemu gra cały czas toczyła się o małe stawki. Maksymalne zaangażowanie w akcje na koniec dnia wynosiło 35,8 tys. zł, z czego większość stanowiło PEKAO. Niestety ich pakiet został sprzedany tuż przed silną sesją wzrostową, co mogło skutecznie podciąć skrzydła drużynie, która po tym wydarzeniu już nie angażowała się istotnie w grę (wykres 8.26).

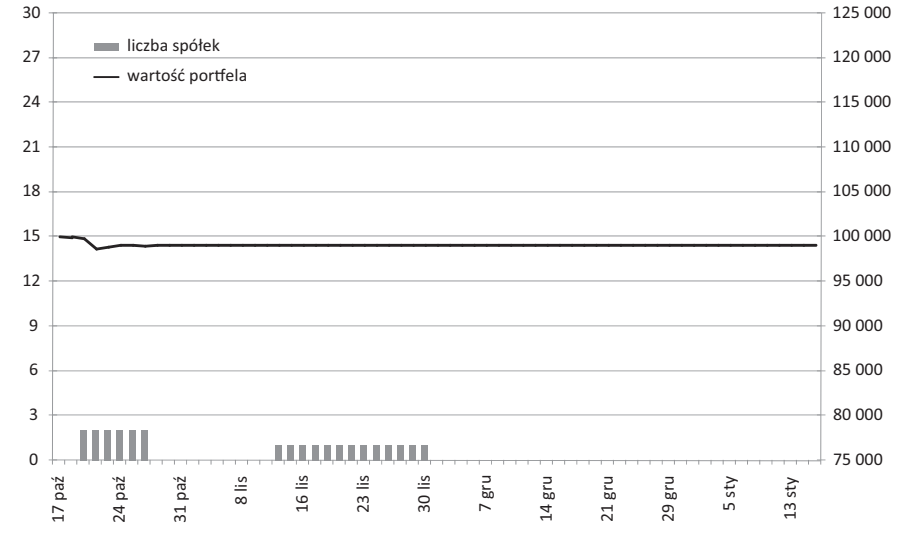

**Wykres 8.25. Meteor GROUP (stopa zwrotu: –0,9%; alfa = –0,01%; beta = 0,039)**

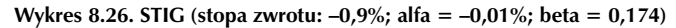

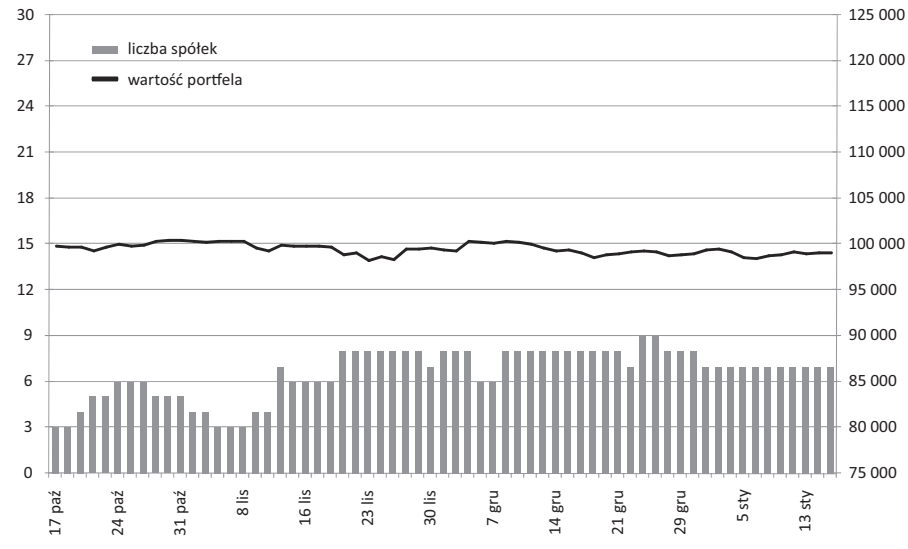

*Źródło: opracowanie własne*

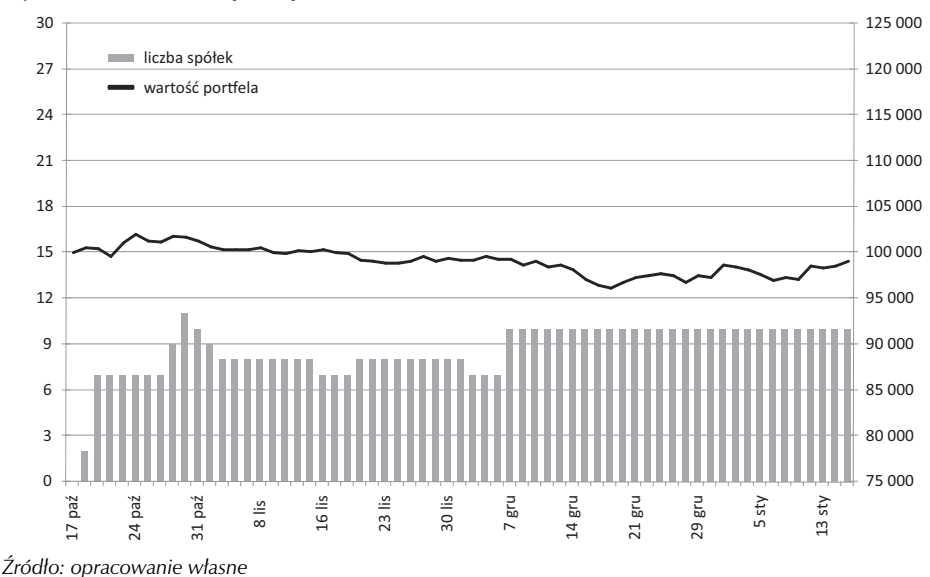

**Wykres 8.27. FDT Biszkopt (stopa zwrotu: –0,9%; alfa = 0,00%; beta = 0,313)**

Zespół FDT Biszkopt także zdradzał chęć do gry. Zabrakło mu jednak zdecydowania i odwagi, by mocniej zaangażować się w inwestycje – maksymalny udział akcji w portfelu wyniósł niewiele ponad 40%. Brak sukcesów i spora strata do liderów mogły zniechęcić, co widać w zachowaniu drużyny w grudniu, gdy porzuciła portfel z 37 tys. zł zaangażowanymi w dziesięć spółek. Spokojny koniec roku wyprowadził wartość portfela w okolice sumy początkowej, co dało stopę przeciętnego portfela w tej edycji SIGG (wykres 8.27).

## 8.5. Analiza portfeli o najniższych stopach zwrotu

Rynek w ubiegłym roku był wyjątkowo wymagający – nie dziwi zatem fakt, że najgorsze zespoły w grze poniosły znaczące straty w wartości swoich portfeli. Analiza niektórych z nich dostarcza jednak bardzo ciekawych konkluzji, o których będzie mowa w szczegółowych opisach portfeli.

Warto zaznaczyć, że o ile w pierwszych tygodniach niemal wszystkie zespoły próbowały walczyć o jak najwyższe stopy zwrotu, to w drugiej połowie zmagań spora część rezygnowała z dalszej gry i porzucała inwestycje. Inni zaś walczyli do końca, choć część z nich – jak się wydaje – za punkt honoru postawiła sobie uzyskanie miana najgorszego portfela SIGG.

Co ciekawe, analiza składu najgorszych portfeli nie dostarcza jednego klucza do wyjaśnienia strat, jakie poniosły zespoły. Część z nich stosowała agresywną krótką sprzedaż, inne zaś starały się jej unikać, uciekając się do gry "na krótko" jedynie w ostateczności.

Zespół Young Money (wykres 8.31) wyraźnie nie poradził sobie z wymagającym rynkiem, przez co w trakcie trwania gry tylko raz zanotował wartość portfela wyższą od początkowej. Uczestnicy "przespali" październikowe wzrosty, podłączajac się do ruchu wzrostowego dopiero na przełomie miesiąca. Niestety, rynek w listopadzie zawrócił, przez co już po dwóch tygodniach listopada

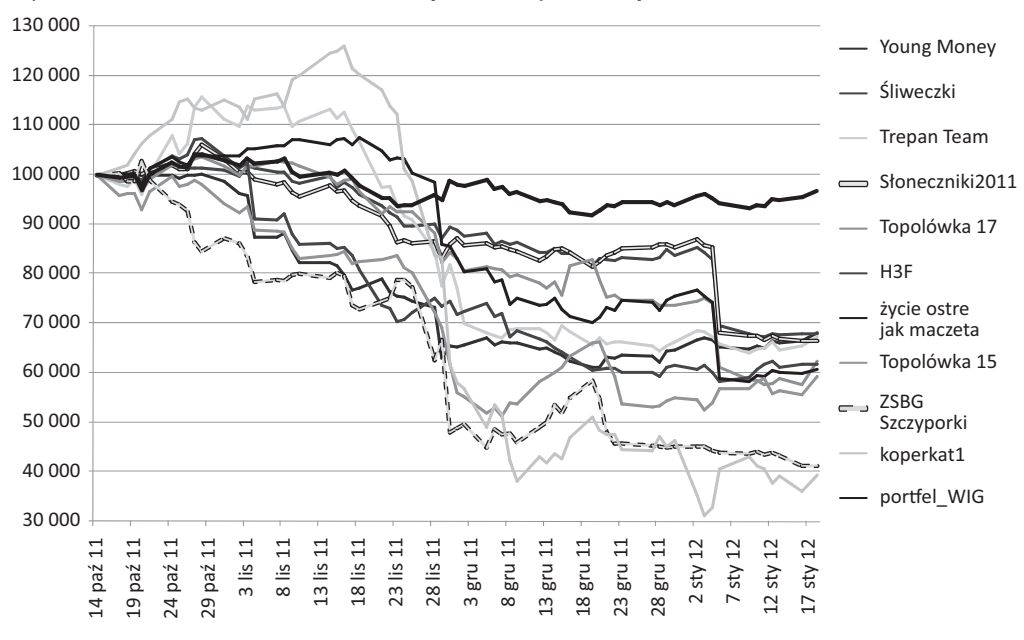

**Wykres 8.28. Porównanie wartości dziesięciu portfeli z najniższą stopą zwrotu do indeksu WIG**

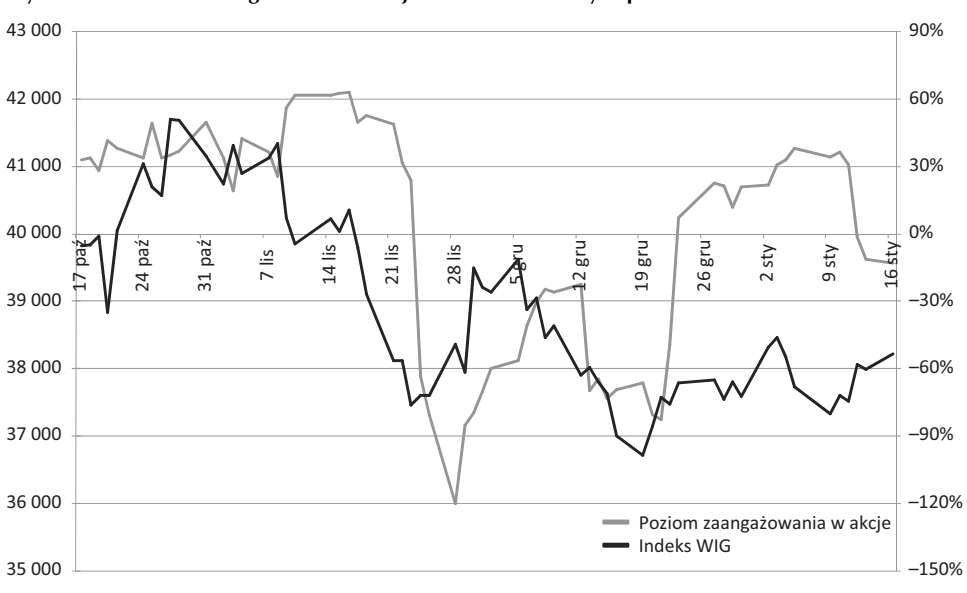

**Wykres 8.29. Poziom zaangażowania w akcje wśród analizowanych portfeli**

*Źródło: opracowanie własne*

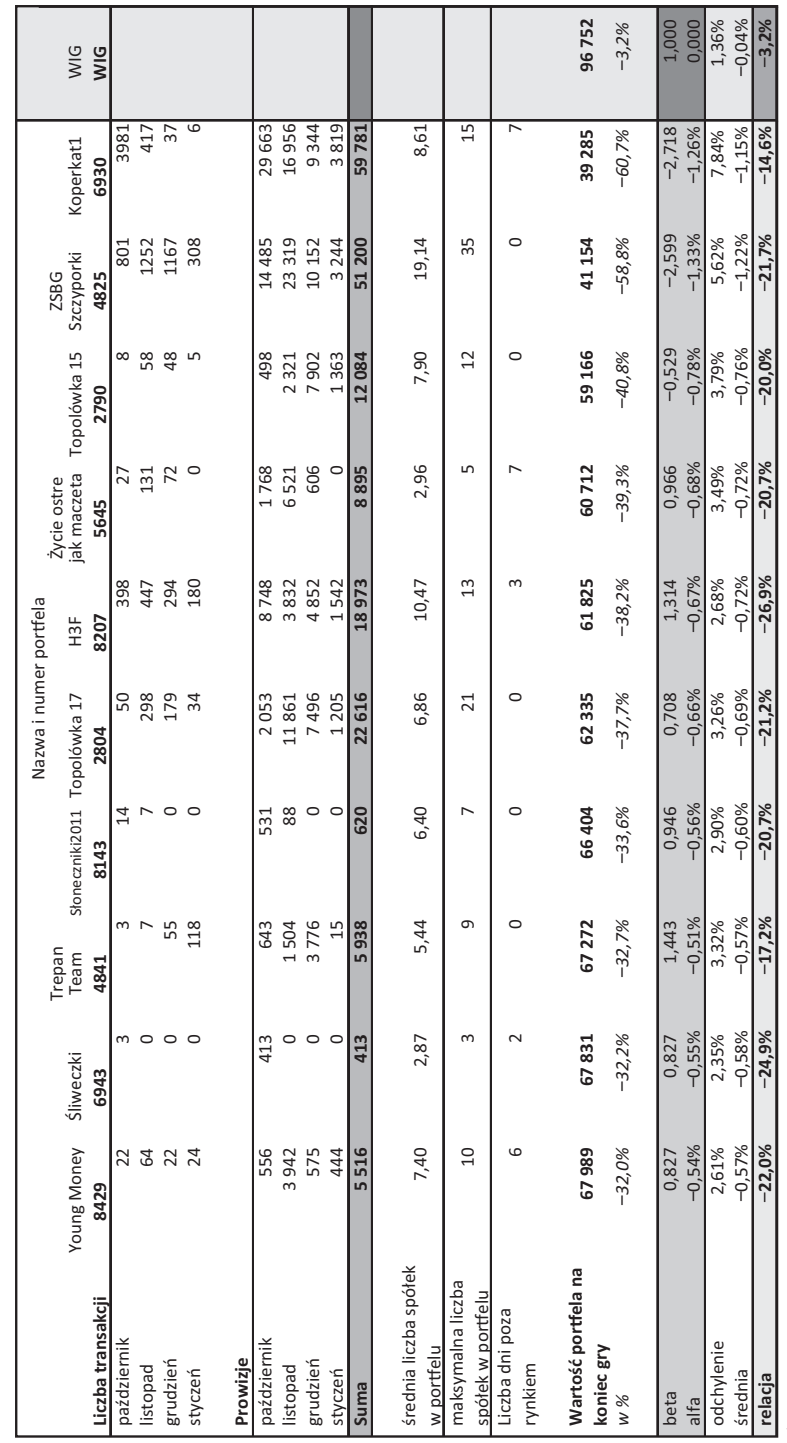

Tabela 8.3. Parametry dziesięciu portfeli o najniższych stopach zwrotu **Tabela 8.3. Parametry dziesięciu portfeli o najniższych stopach zwrotu**

Źródło: opracowanie własne *Źródło: opracowanie własne*

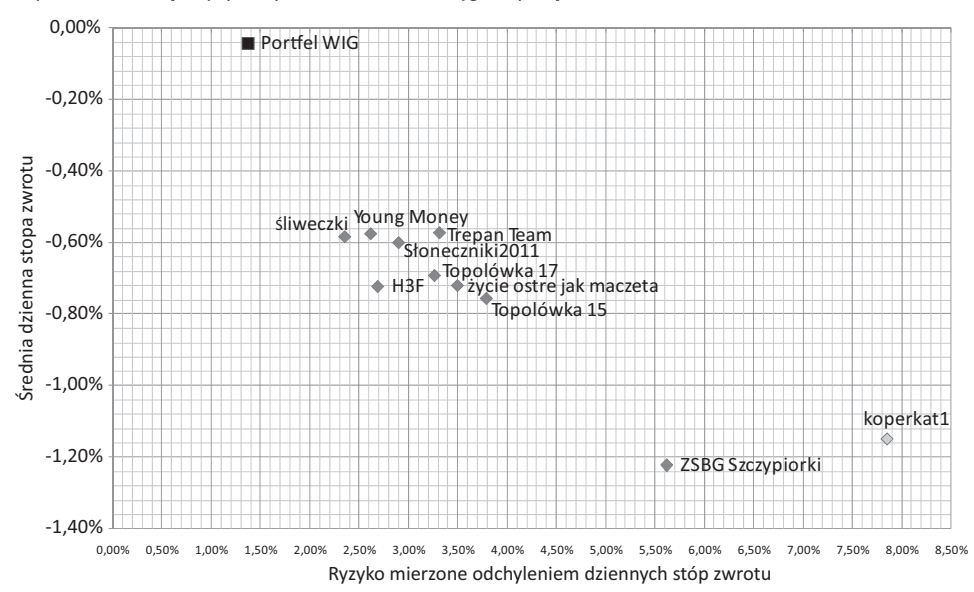

**Wykres 8.30. Mapa ryzyko/zysk dla dziesięciu najgorszych portfeli**

*Źródło: opracowanie własne*

zanotowali 15 tys. zł straty. Najdotkliwsza dotyczyła dynamicznie tracących na wartości walorów CEDC. Coraz większa strata na stosunkowo niewielkim pakiecie akcji tej spółki spowodowała, że emocje wzięły górę i już w połowie miesiąca drużyna zdecydowała się odwrócić swoją pozycję na tej spółce. Niestety wraz z tym posunięciem odmienił się także trend notowań CEDC, co przyniosło kolejne 5 tys. zł straty. Grudzień, pomimo zaangażowania w akcje, nie przyniósł znaczącej poprawy w wycenie portfela, co wynikało głównie z nienajlepszej selekcji spółek do portfela.

**Wykres 8.31. Young Money (stopa zwrotu: –27,8%; alfa = –0,54%; beta = –0,824)**

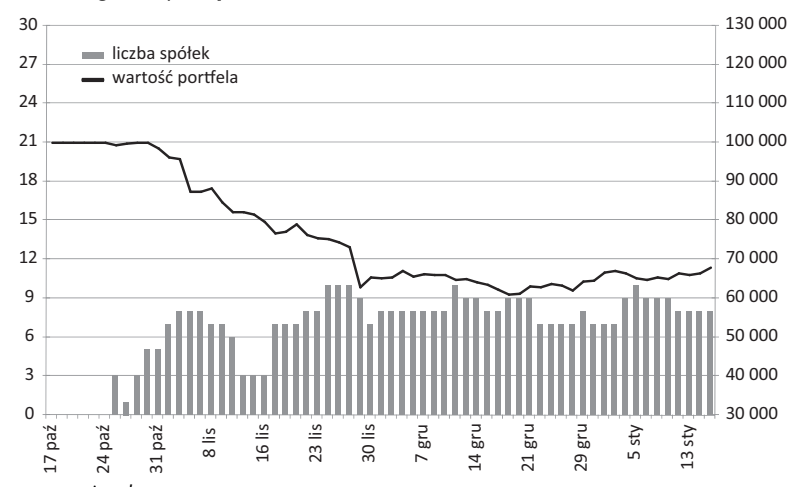

Zespół Śliweczki (wykres 8.32) – podobnie do poprzedniej drużyny – nie zaznał smaku poważnych zysków, osiągając maksymalną wartość portfela rzędu 102,5 tys. złotych. Mimo to jeszcze w połowie listopada wartość ich portfela nie różniła się znacząco od wartości początkowej. Jak się później okazało, obrana przez nich strategia "kup i trzymaj" nie przyniosła pozytywnych rezultatów. Zakupione w październiku akcje Getinu, Agory i Lotosu nie poradziły sobie z silną przeceną w drugiej połowie listopada, jak i z późniejszymi spadkami z początku grudnia. Co więcej, wybrane spółki nie uczestniczyły w odbiciach na GPW, przez co wartość portfela rzadko kiedy zyskiwała. Mocne tąpnięcie z 5 stycznia wyrządziło temu zespołowi ogromną szkodę i ostatecznie odebrało szanse na lepszą lokatę.

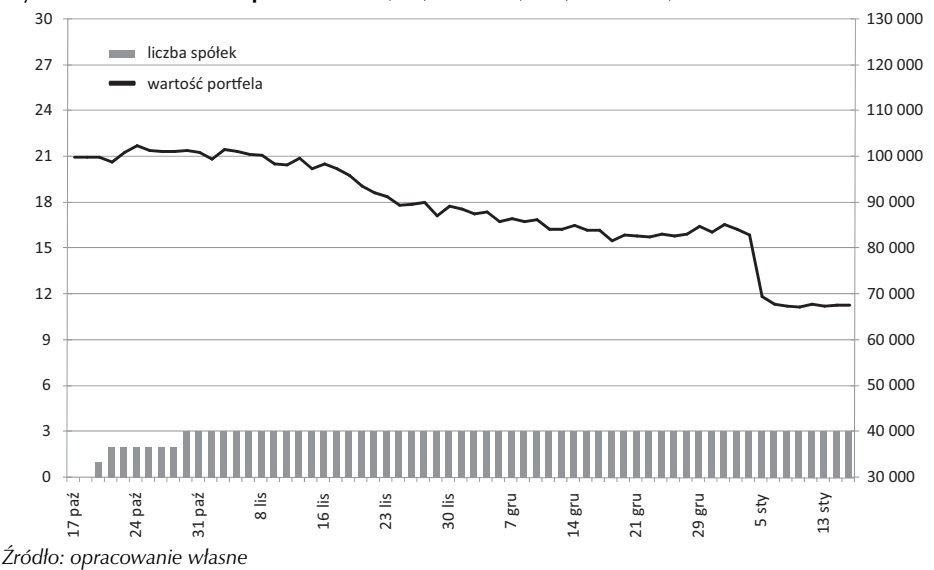

**Wykres 8.32. Śliweczki (stopa zwrotu: –27,8%; alfa = –0,54%; beta = –0,824)**

Początek gry był bardzo udany dla zespołu Trepan Team (wykres 8.33). Na koniec października ich portfel zyskiwał ponad 15,6 tys. zł, co stawiało drużynę w czołówce stawki i pozwalało im myśleć o włączeniu się do walki o końcowe zwycięstwo. Utrzymanie pełnego zaangażowania w akcje przez cały spadkowy listopad, a także nieudana selekcja spółek (Petrolinvest, CEDC, Cersanit) szybko sprowadziły wartość portfela poniżej 100 tys. złotych. Późniejsza zmiana strategii i wykorzystanie krótkiej sprzedaży (szczególnie na spółce CEDC) przyczyniły się do pogłębienia strat i zejścia wartości aktywów poniżej 70 tys. złotych. Powrót do akcji w połowie grudnia nie wpłynął znacząco na poprawę wyniku zespołu.

Zespół Słoneczniki (wykres 8.34) również ograniczył swoją aktywność jedynie do pierwszej fazy gry, dokonując większości transakcji już w październiku. Niestety wybrane przez drużynę spółki, a także strategia okazały się błędne. Całkowite zaangażowanie w akcje w pierwszych dniach listopada zakończyło się stratą 14 tys. zł w ciągu miesiąca. Trudno doszukać się błędów w selekcji spółek, gdyż w portfelu brakowało walorów szczególnie spekulacyjnych, jednak nieodpowiedni moment inwestycji i późniejszy brak aktywności działały ze szkodą dla zgromadzonych przez zespół środków, a spadek z 5 stycznia ostatecznie zaprzepaścił szanse drużyny na lepsze miejsce.

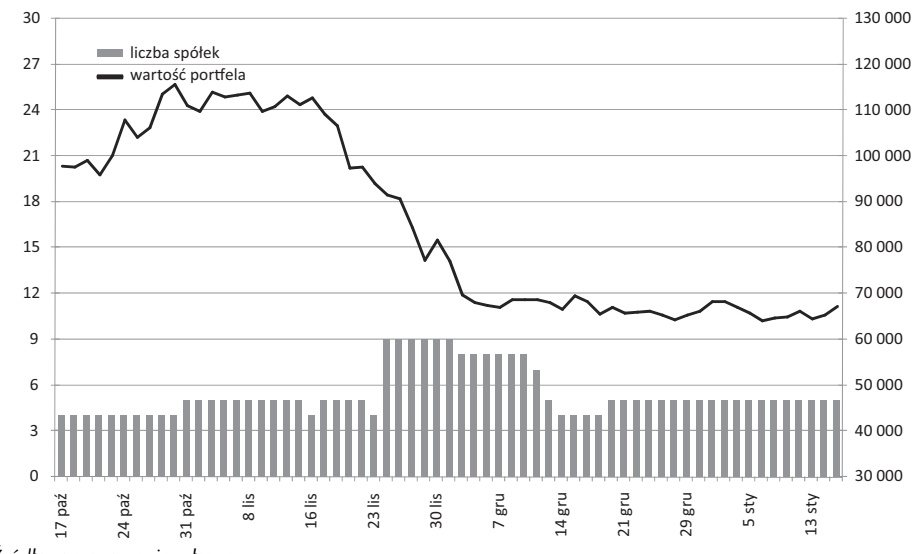

**Wykres 8.33. Trepan Team (stopa zwrotu: –27,8%; alfa = –0,54%; beta = –0,824)**

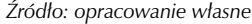

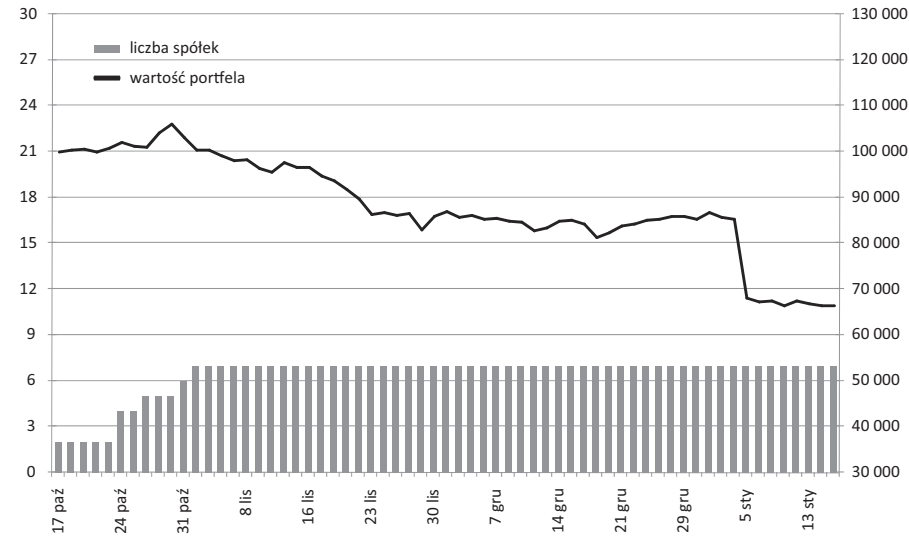

**Wykres 8.34. Słoneczniki 2011 (stopa zwrotu: –27,8%; alfa = –0,54%; beta = –0,824)**

Topolówka 17 (wykres 8.35) – to zespół aktywny przez cały okres gry, co niestety nie przełożyło się na jego końcowy wynik. Po stosunkowo udanym październiku, kiedy drużyna obroniła wartość początkową portfela, nadszedł czas listopadowej korekty, z którą już sobie nie poradziła. W całym miesiącu grupa wydała na prowizje ponad 11,8 tys. zł, posiadając w swoim portfelu w pewnym momencie nawet 21 walorów. Ruch ten okazał się chybiony podwójnie – po pierwsze w wyniku

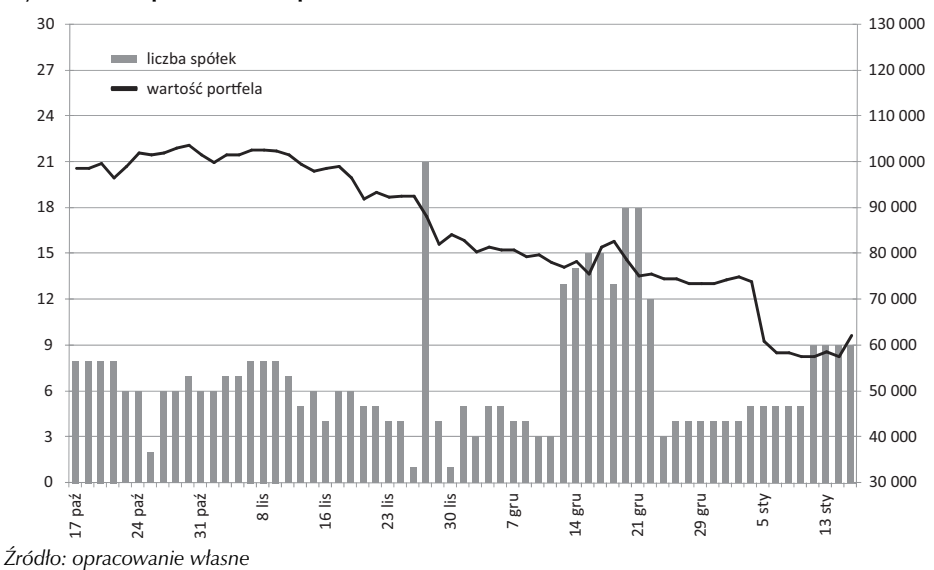

**Wykres 8.35. Topolówka 17 (stopa zwrotu: –27,8%; alfa = –0,54%; beta = –0,824)**

złej selekcji spółek, po drugie – z uwagi na nerwowe i nieprzemyślane decyzje o otwieraniu lub zamykaniu pozycji. Wystarczy wspomnieć historię jednodniowej inwestycji w akcje CEDC, na których spółka straciła 6 tys. zł, otwierając krótką pozycję na dzień przed ich 25% wzrostem.

Drużyna H3F (wykres 8.36) miała swoje chwile tryumfu, kiedy to na dzień przed zakończeniem października posiadała portfel o wartości ponad 107 tys. złotych. Niestety chwila ta trwała krótko, gdyż pełne zaangażowanie w akcje w momencie nadejścia spadków doprowadziło do

**Wykres 8.36. H3F (stopa zwrotu: –27,8%; alfa = –0,54%; beta = –0,824)**

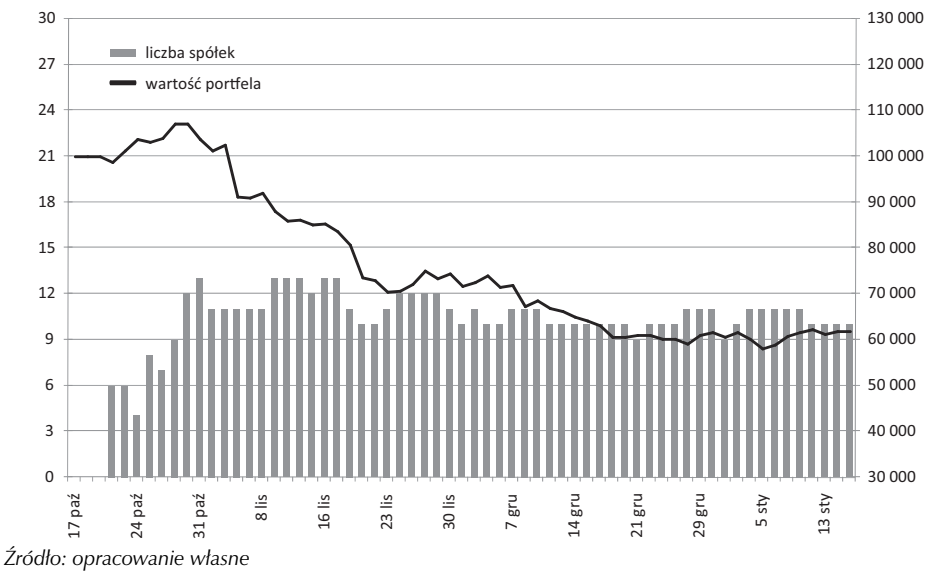

szybkiej utraty sporej części środków. Podejmowane decyzje wydawały się bardzo chaotyczne (szczególnie na CEDC oraz Petrolinvest) i nie prowadziły do zatrzymania strat. Zespół do końca koncentrował się na spekulacji na wspomnianych spółkach, zapominając niemal całkowicie o pozostałej części aktywów, co jednak nie przyniosło spodziewanych wyników. Ostatecznie członkowie H3F musieli pogodzić się z porażką i miejscem w końcówce stawki.

Pierwszy miesiąc inwestycji był modelowym przykładem spokojnej i udanej alokacji środków zespołu Życie ostre jak maczeta (wykres 8.37). Dobra selekcja spółek w październiku oraz umiejętne wykorzystanie krótkiej sprzedaży wraz z nadejściem listopada spowodowały, że do połowy tego miesiąca linia wartości portfela była niemal linią prostą o spokojnym, wzrostowym nachyleniu. Niestety, jak spora część drużyn z końca zestawienia, zespół postanowił zainwestować środki w krótką sprzedaż akcji spółki CEDC. Stało się to tuż przed wspomnianym silnym wzrostem notowań producenta alkoholi i ostatecznie doprowadziło do bardzo dużych strat. Warto, by drużyna wyciągnęła wnioski z tej transakcji, ponieważ jest to ciekawy przypadek. 6 tys. zł straty w niewiele ponad tydzień skłoniło ją do zamknięcia pozycji, co jest zgodne z żelazną zasadą inwestowania, polegającą na szybkim ucinaniu strat. Inna żelazna zasada mówi o tym, aby być konsekwentnym w działaniu. Tego zabrakło, gdyż po zaledwie jednym dniu drużyna ponownie podjęła decyzję o zaangażowaniu w krótką sprzedaż CEDC. Tym razem w podobnym okresie, mimo mniejszego zaangażowania, straty wyniosły 10 tys. zł, co ostatecznie odebrało drużynie szansę na dobry końcowy rezultat. Spory udział akcji i spadki z przełomu roku dopełniły tylko dzieła zniszczenia.

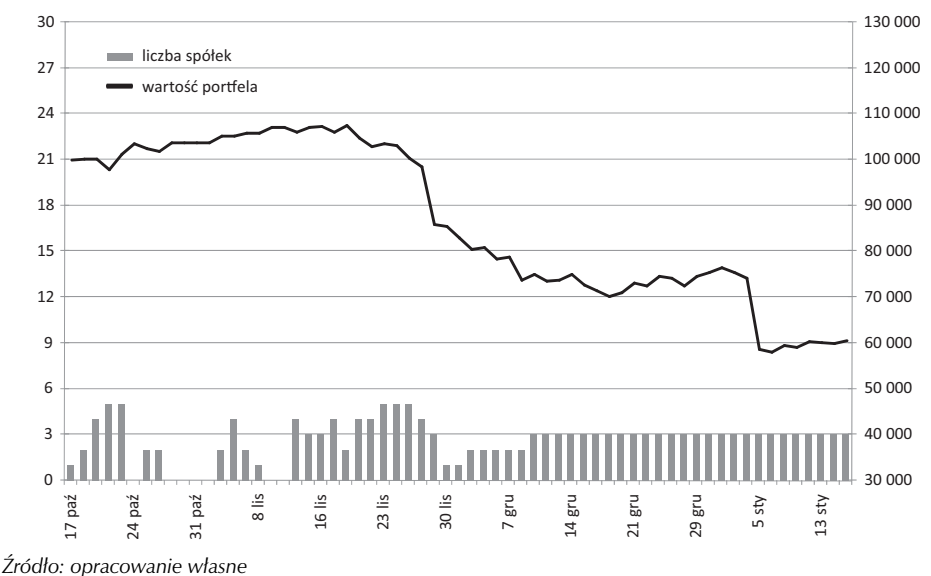

**Wykres 8.37. Życie ostre jak maczeta (stopa zwrotu: –27,8%; alfa = –0,54%; beta = –0,824)**

Pierwszy dzień inwestycji kolejnego zespołu – Topolówka 15 (wykres 8.38) – doprowadził do straty ponad 4 tys. złotych. Dalej nie było lepiej – grupa ani razu nie odnotowała wartości portfela powyżej początkowych 100 tys. złotych. Mimo wzrostowego października na GPW jej inwestycje (TVN i Cersanit) traciły na wartości. Początek listopada, przy niezmienionej strategii, przyniósł dalszy spadek wyceny aktywów. W połowie listopada drużyna zmieniła strategię,

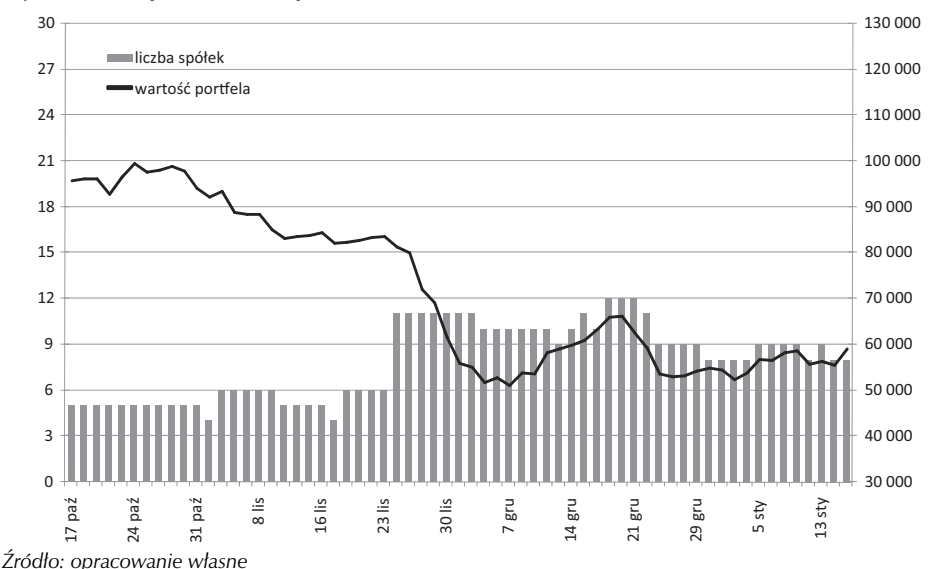

**Wykres 8.38. Topolówka 15 (stopa zwrotu: –27,8%; alfa = –0,54%; beta = –0,824)**

silnie angażując się w krótką sprzedaż. Pomysł na kilka dni byłby dobry, gdyby nie fakt, że i ten zespół wybrał do gry na spadki walory CEDC, które wkrótce potem poszybowały, czyniąc duże straty w wartości inwestycji. Strategia gry na spadki została utrzymana do końca rozgrywki, co w obliczu spokojnej końcówki roku i początku 2012 roku nie pozwoliło odrobić nawet części wcześniej poniesionych strat.

Z kolei zespół ZSBG Szczypiorki (wykres 8.39) grał na spadki w październiku i zwiększył zaangażowanie w akcje w pierwszej połowie kolejnego miesiąca, by postawić ostatecznie na agresywną krótką sprzedaż w ostatnim tygodniu listopada – w tym na osławiony już CEDC. Silne wzrosty z 28 i 30 listopada wymazały aż 18 tys. zł wartości portfela grupy, który na koniec tego miesiąca wart był skromne 47,9 tys. złotych. Przez całą grę dokonywała ona niezliczonej liczby transakcji, płacąc sumarycznie 51,2 tys. zł prowizji. To, co wyróżniało zespół, to także liczba spółek w portfelu, która w szczytowym momencie wyniosła 35 walorów! Tak dużego portfela nie sposób skutecznie kontrolować w tak zmiennych warunkach rynkowych, co widać po końcowej wartości jego aktywów. Jednym słowem – grupę cechowały: brak przemyślanej strategii, ciągłe zmiany pomysłu na grę, chaotyczne decyzje inwestycyjne oraz brak umiejętności akceptacji i realizacji strat.

Przykład następnego zespołu – Koperkat1 (wykres 8.40) – jest dowodem na to, jak prawdziwe są giełdowe prawidła mówiące o tym, że na akcjach można się wzbogacić, ale łatwiej jest zostać bankrutem. Co więcej, droga ze szczytu na samo dno jest szybka i bolesna, a późniejszy powrót dla większości okazuje się niemożliwy. Tak właśnie wyglądały poczynania zespołu Koperkat1. Wystarczy wspomnieć, że dzięki udanym transakcjom z października, głównie opartych na zmianach intraday'owych cen akcji (inwestycja w ramach jednego dnia – jednej sesji), a także dzięki krótkiej sprzedaży zastosowanej wraz z nadejściem listopada, zespół ten osiągnął stopę zwrotu wynoszącą prawie 26% w dokładnie miesiąc i to po zapłaceniu blisko 30 tys. zł prowizji. Niestety, jak to często bywa, gracze rozochoceni szybkimi zyskami zaczynają zbytnio ufać swoim możliwościom, tracąc respekt przed nieobliczalnością rynku. Ryzykują więc coraz bardziej aż

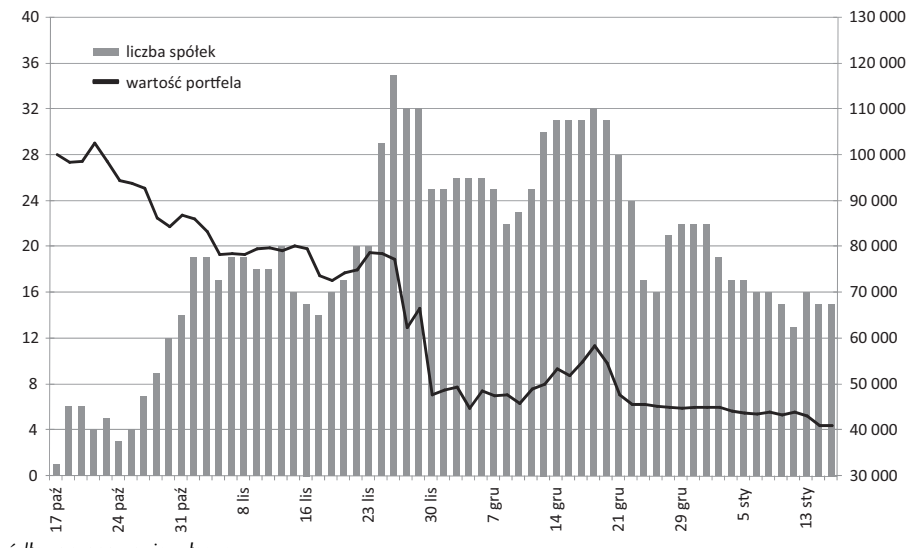

**Wykres 8.39. ZSBG Szczypiorki (stopa zwrotu: –27,8%; alfa = –0,54%; beta = –0,824)**

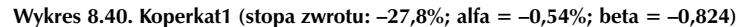

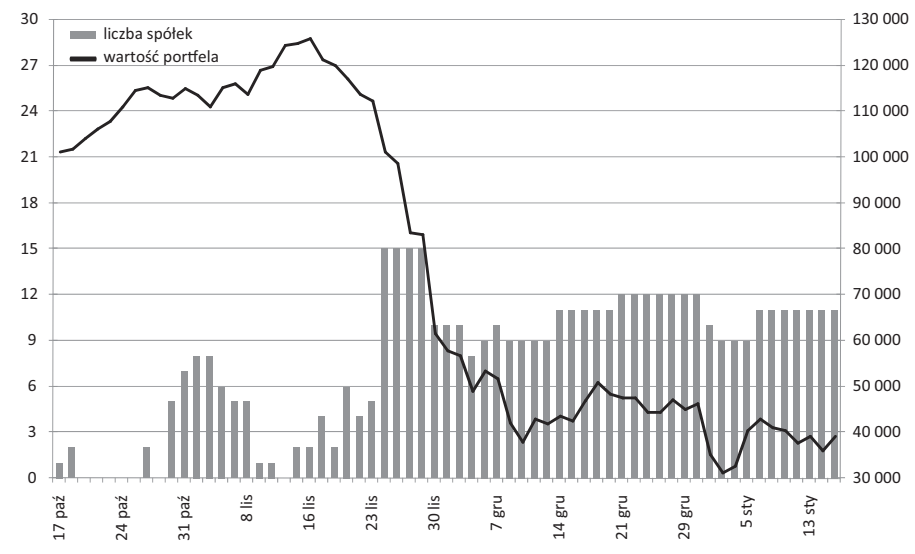

*Źródło: opracowanie własne*

nadchodzi moment pierwszej poważnej pomyłki. Dla grupy Koperkat1 była to krótka sprzedaż poczyniona 24 listopada, czyli niemal w samym dnie listopadowych notowań WIG i tuż przed silnym umocnieniem rynku z ostatnich dni miesiąca. W tydzień portfel stopniał o ponad 40%, po dwóch o 60%. Wpłynęło to na spadek aktywności drużyny, a brak wyraźnej poprawy w rezultatach kolejnych inwestycji i zaliczenie minimum wartości portfela na 31,2 tys. zł sprawiły, że

coraz trudniej było myśleć o opuszczeniu ostatniego miejsca zmagań. Patrząc na wynik zespołu statystycznie, w oczy rzuca się stosunkowo niewielka wartość parametru beta (–0,824). To pokazuje, jak bardzo istotne jest, aby wskaźnik ten interpretować jednocześnie z parametrem alfa. Ten wyniósł –0,54%, co należy interpretować jako stały dzienny spadek wartości portfela przez cały okres trwania zawodów, bez względu na zmianę indeksu WIG. Innymi słowy – drużyna, mimo świetnego startu, nieumiejętnie lokowała powierzony jej kapitał. Być może członkowie zespołu po prostu nie poradzili sobie z emocjami.

### 8.6. Podsumowanie

Podsumowując decyzje inwestycyjne zespołów, które zostały poddane analizie, otrzymujemy sporo wskazówek dla uczestników przyszłych edycji SIGG. Oto one:

- 1. **Podążaj za trendem** kolokwialnie rzecz ujmując, trend trwa tak długo, dopóki się nie skończy. I choć brzmi to banalnie, rzeczywistość (nawet w wirtualnej grze) pokazała, że próba "łapania szczytu" – a co za tym idzie zbyt szybkie zamykanie zarabiających pozycji – powoduje niewykorzystanie potencjału, jaki daje rynek wzrostowy. Zbyt wcześnie wycofane środki w obliczu utraconych korzyści bardzo często szybko wracają na rynek, lecz najczęściej lokowane są w papiery, które "jeszcze nie urosły". Warto zawsze zadać sobie pytanie, co stoi za tym, że część papierów nie podąża za wzrostowym rynkiem i czy aby na pewno podczas hossy wszystkie walory muszą zyskiwać na wartości. Otóż czasem lepiej zrezygnować z inwestycji i poczekać na korektę, niż na siłę rzucać do walki kapitał, aby tylko pozbyć się męczącego uczucia, że rynek już dawno nam "odjechał".
- 2. **Unikaj zbyt wielu pozycji w portfelu** zarządzanie portfelem o składzie większym niż 8-10 walorów jest zadaniem trudnym i może prowadzić do zbyt nerwowych i nieprzemyślanych ruchów. Duże lepsze rezultaty osiągały te zespoły, które dokonywały selekcji kilku spółek, najczęściej korzystając z koniunktury w określonym sektorze.
- 3. **Stosuj krótką sprzedaż jako narzędzie ochrony kapitału, a nie jako główny sposób na grę na rynku byka** – próba łapania szczytów i wykorzystywanie wysokich lewarów w grze na spadki szybko prowadzi do uszczuplenia wartości portfela, szczególnie gdy rynek od wielu miesięcy porusza się w trendzie wzrostowym. To, w jaki sposób powinna być wykorzystywana krótka sprzedaż, pokazały czołowe zespoły, które decydowały się na to narzędzie głównie w sytuacji, gdy rynek znajdował się przy górnym ograniczeniu kanału, pamiętając przy tym, aby nie wystawiać na tego typu spekulację zbyt dużej części swojego portfela.
- 4. **Unikaj nerwowych, emocjonalnych posunięć** zespoły z końcowych lokat SIGG dokonywały zdecydowanie częstszych transakcji niż czołowa dziesiątka, płacąc przy tym średnio 18 tys. zł prowizji (niemal dwa razy więcej niż czołowa dziesiątka). Należy pamiętać, że gra na giełdzie nie jest grą o sumie zerowej. Prowizje odgrywają dla inwestorów tę samą rolę, co podatki dla wszystkich z nas, skutecznie uszczuplając ich portfele. Inwestor musi najpierw utrzymać swojego maklera oraz machinę giełdy, dopiero później zaczyna zarabiać na siebie. Nie możesz być jedynie "lepszy niż przeciętny" – aby wygrać grę o sumie ujemnej, musisz zdecydowanie górować nad tłumem.
- 5. **Odważnie realizuj szybkie zyski** w sytuacji szybkich zysków czasem warto zastanowić się, jak długo jest w stanie się utrzymać dynamika obecnej tendencji. Okazuje się bowiem, że po kilkudziesięcioprocentowych wystrzałach notowań w większości przypadków przychodzi równie silna korekta. Warto zatem w momencie inwestycji z góry określić poziom docelowy i realizować zysk, gdy notowania naszych spółek docierają do niego.
- 6. **Tnij straty** jednym z powodów słabych wyników portfeli z ostatnich miejsc był brak umiejętności pogodzenia się ze stratą. Mylenie się to część gry, a chybione inwestycje trafiają się nawet najlepszym. Tym, co jednak odróżnia ich od przeciętnych i słabych inwestorów, jest fakt, że w sytuacji niepomyślnego rozwoju zdarzeń, są oni w stanie realizować straty, chroniąc tym samym wartość swojego portfela przed dalszymi spadkami. Co więcej, już w momencie otwierania pozycji wiedzą oni, jaka jest maksymalna akceptowana przez nich strata, przez co nie mają problemu z podejmowaniem trudnych decyzji o zamykaniu stratnych pozycji.
- 7. **Na koniec jeszcze jedna rada** ochłoń zanim powrócisz na rynek analiza zachowań graczy pokazuje bowiem, że często po udanych inwestycjach ich wiara we własne umiejętności staje się zbyt silna, przez co nie doceniają rynku, a to w konsekwencji prowadzi do strat czasem przewyższających początkowe zyski.

# Załączniki

# *Załącznik 1.* Przykładowy zestaw klasówki online

#### **1. Banki, które koncentrują się na obsłudze przedsiębiorstw, to banki:**

- 1) uniwersalne,
- 2) spółdzielcze,
- 3) detaliczne,
- 4) korporacyjne.

Prawidłowa odpowiedź: 4.

#### **2. Akcje przypisane do konkretnego właściciela to akcje:**

- 1) imienne,
- 2) proste,
- 3) właścicielskie,
- 4) na okaziciela.

Prawidłowa odpowiedź: 1.

#### **3. Instrumentem pochodnym nie są:**

- 1) obligacje,
- 2) kontrakty terminowe,
- 3) opcje,
- 4) warranty.

Prawidłowa odpowiedź: 1.

### **4. W przypadku opcji:**

- 1) ich nabywca może zarobić tylko na premii,
- 2) ich nabywca może ponieść nieograniczone straty,
- 3) ich nabywca ma możliwość zdobycia nieograniczonego zysku,
- 4) możliwy jest jednoczesny zysk nabywającego i wystawiającego.

Prawidłowa odpowiedź: 3.

#### **5. Linia tworzona na bazie kolejnych minimalnych poziomów cen to:**

- 1) linia wsparcia,
- 2) trend spadkowy,
- 3) linia oporu,
- 4) trend boczny.

Prawidłowa odpowiedź: 1.

#### **6. Okres zamknięty to:**

- 1) okres na dziesięć minut przed zamknięciem sesji giełdowej, podczas którego nie są już zawierane transakcje;
- 2) okres, w którym dokonywane jest rozliczenie transakcji i przypisanie akcji do nowych właścicieli;
- 3) okres, podczas którego transakcje mogą zawierać wyłącznie inwestorzy instytucjonalni;
- 4) okres, w którym osoby mające dostęp do kluczowych informacji w spółce nie mogą zawierać transakcji akcjami.

Prawidłowa odpowiedź: 4.

#### **7. Oficjalne otwarcie Giełdy Papierów Wartościowych miało miejsce:**

- 1) w 2003 roku,
- 2) w 1988 roku,
- 3) w 1991 roku,
- 4) w 1999 roku.

Prawidłowa odpowiedź: 3.

#### **8. Akcje, które możemy określić jako płynne, to:**

- 1) akcje, które łatwo sprzedać lub kupić, ponieważ zawsze jest duże zainteresowanie handlem nimi,
- 2) akcje znajdujące się w rękach inwestorów indywidualnych,
- 3) akcje małych spółek,
- 4) akcje znajdujące się na rynku równoległym.

Prawidłowa odpowiedź: 1.

#### **9. Formacja podwójnego dna:**

- 1) zwiastuje zmianę trendu wzrostowego na spadkowy,
- 2) zwiastuje zmianę trendu spadkowego na wzrostowy,
- 3) zwiastuje drobną korektę kursu, po której następuje powrót do trendu wzrostowego,
- 4) zwiastuje drobną korektę kursu, po której następuje powrót do trendu spadkowego.

Prawidłowa odpowiedź: 2.

- **10. Nowacki ma zamiar po 5 latach uzyskać 30 000 złotych. Lokata, na którą się zdecydował, jest oprocentowana na 10%, a kapitalizacja dokonywana jest raz do roku. Ile pieniędzy Nowacki powinien ulokować dzisiaj, by zrealizować cel?**
	- 1) 13 560 zł,
	- 2) 18 627 zł,
	- 3) 24 256 zł,
	- 4) 28 324 złotych.

Prawidłowa odpowiedź: 2.

#### **11. Które z poniższych stwierdzeń jest błędne?**

- 1) portfel inwestycyjny powinien zawierać jak najmniejszą liczbę różnych akcji, gdyż z każdym zakupem (sprzedażą) wiąże się konieczność płacenia prowizji;
- 2) portfel inwestycyjny powinien być jak najbardziej zróżnicowany;
- 3) konstrukcja portfela inwestycyjnego zależy od celów, które stawia sobie inwestor;
- 4) portfel inwestycyjny można tworzyć, biorąc pod uwagę porady doradców inwestycyjnych.

Prawidłowa odpowiedź: 1.

#### **12. Pojęcie** *common stock* **oznacza:**

- 1) akcje uprzywilejowane,
- 2) akcje zwykłe,
- 3) obligacje zwykłe,
- 4) obligacje uprzywilejowane.

Prawidłowa odpowiedź: 2.

### *Załącznik 2.*

# Najlepsza praca w III edycji projektu – finał klasówki online

### *Projekt Rekiny przedsiębiorczości – dogrywka w kursie e-learningowym sigg.edu.pl*

Celem prezentowanego zadania było wyłonienie finalistów kursu e-learningowego SIGG. EDU.PL spośród uczestników klasówki online, którzy zdobyli maksymalną liczbę punktów. Zadaniem, przed którym stanęli uczestnicy zakwalifikowani do dogrywki, było zaprezentowanie sposobu, w jaki można zainwestować wybraną przez siebie kwotę w dowolnie określonym horyzoncie czasowym. W rozwiązaniu miały znaleźć się takie elementy jak: wskazanie kwoty do zainwestowania, wskazanie czasowego horyzontu inwestycyjnego, opis procesu podejmowania decyzji inwestycyjnej, uzasadnienie podjętej decyzji, opis planowanej inwestycji, określenie oczekiwanych wyników inwestycyjnych wraz z wyjaśnieniem, na jakiej podstawie oparte są te przewidywania.

#### **Autor pracy: Łukasz Ochab, II Liceum ogólnokształcące im. Jana Śniadeckiego w Kielcach**

*Otrzymałem w spadku 100 tys. złotych. Ponieważ dana kwota pieniędzy nie jest mi aktualnie potrzebna do utrzymania, postanowiłem zainwestować owe środki. Za horyzont inwestycyjny obrałem 2 lata. Zdecydowałem, że moja inwestycja dotyczyć będzie hodowli królików, z wykorzystaniem istniejącego potencjału ludzkiego i gospodarczego.*

*Przede wszystkim, jako człowiek blisko związany z wiejskim trybem życia, wiele myślałem o poprawie warunków mieszkańców tych terenów. Na przykładzie mojego dziadka postaram się zaprezentować, w czym upatruję sens swojej inwestycji, oraz jakie korzyści powinny uzyskać podmioty biorące w niej udział. Dziadek mieszka w małej wsi w województwie świętokrzyskim, posiada 2 hektary gruntów rolnych, które dzisiaj nie są już w pełni wykorzystywane. Odwiedzając dziadka, zaobserwowałem, że mnóstwo ludzi całymi dniami stoi bezczynnie na ulicy. W większości są to ludzie młodzi i zdolni do pracy. Na bezrobocie wpływa m.in. mała liczba zakładów przemysłowych w okolicy. Moja inwestycja byłaby okazją do ruszenia ze stagnacji produkcyjnej młodych mieszkańców wsi. Uprawianie pól o tak małym areale jak tu jest nieopłacalne i rolnicy, mimo dotacji z Unii Europejskiej, są pozostawieni na pastwę losu. Takich gospodarstw jak mojego dziadka w jednej tylko wsi jest około stu. Również emerytura nie zapewnia tutaj godnej starości po ciężkich latach pracy.* 

*Powodem ulokowania tych pieniędzy w (mam nadzieję) dobrze prosperującym przedsiębiorstwie jest również chęć zapewnienia stałego i pewnego dochodu w trudnych czasach, zarówno mnie jak i mojej rodzinie.*

*Nieprzypadkowo moja inwestycja dotyczyłaby hodowli królików. Niedawno usłyszałem od cioci, że jej dziecko jest uczulone na wiele pospolitych rodzajów mięsa. Rozwiązaniem jest nieuczulające mięso królicze. Coraz więcej ludzi musi przestrzegać specjalistycznej diety, co nie jest proste. Przejeżdżając przez rodzinną wieś, skojarzyłem tę informację z widokiem, jaki mijam za każdym razem, a który opisałem wyżej. Dziś większość mieszkańców posiada gospodarstwa,*
*które są tylko w niewielkiej części obsiane zbożami lub inaczej uprawiane. Resztę pokrywają łąki i nieużytki. Poza tym, ludzie ci posiadają puste budynki, które niegdyś służyły na przykład jako stodoły czy obory. Bardzo rzadko spotkać można hodowane bydło, zwykle hodują tylko drób.*

*Główną zaletą mojego pomysłu jest spora ekonomizacja czasu, jaki trzeba poświęcić, by prowadzić ową firmę. Idea opierać się będzie na współpracy z wieloma podmiotami. Hodowlą królików będą zajmować się rolnicy – ja będę dostarczał je do ubojni. Podpiszę z zainteresowanymi umowę, która będzie zawierać ewentualne konsekwencje zniszczenia użyczonego mienia (na przykład klatek) oraz wysokość wynagrodzenia przysługującego hodowcom. Zwierzęta i klatki hodowcy otrzymują za darmo, jednak muszą je utrzymywać zgodnie z warunkami umowy, zachowując odpowiednie warunki żywienia i higieny. Tu pojawia się kolejna zaleta mojej koncepcji. Otóż dzięki UE rolnicy dostają dotacje za koszenie trawy na łąkach. Niestety wielu z nich nie wie, co następnie poczynić ze ściętą trawą. Jak wiemy, króliki w dużej mierze żywią się nią (choć nie tylko). Rolnik będzie miał możliwość wykorzystania trawy, a także pozyskania z niej siana na okres zimowy. Jednak żywienie tych ssaków powinno być urozmaicone, np. odpadkami z ludzkich stołów, warzywami, zbożem. Nie jest to problem, ponieważ dobrałem ludzi z taką właśnie możliwością (np. mój dziadek mający niewielki kawałek pola z uprawianymi ziemniakami oraz zbożem na własne potrzeby). Zapewni to królikom lepszy rozwój, a co za tym idzie – ludziom dorodniejsze mięso. W rezultacie czynności te nie są okraszone wysokimi kosztami, a ponadto wypełniają w przyjemny sposób czas starszym ludziom, którzy chętnie opiekują się zwierzyną.*

*Następnie po pewnym czasie przyjeżdżałbym po starsze i większe króliki, kupując je od hodowców za 60-65% wartości sprzedaży w ubojni. Zakupione zwierzęta sprzedawałbym do ubojni i przy niewielkim nakładzie czasu inwestycja zaczęłaby się zwracać. Następnie mógłbym rozszerzyć działalność na kolejne gospodarstwa. Rozmieszczenie zwierząt w wielu miejscach ma zapobiec ewentualnym konsekwencjom chorób, które niestety dotykają króliki. Gdy pewna grupa w hodowli X zostanie dotknięta poważnym schorzeniem, co może zagrozić przeżyciu danego stada, hodowla Y pozostanie bezpieczna.*

*Na początku będę musiał zakupić podstawowe elementy: tj. samochód dostawczy do przewozu klatek z królikami (30 000 zł), 100 sztuk klatek po 5 boksów każda – tj. 400 zł/klatkę (40 000 zł), 200 samic i 20 samców do rozpłodu (14 000 zł) oraz sprzęt biurowy (meble, komputer, oprogramowanie, telefon, drukarka – 10 000 zł).*

*Króliki cechują się dużą płodnością i wczesnym dojrzewaniem, i wysokim tempem wzrostu młodych oraz plennością – od jednej samicy uzyskuje się ponad 20–25 królików odchowanych w ciągu roku.*

*Jeden dorosły, 6-miesięczny królik waży średnio około 3,5 kg, co daje w roku 14 tys. kg tuszy. Wysoka wydajność rzeźna przekraczająca 55% oraz bardzo korzystny stosunek mięsa do kości – w tuszkach króliczych stosunek ten wynosi 82:18 – oznacza, że z 1 kg tuszki uzyskuje się około 820 g czystego mięsa.*

*Miesięczne wydatki również nie opiewają na duże sumy:*

- *składki do ZUS/KRUS i US wynosiłyby około 1500 zł,*
- *opłaty za telefon 200 zł,*
- *wydatki na paliwo 500 zł,*
- *ewentualne naprawy samochodu i klatek 200 zł,*
- *odzież ochronna i środki dezynfekujące 100 zł,*
- *wydatki na reklamę 200 zł*
- *wydatki na skup królików 7000 złotych.*

*Razem jest to około 9700 złotych. W skali dwóch lat jest to około 252 tys. złotych.*

*Przy takiej liczbie królików dochód miesięczny wyliczyłbym na około 11 700 złotych, co daje około 2000 zł zysku miesięcznie. Oczywiście są to szacunki, jednak dane z rynku jasno wskazują na powyższe zaokrąglenia i minimalizują rozmiar błędu tegoż przypuszczenia.* 

*Uważam, że inwestycja ta ma spore szanse, by się powieść. Argumentem jest przede wszystkim coraz większe zainteresowanie króliczym mięsem, które – jak powszechnie wiadomo – jest zdrowe i smaczne. Dodatkowo jego cena jest dosyć wysoka, co dla mnie jako inwestora stanowi możliwość godnego zarobku i dodatkowych pieniędzy dla rolników. Społeczeństwo również zdaje się narzekać na niską dostępność tych wytworów mięsnych, więc na szczęście będę miał okazję poprawić ten stan. Cieszy mnie, że w parze z moimi zyskami idzie rozwój terenów z wysokim bezrobociem lecz również z potencjałem. Myślę, że owe czynniki pozwoliłyby mi powielić szczęśliwe zakończenie rodem z filmu "Pieniądze to nie wszystko" wraz z jego puentą.*

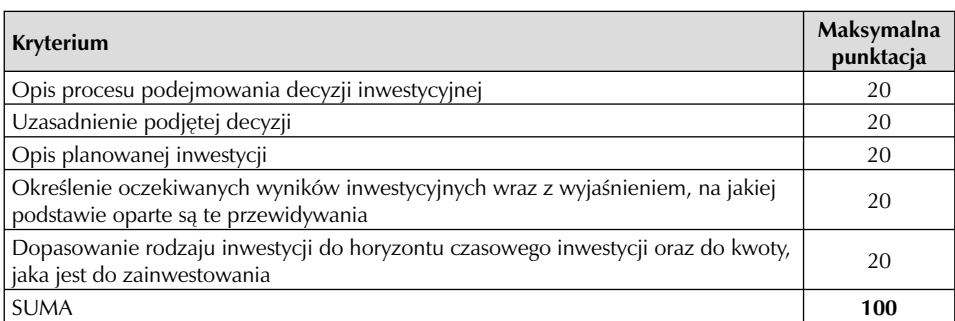

Prace były oceniane w oparciu o następujące kryteria:

#### *Załącznik 3.*

## Słownik pojęć wykorzystywanych w treści kursu e-learningowego

- **Agencja ratingowa** podmiot zajmujący się oceną wiarygodności kredytowej podmiotów, które pożyczają od innych pieniądze.
- **Akcja** papier wartościowy poświadczający, że jego właściciel jest współwłaścicielem spółki akcyjnej. Akcje dają ich posiadaczom określone prawa majątkowe (prawo do dywidendy, prawo do udziału w majątku spółki w przypadku jej likwidacji, prawo poboru) oraz prawa do wpływania na funkcjonowanie spółki (udział w Walnym Zgromadzeniu Akcjonariuszy, wykonywanie prawa głosu podczas WZA), które mogą być realizowane proporcjonalnie do liczby posiadanych akcji.
- **Akcja uprzywilejowana** akcja, której posiadacz może (w zależności od rodzaju uprzywilejowania) realizować uprawnienia dodatkowe dotyczące np. prawa głosu (z 1 akcji może przysługiwać więcej niż 1 głos) lub co do dywidendy (uprawnienia do dywidendy większej niż przysługującej posiadaczowi akcji zwykłych).
- **Akcjonariusz** właściciel akcji.
- **Aktywa bieżące (aktywa obrotowe)** majątek przedsiębiorstwa, który może zostać zamieniony na gotówkę – albo w ciągu roku obrachunkowego, albo w ciągu jednego cyklu produkcyjnego. Najczęściej do aktywów bieżących zalicza się gotówkę, należności, zapasy i środki na rachunkach bankowych.
- **Analiza finansowa przedsiębiorstwa** część analizy fundamentalnej koncentrująca się na ocenie finansowej sytuacji firmy.
- **Analiza formacji** analiza charakterystycznych wzorów tworzonych przez wykresy kursów w celu ustalenia zmian trendów.
- **Analiza fundamentalna** proces wspomagający podejmowanie decyzji inwestycyjnych oparty na systematycznej ocenie informacji dotyczących przedsiębiorstwa i jego otoczenia. Jej najważniejszymi częściami są analiza makroekonomiczna oraz finansowa.
- **Analiza makroekonomiczna** część analizy fundamentalnej koncentrująca się na informacjach makroekonomicznych.
- **Analiza porównawcza** analiza wyników firmy bądź sektora na tle całego rynku, sektora bądź poszczególnych spółek.
- **Analiza sektorowa** część analizy fundamentalnej pozwalająca na dokonanie oceny atrakcyjności inwestycyjnej poszczególnych sektorów.
- **Analiza sytuacyjna firmy** część analizy fundamentalnej służąca do porównania konkretnych spółek na tle wybranego sektora i oceny ich konkurencyjności.

- **Analiza techniczna** proces wspomagający podejmowanie decyzji inwestycyjnych w oparciu o narzędzia analizujące trendy. Ma ona na celu przewidywanie przyszłych zmian kursów.
- **Analiza wskaźnikowa** metoda analizy w oparciu o grupę wskaźników pozwalających ocenić kondycję finansową przedsiębiorstwa
- **Animator rynku** członek giełdy, który na podstawie umowy z giełdą zobowiązuje się do podtrzymywania płynności danego papieru wartościowego.
- **Arkusz zleceń** zestawienie zleceń kupna i zleceń sprzedaży papierów wartościowych, uporządkowane według cen.
- **Audytor** osoba dokonująca audytu, czyli kontroli i oceny działalności przedsiębiorstwa. Mówimy o audytorze wewnętrznym, jeśli jest on pracownikiem spółki oraz audytorze zewnętrznym – niezależnym od spółki.
- **Bank** instytucja finansowa, której główną działalnością jest przyjmowanie depozytów oraz udzielanie kredytów.
- **Bank branżowy** bank koncentrujący się na obsłudze jednej branży (np. bank samochodowy oferujący kredyty dla klientów zainteresowanych kupnem nowego samochodu).
- **Bank centralny** najważniejsza instytucja w systemie bankowym. Głównym jej zadaniem jest nadzorowanie obiegu pieniądza w gospodarce. Bank centralny odpowiedzialny jest również za dopływ do gospodarki pieniądza gotówkowego i kreację przez banki komercyjne pieniądza kredytowego. Dodatkowo nadzoruje sprawny przebieg rozliczeń pieniężnych dokonywanych między bankami.
- **Bank detaliczny** bank skoncentrowany na świadczeniu usług bankowych osobom fizycznym lub małym przedsiębiorstwom.
- **Bank hipoteczny** bank wyspecjalizowany w udzielaniu kredytów hipotecznych w budownictwie mieszkaniowym i przemysłowym oraz nabywaniu od innych banków wierzytelności zabezpieczonych hipoteką.
- **Bank inwestycyjny** bank koncentrujący się zazwyczaj na trzech obszarach: doradztwie i zarządzaniu finansami klientów, działaniami na rynku papierów wartościowych (organizacja publicznych emisji papierów wartościowych, gwarancja emisji, działalność brokerska i dealerska) oraz działaniami na rynku pieniężnym (handel papierami skarbowymi, pożyczki na rynku międzybankowym, transakcje terminowe oraz instrumenty pochodne). Bank inwestycyjny może również zajmować się restrukturyzacją oraz organizowaniem fuzji i przejęć przedsiębiorstw.
- **Bank korporacyjny (hurtowy)** bank nastawiony na obsługę bankową średnich i dużych przedsiębiorstw.
- **Bank państwowy** bank tworzony przez państwo (rozporządzeniem Rady Ministrów). Może być bankiem specjalistycznym lub bankiem uniwersalnym.
- **Bank spółdzielczy** bank tworzony na podstawie prawa spółdzielczego. Może być bankiem specjalistycznym lub bankiem uniwersalnym.
- **Bank wyspecjalizowany** bank skoncentrowany na obsłudze wybranej branży lub oferowaniu węższej grupy produktów, np. bank hipoteczny, inwestycyjny, branżowy.
- **Bank uniwersalny** bank oferujący szeroki asortyment usług bankowych.
- **Bankowość internetowa** banki, które jako jeden z kanałów komunikacyjnych z klientem wykorzystują sieć internetową (internet umożliwia klientowi przeprowadzenie podstawowych operacji na koncie).
- **Bankowy Arbitraż Konsumencki** instytucja powołana przez Związek Banków Polskich, której zadaniem jest rozstrzyganie sporów pomiędzy klientami banków a bankami w zakresie roszczeń pieniężnych z tytułu niewykonania lub nienależytego wykonania przez bank czynności bankowych lub innych czynności na rzecz konsumenta.
- **Bankowy Fundusz Gwarancyjny** instytucja, której głównym zadaniem jest ochrona bankowych depozytów. Do dodatkowych zadań Bankowego Funduszu Gwarancyjnego należy m.in.: udzielanie pomocy finansowej bankom, którym grozi bankructwo, a które podejmują samodzielną próbę wyjścia z kryzysu, wspieranie procesów łączenia banków zagrożonych upadłością z bankami w lepszej kondycji finansowej oraz monitorowanie wszelkich innych zagrożeń i działalność prewencyjna. Bankowy Fundusz Gwarancyjny gwarantuje wypłatę 100% środków, jeśli ich wysokość wynosi nie więcej niż 100 000 euro.
- **Bessa** spadek cen na rynku papierów wartościowych. Bessa nazywana jest niekiedy rynkiem niedźwiedzia. Określenie to pochodzi od stylu walki niedźwiedzia, który powala swych przeciwników, co ma symbolizować obniżenie notowań.
- **Bieżąca stopa zwrotu** uproszczony wskaźnik zyskowności inwestycji w obligacje, odnoszący wartość odsetek do rynkowej ceny obligacji. Jeśli dana obligacja notowana będzie po cenie niższej od wartości nominalnej, wówczas bieżąca stopa zwrotu będzie wyższa od nominalnego oprocentowania. Jeśli natomiast rynek wycenia daną obligację powyżej wartości nominalnej – bieżąca stopa zwrotu będzie niższa od nominalnego oprocentowania. Ten prosty wskaźnik może być cenną wskazówką przy wyborze obligacji, w które chcemy zainwestować – spośród wszystkich obligacji o podobnym poziomie ryzyka powinniśmy wybrać tę o najwyższej bieżącej stopie zwrotu.
- **Bilans** sprawozdanie finansowe sporządzane najczęściej na 31 grudnia danego roku, w celu określenia, jaki jest majątek przedsiębiorstwa. Jego pierwsza część – aktywa – zawiera informacje, ile warte jest to wszystko, co spółka posiada. Druga część – pasywa – zawiera informuje, skąd spółka zdobyła pieniądze na swój majątek.
- **Biuro Informacji Kredytowej** instytucja powołana przez Związek Banków Polskich, której zadaniem jest koordynacja działań banków w zakresie zbierania i przekazywania informacji o historiach kredytowych poszczególnych klientów.
- **Blue chip** spółka giełdowa, która cieszy się dużym zaufaniem inwestorów i ma dobrą sytuację finansową. W Polsce spółki takie wchodzą w skład indeksu giełdowego WIG20.
- **Bon komercyjny** krótkoterminowy dłużny papier wartościowy emitowany przez przedsiębiorstwa.
- **Bon skarbowy** krótkoterminowy dłużny papier wartościowy emitowany przez Skarb Państwa.
- **Boom** nagły wzrost koniunktury, często krótkotrwały.
- **Book building** proces wspomagający ustalanie ceny emisyjnej papieru wartościowego, który jest przeprowadzany przez emitenta wśród przyszłych potencjalnych nabywców papieru wartościowego. Dzięki temu emitent poznaje skalę zainteresowania papierem wartościowym.

- **Ceduła Giełdy Warszawskiej** oficjalne, elektroniczne wydawnictwo Giełdy Papierów Wartościowych w Warszawie SA, zawierające informacje dotyczące w szczególności kształtowania się kursów i obrotów papierów wartościowych notowanych na giełdzie, działalności giełdy, jej członków i emitentów papierów wartościowych.
- **Cena emisyjna** cena, po której papiery wartościowe sprzedawane są na rynku pierwotnym.
- **Cena nominalna (wartość nominalna) obligacji** wartość, jaką emitent obligacji zobowiązany jest zwrócić w momencie ich wykupu.
- **Cena wykonania (kurs wykonania)** cena, po jakiej będzie realizowane uprawnienie wynikające z opcji. Jeśli w przypadku opcji sprzedaży cena wykonania wynosić będzie 100 zł, to posiadacz opcji uprawniony będzie do sprzedaży instrumentu bazowego po cenie 100 złotych. Cena wykonania to jeden z najważniejszych parametrów wpływających na cenę opcji.
- **Centralna Tabela Ofert** MTS-CeTO S.A jest spółką powstałą w styczniu 1996 r. pod nazwą Centralna Tabela Ofert S.A. Od listopada 2000 r. spółka znajduje się w grupie kapitałowej Giełdy Papierów Wartościowych w Warszawie S.A. Dysponuje ona licencją na prowadzenie regulowanego rynku pozagiełdowego i jednocześnie pozwalającą na tworzenie platform elektronicznego obrotu papierami wartościowymi i instrumentami finansowymi także na rynku nieregulowanym (tzn. niepodlegającym nadzorowi Komisji Nadzoru Finansowego). Jej dwa główne obszary działalności to:
	- rynek MTS Poland hurtowy rynek obrotu obligacjami i bonami skarbowymi,
	- rynek Papierów Wartościowych CeTO (regulowany rynek pozagiełdowy) przedmiotem obrotu są tu przede wszystkim papiery dłużne.
- **Członek giełdy** podmiot dopuszczony przez Radę Giełdy do działania na giełdzie i uprawniony do zawierania transakcji (np. dom maklerski).
- **Debet** możliwość niedużego (zwykle kilkaset złotych) zadłużenia się w ramach prowadzonego konta bankowego – najczęściej bez konieczności podpisania dodatkowej umowy kredytowej.
- **Deficyt budżetowy** niedobór dochodów budżetu państwa w stosunku do jego wydatków.
- **Dematerializacja** proces zamiany formy papieru wartościowego z materialnej, w postaci zapisu na papierze, na niematerialną – w postaci zapisu elektronicznego w Krajowym Depozycie Papierów Wartościowych.
- **Depozyt zabezpieczający** depozyt wpłacany przy zawarciu transakcji na rynku terminowym, która może skutkować powstaniem jakiegoś zobowiązania (czyli nabycie lub sprzedaż kontraktu terminowego i wystawienie opcji). Depozyt zabezpieczający jest wpłacany (i na bieżąco uzupełniany w przypadku niekorzystnej zmiany cen) w celu wyeliminowania ryzyka, że któraś ze stron transakcji jest niewypłacalna. Wysokość depozytu zabezpieczającego wynosi od kilku do kilkunastu procent (w zależności od zmienności kursu instrumentu bazowego).
- **Depozyty bankowe** wpłaty dokonywane na rachunki bankowe. Wyróżniamy depozyty złożone na z góry określony czas – czyli depozyty terminowe albo takie, które mogą zostać wypłacone na każde żądanie – depozyty *a vista*.

**Derywat** – patrz: Instrument pochodny.

- **Dogrywka** część sesji występująca zarówno w systemie notowań według kursu jednolitego, jak i w notowaniach ciągłych, w czasie której mogą być składane i realizowane zlecenia kupna i sprzedaży po ustalonym kursie (cenie).
- **Dom maklerski (biuro maklerskie)** instytucja zajmująca się przeprowadzaniem giełdowych transakcji kupna oraz sprzedaży papierów wartościowych. Dom maklerski jest pośrednikiem, któremu inwestor (posiadający w domu maklerskim swój rachunek inwestycyjny) zleca dokonanie transakcji. Inne usługi udzielane przez domy maklerskie to: oferowanie papierów wartościowych na rynku pierwotnym, zarządzanie portfelem papierów wartościowych oraz doradztwo inwestycyjne.
- **Dopuszczalne wahanie kursu (widełki)** określona dla poszczególnych systemów notowań i papierów wartościowych maksymalna zmiana kursu w stosunku do kursu odniesienia.
- **Dopuszczenie do obrotu giełdowego** zgoda zarządu giełdy na obrót danym papierem wartościowym (akcjami konkretnej spółki) na giełdzie.
- **Dywersyfikacja (zróżnicowanie)** taki dobór elementów portfela inwestycyjnego, by dzięki ich odmiennym charakterystykom zmniejszyć ryzyko.
- **Dywidenda** część zysku netto spółki akcyjnej przypadająca do wypłaty na jedną akcję; wielkość tej części zostaje określona zawsze podczas walnego zgromadzenia akcjonariuszy spółki.
- **Emisja** wprowadzenie akcji do obiegu.
- **Emitent**  podmiot (spółka akcyjna, skarb państwa, gmina) emitujący (sprzedający) inwestorom papiery wartościowe na rynku pierwotnym.
- **ESPI** Elektroniczny System Przekazywania Informacji system wykorzystywany przez podmioty działające na rynku giełdowym do przesyłania raportów bieżących i okresowych do Komisji Nadzoru Finansowego.
- **Fixing** system notowań według kursu jednolitego, polegający na określeniu na podstawie złożonych wcześniej zleceń – jednolitego kursu, po którym można zawrzeć wszystkie możliwe do zawarcia transakcje kupna i sprzedaży akcji (obligacji). Jest to również jedna z faz notowań ciągłych.
- **Forward** kontrakt terminowy "szyty na miarę" specjalnie utworzony na potrzeby danego klienta. Nie jest to instrument wystandaryzowany i jako taki nie może być przedmiotem obrotu na rynku wtórnym.
- **Fundusz inwestycyjny** instytucja finansowa gromadząca pieniądze powierzone jej przez ludzi czy firmy i inwestująca je na rynku finansowym (przede wszystkim w obligacje). Inwestorzy powierzają pieniądze funduszowi inwestycyjnemu w celu osiągnięcia zysku.
- **Fundusz inwestycyjny otwarty** fundusz inwestycyjny, do którego można w każdym momencie przystąpić, nabywając jednostki uczestnictwa – wystąpienie odbywa się poprzez sprzedaż (umorzenie) jednostki.
- **Fundusz inwestycyjny zamknięty** fundusz inwestycyjny mający ograniczoną liczbę uczestników, emitujący certyfikaty inwestycyjne, które są notowane na giełdzie. Przystąpienie do funduszu odbywa się poprzez zakup certyfikatu na rynku pierwotnym lub giełdzie, wystąpienie z funduszu jest możliwe poprzez sprzedaż certyfikatu na giełdzie.

- **Futures** kontrakt terminowy wystandaryzowany, będący przedmiotem obrotu na rynku wtórnym.
- **Giełda papierów wartościowych** główna forma organizacji rynku wtórnego na rynku kapitałowym, handluje się na niej instrumentami finansowymi, głównie akcjami, obligacjami i instrumentami pochodnymi.
- **Główny Inspektorat Nadzoru Bankowego (GINB)** organ wykonawczy Komisji Nadzoru Bankowego, wydzielony do końca 2007 roku w strukturze Narodowego Banku Polskiego. Od 1 stycznia 2008 roku GINB został włączony w struktury Komisji Nadzoru Finansowego.
- **Grupa kapitałowa** grupa przedsiębiorstw mających powiązania kapitałowe.
- **Horyzont inwestycyjny** czas, na jaki inwestor zamierza ulokować pieniądze w daną inwestycję.
- **Hossa** długotrwały, duży wzrost cen akcji na giełdzie, tzw. rynek byka.
- **Hipoteka (zastaw na hipotece)** zabezpieczenie kredytu hipotecznego do czasu spłaty kredytu właścicielem kredytowanego obiektu pozostaje bank.
- **Indeks giełdowy** wskaźnik informujący o zmianie cen akcji pewnej grupy spółek; wzrost wartości indeksu oznacza wzrost kursów akcji, spadek wartości indeksu oznacza spadek kursów akcji.
- **Indeks NCIndex** pierwszy indeks dedykowany rynkowi akcji NewConnect. Datą bazową indeksu jest 30 sierpnia 2007 roku. Pierwsza wartość indeksu NCIndex wynosiła 100 punktów. Obecnie NCIndex obejmuje wszystkie spółki notowane na GPW na rynku New Connect. Jest indeksem dochodowym i przy jego obliczaniu uwzględnia się zarówno ceny zawartych w nim akcji, jak i dochody z dywidend oraz praw poboru.
- **Inflacja** spadek wartości pieniądza w czasie, który prowadzi do wzrostu cen.
- **Informacja poufna** informacja dotycząca emitenta lub papieru wartościowego, która nie została przekazana do publicznej wiadomości, a która po ujawnieniu mogłaby w istotny sposób wpłynąć na cenę papieru wartościowego.
- **Instrument dłużny** instrument finansowy potwierdzający wierzytelność dłużnika wobec udostępniającego środki finansowe. Instrumentem takim jest np. obligacja.
- **Instrument finansowy** forma zobowiązania pieniężnego jednego podmiotu w stosunku do drugiego, które ma postać zapisu księgowego lub papieru wartościowego.
- **Instrument pochodny** instrument, którego cena uzależniona jest ("pochodzi") od ceny innego instrumentu, zwanego instrumentem bazowym. Podstawowe rodzaje instrumentów pochodnych to opcje i kontrakty terminowe.
- **Interwencja** etap sesji, podczas którego swoje zlecenia wprowadzają lub modyfikują tylko animatorzy rynku, którzy dbają o to, by podtrzymywać na giełdzie płynność obrotu.
- **Inwestor** osoba lub instytucja przeznaczająca cześć swoich środków finansowych na przedsięwzięcie obarczone ryzykiem w celu osiągnięcia zysku.
- **Inwestowanie** przeznaczenie części środków na realizację jakiegoś przedsięwzięcia obarczonego ryzykiem. Zyski osiągnięte w przypadku sukcesu zależą od ryzyka (im większy potencjalny zysk, tym większe ryzyko, że go nie będzie).
- **Jednostka uczestnictwa funduszu inwestycyjnego** dowód powierzenia funduszowi inwestycyjnemu pieniędzy w zarządzanie przez inwestora, wartość jednostki uczestnictwa (WAN) odzwierciedla aktualną wartość pieniędzy, którymi zarządza fundusz. Jednostki uczestnictwa nie są papierem wartościowym i nie są notowane na giełdzie.
- **Kapitalizacja rynkowa** łączna wartość wszystkich (lub wybranej grupy) papierów wartościowych notowanych na giełdzie, liczona według kursu giełdowego; np. kapitalizacja giełdowa spółki Pekao SA jest równa liczbie zarejestrowanych akcji Pekao SA pomnożonej przez ich aktualny kurs.
- **Komisja Nadzoru Finansowego (KNF)** organ administracji rządowej sprawujący nadzór nad rynkiem kapitałowym, nadzór ubezpieczeniowy, emerytalny oraz nadzór uzupełniający nad konglomeratami finansowymi, w których skład wchodzą nadzorowane podmioty. Celem nadzoru nad rynkiem finansowym jest zapewnienie prawidłowego funkcjonowania tego rynku, jego stabilności, bezpieczeństwa oraz przejrzystości, zaufania do rynku finansowego, a także zapewnienie ochrony interesów uczestników tego rynku.
- **Komisja Nadzoru Bankowego (KNB)** organ sprawujący nadzór nad działalnością banków do 31 stycznia 2007 roku. Jej zadania przejęła Komisja Nadzoru Finansowego.
- **Komisja Papierów Wartościowych i Giełd (KPWiG)** organ sprawujący nadzór nad działalnością giełdy do 31 stycznia 2007 roku. Jej zadania przejęła Komisja Nadzoru Finansowego.
- **Koniunktura** sytuacja gospodarcza na określonym rynku, koniunktura giełdowa to sytuacja na giełdzie.
- **Konto oszczędnościowe** konto łączące w sobie zalety lokaty terminowej (wyższe oprocentowanie) oraz tradycyjnego ROR-u (dostępność pieniędzy na każde żądanie – wypłata pieniędzy nie powoduje utraty odsetek).
- **Kontrakt terminowy** transakcja, która zawarta jest obecnie, a rozliczona zostanie w przyszłości.
- **Korekta kursu** określenie nagłej, z reguły krótkotrwałej, zmiany kursu papieru wartościowego na giełdzie.
- **Krajowa Izba Rozliczeniowa** instytucja powołana przez Związek Banków Polskich, zajmująca się prowadzeniem, standaryzacją i unowocześnianiem systemów rozliczeń międzybankowych, obejmujących m.in. wymianę zleceń płatniczych, rejestrację zleceń, ustalenie wzajemnych zobowiązań oraz przedstawienie NBP wyników rozliczeń.
- **Krajowy Depozyt Papierów Wartościowych SA (KDPW)** spółka zajmująca się głównie rozliczeniami transakcji na giełdzie.
- **Krajowy Rejestr Sądowy (KRS)** publiczny rejestr podmiotów (przedsiębiorców, stowarzyszeń i dłużników). W rejestrze przedsiębiorców znajdują się najważniejsze informacje o wszystkich polskich spółkach. Wpisanie do rejestru jest wymogiem niezbędnym dla prowadzenia działalności gospodarczej.
- **Kredyt gotówkowy** kredyt przyznawany przez banki na dowolny cel (zakup mebli, samochodu, sprzętu RTV, wyjazd wakacyjny, zakup prezentów, trumny). Zasady przyznawania tego kredytu są bardzo podobne jak w przypadku kredytu odnawialnego. Różnicą jest nieco wyższa suma kredytu oraz wyższe oprocentowanie i odsetki, a także dłuższy okres kredytowania (standardowo 2–3 lata, ale zdarzają się oferty nawet 5-letnie) oraz możliwość

uzyskania kredytu w walutach obcych. Przy większych kwotach banki wymagają dodatkowo poręczenia.

- **Kredyt hipoteczny (mieszkaniowy)** kredyt przyznawany na zakup mieszkania lub domu (niezależnie czy nowego, czy też używanego). Kredyt hipoteczny charakteryzuje się wysokim limitem kredytowym (nawet do kilkuset tysięcy złotych: od 60 do 130% wartości nieruchomości) i długim okresem kredytowania (standardowo 25–30 lat, ale zdarzają się również oferty na 50 lat i więcej). Standardowym zabezpieczeniem kredytu jest zastaw na hipotece, co oznacza, że do czasu spłaty kredytu właścicielem kredytowanego obiektu zostaje bank, ale banki mogą wprowadzić również dodatkowe zabezpieczenia, takie jak np. cesja z polisy na życie.
- **Kredyt konsolidacyjny** kredyt zaciągnięty w celu spłaty różnych mniejszych kredytów; zabezpieczeniem kredytu konsolidacyjnego jest hipoteka. Zazwyczaj wysokość sumy kredytowej wynosi 60–80% wartości zabezpieczenia hipotecznego.
- **Kredyt odnawialny** kredyt oferowany w ramach prowadzonego rachunku oszczędnościowo-rozliczeniowego. Kredyt odnawialny pozwala na skorzystanie z limitu kredytowego znacznie wyższego niż standardowy debet. Jego zaletą jest oprocentowanie oraz prowizja, które są niższe niż w przypadku standardowych kredytów gotówkowych. Znacznie łatwiej też taki kredyt otrzymać. Chcąc z niego skorzystać, nie musimy deklarować, na jaki cel zostanie przeznaczony.
- **Kredyt refinansowy** kredyt zaciągnięty w innym banku (na lepszych zasadach) na spłatę starego kredytu (zaciąganego na gorszych warunkach).
- **Krótka sprzedaż** operacja sprzedaży papierów wartościowych przez inwestora, który faktycznie ich nie posiada. Krótką sprzedaż realizuje, pożyczając papiery wartościowe przed sprzedażą i odkupując je na rynku, a następnie zwracając.
- **Kurs akcji** cena akcji na giełdzie.
- **Kurs jednolity** cena wyznaczana na podstawie zgromadzonych zleceń kupna i sprzedaży, po której zawierane są wszystkie transakcje akcjami na danej sesji giełdowej.
- **Kurs odniesienia** kurs, który jest punktem odniesienia dla obliczenia maksymalnej zmiany ceny papierów następującej w trakcie sesji (tzw. widełek). W notowaniach ciągłych kursem odniesienia jest kurs ostatni – czyli cena z fixingu na zamknięcie notowań ciągłych. W notowaniach jednolitych kursem odniesienia jest kurs z poprzedniego fixingu.
- **Kurs otwarcia** kurs, po którym została zawarta pierwsza transakcja w czasie sesji danym papierem wartościowym (akcjami danej spółki, obligacjami) w systemie notowań ciągłych, ustalony na podstawie zleceń przyjętych przed rozpoczęciem sesji giełdowej.
- **Kurs zamknięcia** kurs, po którym została zawarta ostatnia transakcja podczas sesji danym papierem wartościowym, np. akcjami danej spółki, obligacjami, w systemie notowań ciągłych.
- **Lichwa** pożyczanie pieniędzy na bardzo wysoki procent; w wielu krajach działalność lichwiarska jest zabroniona, jako prowadząca bezpośrednio do wyzysku osób najgorzej sytuowanych.
- **Linia oporu** w przypadku trendu wzrostowego poziom kursu, którego przekroczenie stanowi silny sygnał kontynuacji trendu – zatrzymanie kursu na tym poziomie jest silnym sygnałem odwrócenia trendu.
- **Linia wsparcia** w przypadku trendu spadkowego poziom kursu, którego przekroczenie stanowi silny sygnał kontynuacji trendu – zatrzymanie kursu na tym poziomie jest silnym sygnałem odwrócenia trendu.
- **Lokata** *a vista* depozyt bankowy bez określonego terminu. Może on zostać wypłacony w każdym momencie bez utraty odsetek zawartych w umowie.
- **Lokata bankowa o stałym oprocentowaniu** lokata, której oprocentowanie nie ulega zmianie w trakcie trwania lokaty.
- **Lokata bankowa o zmiennym oprocentowaniu** lokata, której oprocentowanie jest uzależnione od wysokości rynkowych stóp procentowych. Przy dłuższym okresie oszczędzania (lokaty o zmiennym oprocentowaniu zazwyczaj zakładane są na ponad pół roku) depozytariusz nie musi się obawiać, że przy wzroście stóp procentowych jego inwestycja znacznie pogorszy się na tle innych ofert rynkowych.
- **Lokata dynamiczna** lokata odnawiana automatycznie po zakończeniu okresu, na który została założona (na taki sam okres i na takich samych warunkach). W przypadku lokaty nieodnawialnej po zakończeniu okresu jej trwania bank przelewa zgromadzone środki wraz z odsetkami na wskazany w umowie rachunek klienta (niżej oprocentowany).
- **Lokata powiązana z funduszem inwestycyjnym** lokata, w której wartość depozytu jest dzielona na dwie części: część pracuje jak tradycyjna lokata (z wyższym oprocentowaniem, żeby przyciągnąć klientów i zachęcić do większego ryzyka), a druga część jest inwestowana w wybrane przez bank fundusze inwestycyjne. Inwestycja w fundusz może przynieść większe zyski (lub też straty). Jeżeli fundusze nie pomnożą ulokowanego kapitału, inwestorowi pozostają odsetki z lokaty.
- **Lokata progresywna** lokata, której oprocentowanie rośnie z czasem. Zazwyczaj każdy kolejny miesiąc przetrzymywania oszczędności oznacza coraz wyższe odsetki (aż do osiągnięcia ustalonego w umowie maksimum). W przypadku lokaty progresywnej nie trzeba deklarować okresu przechowywania oszczędności, ale też przechowywanie środków przez kilka miesięcy nie jest korzystne (oprocentowanie w pierwszych miesiącach jest zazwyczaj znacznie niższe niż lokaty tradycyjnej).
- **Lokata rentierska** lokata adresowana do najzamożniejszych klientów; lokata zakładana najczęściej na kilka lat, a naliczane odsetki zasilają rachunek bieżący właściciela.
- **Lokata strukturyzowana** lokata, w której bank (podobnie jak w lokacie powiązanej z funduszem inwestycyjnym) rozdziela zdeponowany kapitał na dwie części: nawet do 90% kapitału bank inwestuje w bezpieczne papiery wartościowe, a pozostałe środki w akcje. Lokata strukturyzowana wymaga zamrożenia środków finansowych na 2–3 lata.
- **Lokata terminowa** lokata trwająca określony czas, np. lokata miesięczna, lokata roczna.
- **Ład korporacyjny (***corporate governance***)** zasady oraz normy zarządzania spółką mające na celu uporządkowanie mechanizmów nadzoru właścicielskiego nad spółką.

- **Makler** osoba zawodowo zajmująca się pośrednictwem w transakcjach kupna i sprzedaży papierów wartościowych.
- **Matematyka finansowa** część matematyki zajmująca się opisem zjawisk i procesów finansowych.
- **Model DCF** wycena na podstawie zdyskontowanych przepływów pieniężnych w oparciu o przewidywane salda gotówkowe firmy z jej otoczeniem, np. odbiorcami, dostawcami i pracownikami.
- **Modele zdyskontowanych dywidend** metody wyceny przedsiębiorstwa opierające się na założeniu, że jedynym istotnym dochodem z tytułu posiadania akcji może być dywidenda, i ustalające wartość spółki w oparciu o przewidywany strumień dywidend.
- **MTS-CeTO** patrz: Centralna Tabela Ofert.
- **mWIG 40** wywodzi się z indeksu MIDWIG obliczanego od 1997 r. i obejmuje czterdzieści średnich spółek, które jednocześnie nie są brane pod uwagę przy obliczaniu WIG 20 i sWIG 80. Dodatkowo w mWIG 40 nie wchodzą spółki zagraniczne notowane na GPW i jednocześnie na innych rynkach o wartości powyżej 1 mld euro.

**Nacjonalizacja** – przejęcie przez państwo własności prywatnej lub pozbawionej właściciela.

- **NewConnect** rynek zorganizowany, prowadzony przez GPW poza rynkiem regulowanym. Skupia przede wszystkim dynamiczne firmy innowacyjnych technologii, które chciałyby wykorzystać możliwości dopływu kapitału, jakie daje giełda, jednak nie są w stanie spełnić wszystkich wymogów dopuszczenia na rynek równoległy, a tym bardziej na rynek podstawowy. NewConnect w założeniach jest platformą, z której notowane spółki docelowo zasilą regulowany rynek giełdowy.
- **Obligacja** papier wartościowy emitowany w serii; jest jednocześnie dokumentem, który zaświadcza, że emitent obligacji jest dłużnikiem posiadacza (właściciela) obligacji (czyli obligatariusza). Każda obligacja zawiera zobowiązanie emitenta wobec obligatariusza o spełnieniu określonego świadczenia (wypłaty odsetek, zwrotu pożyczki, czyli wykupu obligacji).
- **Obligacja** *callable* obligacja, w przypadku której emitent ma prawo dokonać jej wykupu po ustalonej cenie przed terminem wykupu.
- **Obligacje przychodowe** instrumenty uprawniające obligatariuszy do udziału w zyskach z przedsięwzięcia, w które zainwestowane są środki pochodzące z emisji obligacji.
- **Obligacje zamienne** obligacje z możliwością ich zamiany (tzw. konwersji) na akcje emitenta po określonej cenie.
- **Obligacje zerokuponowe (dyskontowe)** obligacje, które nie oferują oprocentowania zysk inwestora stanowi tzw. dyskonto, tj. różnica pomiędzy ceną nominalną a ceną emisyjną.
- **Obowiązek informacyjny** nałożony na spółki giełdowe przez przepisy prawa obowiązek przekazywania do publicznej wiadomości informacji o wszystkich wydarzeniach dotyczących spółek, które mogą mieć wpływ na kurs ich akcji.
- **Odsetki** opłata płacona właścicielowi kapitału za jego użyczenie.

**Oferta publiczna** – zaoferowanie papierów wartościowych do obrotu.

**Okres odsetkowy** – czas pomiędzy płatnościami odsetek, czyli kuponów od obligacji.

- **Okres wykupu obligacji** okres, na jaki wyemitowana jest obligacja od momentu emisji do momentu wykupu.
- **Opcja** rodzaj instrumentu pochodnego dający nabywcy opcji prawo (będące jednocześnie zobowiązaniem wystawcy opcji) do realizacji określonego świadczenia, zależnego od rodzaju opcji (patrz poniżej).
- **Opcja amerykańska** opcja umożliwiająca realizację uprawnień od dnia nabycia opcji do jej wygaśnięcia. Niezależnie od "geograficznego" miejsca obrotu, zdecydowanie bardziej popularne są opcje amerykańskie.
- **Opcja europejska** opcja umożliwiająca realizację uprawnień wyłącznie w dniu jej wygaśnięcia. Niezależnie od "geograficznego" miejsca obrotu, opcje europejskie są mniej popularne (choć akurat na warszawskiej giełdzie notowane są wyłącznie opcje europejskie).
- **Opcja kupna** opcja dająca jej posiadaczowi możliwość nabycia instrumentu bazowego po cenie realizacji opcji.
- **Opcja sprzedaży** opcja dająca jej posiadaczowi możliwość sprzedaży instrumentu bazowego po cenie realizacji opcji.
- **Oprocentowanie obligacji (kupon)** wielkość wynagrodzenia dla nabywcy obligacji wyrażona jako procent wartości nominalnej obligacji; najczęściej jest wypłacane w regularnych odstępach.
- **Operacje otwartego rynku** instrumenty, za pomocą których bank centralny reguluje podaż pieniądza na rynku i płynność banków. Operacje otwartego rynku polegają na kupnie bądź sprzedaży przez bank centralny określonych papierów wartościowych na rynku pieniężnym.
- **Oprocentowanie stałe** niezmienne oprocentowanie od emisji do wykupu obligacji.
- **Oprocentowanie zmienne** oprocentowanie zmieniające się w trakcie "życia" obligacji w zależności od ustalonego w warunkach emisji parametru (np. wysokości stopy inflacji lub zmian rynkowych stóp procentowych).
- **Oszczędzanie** 1. Rozsądne, nierozrzutne wydawanie pieniędzy; 2. Rezygnacja z konsumpcji dziś na rzecz konsumpcji jutro; 3. Ochrona tego, co posiadamy (obecnego poziomu konsumpcji).
- **Otwarty fundusz emerytalny (OFE)** instytucja finansowa, która gromadzi i pomnaża, poprzez różne inwestycje, pieniądze pochodzące ze składek swoich członków – osób fizycznych. W przyszłości ze zgromadzonych pieniędzy członkowie funduszu będą otrzymywali emerytury. Fundusze emerytalne inwestują głównie w akcje i obligacje.
- **Papier wartościowy** dokument zaświadczający, że jego posiadacz ma określone prawa, np. prawo do otrzymywania dochodu. Papierami wartościowymi są np. akcje i obligacje. Papiery wartościowe można sprzedać i nabyć na giełdzie – inaczej mówiąc, są przedmiotem obrotu na rynku kapitałowym.
- **Pasywa bieżące** zobowiązania krótkoterminowe, na które składają się bieżące zobowiązania wobec dostawców, budżetu, pracowników oraz banków z tytułu zaciągniętych kredytów (krótko-, średnio- i długoterminowych, z tym że dla tych dwóch ostatnich kredytów wyliczamy tylko ich bieżącą ratę przypadającą do spłaty).

- **Piramida finansowa** struktura finansowa, w której zyski wypłacane są z wpłat nowych uczestników; nowi uczestnicy są zachęcani perspektywą ponadprzeciętnie wysokiej stopy zwrotu, której wysokość jest uzależniona m.in. od liczby pozyskanych innych nowych uczestników. Cały system działa, dopóki znajdują się nowo wstępujące osoby – gdy tempo pozyskiwania nowych członków spada, piramida upada (najbardziej pokrzywdzone są osoby, które wpłaciły depozyt jako ostatnie). W Polsce od 1993 roku tworzenie piramid finansowych jest zabronione.
- **Płynność** proces zamiany papieru wartościowego lub aktywów na gotówkę, poprzez jego sprzedaż na giełdzie. Im wyższa płynność danego papieru wartościowego, tym łatwiej zamienić go na gotówkę, czyli sprzedać.
- **Prawo poboru** prawo akcjonariusza do pierwszeństwa w zakupie akcji nowej emisji. Można nim obracać na giełdzie.
- **Private banking** specjalna oferta banków adresowana do najzamożniejszych klientów (posiadających kilkaset tysięcy złotych oszczędności lub comiesięczne wpływy na rachunek przekraczające kilkanaście tysięcy złotych); w ramach private bankingu bank oferuje nie tylko produkty indywidualnie dopasowane do potrzeb klienta, ale również zaawansowane usługi doradcze.
- **Podatek dochodowy**  obowiązkowe świadczenie płacone przez przedsiębiorstwo na rzecz państwa; wielkość podatku zależy od wielkości dochodów osiąganych przez przedsiębiorstwo.
- **Podaż** liczba pewnych towarów i usług zaoferowana do sprzedaży.
- **Podział akcji** wymiana wszystkich akcji danej spółki na większą liczbę akcji o proporcjonalnie niższej wartości nominalnej lub odwrotnie – wymiana wszystkich akcji danej spółki na mniejszą liczbę akcji o proporcjonalnie wyższej wartości nominalnej. Wymiana następuje w celu zwiększenia płynności akcji danej spółki.
- **Portfel akcji** wszystkie akcje, które posiada inwestor.
- **Portfel inwestycyjny** zbiór wszystkich aktywów finansowych danego inwestora.
- **Prawa do akcji (PDA)** instrument finansowy umożliwiający nabywcom akcji nowej emisji ich odsprzedanie zanim zostaną wprowadzone do obrotu giełdowego.
- **Procent składany** sposób obliczania oprocentowania, w którym uzyskane odsetki doliczane są do kapitału i razem z nim podlegają oprocentowaniu w kolejnym okresie.
- **Projekt Krajowy Brutto (PKB)** wyrażona w jednostce pieniężnej wartość wszystkich dóbr i usług wytworzonych w danym okresie przez gospodarkę kraju.
- **Prospekt emisyjny** dokument w obszerny sposób opisujący spółkę, jej działalność, rynek, wyniki finansowe, czynniki ryzyka oraz podający szczegóły oferty publicznej papierów wartościowych. Jest on przygotowywany przez spółkę (emitenta papierów wartościowych) przed przeprowadzeniem oferty publicznej i wymaga zatwierdzenia przez Komisję Nadzoru Finansowego. Prospekt powinien być podstawową lekturą każdego inwestora.
- **Punkt procentowy** różnica pomiędzy dwoma wartościami podawanymi w procentach – wzrost oprocentowania z 5% do 8% to wzrost o trzy punkty procentowe.
- **Rachunek przepływów środków pieniężnych** jedno ze sprawozdań finansowych sporządzane przez spółkę. Analizując takie sprawozdanie, można się dowiedzieć, skąd spółka pozyskiwała pieniądze i na co je wydała w danym roku; sprawozdanie to bywa również nazywane *cash flow* lub rachunkiem przepływów środków finansowych.
- **Rachunek zysków i strat (rachunek wyników)** jedno ze sprawozdań finansowych; zestawienie, które informuje, jakie były przychody i wydatki przedsiębiorstwa w ciągu roku oraz jaki zysk z działalności osiągnęło przedsiębiorstwo.
- **Rachunki oszczędnościowo-rozliczeniowe (ROR-y)** najbardziej podstawowy produkt bankowy. Wbrew swojej nazwie nie nadają się do przechowywania oszczędności. Często oprocentowanie nie chroni właściciela zgromadzonych pieniędzy nawet przed utratą wartości związaną z inflacją. Nadają się natomiast idealnie do przeprowadzania wszelkich operacji rozliczeniowych (zlecania przelewów, poleceń zapłaty, spłat kredytowych, wydawania pieniędzy przy użyciu kart płatniczych i bankomatów, przyjmowania wpłat).
- **Rada Giełdy** rada nadzorcza w spółce prowadzącej giełdę papierów wartościowych. Do zadań Rady Giełdy Papierów Wartościowych w Warszawie należy m.in. dopuszczanie domów maklerskich do działania na Giełdzie.
- **Rada nadzorcza** organ przedsiębiorstwa powoływany do nadzorowania działalności spółki.
- **Raport roczny** obszerny dokument publikowany co roku przez spółkę akcyjną, skierowany do jej akcjonariuszy, zawierający podstawowe informacje na temat spółki, a także roczne sprawozdania finansowe.
- **Raport bieżący** informacje, które spółka giełdowa ma obowiązek przekazywać do wiadomości publicznej.
- **Raport okresowy** dokument publikowany co określony okres czasu (np. kwartał) przez spółkę akcyjną, skierowany do jej akcjonariuszy, zawierający podstawowe informacje na temat spółki, a także okresowe sprawozdania finansowe.
- **Rating** ocena wypłacalności emitenta dokonana przez wyspecjalizowane instytucje, tzw. agencje ratingowe. Określa ona, na ile wiarygodny jest emitent obligacji. Im wyższy rating, tym bezpieczniejsza inwestycja, a tym samym niższe oprocentowanie obligacji (mniejsza premia za ryzyko).
- **Redukcja zapisów** ograniczenie liczby akcji, jaka trafić ma do inwestorów, którzy zapisali się na dany papier wartościowy. 90-procentowa redukcja zapisów oznacza, że każdy z inwestorów będzie mógł kupić 10% papierów wartościowych, na które się zapisał.
- **Rekomendacja** opinia, wystawiana najczęściej przez dom maklerski, na temat określonego papieru wartościowego.
- **Rentowność** poziom zysków, które generuje przedsiębiorstwo w odniesieniu do poniesionych nakładów.
- **Rezerwy obowiązkowe** część zgromadzonych depozytów (złotowych i walutowych), jakie banki komercyjne są zobowiązane utrzymywać na swoich rachunkach w banku centralnym. Rezerwy obowiązkowe są instrumentem polityki pieniężnej banku centralnego, za pomocą którego steruje on obiegiem pieniądza i udzielaniem kredytów przez banki komercyjne.

- **Road show** cykl spotkań przedstawicieli emitenta (najczęściej prezesa, członków zarządu) z potencjalnymi nabywcami papieru wartościowego (zwykle dużymi inwestorami instytucjonalnymi), mający na celu promocję oferty.
- **Rozliczenie transakcji** uregulowanie należności w papierach wartościowych i pieniądzach, wynikających z zawarcia transakcji.
- **Rozwodnienie** zmniejszenie procentowego udziału dotychczasowych akcjonariuszy w kapitale spółki w wyniku zwiększenia ogólnej liczby akcji (po emisji nowych akcji).
- **Rynek kapitałowy** rynek, na którym handluje się papierami wartościowymi, takimi jak akcje i obligacje.
- **Ruch korekcyjny** ruch kursów w kierunku przeciwnym do poprzedzającego trendu najczęściej ruch spadkowy.
- **Rynek pierwotny** część rynku kapitałowego, na której emitenci sprzedają inwestorom nowo wyemitowane akcje lub obligacje.
- **Rynek podstawowy** jeden z dwóch systemów rynkowych na warszawskiej GPW przeznaczony dla papierów wartościowych dopuszczonych do publicznego obrotu, charakteryzujących się m.in. dużą wartością kapitałów własnych emitenta i dużą płynnością.
- **Rynek równoległy** jeden z dwóch systemów rynkowych na warszawskiej GPW przeznaczony dla papierów wartościowych dopuszczonych do publicznego obrotu, które nie są w stanie spełnić bardziej restrykcyjnych wymogów dopuszczenia do rynku podstawowego.
- **Rynek wtórny** część rynku kapitałowego, gdzie inwestorzy handlują między sobą (kupują i sprzedają) papierami wartościowymi (akcje i obligacje). Głównym elementem rynku wtórnego jest giełda papierów wartościowych.
- **Ryzyko** prawdopodobieństwo wystąpienia zdarzenia o skutkach negatywnych dla dotkniętego nim podmiotu.
- **Segment 5 PLUS** segment spółek giełdowych zawierający papiery wartościowe spółek, których kapitalizacja nie przekracza 50 mln euro.
- **Segment 50 PLUS** segment spółek giełdowych, który zawiera papiery wartościowe spółek o kapitalizacji od 50 do 250 mln euro.
- **Segment 250 PLUS** segment spółek giełdowych, który zawiera papiery wartościowe spółek o kapitalizacji powyżej 250 mln euro.
- **Segmenty rynku na GPW** klasyfikacja spółek giełdowych w oparciu o kryterium wartości kapitalizacji spółki (liczonej jako średnia arytmetyczna kapitalizacji z trzech ostatnich miesięcy).
- **Sektory** grupy spółek, np. giełdowych. W skład danego sektora (lub branży) wchodzą spółki świadczące podobne usługi lub produkujące podobne towary.
- **Spekulowanie** przeznaczenie części środków na zakup aktywów (akcji, nieruchomości, dzieł sztuki itp.) z zamiarem odsprzedania ich w krótkim czasie po znacznie wyższej cenie. Mało ważna przy tym jest "rzeczywista" wartość przedmiotu transakcji, a bardziej istotne są nastroje i oczekiwania uczestników rynku. Potencjalny duży zysk ze spekulacji obarczony jest odpowiednio dużym ryzykiem.
- **Spółka akcyjna** przedsiębiorstwo, którego właścicielem są akcjonariusze.
- **Spółka giełdowa** spółka publiczna (spółka akcyjna), której akcje są notowane na giełdzie.
- **Spółka publiczna** spółka akcyjna, której prospekt emisyjny został zatwierdzony przez KNF, a akcje trafiły do obrotu publicznego.
- **Sprawozdania finansowe** dokumenty publikowane przez spółki, zawierające informacje finansowe o jej działalności, obejmują m.in. bilans, rachunek zysków i strat (rachunek wyników) i rachunek przepływów środków pieniężnych.
- **Stopa procentowa** wynagrodzenie przysługujące właścicielowi kapitału za jego użyczenie (w wysokości określonego procentu od pożyczonego kapitału).
- **Stopa zwrotu** bardzo uproszczony wskaźnik zyskowności inwestycji w obligacje. Stopę zwrotu wylicza się, odnosząc zysk z posiadania obligacji (zysk kapitałowy powiększony o dochody wynikające z posiadania obligacji, najczęściej odsetki) do ceny zakupu. Wskaźnik ten nie uwzględnia zmiany wartości pieniądza w czasie, a konkretnie odsetek od zainwestowanych dochodów wynikających z posiadania obligacji (czyli najczęściej odsetek od odsetek).
- **Stopa zwrotu w terminie do wykupu** wskaźnik zyskowności inwestycji w obligacje przy założeniu trzymania obligacji do wykupu i reinwestycji dochodów z obligacji przy takiej samej stopie procentowej jak oprocentowanie obligacji. Jest to wskaźnik trudny do wyliczenia bez kalkulatora finansowego, niemniej bardzo przybliżający rzeczywistą stopę zwrotu z inwestycji w obligacje.
- **Swap** transakcja wymiany różnego rodzaju korzyści, które m.in. z uwagi na niedoskonałość rynku – różne podmioty mogą osiągać po różnym koszcie.
- **sWIG 80** kontynuacja indeksu rynku równoległego WIRR istniejącego na giełdzie od 1994 r. Obecnie w jego skład wchodzi 80 małych spółek. Nie mogą w nim uczestniczyć spółki wchodzące w skład WIG 20 i mWIG 40 oraz spółki zagraniczne notowane na GPW i jednocześnie na innych rynkach o wartości powyżej 100 mln euro.
- **System argentyński** instytucje oferujące pożyczki na zasadzie konsorcjów. Idea systemu jest taka, że konsumenci podpisują umowę np. na ratalny zakup samochodu i zaczynają wpłacać raty (niższe niż przy normalnym kredycie), ale samochód otrzymują dopiero, jak dopisze im szczęście w organizowanym co jakiś czas losowaniu (zazwyczaj co miesiąc). Jeśli nie dopisze, otrzymają samochód po wpłaceniu całej kwoty wraz z odsetkami. Odsetki wpłacane w postaci dodatkowej opłaty na koszty administracyjne otrzymuje organizator całego procederu. Organizowanie systemów sprzedaży argentyńskiej jest w Polsce od 2004 r. zakazane.
- **System bankowy** ogół zasad, zakresów zadań, uprawnień, odpowiedzialności oraz norm prawnych regulujących powiązania między różnymi instytucjami bankowymi. W Polsce od 1989 roku system bankowy jest systemem dwustopniowym (bank centralny i banki komercyjne).
- **System notowań ciągłych** notowania, których wartość zmienia się w zależności od tego, jak wielu jest kupujących, chętnych kupić przy danej cenie, oraz sprzedających, którzy posiadają akcje i akceptują cenę zaoferowaną przez rynek. Transakcje zawierane są na podstawie przyjmowanych na bieżąco zleceń i realizowane po różnych cenach. Przy realizacji zleceń najczęściej obowiązują priorytety ceny i czasu złożenia zlecenia.

- **System notowań jednolitych** notowania giełdowe, które opierają się na procedurze fixingu, tzn. wyznaczenia ceny papieru wartościowego na podstawie zleceń złożonych przed rozpoczęciem notowań. W tym systemie wszystkie transakcje dla danego papieru zawierane są po tym samym kursie.
- **Systemy notowań** sposób, w jaki przeprowadzane i rozliczane są transakcje giełdowe.
- **Systemy informatyczne** systemy notowań, w których transakcje przeprowadzane są automatycznie na podstawie zleceń spływających do systemów komputerowych giełdy.
- **Swap** umowa zawierana pomiędzy dwoma lub więcej stronami, które zobowiązują się, że w określonym czasie wymienią się płatnościami wedle reguł zdefiniowanych w kontrakcie swapowym. Kontrakty te dotyczą najczęściej walut (swap walutowy) lub sposobu oprocentowania kredytu (swap procentowy).
- **Świadectwo depozytowe** dokument imienny wystawiany przez depozytariusza deponentowi papierów wartościowych, potwierdzający uprawnienia deponenta wynikające z posiadania papieru wartościowego.
- **Teoretyczny Kurs Otwarcia (TKO)** teoretyczny kurs, po którym byłyby zawarte transakcje na otwarcie, publikowany w trakcie fazy przed otwarciem.
- **Termin wykupu (obligacji)** dzień, w którym emitent obligacji zobowiązuje się ją wykupić po cenie obejmującej jej cenę nominalną oraz odsetki.
- **Termin zapadalności** patrz: **Termin wykupu**.
- **Tradycyjne systemy notowań** systemy notowań, w których maklerzy-specjaliści dokonują transakcji pomiędzy sobą na parkiecie, zazwyczaj porozumiewając się określonymi gestami lub okrzykami (system *open outcry* lub *specialist system*).
- **Transakcja giełdowa** umowa zawarta na giełdzie, dotycząca sprzedaży papierów wartościowych znajdujących się w obrocie na giełdzie.
- **Transakcje pakietowe** transakcje zawierane poza systemem notowań ciągłych oraz kursu jednolitego. W ramach transakcji pakietowych inwestorzy obracają znaczącymi pakietami akcji, ustalając wcześniej warunki transakcji, takie jak cen i ilość akcji.
- **Transakcje redystrybucyjne** transakcje, których przedmiotem jest sprzedaż znaczącego pakietu (stanowiącego co najmniej 5% akcji tej spółki wprowadzonych do obrotu giełdowego), lub którego wartość wynosi co najmniej 50 mln złotych. Transakcje redystrybucyjne są zbliżone do transakcji pakietowych, różnią się przede wszystkim wielkością pakietu i możliwymi większymi odchyleniami ceny od średniego kursu giełdowego.
- **Transza** część pewnej całości, np. kredytu.
- **Udział rynkowy** udział, jaki ma spółka w całym rynku danego produktu bądź usługi.
- **Ujęcie nominalne** polega na tym, że pewną wielkość przedstawia się w cenach bieżących, które nie biorą pod uwagę zjawiska inflacji. Gdy w gospodarce występuje inflacja, za określoną kwotę pieniędzy można kupić mniej towarów.
- **Ujęcie realne** polega na tym, że pewną wielkość przedstawia się w cenach stałych, które biorą pod uwagę zjawisko inflacji.
- **Walne Zgromadzenie Akcjonariuszy (WZA)** zebranie wszystkich akcjonariuszy; najwyższy organ władzy w spółce akcyjnej, odbywa się co najmniej raz w roku.
- **Warrant** instrument pochodny, który daje jego posiadaczowi prawo do uzyskania w określonym terminie i po określonej cenie instrumentu bazowego – zwykle akcji pochodzących z przyszłej emisji.
- **Warset** nazwa systemu notującego warszawskiej giełdy.
- **Wartość bazowa indeksu** początkowa (pierwsza), arbitralnie ustalona wartość indeksu giełdowego.
- **Wartość księgowa spółki** różnica między wartością aktywów a wartością zobowiązań spółki.
- **Wartość nominalna** suma pieniędzy, którą emitent zobowiązał się zwrócić posiadaczowi obligacji. Najczęściej wartość nominalna obligacji wynosi 100 lub 1000 złotych.
- **Wartość obrotów** iloczyn kursu oraz liczby sprzedanych i kupionych papierów wartościowych (liczone podwójnie).
- **Wezwanie** zaproszenie innych akcjonariuszy do zbycia swoich akcji po ustalonej cenie. Akcjonariusz, który przekracza 33% lub 66% głosów w spółce, ma obowiązek ogłoszenia wezwania, by umożliwić innym akcjonariuszom wycofanie się z inwestycji. Ogłaszający wezwanie musi kupić akcje tych, którzy na to wezwanie odpowiedzą.
- **Widełki** patrz: **Dopuszczalne wahanie kursu**.
- **WIBID** Warsaw Interbank Bid Rate roczna stopa procentowa, jaką banki płacą za środki przyjęte w depozyt od innych banków (na rynku międzybankowym).
- **WIBOR** Warsaw Interbank Offered Rate roczna stopa procentowa, po jakiej banki gotowe są pożyczyć środki innym bankom (na rynku międzybankowym).
- **WIG** Warszawski Indeks Giełdowy. Najstarszy indeks warszawskiej GPW. Jest indeksem dochodowym – przy jego obliczaniu uwzględnia się zarówno ceny zawartych w nim akcji, jak i dochody z dywidend oraz praw poboru. Pierwsza jego wartość była równa 1000 punktów.
- **WIG PL** indeks giełdowy obejmujący wyłącznie polskie spółki.
- **WIG 20** istnieje od 1994 roku i jest od początku przypisany do 20 największych i najbardziej płynnych spółek. W indeksie nie może być ujętych więcej niż 5 spółek z jednego sektora. WIG 20 jest uważany za najbardziej miarodajny wskaźnik koniunktury na GPW.
- **Wolumen obrotów** suma akcji danej spółki, które zmieniły właściciela podczas sesji giełdowej.
- **Wprowadzenie do obrotu giełdowego** decyzja wyznaczająca pierwszy dzień notowania akcji danej spółki na giełdzie.
- **WSE IPO Partner** program utworzony przez GPW, mający na celu ułatwienie zagranicznym firmom dostęp do informacji i pomoc w debiucie na warszawskiej giełdzie.
- **Wskaźnik cena/zysk (P/E)** proporcja wartości rynkowej spółki do wypracowanego przez nią zysku (P/E = cena rynkowa akcji/zyska na 1 akcję).

- **Wskaźnik ceny rynkowej do wartości księgowej C/WK (P/BV)** miernik giełdowej wyceny spółki w odniesieniu do jej wartości księgowej (P/BV = cena giełdowa akcji/wartość księgowa na 1 akcję).
- **Wskaźnik długu** (**zadłużenia długoterminowego**) miernik zadłużenia długoterminowego (wskaźnik długu = zobowiązania długoterminowe/kapitał własny).
- **Wskaźnik ogólnego zadłużenia** (**stopa zadłużenia**) miernik struktury finansowania spółki. Wskaźnik ogólnego zadłużenia = (zobowiązania ogółem/aktywa ogółem)  $\times$  100%.
- **Wskaźnik rentowności aktywów (ROA)** zdolność do generowania zysków przy określonym poziomie posiadanych aktywów (ROA = zysk netto/aktywa ogółem).
- **Wskaźnik rentowności kapitału własnego (ROE)** miernik zysku w odniesieniu do kapitału własnego przedsiębiorstwa (ROE = zysk netto/kapitał własny).
- **Wskaźnik rentowności sprzedaży** (**marża zysku netto**) miernik zdolności spółki do generowania zysków (marża zysku netto = zysk netto/sprzedaż netto).
- **Wskaźnik rotacji należności** częstość odtwarzania stanu średnich należności przez firmę. Wskaźnik rotacji należności (w razach) = przychody ze sprzedaży/średni stan należności.
- **Wskaźnik rotacji zapasów** rotacja zapasów definiuje średni okres, na który przedsiębiorstwo posiada zapasy. Wskaźnik rotacji zapasów w dniach = (średni stan zapasów/przychody ze sprzedaży)  $\times$  360 dni.
- **Wskaźnik szybki płynności (***quick ratio***)** zdolność do regulowania zobowiązań krótkoterminowych aktywami o bardzo dużej płynności. *Quick ratio* = (aktywa bieżace – zapasy – RMK czynne)/pasywa bieżące.
- **Wskaźnik zadłużenia kapitału własnego (wskaźnik struktury pasywów)** miernik poziomu wykorzystania obcych źródeł finansowania. Wskaźnik zadłużenia kapitału własnego = zobowiązania ogółem/kapitał własny.
- **Wskaźniki aktywności** wskaźniki obrazujące operacyjną efektywność przedsiębiorstwa.
- **Wskaźniki płynności** wskaźniki obrazujące, w jakim stopniu firma jest w stanie zapewnić finansowanie bieżącej działalności.
- **Wskaźniki wartości rynkowej** porównanie wyników finansowych spółki i wyceny giełdowej jej akcji.
- **Wskaźniki zadłużenia** wskaźniki prezentujące długoterminowe zobowiązania firmy i zdolność do obsługi zadłużenia.
- **Wycena akcji** część analizy fundamentalnej koncentrująca się na ustaleniu wewnętrznej wartości przedsiębiorstwa.
- **Wycena aktywów netto** metoda polegająca na ustaleniu wartości przedsiębiorstwa poprzez odjęcie sumy kapitałów obcych od wartości aktywów ogółem.
- **Wykres liniowy** wykresy kursów sporządzone poprzez zaznaczenie minimalnej i maksymalnej wartości kursów w przyjętym interwale czasowym.
- **Wykres świecowy** wykresy kursów sporządzone poprzez naniesienie wartości minimalnych, maksymalnych, początkowych i końcowych kursów w przyjętym przedziale czasu.
- **Zamknięcie pozycji** zawarcie transakcji odwrotnej do transakcji uprzednio zawartej na rynku instrumentów pochodnych – w celu "zamknięcia" swojego zaangażowania. Np. nabywca kontraktu terminowego może sprzedać taki sam kontrakt, a wystawca opcji może nabyć taką samą opcję i wówczas ich zaangażowanie netto wynosi zero.
- **Zarząd Giełdy** organ wykonawczy Giełdy Papierów Wartościowych w Warszawie SA kieruje giełdą papierów wartościowych, zarządza majątkiem spółki oraz reprezentuje na zewnątrz.
- **Zawieszenie notowania** tymczasowe zaprzestanie zawierania transakcji akcjami lub obligacjami danego emitenta na określony czas. Notowania mogą zostać zawieszone na wniosek emitenta lub ze względu na interes – bezpieczeństwo inwestorów.
- **Zlecenia (LimAkt) z limitem aktywacji** są to zlecenia, w których podawane są dwa limity. Pierwszym z nich jest limit realizacji zlecenia (kupna/sprzedaży), drugim zaś limit uaktywnienia zlecenia w arkuszu zleceń. Zlecenia z limitem aktywacji możemy podzielić na dwa rodzaje. Pierwszym z nich są zlecenia, w których określa się limit aktywacji (cena akcji, po osiągnięciu której zlecenie uaktywnia się) oraz limit realizacji, który ustalany jest jako (PKC). Zlecenia takie po uaktywnieniu realizowane są w całości lub wcale. Drugim typem zleceń z limitem aktywacji są te, w których określa się dokładnie limit uaktywnienia i realizacji. W zleceniach kupna z limitem aktywacji limit ten musi być niższy od limitu realizacji bądź równy. Zlecenie może być złożone w sytuacji, gdy limit ujawniania jest większy od kursu ostatniej transakcji, a ujawniane jest, gdy kurs ostatniej transakcji jest wyższy od limitu ujawniania bądź równy. Odwrotna sytuacja jest w przypadku zleceń sprzedaży.
- **Zlecenia PCR po cenie rynkowej** mogą być wprowadzane na giełdę wyłącznie w trakcie notowań ciągłych – z wyłączeniem okresów równoważenia rynku – i są realizowane po cenie pierwszego najlepszego zlecenia przeciwstawnego. Niezrealizowana część zlecenia PCR staje się zleceniem z limitem ceny równym kursowi, po jakim dokonana została ostatnia transakcja.
- **Zlecenia PCRO po cenie rynkowej na otwarcie** stosowane przy fixingu, przyjmowane na giełdę w fazie przyjmowania zleceń na otwarcie i zamknięcie w systemie notowań ciągłych i systemie kursu jednolitego oraz w okresach równoważenia rynku. Realizowane odpowiednio po kursie otwarcia, zamknięcia, po kursie jednolitym lub określonym w wyniku równoważenia. Niezrealizowana część zlecenia staje się zleceniem z limitem ceny równym odpowiednio: kursowi otwarcia, zamknięcia, kursowi jednolitemu lub kursowi określonemu w wyniku równoważenia rynku.
- **Zlecenia PKC po każdej cenie** mogą być przekazywane na giełdę we wszystkich fazach w systemie notowań ciągłych oraz w systemie kursu jednolitego, z wyjątkiem fazy interwencji i fazy dogrywki. Zlecenia te – złożone w trakcie przyjmowania zleceń na otwarcie, na zamknięcie, na notowania jednolite oraz w okresie równoważenia rynku – podlegają realizacji odpowiednio po kursie otwarcia, zamknięcia, kursie jednolitym lub kursie określonym w wyniku równoważenia rynku.
- **Zlecenia** (**Wmin**) **z warunkiem minimalnej wielkości wykonania** w zleceniach tych określana jest minimalna liczba akcji, jaka musi być zrealizowana. W przypadku częściowej realizacji zlecenia jego niezrealizowana część trafia do arkusza zleceń i staje się zleceniem bez warunku (Wmin). W sytuacji, gdy brak jest w arkuszu zleceń odpowiedniej przeciwnej

oferty, która umożliwia realizację zlecenia w co najmniej minimalnej, określonej w zleceniu ilości, jest ono odrzucane. Zlecenia z takim warunkiem mogą być składane w czasie dogrywki oraz notowań ciągłych.

- **Zlecenie** (**WiN**) **ważne do pierwszego wykonania** jego realizacja następuje natychmiast po wprowadzeniu do systemu giełdowego. Jeżeli zlecenie to nie zostało zrealizowane w całości, to niezrealizowana część traci ważność.
- **Zlecenie** (**WuA**) **wykonaj lub anuluj** jest to zlecenie, które musi być zrealizowane w całości. W przeciwnym przypadku nie jest realizowane w ogóle i traci ważność. Zlecenie takie może być składane podczas dogrywki i notowań ciągłych, z wyjątkiem okresów równoważenia rynku.
- **Zlecenie** (**WUJ**) **z warunkiem wielkości ujawniania** w zleceniach tych określana jest całkowita liczba akcji w zleceniu oraz ilość, jaka będzie widoczna w arkuszu zleceń (minimum 100). Zlecenia te składać można w każdej fazie sesji.
- **Zlecenie z limitem ceny** oznacza, że inwestor określa cenę, po której zamierza zawrzeć transakcję danym papierem wartościowym. Przy zleceniach kupna limit oznacza, że cena nie będzie wyższa niż określona w limicie, przy zleceniach sprzedaży ma gwarancję, że nie sprzeda taniej niż zadeklarował.
- **Związek Banków Polskich** działająca od 1991 roku samorządowa organizacja banków. Jej głównym zadaniem jest reprezentowanie i ochrona banków (członków), w szczególności przedstawianie opinii środowiskowych w procesie legislacyjnym dotyczącym banków, wydawanie opinii i ekspertyz, współpraca z parlamentem polskim, NBP i innymi organami administracji publicznej, promocja usług bankowych, budowanie zaufania między bankami i klientami, organizowanie wymiany informacji między bankami, wspieranie standaryzacji produktów i procesów doskonalenia usług bankowych, a także działalność edukacyjnoszkoleniowa.
- **Zysk** różnica pomiędzy przychodami i kosztami przedsiębiorstwa.
- **Zysk netto** zysk po opodatkowaniu.
- **Zyskowność na jedną akcję** (EPS) miernik obrazujący, jaka część zysku spółki przypada na jedną akcję (EPS = zysk netto/ilość wyemitowanych akcji).

### *Załącznik 4.*

# Terminologia finansowo-giełdowa w języku angielskim

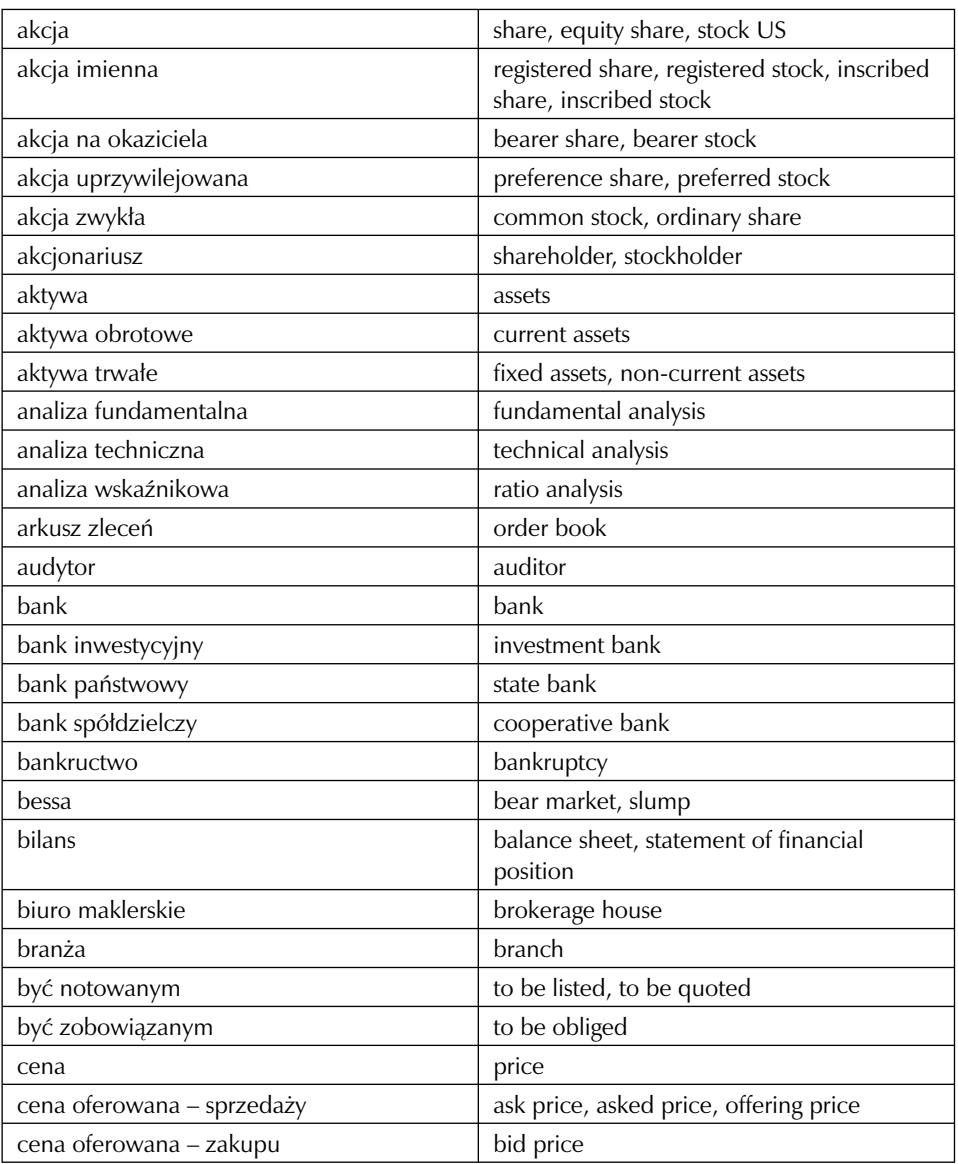

## *Słownik polsko-angielski*

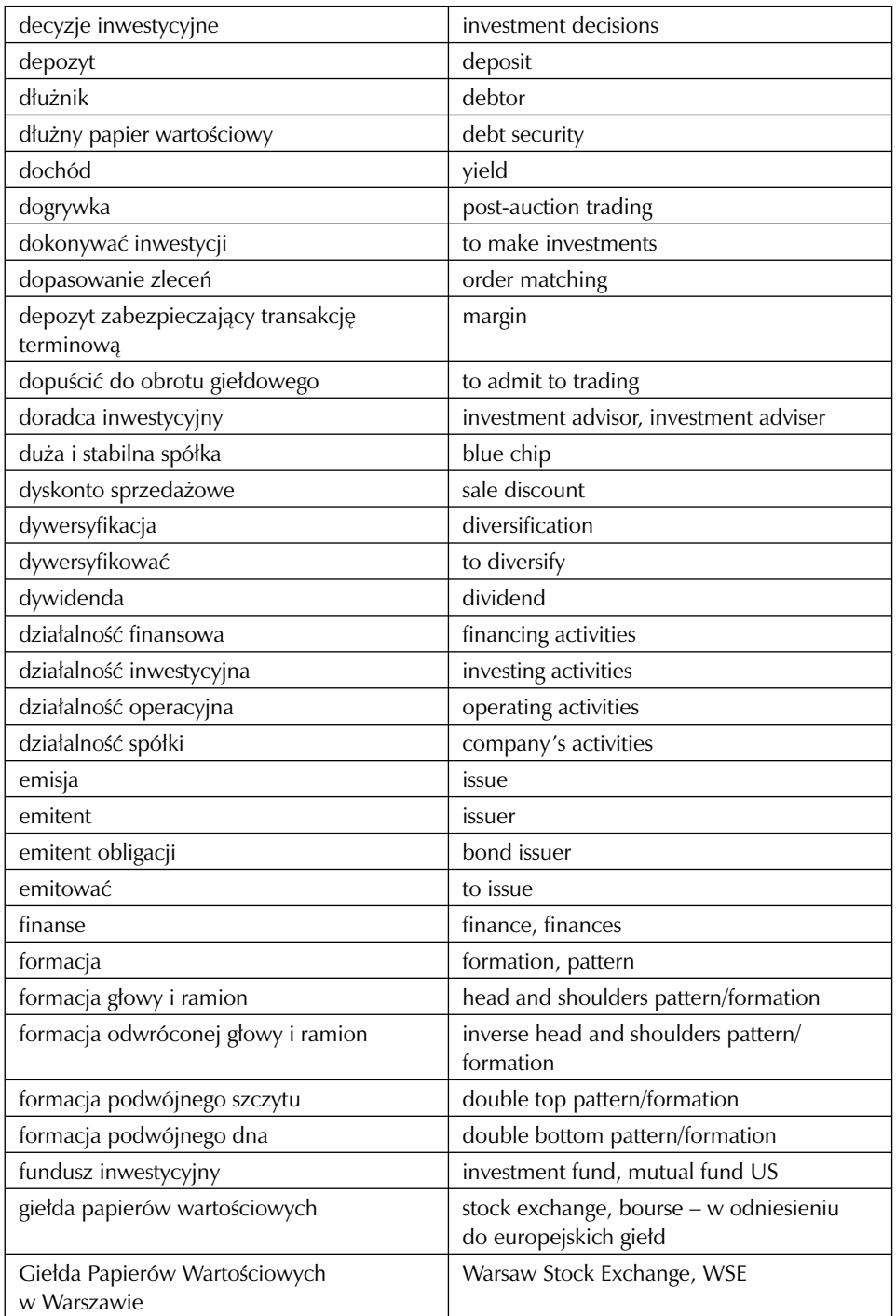

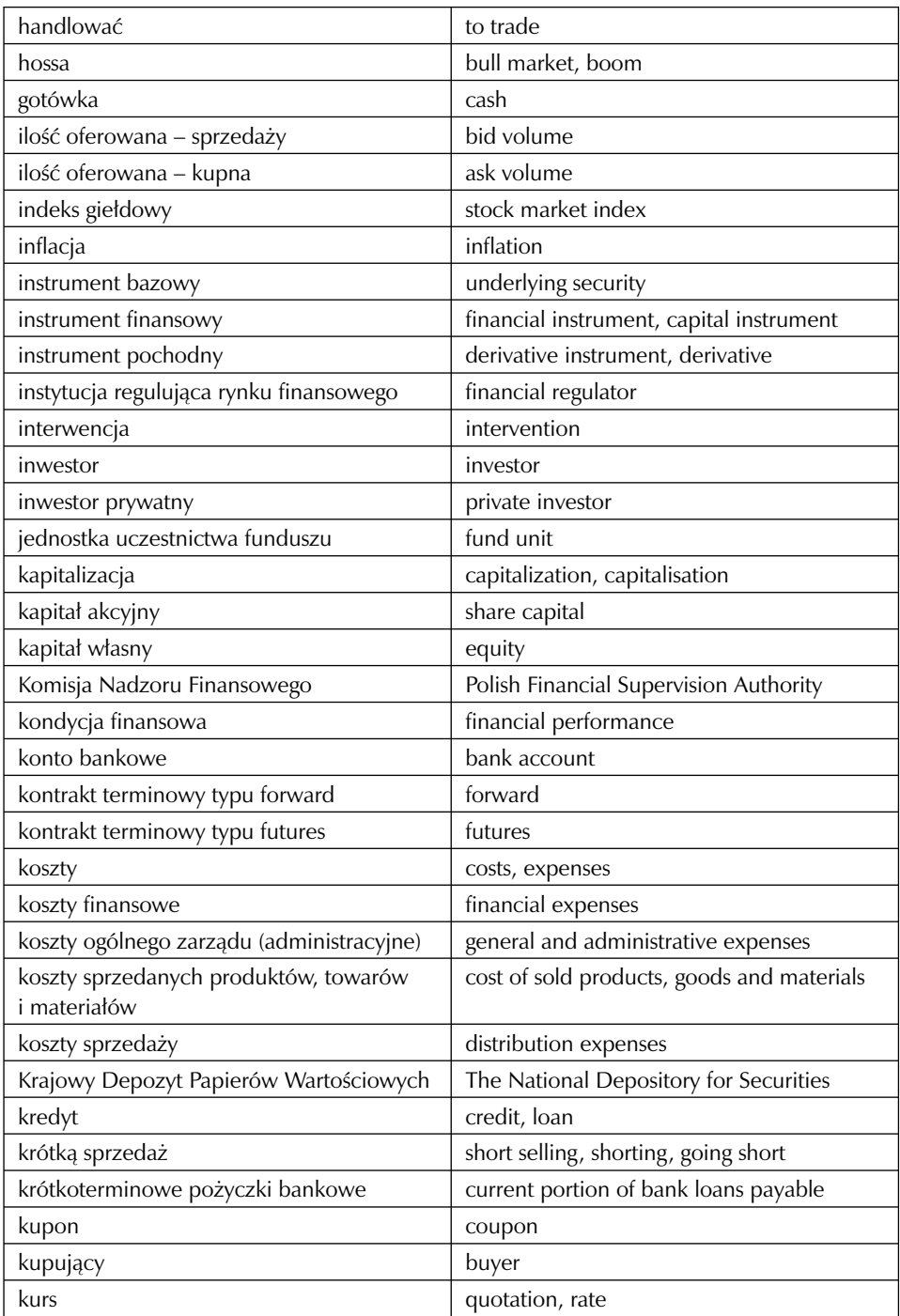

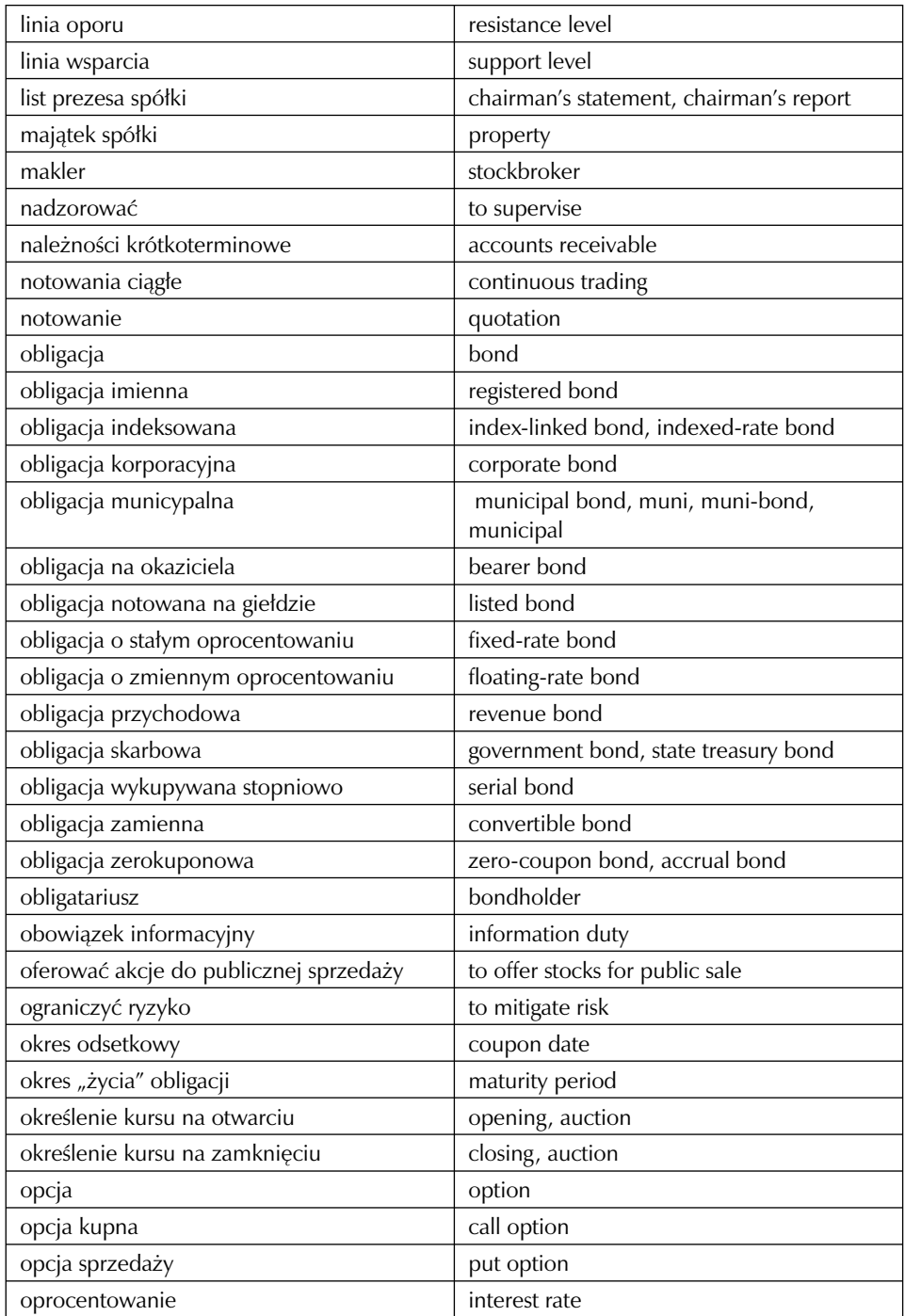

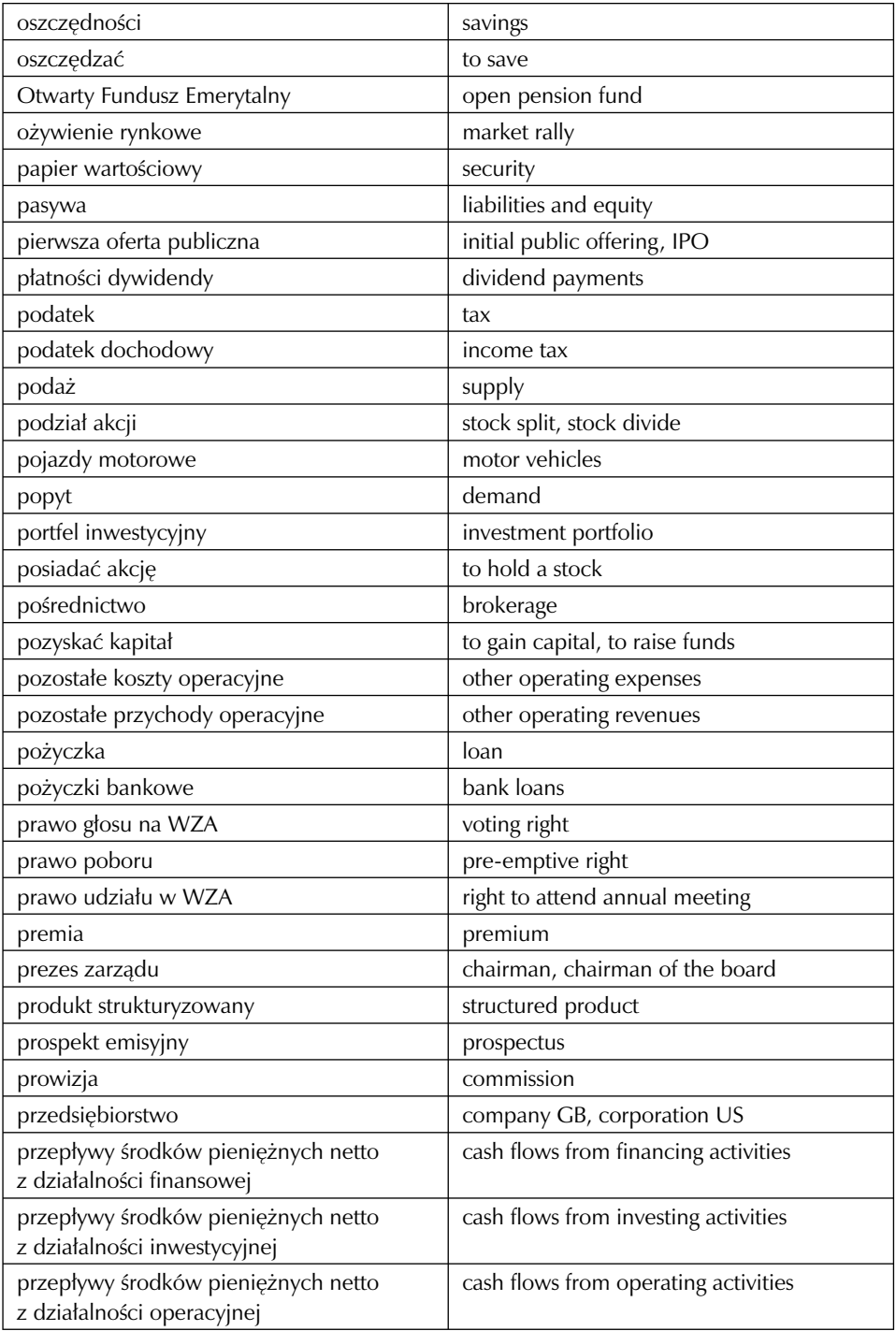

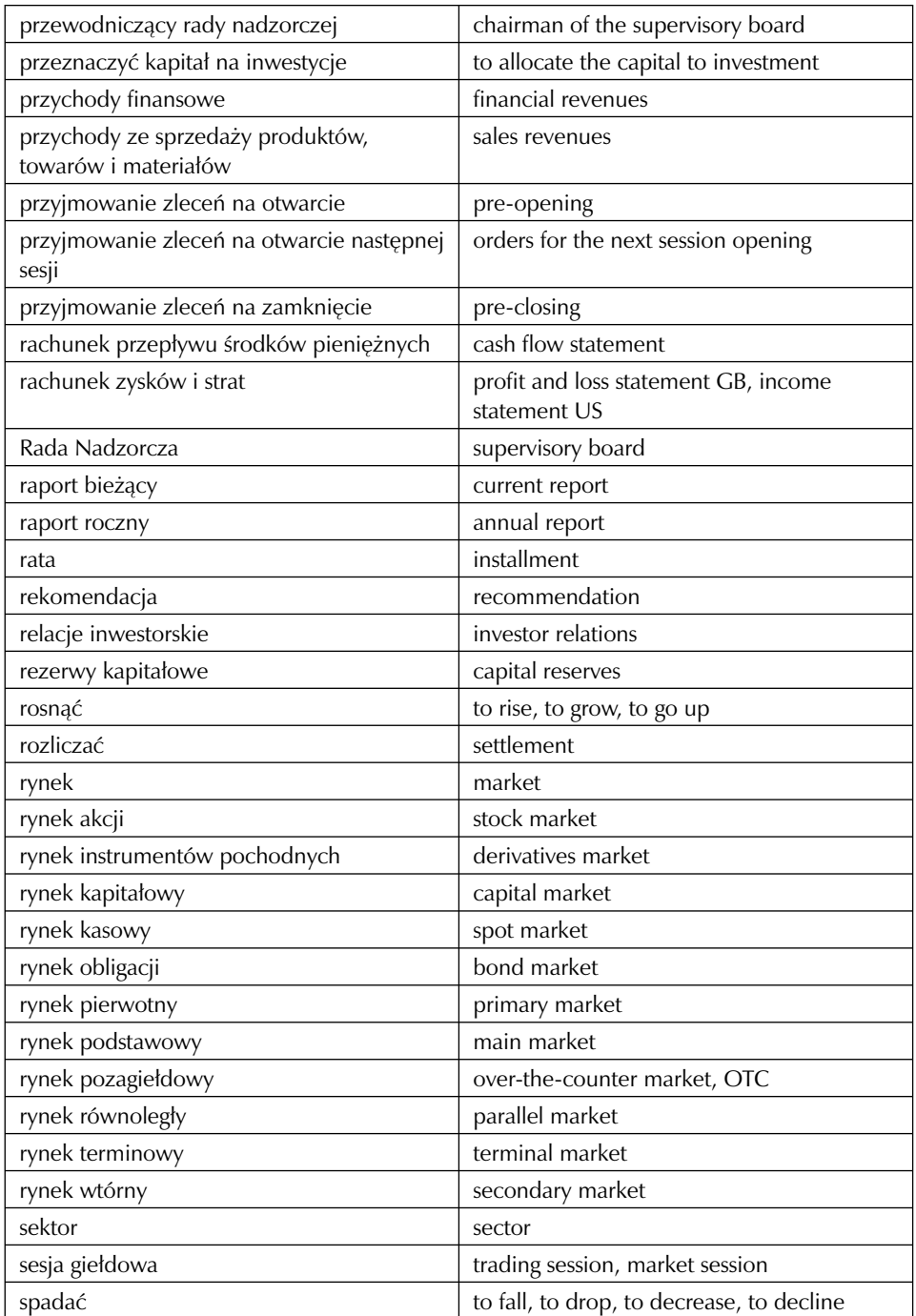

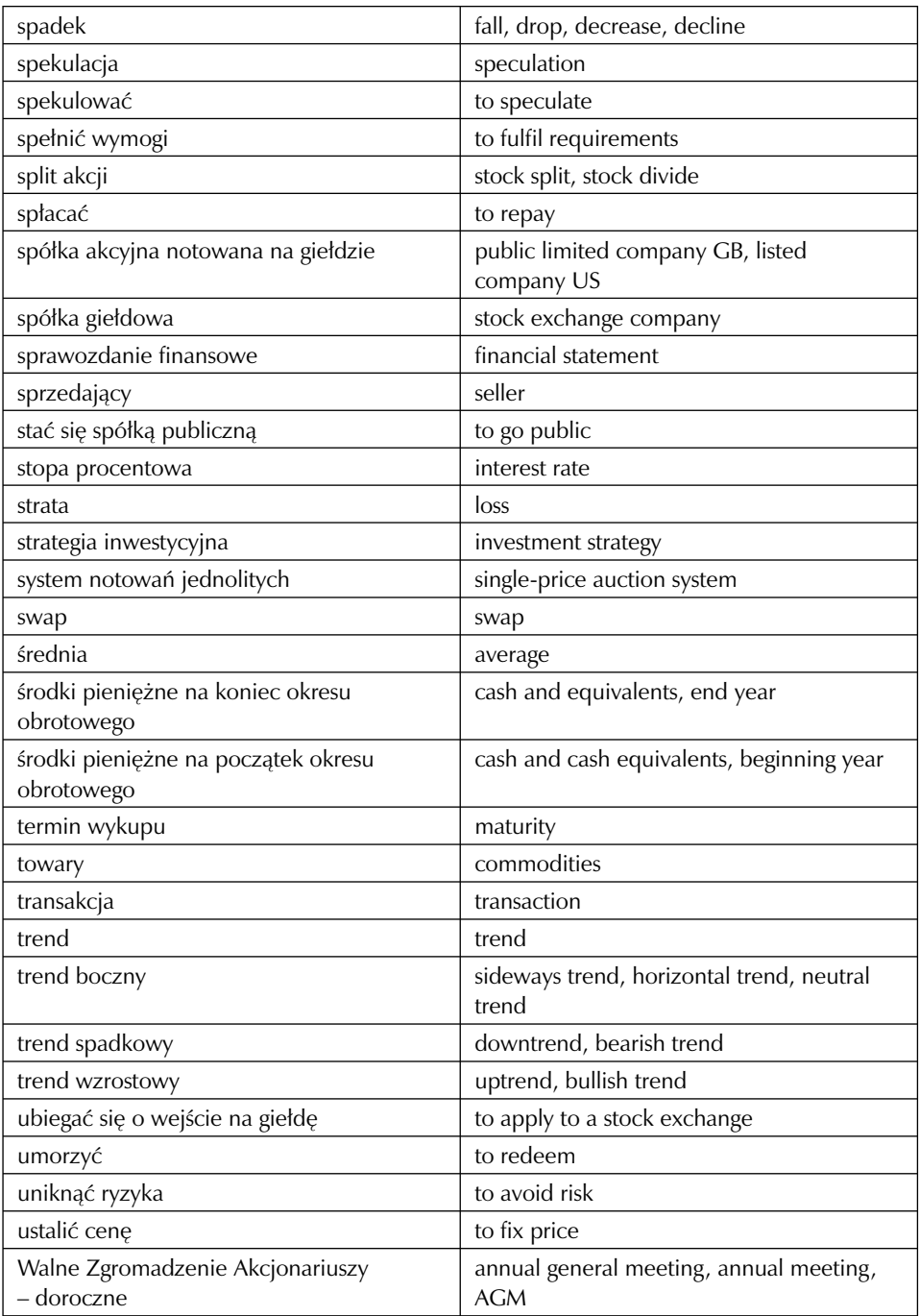

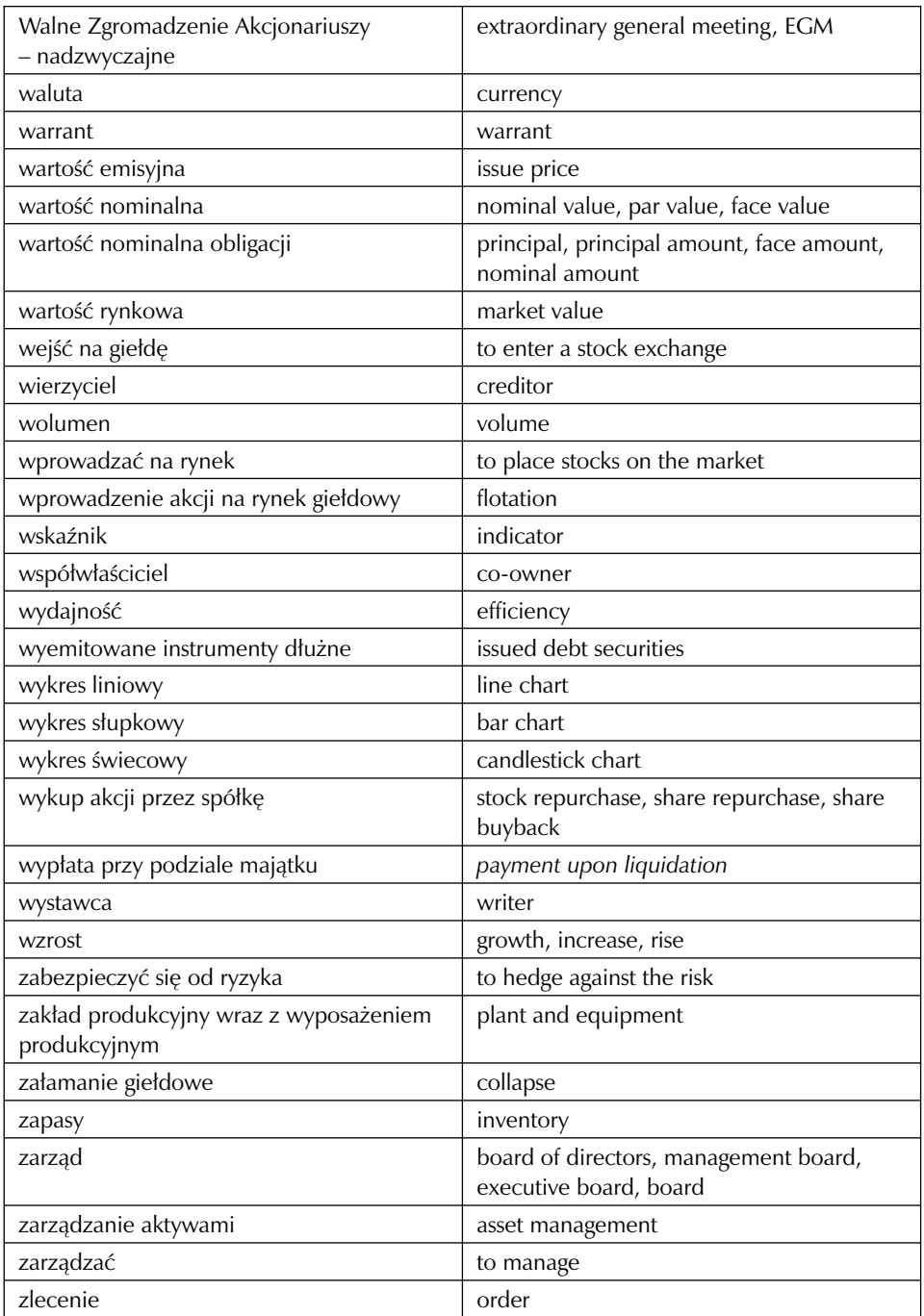

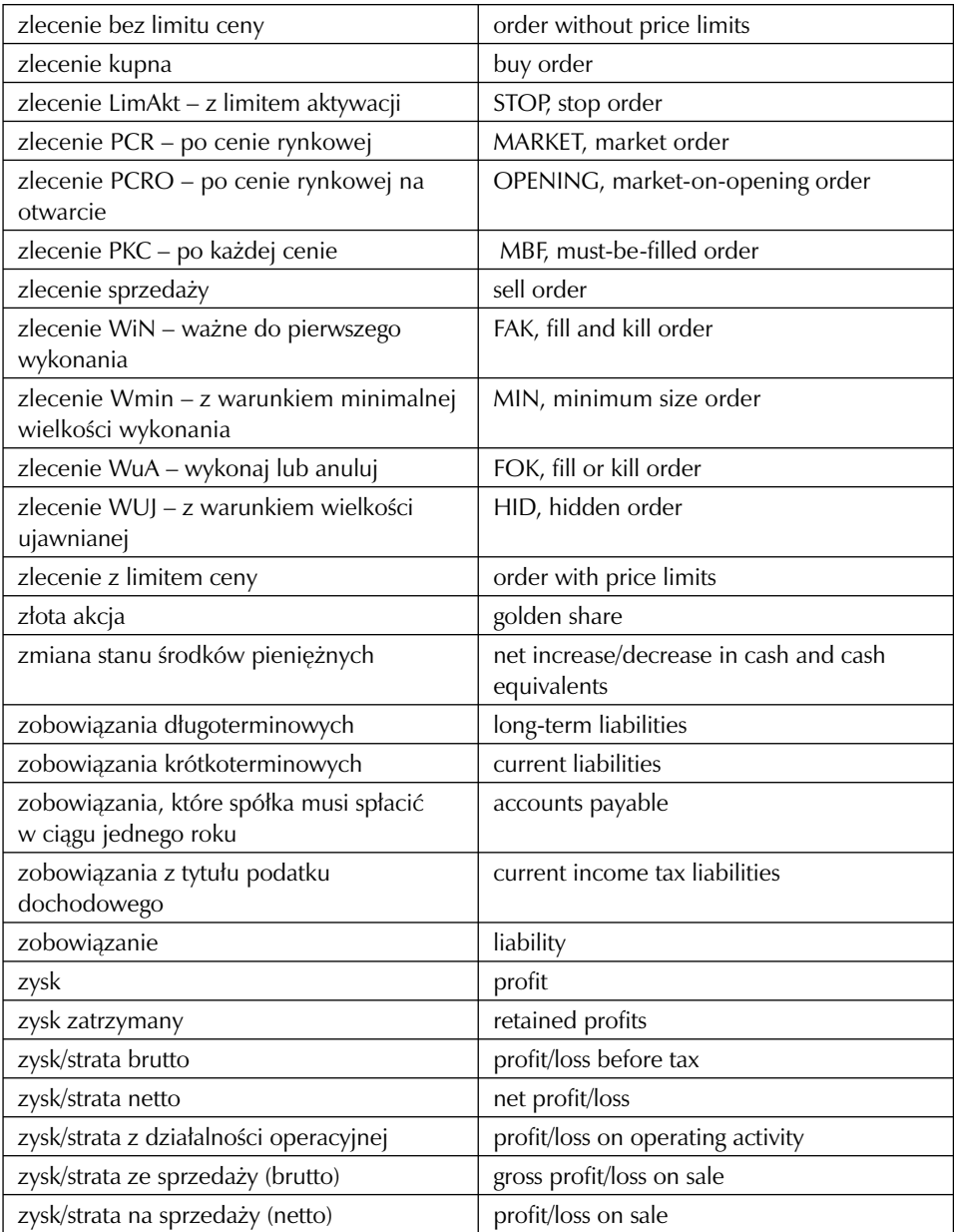

## *Słownik angielsko-polski*

Ŧ

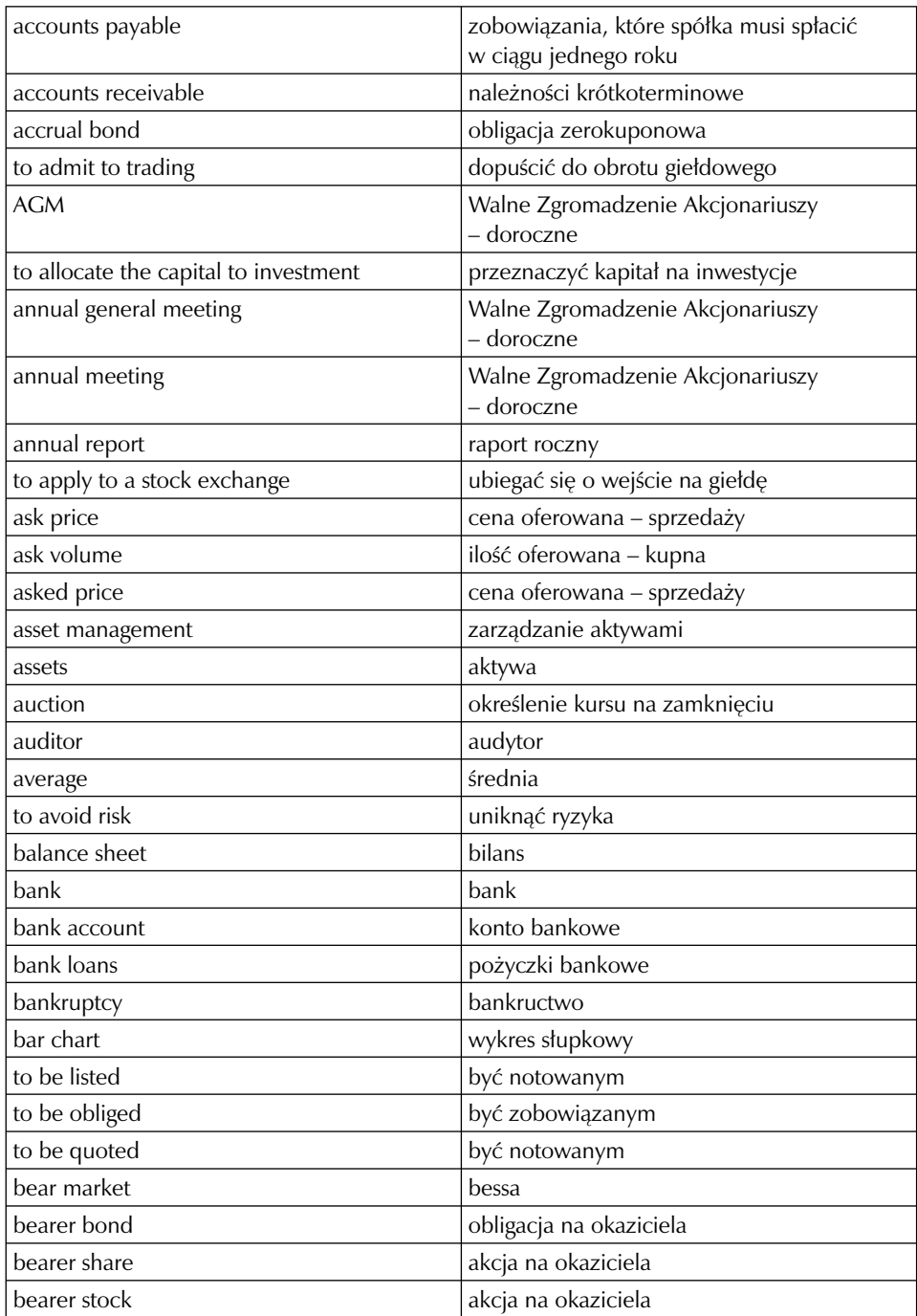

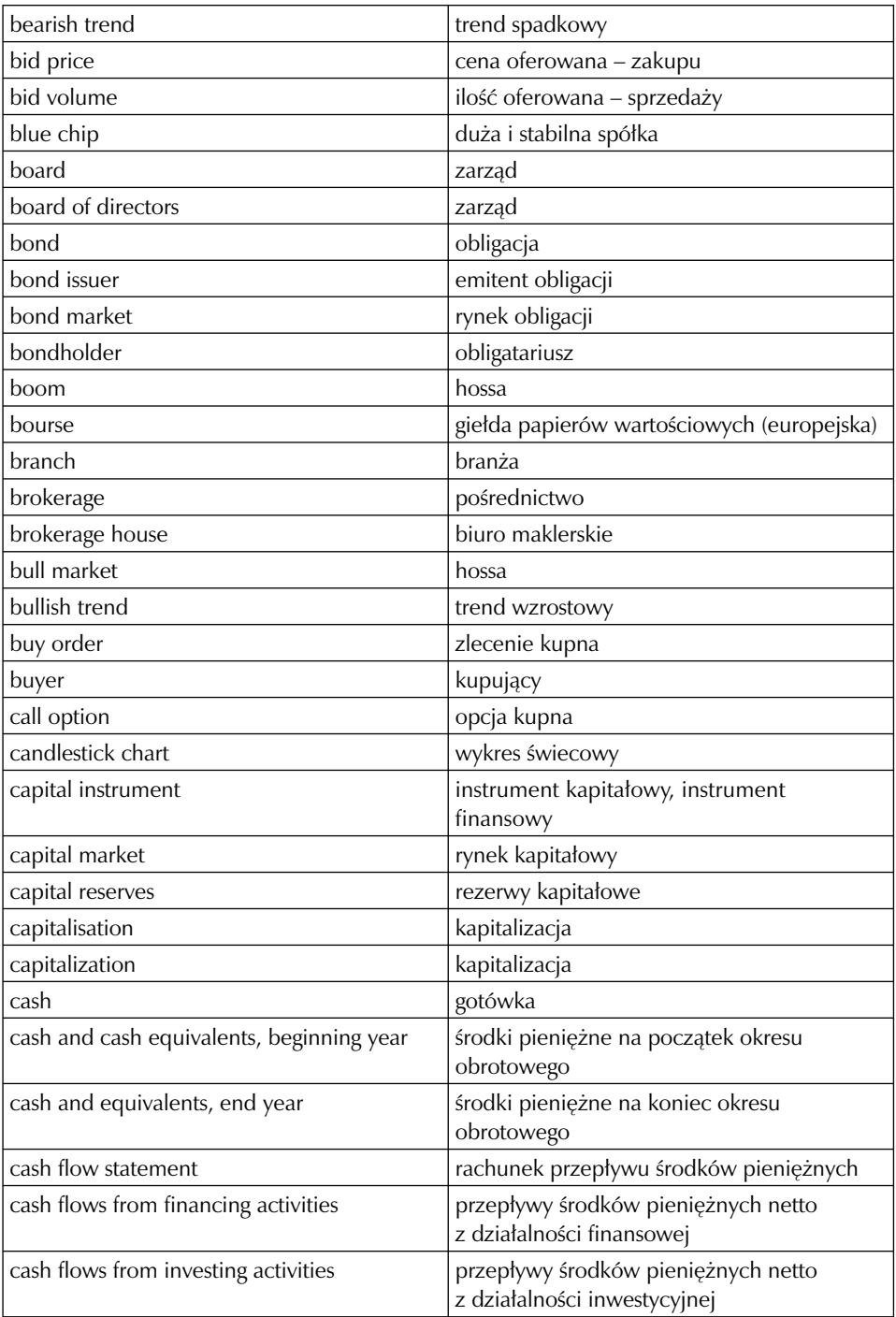

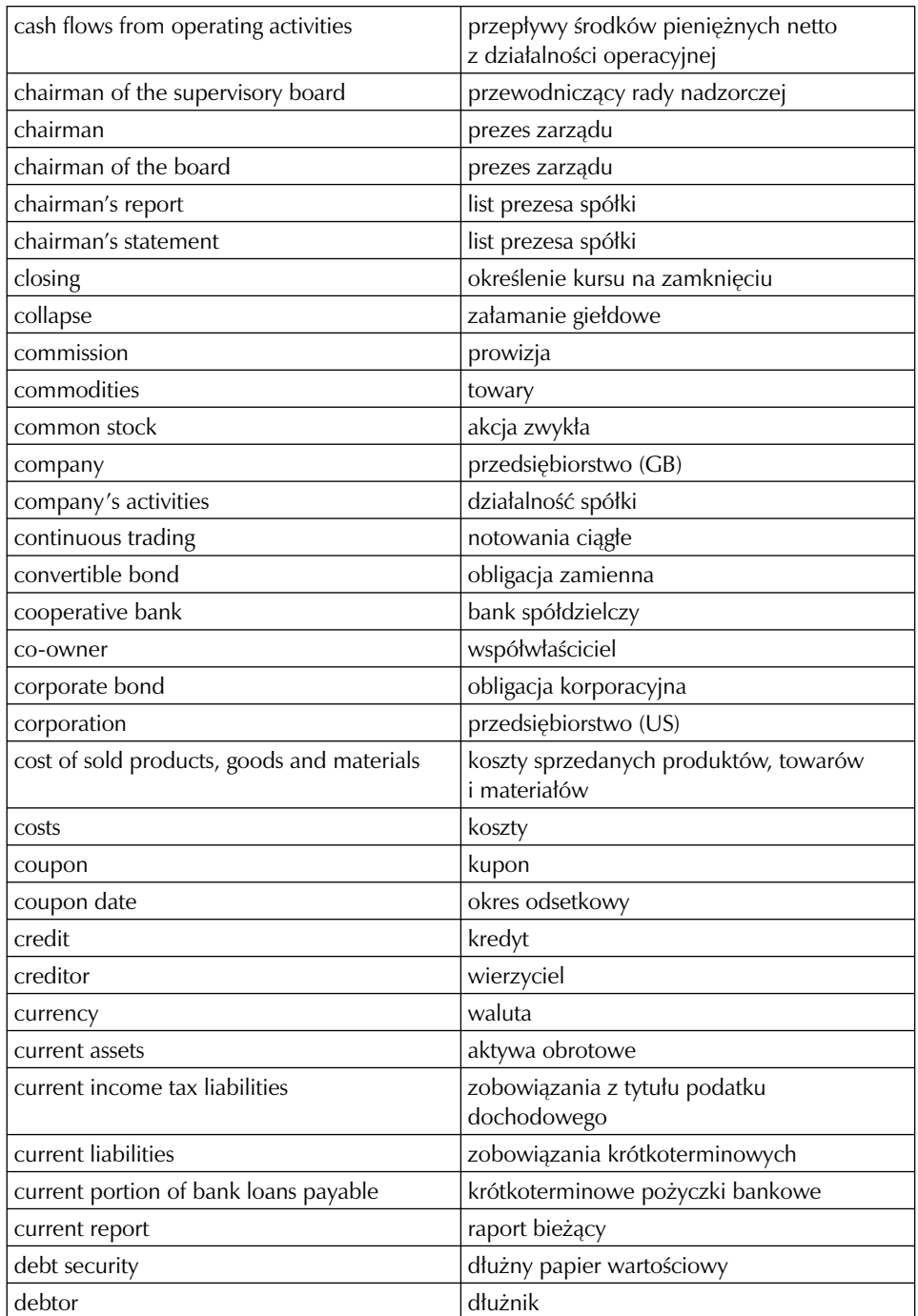

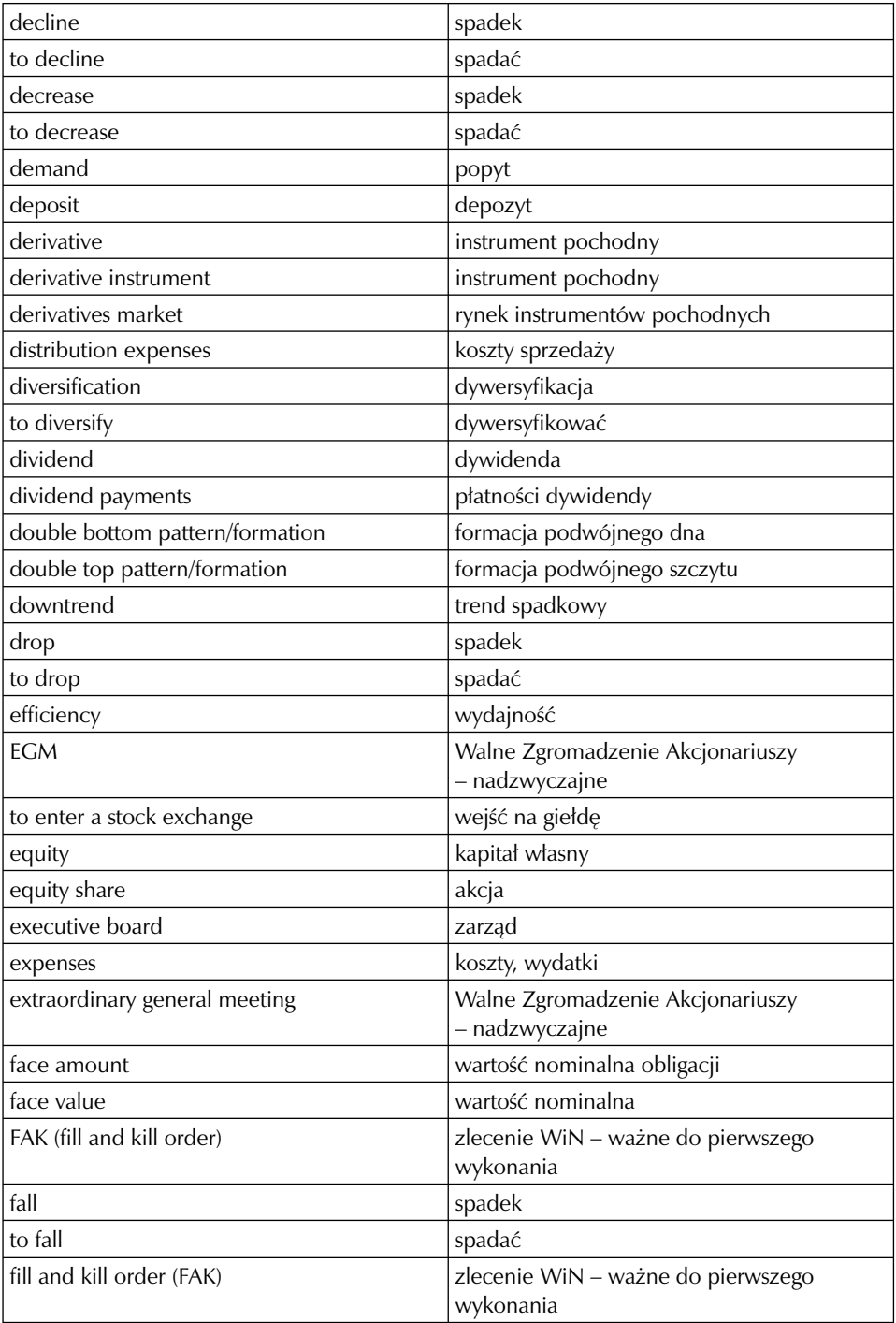

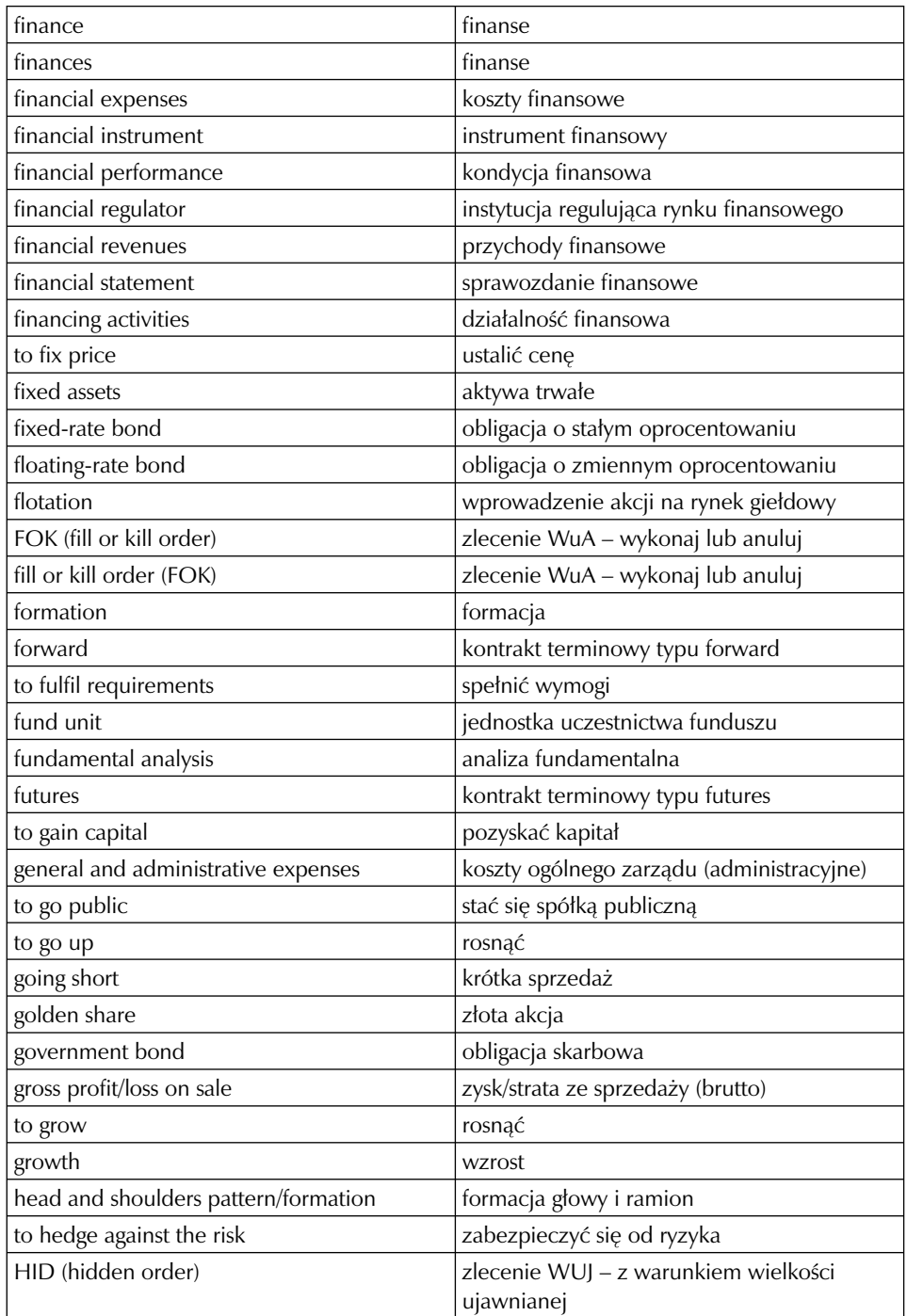
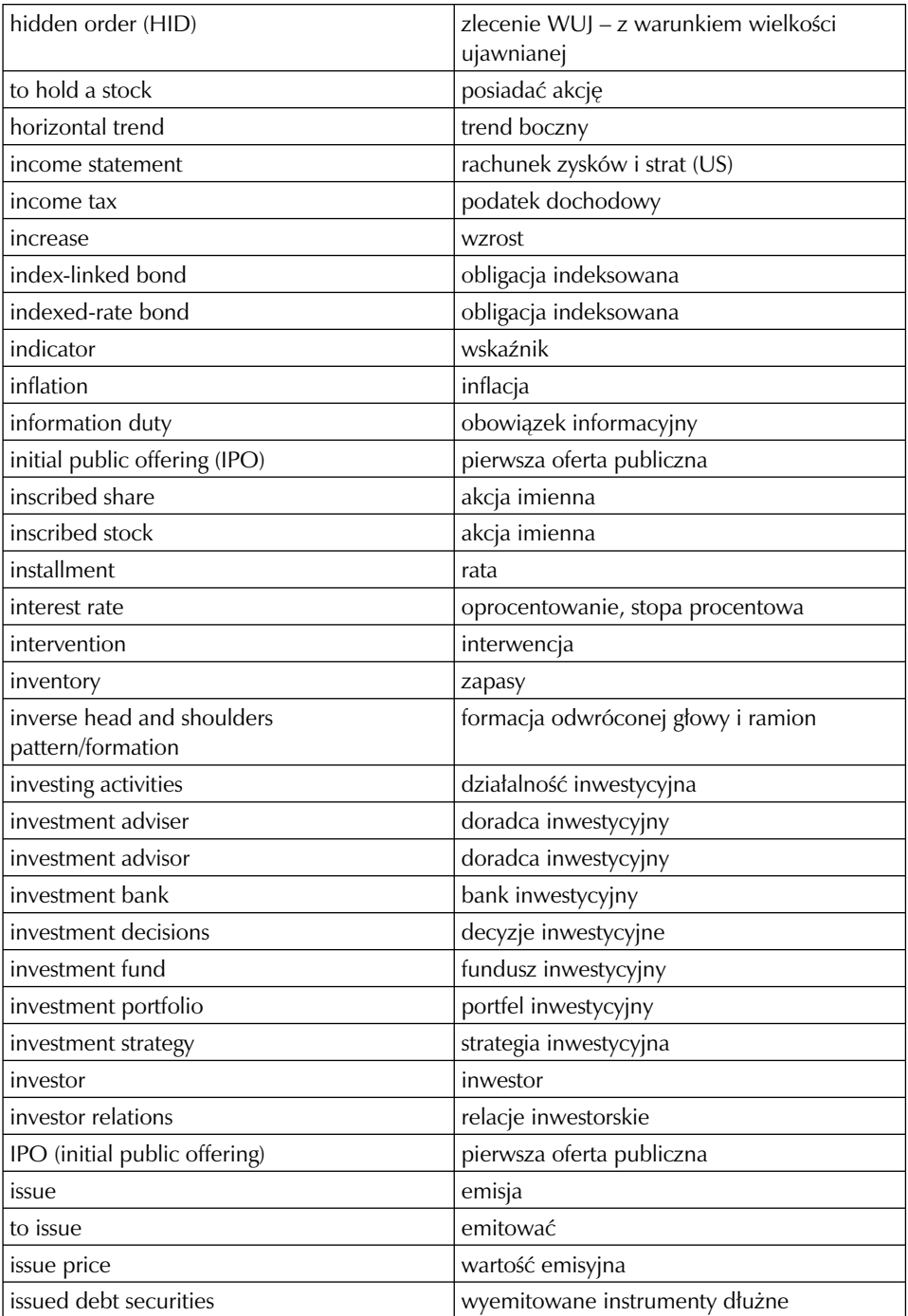

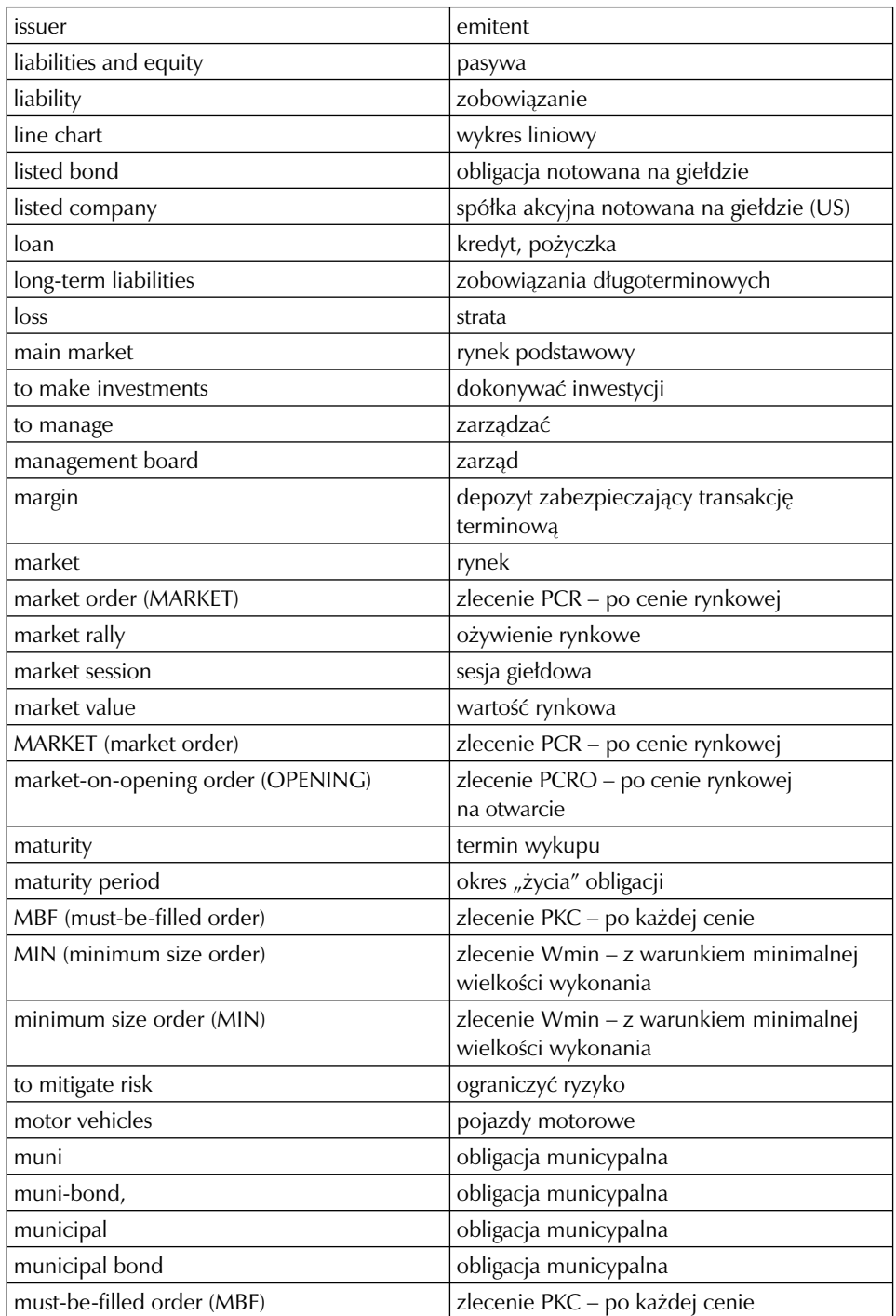

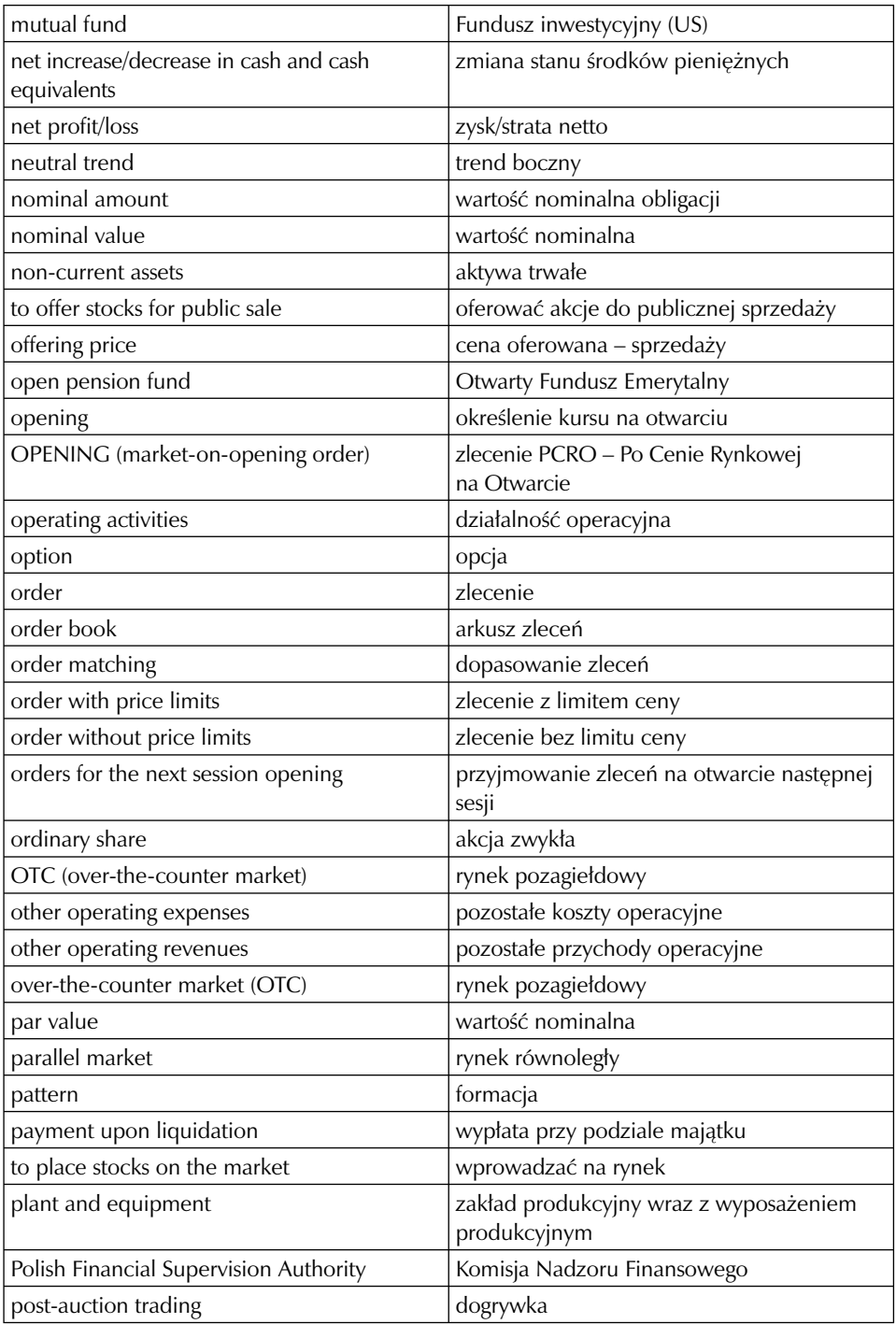

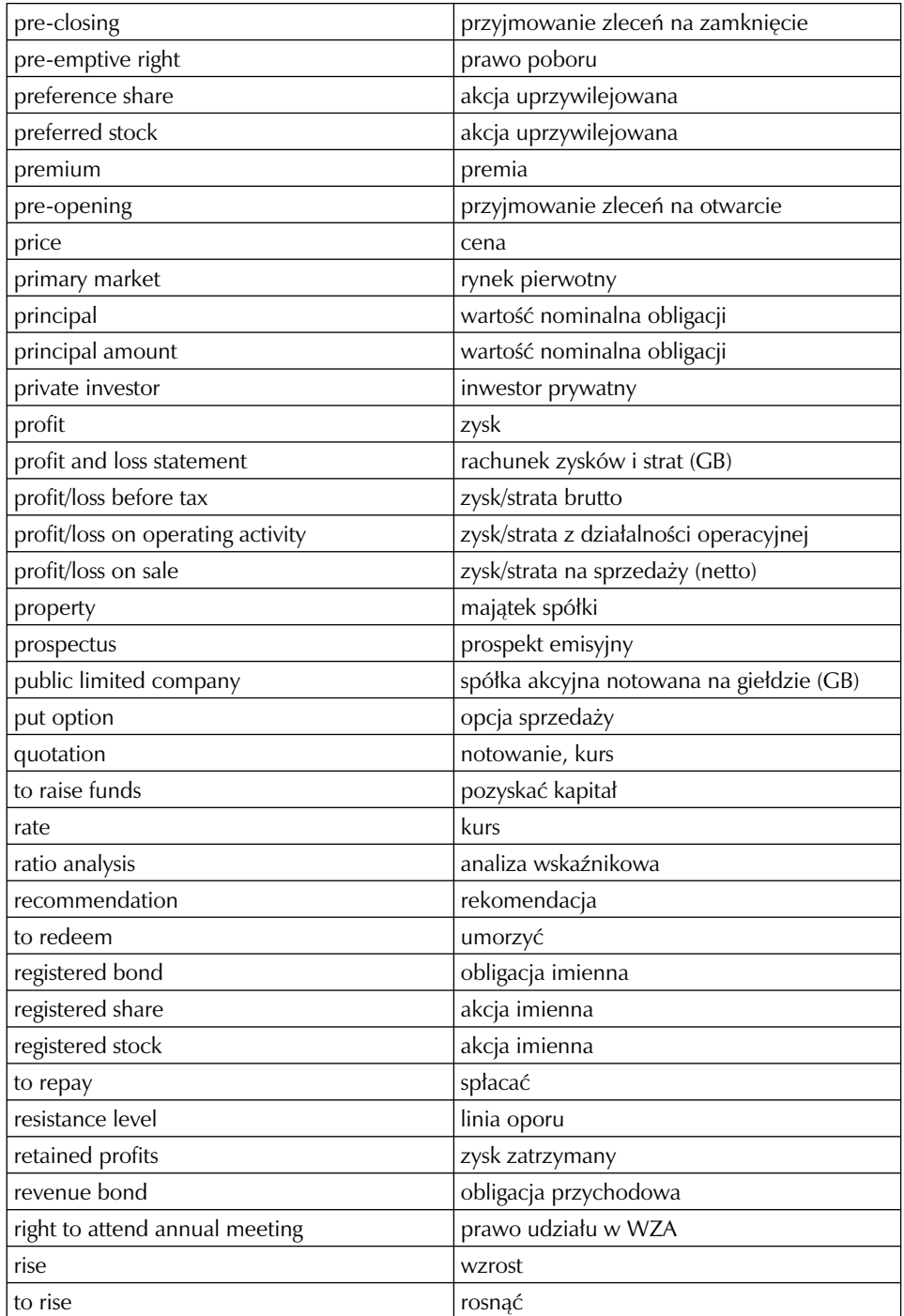

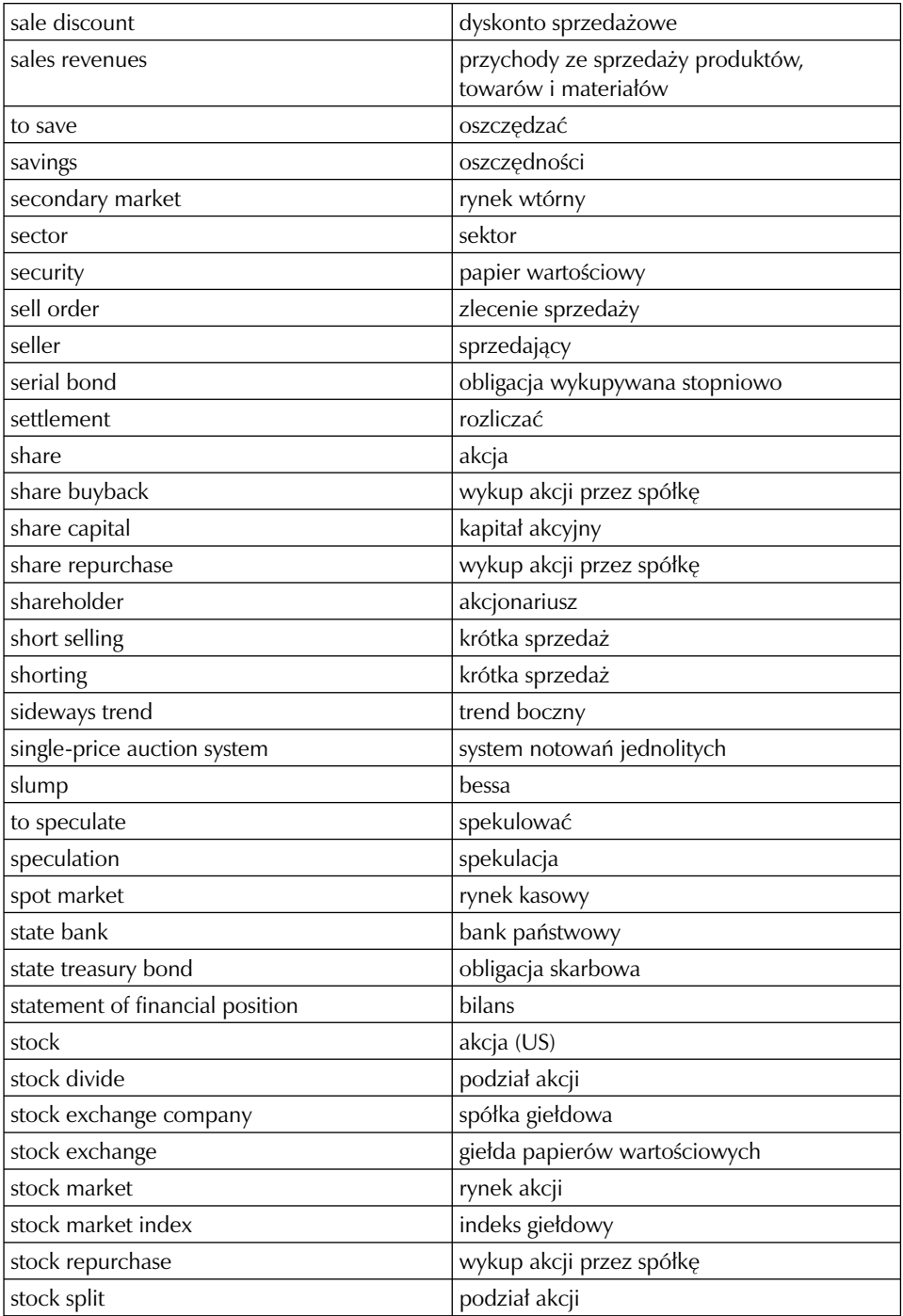

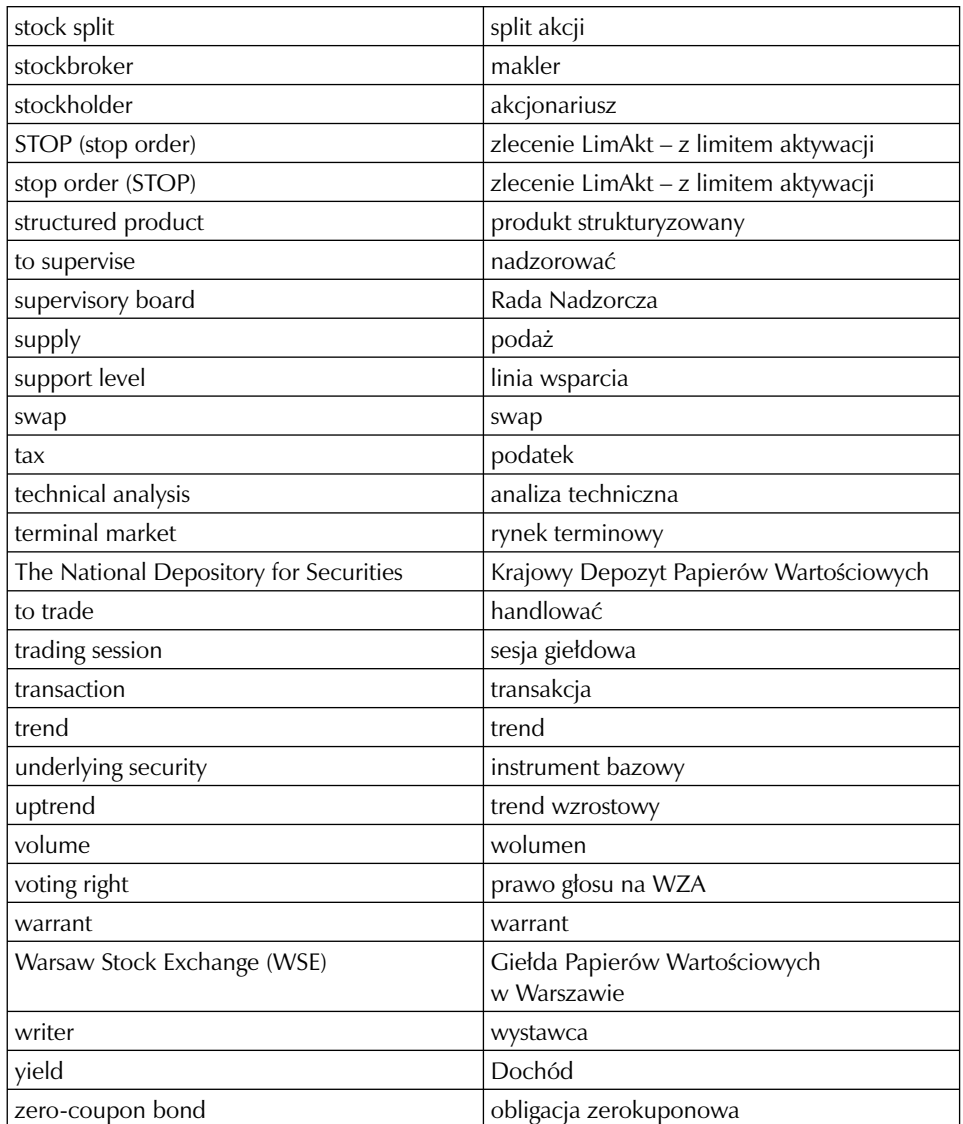

# *Załącznik 5.* Najczęściej zadawane pytania (FAQ) w grze i kursie

# *FAQ (Gra)*

**1. Dlaczego kursy akcji na SIGG są inne niż te opublikowane na stronie internetowej giełdy?**

 Kursy akcji publikowane na stronie www.gpw.pl są opóźnione o 15 minut w stosunku do rzeczywistych notowań transakcji zawieranych na GPW, natomiast w grze SIGG publikowane są kursy bieżące, a opóźnienie może być spowodowane jedynie możliwościami przesyłowymi naszych systemów.

- **2. Składam zlecenia zakupu/sprzedaży akcji, ale one znikają z kolejki zleceń oczekujących, a akcji w portfelu nie przybywa – dlaczego się tak dzieje?** Przyczyny niezrealizowania jakiegoś zlecenia można sprawdzić w historii zleceń. Znajduje się tam link "Zobacz zlecenia niezrealizowane" – po kliknięciu w niego pojawia się lista zleceń niezrealizowanych (wyrzuconych z kolejki) oraz powód niepowodzenia.
- **3. Dlaczego w historii zleceń niezrealizowanych mam informację, że realizacja się nie powiodła, ponieważ nie został spełniony warunek wolumenu?** Zlecenia są realizowane na podstawie możliwego maksymalnego wolumenu dla akcji danej spółki w momencie składania zlecenia. Wolumen ten jest ustalany na podstawie ostatniej rzeczywistej transakcji na akcje danej spółki zawartej na Giełdzie Papierów Wartościowych.
- **4. Dlaczego Administrator SIGG może pobierać środki z mojego portfela i w pewnym momencie zamknąć moją pozycję?**

 Dzieje się tak, ponieważ przedmiotem transakcji jest krótka sprzedaż (KS), która wymaga depozytu zabezpieczającego. Poniżej przedstawiamy szczegółowe zasady transakcji krótkiej sprzedaży:

- 1. W przypadku dokonania krótkiej sprzedaży pobierana jest dodatkowa opłata za akcje, odzwierciedlająca koszt pożyczki papierów wartościowych, które stanowiłyby pokrycie tej transakcji:
	- a) opłata jest naliczana i pobierana codziennie,
	- b) wartość opłaty wyznaczana jest następująco: 0,01% \* kurs akcji na fixingu na zamknięcie \* aktualna liczba akcji sprzedanych "na krótko",
	- c) opłata jest pobierana również w momencie zamykania pozycji KS (zamiast po zakończeniu sesji w tym dniu) – jako 0,01% \* wartość akcji pożyczonych i sprzedanych na krótko (liczba akcji \* kurs, po którym została zrealizowana transakcja).

- 2. Kwota środków wynikająca z realizacji zlecenia KS (sprzedaży akcji) jest przekazywana na konto zespołu.
- 3. Depozyt zabezpieczający:
	- a) W momencie składania zlecenia KS pobierany jest w formie gotówki tzw. depozyt zabezpieczający, wynoszący 20% \* wolumen zlecenia \* kurs akcji w zleceniu (lub kurs w poprzedniej transakcji zawartej na GPW w przypadku zleceń PKC/PKCZ).
	- b) Po zawarciu transakcji 100% kwoty uzyskanej ze sprzedaży zostaje przekazane do depozytu zabezpieczającego. Jeżeli jest to konieczne, system pobiera dodatkowe zabezpieczenie (w przypadku zleceń PKC/ /PKCZ), tak aby wartość depozytu wyniosła 120% wartości transakcji. W sumie w depozycie zabezpieczającym po zawarciu transakcji znajdują się środki równe 120% wartości transakcji krótkiej sprzedaży.
	- c) Wartość depozytu jest uaktualniana codziennie po zakończeniu sesji, w oparciu o kurs zamknięcia danej akcji. Wartość depozytu po zakończeniu sesji nie może być mniejsza niż: 120% \* kurs akcji na zamknięciu sesji \* liczba akcji sprzedanych na krótko. W przypadku gdy wartość depozytu spadnie poniżej wymaganej wartości, z rachunku zespołu automatycznie pobierana jest gotówka w celu uzupełnienia depozytu. W przypadku gdy wartość depozytu będzie po zakończeniu sesji wynosić więcej niż wymagana wartość, nadwyżka jest automatycznie przekazywana na konto bieżące.
	- d) W przypadku braku gotówki na uzupełnienie depozytu, administrator po zakończeniu sesji automatycznie zamyka całą pozycję krótkiej sprzedaży (bez względu na jej wielkość) – po kursie danych akcji z fixingu na zamknięcie. Dodatkowo naliczana jest opłata karna, pobierana następnie z konta zespołu – w wysokości 5% wartości zamykanej pozycji.
	- e) Po zamknięciu całej pozycji KS zwalniany jest cały depozyt zabezpieczający.
- 4. Otwarta pozycja krótkiej sprzedaży może być utrzymywana bezterminowo pod warunkiem utrzymywania odpowiedniego poziomu depozytu zabezpieczającego.
- 5. Każde zlecenie kupna akcji, które są przedmiotem KS, zmniejsza stopniowo wolumen pozycji KS. Dzieje się tak, dopóki pozycja KS nie zostanie całkowicie zamknięta (akcje nie zostaną w całości odkupione).

#### **5. Dlaczego moje zlecenia nie są realizowane?**

 Niektóre zlecenia PKC nie były realizowane, ponieważ nie został spełniony warunek wolumenu. Zgodnie z regulaminem gry: warunek wolumenu (dla zleceń z limitem i PKC) polega na tym, iż zlecenie może zostać zrealizowane jedynie w przypadku, gdy wolumen zlecenia jest równy lub mniejszy od wolumenu rzeczywistej transakcji zawartej na GPW (w trakcie notowań ciągłych), albo gdy wolumen nie został wykorzystany w poprzedniej transakcji zrealizowanej przez zespół. W przypadku zleceń z limitem musi być dodatkowo spełniony warunek ceny: w zleceniu kupna limit ceny złożonego zlecenia musi być większy lub równy kursowi transakcji zawartej na GPW, z kolei w zleceniu sprzedaży limit ceny zlecenia złożonego w grze musi być mniejszy lub równy kursowi rzeczywistej transakcji na GPW, w oparciu o którą zlecenie jest realizowane.

**6. W dniu 8 grudnia rano złożyłem zlecenie na kupno akcji X po cenie 3.03 zł, do godziny 13:00 dwa razy pojawiła się cena 3.02 zł, a mimo to moje zlecenie nie zostało zrealizowane. Wcześniej miałem podobny problem z akcjami Y i Z. Proszę o wyjaśnienie, dlaczego tak się dzieje?** 

 Zlecenie na kupno akcji X nie może zostać zrealizowane ze względu na zbyt duży wolumen wprowadzony w zleceniu. W przypadku zleceń na akcje Y i Z wolumeny raczej były poprawne, ponieważ transakcje o podobnych lub większych wolumenach pojawiły się na giełdzie, natomiast cena jest nieprawidłowa w stosunku do rzeczywistych transakcji na GPW. Zgodnie z regulaminem, aby zlecenie zostało zrealizowane w grze, muszą jednocześnie zostać spełnione dwa warunki: warunek ceny i warunek wolumenu. Zlecenia z limitem będą czekały na realizację tak długo, aż spełnione zostaną jednocześnie oba te warunki. Jeżeli nie zostaną, zlecenia wygasną – zgodnie z ustaloną wcześniej datą ważności.

**7. Chciałbym zgłosić problem przy sprzedaży kontraktów. Wczoraj ok. godz. 17:00 chciałem sprzedać kontrakty, które zostały kupione na długie pozycje. Jestem pewny, że zarówno wolumen jak i cena były poprawne, gdyż zależało mi, żeby sprzedać kilka kontraktów, aby nie być na koniec dnia karnie**  odkupionym. Lecz SIGG anulował mi te zlecenia z informacją: "Powód: **brak gotówki na koncie klubu". Być może źle rozumuję, ale uważam, że do sprzedaży kontraktów nie jest potrzebna dodatkowa wpłata pieniędzy do depozytu. Przeciwnie byłoby, gdybym chciał odkupić je z pozycji krótkich.** Przy zawarciu transakcji, również sprzedaży kontraktów, następuje równanie do rynku. Wyliczany jest wymagany depozyt po transakcji przy obecnym kursie. Może więc nastąpić sytuacja, że przy wzroście kursu i zleceniu sprzedaży małego wolumenu i tak wymagany depozyt dla portfela jest większy niż dostępne środki powiększone o wpływ ze sprzedaży. W takiej sytuacji można sprzedać w ramach jednego zlecenia większy wolumen, tak aby wpływ gotówki pokrywał wymagania na większy depozyt dla pozostałych kontraktów w portfelu.

# *FAQ (Kurs)*

## **1. Kto może uczestniczyć w kursie e-learningowym?**

 W kursie mogą wziąć udział wszystkie osoby zarejestrowane w projekcie *Rekiny Przedsiębiorczości*.

## **2. O co w ogóle chodzi w tym kursie e-learningowym?**

 Kurs e-learningowy stanowi obudowę edukacyjną do gry SIGG. Pozwala Ci na pogłębianie wiedzy z zakresu giełdy i rynku kapitałowego, a także na udział w ciekawych merytorycznych dyskusjach na forum. Zapraszamy do obejrzenia filmiku na YouTube, gdzie znajduje się więcej szczegółów: http://www.youtube. com/watch?v=slyau W T1o.

#### **3. Czy mogę zrezygnować z udziału w kursie?**

 Udział w kursie jest w pełni dobrowolny. Jeśli nie chcesz, nie musisz w nim uczestniczyć. Dostęp do kursu nie jest jednak odbierany do końca edycji. Dlatego w każdym momencie możesz do niego powrócić. Pamiętaj jednak, że przez rezygnację z udziału w kursie pozbawiasz się przywileju otrzymania bonusu w grze.

#### **4. Kiedy mogę zapoznać się z materiałem kursu?**

 Wszystkie treści udostępniane są z dniem rozpoczęcia kursu, a kiedy będziesz z nich korzystać, zależy tylko od Ciebie. E-learningowa forma zapewnia Ci pełną swobodę korzystania z materiałów.

# **5. Czy dostęp do treści kursu jest na stałe?**

 Uczestnicy otrzymują dostęp do wszystkich materiałów kursu, z których mogą korzystać w dowolnym momencie w trakcie trwania danej edycji. Po jej zakończeniu dostęp do materiałów zostaje odebrany.

#### 6. Czy mogę wydrukować sobie treści modułów?

 Tak. Aby to zrobić, należy wejść w wybrany moduł, a następnie wybrać przycisk "Drukuj" znajdujący się w górnym Menu. Po jego wybraniu w oddzielnym okienku pojawi się pełna treść modułu. Następnie wybierz kombinację klawiszy  $ctr+P$  i przycisk "OK" w okienku "Drukowanie".

## **7. Kilka dni temu czytałem treści modułu, ale nie pamiętam na czym skończyłem – co robić w takiej sytuacji?**

Wystarczy, że wybierzesz przycisk "Ost. Materiał", dostępny w prawym Menu zaraz po zalogowaniu, który przeniesie Cię do ostatnio przeglądanego materiału kursu.

- **8. Chcę stworzyć sobie zbiór najciekawszych slajdów, czy istnieje inne rozwiązanie niż kopiowanie wybranych treści do zbiorczego pliku Word?** Zbudowanie sobie "własnej" bazy wiedzy to bardzo dobry pomysł. Możesz to łatwo zrobić poprzez tworzenie zakładek, które działają podobnie jak zakładki w przeglądarkach. Jeśli interesuje Cię dany slajd, uważasz go za bardzo potrzebny, wybierz przycisk "Dodaj zakładkę", który znajduje się w lewym dolnym rogu każdego slajdu. Aby odtworzyć listę swoich zakładek, wybierz przycisk "Zakładki" w prawym Menu.
- **9. Nie pamiętam hasła i nie mogę zalogować się do kursu, co mam zrobić?** W takim przypadku możesz wygenerować sobie nowe hasło. Aby to zrobić, wybierz przycisk "Nie znasz swojego hasła" lub kliknij w link: https://www.sigg. edu.pl/index.php?page=nowe\_haslo. Pamiętaj jednak, że zmiana hasła dokona się tylko na platformie kursu a nie gry!

#### **10. Dlaczego muszę zaliczyć aż 8 quizów, aby podejść do klasówki?**

 Zaliczenie przez Ciebie minimum ośmiu quizów świadczy o tym, że opanowałeś w wymaganym stopniu program kursu. Wiedza, jaką pozyskałeś w trakcie przygotowywania się do quizów, na pewno pomoże Ci w zdaniu klasówki online.

#### **11. Nie zaliczyłem pierwszego quizu, co mam zrobić?**

 W przypadku niepowodzenia w quizie możesz powtórzyć test 24 godziny po ostatniej próbie, ale – uwaga – tylko do momentu udostępnienia danego quizu. Sprawdź harmonogram z terminami, kiedy zostaną udostępnione poszczególne quizy. Jeśli quiz nie jest już dostępny, postaraj się lepiej zdać kolejne testy, aby spełnić warunek zaliczenia minimum ośmiu quizów.

#### **12. Czytam treści kursu, udzielam się na forum, czy mogę podejść do klasówki online?**

 Aktywność w kursie jest niezwykle ważna. Dzięki systematycznej pracy i udziale w dyskusjach na forum pogłębiasz swoją wiedzę z zakresu giełdy i rynku kapitałowego. Nie zapomnij jednak o wypełnieniu warunku formalnego – musisz zaliczyć minimum osiem quizów, aby otrzymać dostęp do finalnego sprawdzianu online.

#### **13. Wczoraj zdałem quiz bezbłędnie – dlaczego nie ma jeszcze bonusów na koncie naszego zespołu w grze?**

 Bonusy za quizy nie są naliczane automatycznie. Informacja o uzyskanej premii w grze pojawi się po kilku dniach. Pamiętaj, że bonus nie zwiększa puli pieniędzy, które inwestujecie na giełdzie. Premie finansowe za quizy zasilą Wasze konto po zakończeniu gry podstawowej.

#### **14. Czy mogę poprawić klasówkę online?**

 Niestety, nie ma możliwości powtórzenia klasówki. Podchodzisz do niej tylko jeden raz. Na rozwiązanie klasówki online masz ograniczony czas. Dlatego przygotuj się do niej solidnie i tak zorganizuj swój czas, by móc w spokoju i komfortowych warunkach zaliczyć sprawdzian.

#### **15. Zaliczyłem klasówkę, czy dostanę dyplom do domu?**

 Nie, dyplomy nie będę rozsyłane pocztą tradycyjną. Dyplom ukończenia kursu możesz wygenerować i wydrukować samodzielnie zaraz po zaliczeniu klasówki.

"Rekiny przedsiębiorczości" to największy ogólnopolski projekt edukacyjny poświęcony inwestowaniu i giełdzie skierowany do uczniów szkół ponadgimnazjalnych. Został on przygotowany przez Fundację Edukacji Rynku Kapitałowego (FERK) w odpowiedzi na konkurs – ogłoszony w 2008 r. przez Ministerstwo Edukacji Narodowej w ramach Programu Operacyjnego Kapitał Ludzki (priorytet III: Wysoka jakość systemu oświaty, poddziałanie 3.3.4: Modernizacja treści i metod kształcenia). W latach 2009–2012 zrealizowano trzy edycje projektu, w których – inwestując w Szkolnej Internetowej Grze Giełdowej i uczestnicząc w kursie e-learningowym sigg.edu.pl – wzięło udział ponad 56 tys. uczniów z całej Polski.

**EGZEMPLARZ BEZPŁATNY**

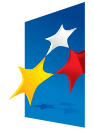

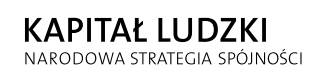

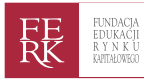

UNIA EUROPEJSKA **EUROPEJSKI FUNDUSZ SPOŁECZNY** 

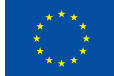